## **Métodos de diferenças finitas e volumes finitos para as equações de água rasa na esfera utilizando malhas reduzidas**

Genilson Schunck de Lima

# Tese apresentada  $AO$ INSTITUTO DE MATEMÁTICA E ESTATÍSTICA  $DA$ Universidade de São Paulo **PARA** obtenção do título **DE** Doutor em Ciências

Programa: Matemática Aplicada Orientadores: Prof. Dr. Saulo Rabello Maciel de Barros Prof. Dr. Pedro da Silva Peixoto

Durante o desenvolvimento deste trabalho o autor recebeu auxílio financeiro da CAPES

São Paulo, outubro de 2022

## **Métodos de diferenças finitas e volumes finitos para as equações de água rasa na esfera utilizando malhas reduzidas**

Esta tese contém as correções e alterações sugeridas pela Comissão Julgadora durante a defesa realizada por Genilson Schunck de Lima em 01/09/2022. O original encontra-se disponível no Instituto de Matemática e Estatística da Universidade de São Paulo.

Comissão Julgadora:

- Prof. Dr. Pedro da Silva Peixoto (orientador) IME-USP
- Prof. Dr. Fabrício Simeoni de Sousa ICMC-USP
- Prof. Dr. Paulo Yoshio Kubota CPTEC/INPE
- Profa. Dra. Claudia Inés Garcia EACH-USP
- Prof. Dr. Pedro Leite da Silva Dias IAG-USP

Autorizo a reprodução e divulgação total ou parcial deste trabalho, por qualquer meio convencional ou eletrônico, para fins de estudo e pesquisa, desde que citada a fonte.

> Ficha catalográfica elaborada com dados inseridos pelo $(a)$  autor $(a)$ Biblioteca Carlos Benjamin de Lyra Instituto de Matemática e Estatística Universidade de São Paulo

Lima, Genilson Schunck de Métodos de diferenças finitas e volumes finitos para as equações de água rasa na esfera utilizando malhas reduzidas / Genilson Schunck de Lima; orientador, Pedro da Silva Peixoto. - São Paulo, 2022. 114 p.: il. Tese (Doutorado) - Programa de Pós-Graduação em Matemática Aplicada / Instituto de Matemática e Estatística / Universidade de São Paulo. Bibliografia Versão corrigida 1. ANÁLISE NUMÉRICA. 2. DINÂMICA DOS FLUÍDOS COMPUTACIONAL. 3. EQUAÇÕES DIFERENCIAIS NÃO LINEARES. 4. GEOMETRIA ESFÉRICA. 5. DIFERENÇAS FINITAS. I. Peixoto, Pedro da Silva. II. Título.

Bibliotecárias do Serviço de Informação e Biblioteca Carlos Benjamin de Lyra do IME-USP, responsáveis pela estrutura de catalogação da publicação de acordo com a AACR2: Maria Lúcia Ribeiro CRB-8/2766; Stela do Nascimento Madruga CRB 8/7534.

# **Agradecimentos**

<span id="page-4-0"></span>Gostaria de agradecer de maneira especial a ajuda dos meus orientadores, professores, família e amigos durante o desenvolvimento deste projeto. O professor Saulo foi orientador deste trabalho até julho de 2021, data do seu falecimento. Ele sugeriu o tema do projeto, ajudou na escolha das disciplinas, indicou algumas das referências principais, permitiu que eu procurasse alternativas diferentes, auxiliou na escolha de quais opções pareciam mais promissoras, fez sugestões no desenvolvimento de cada método e comentou como melhorar a versão inicial dos capítulos. O professor Pedro deu sugestões importantes nesses primeiros anos e se tornou o orientador durante os semestres finais. Ele sugeriu a inclusão de alguns testes numéricos, indicou mais referências para algumas partes, fez sugestões na etapa de melhoraria da estabilidade do terceiro método, indicou opções para melhorar os capítulos da tese e participou da escrita do artigo. Outros professores do IME, IAG e POLI também contribuíram com disciplinas que assisti como aluno, cursos que acompanhei como monitor, ou sugestões para o trabalho. Também ajudou bastante poder apresentar resultados parciais nos seminários de análise numérica do IME e receber perguntas e sugestões. Minha família também foi muito importante no caminho percorrido até aqui. Ajudou muito ter este incentivo e poder contar com um porto seguro em todas as situações. Incluindo as comemorações de épocas em que as coisas se saíam bem e também o apoio durante as fases difíceis, como o período da pandemia. Meus amigos também ajudaram bastante nesses anos, tornando o caminho mais leve e compartilhando alguns desafios parecidos. Este projeto recebeu também o apoio financeiro da CAPES durante sua realização.

# **Resumo**

À medida em que a capacidade de processamento de supercomputadores aumenta, os modelos numéricos para previsão de tempo e estudo de clima precisam se adequar para utilizar estes recursos de forma eficiente e fornecer resultados mais detalhados e precisos, sem aumentar o tempo total de processamento. Atualmente, esta necessidade se apresenta como uma procura por métodos numéricos eficientes para implementações com uma grande quantidade de núcleos de processamento. Uma das alternativas são os métodos com operadores locais, malha quase-uniforme e passo de tempo explícito. Infelizmente, estes esquemas podem apresentar acúmulo de erros provocados pela malha ou processos de instabilidade. Várias opções foram descritas na literatura, cada uma com algumas propriedades boas e também certas limitações.

Neste projeto, consideramos alguns métodos apresentados anteriormente e procuramos formas de adaptar os seus operadores para obter um desempenho melhor numa escolha particular de malha esférica. Os métodos determinam aproximações para as equações de água rasa numa esfera utilizando malhas reduzidas de tipo C, diferenças finitas, volumes finitos e um passo de tempo explícito. Ao longo do desenvolvimento de cada esquema, consideramos formas de obter propriedades de conservação, cancelamento, consistência e estabilidade. Os testes numéricos descrevem a ordem de convergência, padrões de erro provocados pela malha e a capacidade de preservar situações em equilíbrio.

A tese apresenta três métodos com definições e características distintas. O primeiro esquema mostra uma forma de obter conservação e consistência com malhas reduzidas de Voronói. Este método apresentou baixa precisão e forte presença de ruído na solução. O segundo método usa uma opção com conservação e consistência para malhas reduzidas com células logicamente retangulares e interpolações. Este esquema se mostrou adequado para regiões afastadas dos polos, mas apresentou problemas de acúmulo de erros nos polos. O terceiro método dá mais prioridade a propriedades de consistência do que a características de conservação. Os resultados com este método foram bons para descrever a esfera toda. Os testes numéricos com o esquema proposto apresentaram erros menores do que um método de referência com malha de latitude-longitude.

<span id="page-6-0"></span>**Palavras-chave:** equações de água rasa; malhas reduzidas globais; diferenças finitas; volumes finitos; consistência; conservação.

# **Abstract**

With the growth of processing capacity on supercomputers, the numerical models for weather forecast and climate study have to be adapted to employ these resources adequately and provide results with more details and better accuracy, even performing with the same total processing time. Currently, this requirement is presented as a search for numerical methods with an efficient implementation for a large number of processing cores. One alternative is given by schemes with local operators, quasi-uniform grid, and explicit time-step. Unfortunately, these methods may show accumulation of errors caused by the grid or instability processes. Several options were described in the literature, each one with some good characteristics and also some limitations.

In this project, we consider some methods presented previously and investigate alternatives to adapt their approximations and try to obtain a better performance with a specific spherical grid. The methods provide approximations to shallow water equations on the sphere using reduced C-grids, finite differences, finite volumes, and explicit time-step. Throughout the text, we consider options to obtain properties related to conservation, cancelation, consistency, and stability with each scheme. The numerical tests describe the convergence order, error pattern caused by the grid, and the ability of preserving equilibrium situations.

This thesis presents three methods with distinct definitions and characteristics. The first scheme shows an option to achieve conservation and consistency with Voronoi reduced grids. This method presented a low accuracy and errors with a short wavelength. The second method uses an alternative with conservation and consistency for reduced grids with logically rectangular cells and interpolations. This scheme provided adequate results on regions away from polar points but presented a problem of error accumulation in the polar regions. The third method considers the consistency as a first priority and conservation as a second objective. Numerical results using this method were good in the entire sphere. Numerical simulations with the proposed scheme presented smaller errors than a reference method with latitude-longitude grid.

<span id="page-8-0"></span>**Keywords:** shallow water equations; global reduced grids; finite differences; finite volumes; consistency; conservation.

# **Tabela de conteúdos**

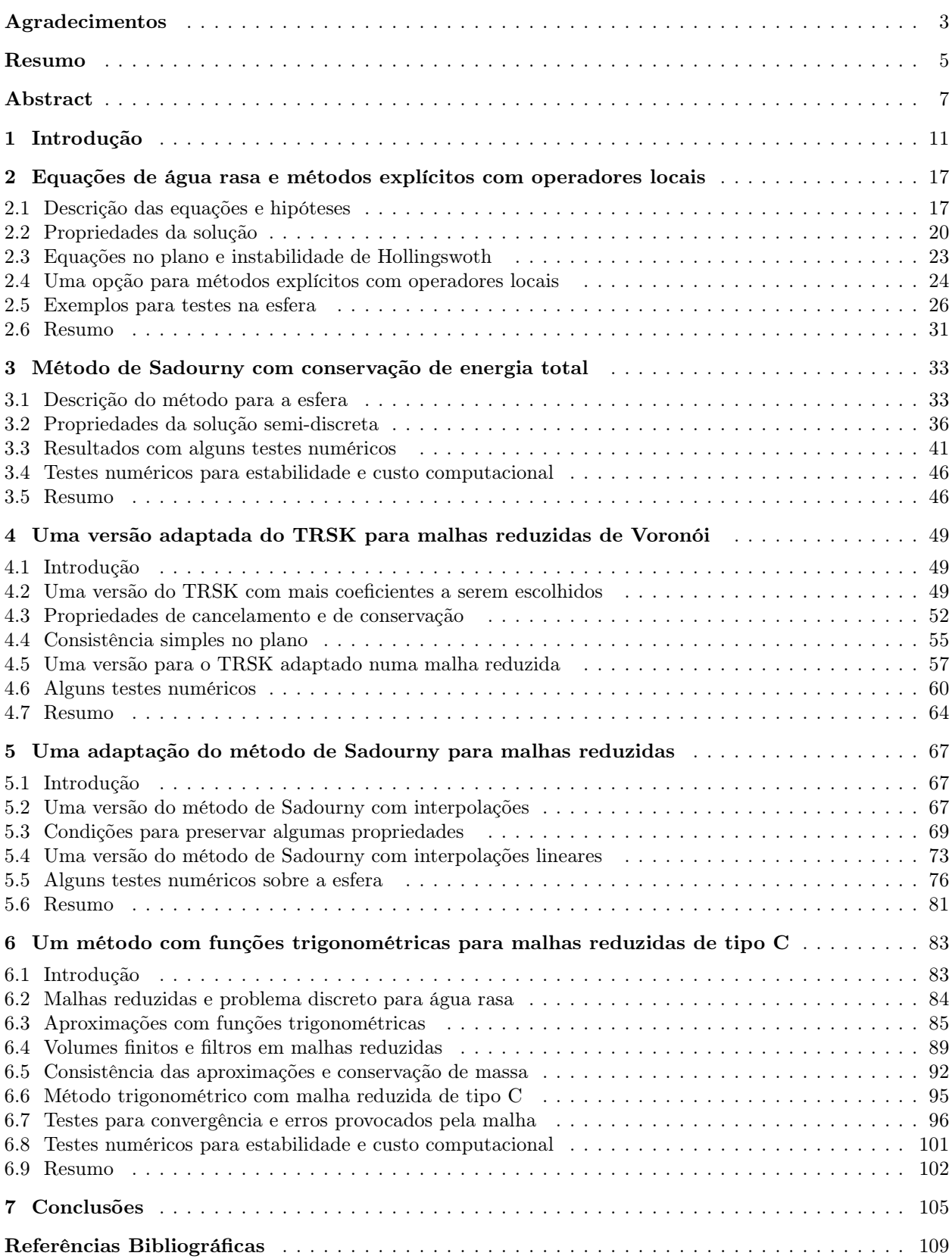

# **Capítulo 1 Introdução**

A área de métodos numéricos para a atmosfera conta com uma vasta literatura formada principalmente desde a década de 1950 até os dias atuais. Nesse período houve um avanço expressivo nas tecnologias computacionais disponíveis para a implementação dos algoritmos e também nas técnicas utilizadas para determinar as aproximações numéricas. Com o passar do tempo, os métodos precisaram se adaptar para utilizar de forma eficiente os recursos computacionais disponíveis e para tratar modelos cada vez mais realistas sem aumentar o tempo total de processamento ([Wil07, LJTN11]).

Os modelos numéricos para previsão de tempo e clima são compostos por algumas partes que interagem entre si. Uma destas componentes recebe o nome de núcleo dinâmico. Ela é responsável por obter uma aproximação numérica para a solução de um sistema de Equações de Derivadas Parciais que modelam um problema de dinâmica de fluidos adaptado para a atmosfera. Para aproveitar a capacidade de supercomputadores com muitos processadores, precisamos de métodos para o núcleo dinâmico com uma implementação eficiente com programação paralela (boa escalabilidade) ([Wil07, DL11]). Este objetivo renovou o interesse por métodos explícitos com aproximações locais (cada expressão depende apenas de informações em alguns pontos vizinhos) e com malhas quase-uniformes (tamanho semelhante para cada célula). Há várias opções para determinar um método com essas características. Cada caso apresenta algumas vantagens e também algumas limitações ([Wil07, ST12]).

Dependendo da resolução horizontal utilizada pelo modelo global, há algumas simplificações que podem ser aplicadas no sistema de equações. As equações governantes conseguem representar bem os processos que ocorrem em várias resoluções diferentes, incluindo os casos com espaçamento abaixo de 10 Km (equações de Euler para fluido compressível com pressão não hidrostática). As equações primitivas podem ser usadas para escalas maiores (aproximação hidrostática e condição de atmosfera rasa). As equações de água rasa na esfera não são usadas para previsão do tempo, mas são uma etapa importante no desenvolvimento de métodos numéricos para a atmosfera. Elas determinam um modelo simplificado que representa parcialmente a dinâmica horizontal das equações primitivas ([WDH+92, Whi02]).

#### **Métodos com propridades conservativas e/ou malhas reduzidas**

O objetivo deste trabalho foi estudar algumas opções para métodos explícitos com aproximações locais e malhas quase-uniformes aplicados ao modelo com equações de água rasa na esfera. Utilizamos resultados de duas linhas de pesquisa que se aproximaram cada vez mais com o passar do tempo. A primeira linha dá prioridade para obter características miméticas (propriedades discretas semelhantes às características da solução contínua). A segunda sequência de artigos se dedica a malhas reduzidas esféricas (células alinhadas em fileiras de latitude com uma diminuição na quantidade de células perto dos polos).

A escolha de características relacionadas com a forma como a energia é transmitida entre diferentes ondas num método numérico merece uma atenção especial. Uma das opções é a representação de propriedades como conservação de energia total ou enstrofia potencial. Outra alternativa seria procurar restrições para que a energia seja transferida de forma adequada e dissipada ao chegar em ondas curtas.

<span id="page-12-0"></span>Os primeiros resultados com métodos miméticos consideravam malhas retangulares ou de latitudelongitude e aproximações com diferenças e volumes finitos. Arakawa mostrou que métodos com propriedades conservativas poderiam evitar o processo de instabilidade não-linear ([Ara66]). Winninghoff estudou opções para o posicionamento das variáveis em cada célula e mostrou que malhas de tipo C têm uma representação mais adequada para a propagação de ondas de gravidade ([Win68, MA76]). Sadourny apresentou uma opção para métodos com conservação de massa e energia total (ou massa e enstrofia potencial) ([Sad75]). Arakawa e Lamb estudaram um método com preservação de massa, energia total e enstrofia potencial ([AL81]). O problema principal destes métodos é o uso de malhas com acúmulo de pontos nos polos. Com o novo interesse neste assunto, artigos mais recentes estenderam alguns destes resultados para malhas quase-uniformes. Ringler et al. mostraram um método com conservação de massa e energia total para malhas esféricas de Voronói com tipo C ([RTKS10]). Vamos nos referir a este método como TRSK daqui em diante. O problema principal é que algumas aproximações podem não ser consistentes e erros estimulados pela malha podem aparecer ([WTC12, PB13, Pei16]). Peixoto, Eldred e Randall estudaram métodos com mais consistência ([Pei16]) ou mais propriedades conservativas ([ER17, Eld15]), mas estas alternativas podem ser menos estáveis ou apresentar erros maiores do que o TRSK.

Métodos explícitos com malhas de latitude-longitude apresentam uma forte restrição de CFL para o passo de tempo. A condição de CFL (Courant-Friedrichs-Lewy) em problemas hiperbólicos mostra que o tamanho do passo de tempo precisa ser pequeno o bastante para evitar instabilidades lineares. O passo de tempo precisa ser diminuído quando a velocidade máxima de propagação é maior ou quando a distância mínima entre pontos da malha é menor.

Os primeiros artigos com malhas reduzidas foram apresentados como uma alternativa para evitar a forte restrição no passo de tempo típica em malhas de latitude-longitude (condição de CFL muito severa perto dos polos). Gates, Riegel, Kurihara, and Holloway estudaram métodos com aproximações polinomiais ([GR62, Kur65, KH67]). A restrição para o passo de tempo foi uniforme na malha toda, mas os erros se acumularam na região polar e nas fileiras de transição. Dey e Shuman mostraram que o acúmulo de erros nos polos se relaciona à falta de consistência das aproximações no contexto de malhas reduzidas ([Dey69, Shu70]). Purser apresentou uma forma alternativa de calcular interpolações e derivadas discretas consistentes em malhas reduzidas utilizando funções trigonométricas ([Pur88]). Após o novo interesse em métodos com aproximações locais, artigos mais recentes consideraram algumas alternativas com malhas reduzidas. Vários deles incluem um cuidado especial com as regiões polares. Por exemplo, uma nova representação local ou um filtro mais forte. Starius utilizou interpolações polinomiais sobre linhas geodésicas auxiliares cruzando as células ([Sta14]). Li apresentou um método com uma representação auxiliar nos polos e posicionamento combinando tipo A, C e D ([Li17]). Bénard e Glinton estudaram um método com malha reduzida de tipo A e aproximações trigonométricas para interpolações e diferenças finitas ([BG19]). O método de Bénard e Glinton pode exibir uma ordem alta de consistência (para esquemas locais com vários pontos), mas não tem propriedades conservativas e as simulações podem apresentar erros com comprimento curto. Goyman e Shashkin apresentaram uma forma de obter propriedades conservativas para equações de água rasa linearizadas ([GS21]).

#### **Algumas opções para malhas reduzidas**

Consideramos duas características para a definição de uma malha reduzida. A primeira é a variação na quantidade de células de uma fileira para outra. A segunda é a restrição de formato para as células. Entre as opções para a variação no número de pontos, temos malhas onde a quantidade muda pouco em quase todas as linhas (o tamanho das células fica mais uniforme, mas as transições têm poucas simetrias) e também malhas onde a quantidade muda apenas em algumas fileiras e seguindo um fator fixo (o tamanho das células apresenta uma alteração mais brusca, mas as transições têm mais simetria). Entre as alternativas para o formato das células, temos malhas com retângulos de latitude-longitude (as arestas são ortogonais e alinhadas com o sistema de coordenadas, mas precisamos de interpolações) e malhas com estrutura de Voronói (não precisamos de interpolações, mas as células perdem algumas simetrias). A figura 1.1 mostra alguns exemplos com estas opções para variação e formato.

Podemos notar 2 tipos diferentes de simetrias por reflexão. Nos casos onde as células são retângulos de latitude-longitude, cada célula tem um eixo meridional de simetria passando pelo seu ponto central. As células de Voronói próximas a uma redução não têm esta propriedade. Nos casos com fator 2 nas transições, a cada sequência de 3 fileiras, as arestas meridionais são eixos de simetria. Malhas com variação sem fator fixo não apresentam esta característica.

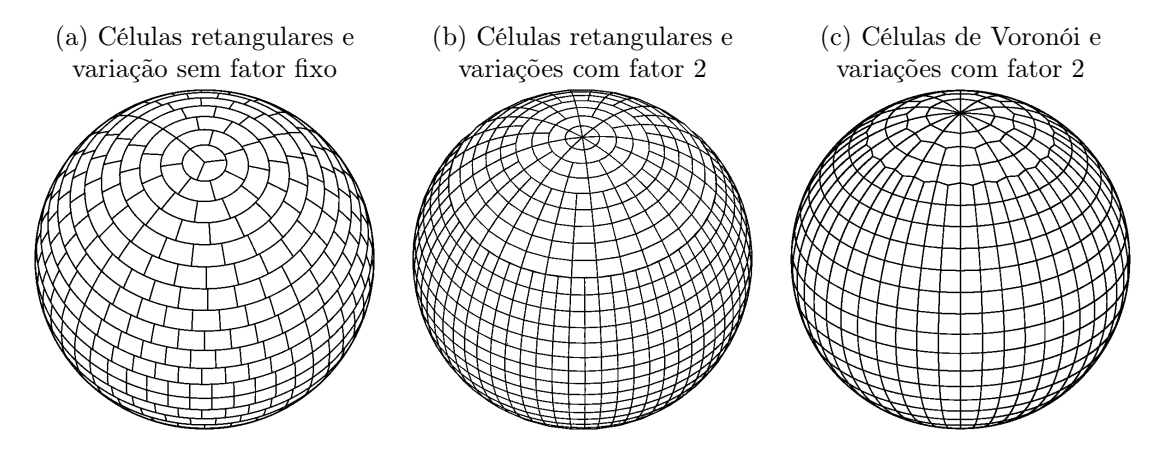

**Figura 1.1.** Exemplos de malhas reduzidas. Temos diferentes alternativas para descrever como a quantidade de pontos varia de uma fileira para outra e também para determinar o formato das células. (Figuras adaptadas de [Wil07, Sta14, WTC12])

#### **Objetivos principais e novidade do tópico considerado**

A motivação principal para este trabalho foi contribuir para o desenvolvimento de métodos globais para a dinâmica da atmosfera que apresentem uma boa escalabilidade, precisão e estabilidade, incluam propriedades conservativas e evitem acúmulos de erros. Dentro desta área de pesquisa, decidimos investigar métodos com propriedades miméticas e/ou malhas reduzidas e propor novos esquemas que apresentem algumas melhorias em relação aos métodos utilizados como referência.

A literatura sobre métodos globais com operadores locais para equações relacionadas com núcleos dinâmicos conta com várias alternativas que apresentam algumas das propriedades mencionadas acima, mas ainda não temos métodos com todas elas. Para malhas de latitude-longitude, o problema é ter uma escalabilidade ruim. Para as alternativas disponíveis com malhas quase-uniformes, o problema é ter acúmulo de erros ou não preservar algumas propriedades importantes.

Para determinar quais tipos de métodos seriam investigados, foi necessário fazer algumas escolhas. O motivo para utilizar esquemas explícitos com malha quase uniforme e aproximações de diferenças e volumes finitos foi o de obter métodos com boa escalabilidade. A razão para utilizar malhas reduzidas com fator 2 nas transições foi a possibilidade de aproveitar resultados de malhas de latitude-longitude em algumas regiões e o desafio de explorar as simetrias apresentadas perto dos polos e nas fileiras de transição.

Preservar simetrias da solução sendo aproximada não é uma tarefa simples. O uso de aproximações com coeficientes simétricos auxilia este objetivo até certo ponto. Por exemplo, ondas se propagando para leste ou oeste vão utilizar operadores com os mesmos coeficientes. Para a direção norte ou sul, as diferenças serão causadas apenas pelo valor de parâmetros que dependem da latitude, como o comprimento das arestas zonais.

Ao longo das etapas de desenvolvimento, procuramos pelo seguinte conjunto de características. As propriedades de simetria e ortogonalidade de malhas reduzidas deveriam ser aproveitadas sempre que possível. O posicionamento das variáveis foi de tipo C para determinar uma boa representação de ondas de gravidade mesmo com aproximações com poucos pontos. As reduções foram realizadas com fator 2 para que as transições apresentassem mais simetrias. As células foram consideradas com formato retangular ou de Voronói (cada opção foi estudada num capítulo diferente). O passo no tempo foi feito com um método explícito de passo simples com ordem 2 para evitar modos computacionais, manter um custo computacional baixo e auxiliar o uso de processamento paralelo. As aproximações para os operadores espaciais foram feitas com diferenças e volumes finitos. As opções testadas utilizam poucos pontos vizinhos para manter um custo computacional baixo. As aproximações tiveram, no máximo, ordem 2 de consistência (não procuramos alternativas com muitos pontos e ordem alta).

Do ponto de vista da representação de propriedades da solução, nosso interesse principal foi evitar erros com comprimento curto, erros estimulados pela malha (grid-imprinting) e instabilidades. Um interesse secundário foi o de respeitar propriedades conservativas quando fosse possível. Do ponto de vista do custo computacional, nosso objetivo foi utilizar operadores com poucos pontos e uma malha quase-uniforme com muitas simetrias para auxiliar na etapa de procurar uma implementação eficiente com programação paralela.

Os resultados obtidos podem trazer mais informações sobre a viabilidade do uso de malhas reduzidas em modelos globais com operadores locais e indicar algumas vantagens e limitações de cada abordagem. Esperamos, com isso, contribuir para o avanço de métodos relevantes para a nova geração de modelos para núcleos dinâmicos globais adequados ao uso de supercomputadores massivamente paralelos.

#### **Alguns modelos que podem se beneficiar com o uso de malhas reduzidas**

Podemos notar 3 vantagens apresentadas por malhas reduzidas com fator 2. A primeira é a possibilidade de explorar as simetrias que aparecem nas transições. As células podem ser agrupadas em blocos logicamente retangulares. A segunda é o uso de uma região uniforme entre  $45^oS$  e  $45^oN$ . Esta região sem fileiras de transição pode aproveitar esquemas de malhas de latitude-longitude. A terceira é a possibilidade de obter métodos com uma implementação mais simples. As mesmas aproximações são utilizadas a cada bloco de células em uma mesma fileira de latitude. A organização para processamento paralelo pode ser feita definindo regiões simétricas na malha, de forma que cada área se comunica com, no máximo, outras 5 áreas vizinhas.

O uso de malhas de latitude-longitude pode ser uma boa opção para modelos regionais, mas provoca algumas dificuldades em modelos globais (as regiões polares exigem um tratamento mais sofisticado). Entre os modelos regionais com estas malhas, podemos mencionar o WRF - Weather Research and Forecasting Model (NCAR - National Center for Atmospheric Research - [SKD+19]) e o modelo Eta ([MJ04]). O modelo Eta tem versões desenvolvidas em diferentes centros de pesquisa, incluindo o NCAR e o CPTEC - Centro de Previsão de Tempo e Estudos Climáticos. Entre os modelos globais com malhas de latitude-longitude, temos o Unified Model (UK Met Office - [WBB+17]). Com malhas reduzidas, poderíamos utilizar estes métodos na faixa uniforme da malha. O trabalho restante seria obter uma adaptação para as áreas entre 45<sup>o</sup> e os polos.

Modelos globais com malhas de esfera-cubada podem ser considerados como 6 modelos regionais com malhas logicamente retangulares conectados de forma adequada. Esta opção traz várias propriedades boas mas também tem algumas limitações. Os 8 cantos do cubo original exigem um tratamento especial. Entre os modelos globais com estas malhas, temos o FV3 - Finite Volume Cubed Sphere Dynamical Core (GFDL - Geophysical Fluid Dynamics Laboratory - [HCP+21]) e o GEF - Global Eta Framework ([ZR07]). Novamente, poderíamos empregar estes modelos na faixa uniforme de  $45^oS$  a  $45^oN$  e procurar uma adaptação para o restante da malha reduzida.

Para modelos capazes de utilizar malhas de Voronói, os casos com malhas de latitude-longitude são uma simplificação. Como exemplo, temos o MPAS - Model for Prediction Across Scales (NCAR - National Center for Atmospheric Research - [SKD+12]). Uma vantagem interessante é que alguns métodos apresentam resultados melhores com células logicamente retangulares. Por exemplo, quando aplicamos o TRSK numa região de uma malha de latitude-longitude, obtemos uma versão adaptada do método de Sadourny (a consistência das aproximações aumenta). Novamente, o desafio principal seria procurar uma versão adaptada para as áreas entre  $45^{\circ}$  e os polos.

Para modelos que utilizam malhas reduzidas com transições suaves, o uso de malhas com fator fixo nas transições também seria uma simplificação. Um dos exemplos é o IFS - Integrated Forecasting System (ECMWF - European Center for Medium Range Weather Forecasts - [KDK+19]). Desta vez, o desafio seria procurar formas de adaptar as aproximações para explorar as simetrias e tentar obter algumas melhorias no método.

#### **Organização da tese e objetivos específicos em cada método**

A lista a seguir descreve como a tese foi organizada e menciona os objetivos considerados durante o desenvolvimento de cada método. Os capítulos 2 e 3 foram escritos como uma preparação para o restante do texto. Os capítulos seguintes mostram as novas propostas de métodos e os resultados obtidos.

- 2. Conceitos preliminares sobre as equações de água rasa, métodos com diferenças finitas e funções pertinentes aos testes.
- 3. Descrição do método de Sadourny com conservação de energia total. Esta foi a nossa base de comparação. Gostaríamos de obter propriedades e simulações parecidas com as fornecidas por este esquema, porém sem depender de malhas de latitude-longitude.
- 4. Proposta de uma versão alterada do TRSK para malhas reduzidas de Voronói. Este método apresenta erros locais mais fracos do que as aproximações originais empregadas pelo TRSK nestas malhas. No entanto, os testes numéricos ainda apresentam uma instabilidade. Em particular, podemos notar que o uso de arestas inclinadas dificulta a obtenção de operadores com uma ordem mais alta de consistência. A dificuldade em obter consistência com arestas inclinadas nos levou a investigar reduções com células logicamente retangulares.
- 5. Proposta de uma adaptação do método de Sadourny para malhas reduzidas com células retangulares. Este esquema tem várias propriedades conservativas mesmo com as interpolações nas fileiras de redução. As aproximações são consistentes para a região uniforme da malha e também para as primeiras transições. No entanto, os operadores não são consistentes na região polar. Por exemplo, ele poderia ser utilizado na área entre 75◦S e 75◦N, mas precisaria de outro esquema tratando o restante da malha. A dificuldade em obter consistência nos polos nos motivou a investigar aproximações com um bom comportamento para estas regiões específicas.
- 6. Proposta de um método com funções trigonométricas para malhas reduzidas de tipo C com células retangulares. Esta alternativa tem menos propriedades conservativas do que o método do capítulo anterior. Por outro lado, este método é consistente e estável na malha toda. Ele pode ser uma boa opção como método global ou para atuar ao lado de outro método (tratar apenas as regiões polares).
- 7. Nas conclusões discutimos as vantagens e limitações dos métodos investigados e propostos e indicamos algumas opções para projetos futuros.

O conteúdo do capítulo 6 e algumas partes do capítulo 2 foram apresentados como um artigo que está em processo de revisão. O preprint pode ser acessado com o endereço indicado na lista de referências ([LP22]).

# <span id="page-18-1"></span>**Capítulo 2**

# **Equações de água rasa e métodos explícitos com operadores locais**

Este capítulo descreve as equações de água rasa na esfera e no plano, exibe algumas propriedades da solução, apresenta uma opção para métodos discretos e indica os exemplos que serão usados para testes numéricos.

### **2.1 Descrição das equações e hipóteses**

As equações de água rasa descrevem o comportamento de uma camada de fluido se movendo sobre uma esfera e respeitando certas hipóteses ([Ped87, Val06]). Para descrever esse modelo, vamos definir alguns objetos que representam propriedades da esfera, indicar as funções usadas para representar o comportamento do fluido, mencionar as hipóteses consideradas, exibir o sistema de equações e apresentar uma expressão para os operadores diferenciais empregados.

#### **Esfera com topografia, gravidade e rotação**

Considere uma esfera com raio  $a = 6370$  km e um eixo de rotação que passa pelo seu centro. Os polos serão os pontos na interseção entre o eixo de rotação e a esfera. A partir do polo norte a rotação tem sentido anti-horário. A esfera será denotada pela letra S.

Com exceção dos polos, cada ponto da esfera será associado a um par de coordenadas e a duas direções de referência. As coordenadas serão a latitude  $\varphi \in [-\pi/2, \pi/2]$  e a longitude  $\lambda \in [-\pi, \pi]$ . As direções serão dadas por um vetor unitário com direção leste  $i(\varphi, \lambda)$  e outro apontando para o norte  $j(\varphi, \lambda)$ . A cada ponto os vetores  $\vec{i}$  e  $\vec{j}$  determinam uma base ortonormal para o plano tangente à esfera naquele ponto. O vetor  $k(\varphi, \lambda)$  é unitário, ortogonal à esfera e aponta na direção do centro para a superfície.

A velocidade angular será $\Omega=2\pi/(24\times3600)~\rm s^{-1}.$  A aceleração da gravidade será $g=9.8~\rm m~s^{-2}$ com valor constante em todos os pontos e apontando para o centro da esfera. Vamos usar uma função  $b(\varphi, \lambda)$ para representar a topografia. A distância entre o centro da esfera e um ponto na topografia é dada por  $a + b(\varphi, \lambda)$ . Por causa da velocidade angular, o efeito de Coriolis atua sobre movimentos na superfície da esfera. Vamos considerar apenas o coeficiente de Coriolis horizontal que é dado por  $f = 2\Omega$  sen  $\varphi$ .

A figura 2.1 mostra uma ilustração com esses objetos.

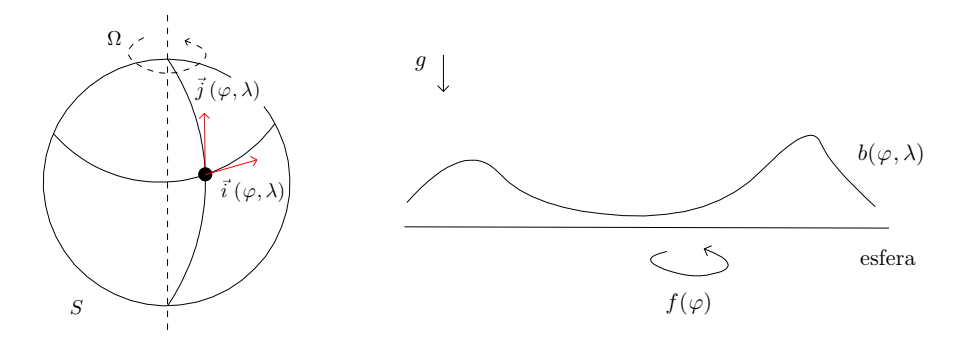

<span id="page-18-0"></span>**Figura 2.1.** Objetos considerados para representar propriedades da esfera. Cada ponto tem uma coordenada ( $\varphi$ ,  $\lambda$ ) e um par de vetores de referência  $\vec{i}$ ,  $\vec{j}$ . A esfera tem raio a, velocidade angular  $\Omega$ , gravidade g, topografia b e termo de Coriolis f.

#### **Escoamento barotrópico e pressão hidrostática definida para densidade constante**

Considere uma camada de fluido se movimentando ao redor da esfera. Esse fluido é limitado pela topografia na sua base e por uma superfície livre no seu topo. O vento será sempre horizontal e uniforme sobre a coluna toda. A pressão  $p(z) = \rho g (h + b - z)$  corresponde ao peso da coluna de fluido acima de cada ponto considerando um perfil vertical com densidade constante ρ.

Com essas hipóteses, as propriedades do fluido num instante t serão descritas pela espessura  $h(t, \varphi, \lambda)$ , vento na direção leste  $u(t, \varphi, \lambda)$  e vento na direção norte  $v(t, \varphi, \lambda)$ . A figura 2.2 mostra um exemplo com esses objetos. Como a densidade é constante e a pressão é hidrostática, temos um perfil linear para a pressão. Esse perfil tem valor zero na superfície livre e valor máximo na topografia.

#### **Sistema de equações e expressão para os operadores diferenciais**

O modelo de água rasa pode ser escrito com duas equações de momentum e uma de conservação de massa. Cada uma dessas equações descreve o valor da derivada de uma das variáveis em relação ao tempo. Em [Ped87, Val06] há uma discussão sobre como obter essas equações a partir dos objetos e hipóteses que estamos considerando.

O sistema a seguir recebe o nome de forma advectiva das equações de água rasa:

$$
\partial_t u + \vec{u} \cdot \nabla u = +fv - gD_1(h + b) + (uv \tan \varphi)/a, \qquad (2.1)
$$

$$
\partial_t v + \vec{u} \cdot \nabla v = -fu - gD_2(h + b) - (u^2 \tan \varphi)/a,\tag{2.2}
$$

$$
\partial_t h + \vec{u} \cdot \nabla h = -h \nabla \cdot \vec{u}.
$$
\n(2.3)

As duas primeiras são ditas equações de momentum e a terceira recebe o nome de conservação de massa.

A derivada parcial em relação ao tempo é representada por  $\partial_t$ . Considerando uma função escalar h e um campo de vento  $\vec{u} = u \hat{i} + v \hat{j}$ , os operadores diferenciais na esfera podem ser escritos como

Gradiente 
$$
\nabla h = \frac{1}{a \cos \varphi} \partial_{\lambda} h \vec{i} + \frac{1}{a} \partial_{\varphi} h \vec{j},
$$
 (2.4)  
Components do gradiente 
$$
D_1 h = \frac{\partial_{\lambda} h}{\partial \varphi h}, \quad D_2 h = \frac{\partial_{\varphi} h}{\partial \varphi h},
$$
 (2.5)

$$
D_1 h = \frac{\partial \lambda h}{a \cos \varphi}, \qquad D_2 h = \frac{\partial \varphi h}{a}, \tag{2.5}
$$

$$
\nabla \cdot \vec{u} = \frac{1}{a \cos \varphi} \partial_{\lambda} u + \frac{1}{a \cos \varphi} \partial_{\varphi} (v \cos \varphi), \tag{2.6}
$$

Vorticidade relativa 
$$
\vec{k} \cdot \nabla \times \vec{u} = \frac{1}{a \cos \varphi} \partial_{\lambda} v - \frac{1}{a \cos \varphi} \partial_{\varphi} (u \cos \varphi), \qquad (2.7)
$$

Derivada material 
$$
\frac{Dh}{Dt} = \partial_t h + \vec{u} \cdot \nabla h.
$$
 (2.8)

Algumas partes das equações recebem um nome especial e representam um processo físico específico:

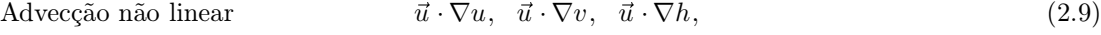

Terms de Coriolis 
$$
+fv, -fu,
$$
 (2.10)

Gradiente de pressão 
$$
-gD_1(h+b), -gD_2(h+b), \qquad (2.11)
$$

Convergência do vento 
$$
-\nabla \cdot \vec{u}
$$
, (2.12)  
Termes métrises  $\frac{1}{(\omega \tan \omega)} \frac{1}{\omega^2 + \cos \omega}$  (2.13)

$$
\frac{1}{a}(uv\tan\varphi), \frac{1}{a}(-u^2\tan\varphi). \tag{2.13}
$$

#### **Alguns resultados sobre os operadores na esfera**

Divergente

Termos métricos <sup>1</sup>

Considere h uma função escalar na esfera,  $\vec{u} = u \vec{i} + v \vec{j}$  um campo vetorial,  $\vec{u} = -v \vec{i} + u \vec{j}$  a rotação anti-horária do vetor  $\vec{u}$ , R uma região simples na esfera, ∂R a fronteira de R. Em cada ponto de ∂R, vamos definir  $\vec{n}_R$  como o vetor unitário que é tangente à esfera, ortogonal a ∂R e aponta para fora de R. Com esses

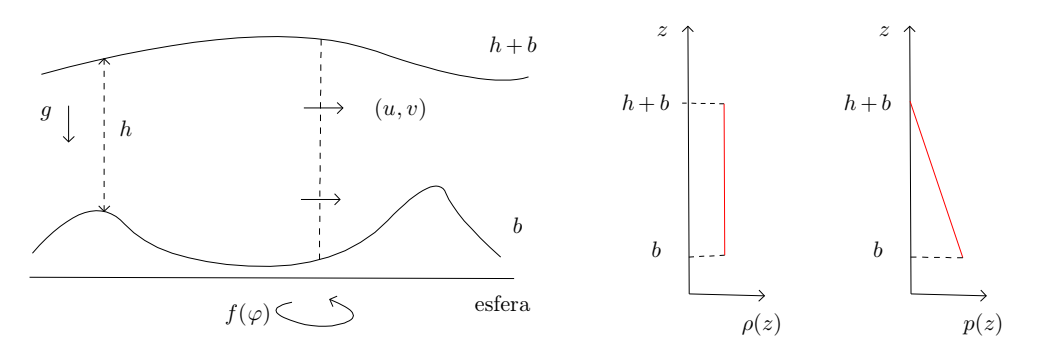

**Figura 2.2.** Propriedades da camada de fluido. O fluido se movimenta sobre a topografia b e apresenta uma superfície livre no topo  $h + b$ . A cada ponto a espessura é indicada por h e o vento da coluna é representado pelas componentes u,  $v.$  O perfil considerado para a densidade  $\rho$  tem um valor constante em todos os pontos entre a topografia e a superfície livre. A pressão p vale zero na superfície livre e aumenta de forma linear a medida que nos aproximamos da topografia.

objetos, os seguintes resultados são satisfeitos pelos operadores diferenciais na esfera

- Divergente do produto  $\nabla \cdot (h \vec{u}) = \nabla h \cdot \vec{u} + h \nabla \cdot \vec{u}$ , (2.14)
- Vorticidade do rotacionado k  $\vec{k} \cdot \nabla \times \vec{u}^{\perp} = \nabla \cdot \vec{u},$ (2.15) Vorticidade do gradiente k  $k \cdot \nabla \times (\nabla h) = 0,$  (2.16) Teorema de Gauss na esfera  $\int_R \nabla \cdot \vec{u} = \int$  $\frac{d}{d} \cdot \vec{n}_R.$  (2.17)

Em particular, quando aplicamos o Teorema de Gauss com  $R = S$  (a esfera toda), temos

$$
\int_{S} \nabla \cdot \vec{u} = 0. \tag{2.18}
$$

Para verificar os resultados de divergente do produto, vorticidade do rotacionado e vorticidade do gradiente, podemos substituir os operadores correspondentes com coordenadas de latitude-longitude e realizar algumas manipulações. O teorema de Gauss na esfera pode ser reescrito como um caso particular do teorema de Stokes em superfícies.

#### **Forma vetor invariante**

Definindo alguns objetos auxiliares, podemos reescrever as equações de uma forma onde os termos de advecção não lineares e os termos métricos não aparecem em evidência.

Considere a espessura h, o campo de vento  $\vec{u} = u \vec{i} + v \vec{j}$ , a rotação anti-horária  $\vec{u}^{\perp} = -v \vec{i} + u \vec{j}$ , a vorticidade relativa  $\zeta = k \cdot \nabla \times \vec{u}$ , o termo de energia cinética  $K = \vec{u} \cdot \vec{u}/2$  e a função geopotencial  $\Phi = g(h+b)$ . Com esses objetos, o sistema pode ser escrito da forma a seguir,

$$
\text{Momentum} \qquad \partial_t \vec{u} = -(\zeta + f)\vec{u}^\perp - \nabla(\Phi + K), \tag{2.19}
$$

$$
\text{Massa} \qquad \partial_t h = -\nabla \cdot (h \, \vec{u}). \tag{2.20}
$$

Essa alternativa recebe o nome de forma vetor-invariante das equações de água rasa.

#### **Equação de vento numa direção qualquer**

Dado um vetor unitário tangente à esfera  $N = a \vec{i} + b \vec{j}$ , podemos definir a componente do vento na direção N como  $u_N = \vec{u} \cdot N$ , a componente ortogonal anti-horária como  $u_N^{\perp} = \vec{u} \cdot N^{\perp}$  e a derivada direcional como  $\frac{\partial}{\partial N}h = \nabla h \cdot N$ . Com esses objetos, a equação do vento na direção de N pode ser escrita como

Momentum numa  
 direção 
$$
N
$$
 
$$
\partial_t u_N = (\zeta + f) u_N^{\perp} - \frac{\partial}{\partial N} (\Phi + K).
$$
 (2.21)

Essa equação pode ser utilizada para calcular o vento na direção ortogonal de qualquer aresta de uma malha. Ela descreve o comportamento do vento mesmo numa direção que não está alinhada com um dos vetores de referência.

Se aplicarmos essa expressão para  $N = i$  ou para  $N = j$ , obtemos as seguintes equações para  $\partial_t u$  e  $\partial_t v$ ,

$$
Momentum \text{ nas} \qquad \partial_t u = +(\zeta + f)v - D_1(\Phi + K), \qquad (2.22)
$$

direções *i* e *j*  $\partial_t v = -(\zeta + f)u - D_2 (\Phi + K).$  (2.23)

### **2.2 Propriedades da solução**

<span id="page-21-0"></span>Dadas h, u, v funções que juntas satisfazem as equações de água rasa, é possível definir outras funções relacionadas a propriedades físicas e descrever como elas se comportam. Vamos considerar as funções que definem volume, energia cinética, vorticidade relativa, energia potencial, energia total, vorticidade potencial e enstrofia potencial. As equações de momentum e de massa podem ser manipuladas de uma forma conveniente para mostrar como estas funções variam ao longo do tempo. Vamos enunciar algumas dessas propriedades e verificar um esboço da sua demonstração. Mais detalhes podem ser vistos em [Ped87, Val06].

#### **Conservação de massa**

A primeira função que vamos considerar é o volume,

$$
Vol = \int_{S} h.
$$
\n(2.24)

Vamos tomar a equação de  $\partial_t h$ , integrar sobre a esfera toda e depois aplicar o teorema de Gauss,

$$
\partial_t \int_S h = \int_S \partial_t h = \int_S -\nabla \cdot (h \, \vec{u}) = 0. \tag{2.25}
$$

Assim, concluímos que o volume será preservado ao longo do tempo,

$$
\partial_t \text{Vol} = 0. \tag{2.26}
$$

Como a densidade é constante, isso equivale a dizer que a massa é conservada.

#### **Energia cinética**

A energia cinética é definida como

$$
\text{EnCin} = \int_{S} hK. \tag{2.27}
$$

Vamos multiplicar a equação de  $\partial_t u$  por hu, a equação de  $\partial_t v$  por hv e depois integrar,

$$
\int_{S} hu \partial_t u = + \int_{S} (\zeta + f) h u v - \int_{S} hu D_1(\Phi + K), \tag{2.28}
$$

$$
\int_{S} hv \partial_t v = -\int_{S} (\zeta + f) h v u - \int_{S} hv D_2(\Phi + K). \tag{2.29}
$$

Somando, obtemos as três partes seguintes,

$$
I = \int_{S} h \partial_t \frac{u^2}{2} + h \partial_t \frac{v^2}{2} = \int_{S} \partial_t (hK) - \int_{S} K \partial_t h,
$$
\n(2.30)

$$
II = \int_{S} (\zeta + f)huv - \int_{S} (\zeta + f)hv u = 0,
$$
\n(2.31)

$$
III = \int_{S} h \, \vec{u} \cdot \nabla(\Phi + K) = -\int_{S} (\Phi + K) \nabla \cdot (h \, \vec{u}). \tag{2.32}
$$

Juntando as três partes, obtemos

$$
\int_{S} \partial_{t}(hK) - \int_{S} K \partial_{t}h = \int_{S} \Phi \nabla \cdot (h\,\vec{u}) + \int_{S} K \nabla \cdot (h\,\vec{u}).
$$
\n(2.33)

Após reordenar os termos e aplicar a equação de massa, chegamos a

$$
\partial_t \operatorname{EnCin} = \int_S \Phi \nabla \cdot h \, \vec{u} \,. \tag{2.34}
$$

Um ponto importante de destacar é que apesar da variação do vento depender do termo de Coriolis, a derivada da energia cinética não tem essa dependência.

#### **Energia potencial e energia total**

A energia potencial é dada por

$$
EnPot = \int_{S} gh \left(\frac{h}{2} + b\right).
$$
\n(2.35)

Vamos multiplicar a equação de  $\partial_t h$  por  $\Phi$  e depois integrar,

$$
\int_{S} \Phi \partial_{t} h = -\int_{S} \Phi \nabla \cdot h \, \vec{u} \,.
$$
\n(2.36)

Após reescrever o primeiro termo, obtemos

$$
\partial_t \operatorname{EnPot} = -\int_S \Phi \nabla \cdot h \, \vec{u} \,. \tag{2.37}
$$

A energia total é definida pela soma da energia cinética e a potencial

$$
EnTot = EnCin + EnPot.
$$
\n
$$
(2.38)
$$

Aplicando a derivada em t, concluímos que a energia total será conservada,

$$
\partial_t \operatorname{EnTot} = \partial_t \operatorname{EnCin} + \partial_t \operatorname{EnPot} = 0. \tag{2.39}
$$

#### **Vorticidade relativa**

A vorticidade relativa é dada por

$$
\zeta = \vec{k} \cdot \nabla \times \vec{u}.\tag{2.40}
$$

Vamos derivar a expressão de  $\partial_t \zeta$  e substituir a equação de  $\partial_t \vec{u}$ ,

$$
\partial_t \zeta = \vec{k} \cdot \nabla \times (\partial_t \vec{u}) = \vec{k} \cdot \nabla \times (-(\zeta + f)\vec{u}^\perp) + \vec{k} \cdot \nabla \times (-\nabla(\Phi + K)). \tag{2.41}
$$

Para terminar usamos as regras da vorticidade do rotacionado e do gradiente,

$$
\vec{k} \cdot \nabla \times (-(\zeta + f)\vec{u}^{\perp}) = -\nabla \cdot ((\zeta + f)\vec{u}), \qquad (2.42)
$$

$$
\vec{k} \cdot \nabla \times (-\nabla(\Phi + K)) = 0. \tag{2.43}
$$

Assim, chegamos à equação que descreve a variação da vorticidade relativa,

$$
\partial_t \zeta = -\nabla \cdot ((\zeta + f) \, \vec{u}).\tag{2.44}
$$

É importante destacar que apesar da derivada do vento depender de K e  $\Phi$ , a derivada da vorticidade relativa não tem essa dependência.

#### **Vorticidade potencial**

A vorticidade potencial é definida por

$$
q = (\zeta + f)/h. \tag{2.45}
$$

Como  $\partial_t f = 0$ , temos

$$
\partial_t \zeta = \partial_t (\zeta + f) = \partial_t (hq). \tag{2.46}
$$

Vamos expandir os termos na equação de vorticidade relativa,

$$
\partial_t (hq) = -\nabla \cdot (hq \, \vec{u}), \tag{2.47}
$$

$$
h \partial_t q + q \partial_t h = -(\nabla q \cdot (h \, \vec{u}) + q \nabla \cdot (h \, \vec{u})), \tag{2.48}
$$

$$
h(\partial_t q + \vec{u} \nabla q) = -q(\partial_t h + \nabla \cdot (h \vec{u})). \tag{2.49}
$$

Utilizando a expressão de  $Dq/Dt$  e a equação de massa  $(2.3)\partial_t h$ , obtemos a equação da vorticidade potencial

$$
\frac{D}{Dt}q = 0.\t\t(2.50)
$$

Esta derivada material indica como uma variável se comporta quando o referencial acompanha o movimento de uma coluna do fluido (as medições dependem apenas de t porque a posição é dada pela trajetória). Para cada coluna pode haver uma variação de  $\zeta$ , h e f. No entanto, a sua vorticidade potencial se mantém constante.

#### **Enstrofia potencial**

A enstrofia potencial é escrita da seguinte forma,

$$
EnstrofiaPot = \int_{S} h \frac{q^2}{2}.
$$
\n(2.51)

Vamos multiplicar a equação de  $\frac{Dq}{Dt}$  por  $hq$ , a de  $\partial_t h$  por  $q^2/2$  e depois integrar,

$$
\int_{S} hq \partial_t q + \int_{S} hq \vec{u} \cdot \nabla q = 0, \qquad \int_{S} \frac{q^2}{2} \partial_t h + \int_{S} \frac{q^2}{2} \nabla \cdot (h \vec{u}) = 0. \tag{2.52}
$$

Somando, temos essas duas partes

$$
I = \int_{S} \left( h \partial_t \frac{q^2}{2} + \frac{q^2}{2} \partial_t h \right) = \partial_t \int_{S} h \frac{q^2}{2}, \tag{2.53}
$$

$$
II = \int_{S} \left( h \, \vec{u} \cdot q \nabla q + \frac{q^2}{2} \nabla \cdot (h \, \vec{u}) \right) = \int_{S} \nabla \cdot \left( \frac{q^2}{2} h \, \vec{u} \right) = 0. \tag{2.54}
$$

<span id="page-24-0"></span>Desta forma, concluímos que a enstrofia potencial se mantem constante,

$$
\partial_t \text{EnstrofaPot} = 0. \tag{2.55}
$$

#### **Algumas observações sobre propriedades da solução**

Ao longo do texto, vamos nos referir a estas características como propriedades de conservação ou de cancelamento. As propriedades conservativas são as equações de preservação de massa, energia total, enstrofia potencial e vorticidade potencial numa trajetória. As propriedades de cancelamento são as equações de variação da energia cinética (não depende do termo de Coriolis) e variação da vorticidade relativa (não depende da energia cinética nem do geopotencial).

### **2.3 Equações no plano e instabilidade de Hollingswoth**

Nessa seção, vamos apresentar duas formas simplificadas para o modelo e descrever um processo de instabilidade que pode ser provocado pela falta de certos cancelamentos nas aproximações.

#### **Equações numa região do plano**

As equações para o plano podem ser determinadas tomando as hipóteses mencionadas na primeira seção e objetos dados em coordenadas cartesianas ([Ped87, Val06]). Nesse caso, temos algumas opções relacionadas a como aproximar o termo de Coriolis horizontal e como determinar as condições de fronteira. A situação que vamos considerar utiliza f constante e uma região retangular com fronteiras periódicas.

Nessas condições, a forma advectiva das equações no plano fica assim,

Momentum  $\partial_t u + \vec{u} \cdot \nabla u = +fv - qD_1(h + b),$  (2.56)

 $\partial_t v + \vec{u} \cdot \nabla v = -fu - qD_2(h + b),$  (2.57) Massa  $\partial_t h + \vec{u} \cdot \nabla h = -h \nabla \cdot \vec{u}$ . (2.58)

Os operadores diferenciais são dados por

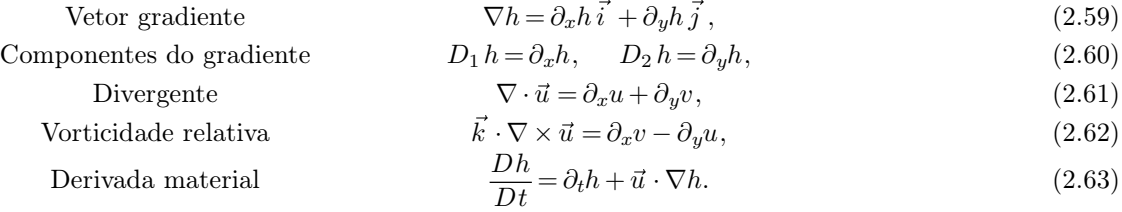

A forma vetor-invariante e todas as propriedades conservativas e de cancelamento que apareceram na seção anterior continuam valendo e têm a mesma expressão que na esfera. A diferença está apenas na forma como os operadores são escritos.

#### **Equações linearizadas em torno do estado de repouso numa esfera**

O estado em repouso é uma das soluções do sistema de equações de água rasa na esfera com  $b = b_0$ constante  $(h = H_0, u = v = 0)$ . Vamos considerar o caso dado por  $h = H_0 + \widetilde{h}$ ,  $u = 0 + \widetilde{u}$  e  $v = 0 + \widetilde{v}$  onde  $\widetilde{h}$ ,  $\widetilde{u}$  e  $\widetilde{v}$  têm valores e derivadas espaciais pequenas. As funções a serem determinadas são as perturbações  $\widetilde{h}$ ,  $\widetilde{u}$  e  $\widetilde{v}$ . Com essas hipóteses, os produtos entre as perturbações apresentam uma ordem baixa de grandeza e podem ser omitidos das equações ([Ped87, Val06]).

<span id="page-25-0"></span>Aplicando essas aproximações, as equações linearizadas ficam assim

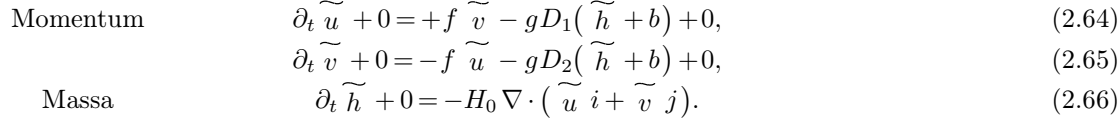

Os operadores diferenciais continuam os mesmos da efera. Os resultados sobre conservação e cancelamentos ficam um pouco diferentes do que no caso com as equações completas.

As equações linearizadas permitem o estudo de dispersão de soluções em forma de ondas. No caso com f constante, as soluções em equilíbrio geostrófico são preservadas.

#### **Instabilidade de Hollingsworth**

Quando usamos a forma vetor invariante das equações de água rasa, o termo de Coriolis não linear e o gradiente da energia cinética apresentam um certo cancelamento. Para o caso no plano, as equações ficam assim

$$
\zeta(-v) + \partial_x K = (v_x - u_y)(-v) + \partial_x (u^2 + v^2)/2 = -vv_x + vu_y + uu_x + vv_x = \vec{u} \cdot \nabla u,
$$
\n(2.67)

$$
\zeta u + \partial_y K = (v_x - u_y)u + \partial_y (u^2 + v^2)/2 = uv_x - uu_y + uu_y + vv_y = \vec{u} \cdot \nabla v.
$$
 (2.68)

No plano, esse cancelamento resulta na representação da advecção não linear do vento. Na esfera, obtemos a advecção e os termos métricos.

Quando usamos um método numérico baseado na forma vetor-invariante, gostaríamos que uma versão discreta desse resultado fosse satisfeita. Se não tivermos uma propriedade como essa, então o método pode representar mal o processo de advecção não linear do vento.

Hollingsworth et al. mostraram que modelos de várias camadas baseados em métodos onde essa propriedade não é satisfeita podem apresentar um processo de instabilidade ([HKRB83]). Eles também descreveram um teste capaz de indicar casos onde esse problema ocorre. Esse teste utiliza certas equações linearizadas sobre um plano com f constante.

Peixoto, Bell e Thuburn mostraram que testes numéricos com espessura pequena podem ser aplicados para indicar a presença de certas instabilidades, incluindo a instabilidade de Hollingsworth ([BPT17, PTB18]). Em exemplos com espessura pequena, a velocidade das ondas de gravidade diminui e o efeito dos termos não lineares se torna mais evidente.

### **2.4 Uma opção para métodos explícitos com operadores locais**

Nesta seção, vamos descrever uma forma de discretizar as equações para obter aproximações numéricas para a solução. Os métodos estudados nos outros capítulos se enquadram neste formato. Como referência, podemos considerar [Sad75, AL81, RTKS10, BG19].

A primeira etapa em cada um dos métodos que vamos considerar é a escolha de uma malha representando a esfera. Em seguida, posicionamos um conjunto de variáveis na malha e obtemos um sistema de Equações Diferenciais Ordinárias (problema semi-discreto). Temos duas opções nesta etapa. Se a malha utiliza arestas inclinadas, alguns cuidados extra são necessários. Se todas arestas são linhas de latitude ou longitude, a situação fica um pouco mais simples. Por fim, aplicamos um método para realizar o passo no tempo (problema discreto).

#### **Equações semi-discretas para malhas com arestas inclinadas**

No caso com arestas inclinadas, vamos considerar as equações de momentum com vento numa direção qualquer (dado  $N = a \vec{i} + b \vec{j}$ , temos  $u_N = \vec{u} \cdot N$  e  $u_N^{\perp} = \vec{u} \cdot N^{\perp}$ ),

\n
$$
\text{Momentum} \quad \partial_t u_N = (\zeta + f) u_N^\perp - \frac{\partial}{\partial N} (\Phi + K),
$$
\n

\n\n $\text{Massa} \quad \partial_t h = -\nabla \cdot (h \, \vec{u}).$ \n

\n\n (2.69)\n

Considere duas coleções de pontos na malha,  $\{X_i, i \in \mathcal{I}\}, \{X_e, e \in \mathcal{E}\}$ , e uma coleção de vetores tangentes à esfera { $N_e, e \in \mathcal{E}$ }. Cada vetor  $N_e$  está posicionado no ponto  $X_e$  correspondente. As variáveis representando a espessura serão { $h_i(t), i \in \mathcal{I}$ }, aproximando  $h(t, X_i)$ . As variáveis para o vento serão { $u_e(t), e \in \mathcal{E}$ }, como aproximação para  $\vec{u}(t, X_e) \cdot N_e$  (ver o item (a) da figura 2.3). As equações semi-discretas são o seguinte sistema,

$$
\text{Momentum} \qquad \partial_t u_e = [(\zeta + f) u^\perp]_e - \left[ \frac{\partial}{\partial N} (\Phi + K) \right]_e, \tag{2.71}
$$

$$
\partial_t h_i = -[\nabla \cdot (h \, \vec{u})]_i. \tag{2.72}
$$

Este sistema tem uma equação para cada função  $h_i, u_e$ . Os objetos entre colchetes são aproximações locais a serem determinadas (expressão calculada com o valor de algumas funções vizinhas ao ponto).

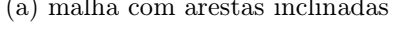

(a) malha com arestas inclinadas (b) malha com retângulos de latitude-longitude

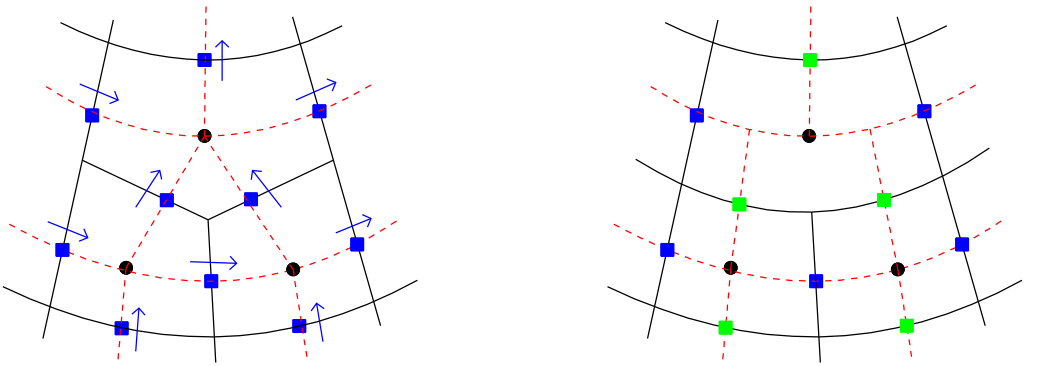

**Figura 2.3.** Um exemplo para o posicionamento das variáveis numa malha com arestas inclinadas (a) ou retângulos de latitude-longitude (b). A malha principal está indicada com linhas pretas. As variáveis para a espessura estão posicionadas nos pontos centrais (indicados em preto). No caso com arestas inclinadas, para cada aresta temos um vetor de referência  $N_e$  ortogonal à aresta (seta azul) e uma variável para a componente do vento  $u_e$  (quadrado azul). No caso com células retangulares, os vetores de referência apontam para leste nos pontos com variável u<sup>e</sup> (quadrados azuis) e apontam para norte nos pontos com variável  $v_n$  (quadrados verdes).

#### **Equações semi-discretas para malhas com arestas de latitude-longitude**

No caso onde todas as arestas são linhas de latitude ou longitude, podemos usar os vetores  $i$ ,  $j$  como referência para as componentes do vento e tomar as equações como

$$
\text{Momentum} \qquad \partial_t u = +(\zeta + f)v - D_1(\Phi + K), \tag{2.73}
$$

$$
\partial_t v = -(\zeta + f)u - D_2(\Phi + K),\tag{2.74}
$$

$$
\text{Massa} \qquad \partial_t h = -\nabla \cdot (h \, \vec{u}). \tag{2.75}
$$

Considere 3 coleções de pontos na malha,  $\{X_i, i \in \mathcal{I}\}, \{X_e, e \in \mathcal{E}\}, \{X_n, n \in \mathcal{N}\}\.$ As aproximações para espessura e componentes do vento serão  $\{h_i(t), i \in \mathcal{I}\}\$ ,  $\{u_e(t), e \in \mathcal{E}\}\$ ,  $\{v_n(t), n \in \mathcal{N}\}\$ , como aproximações para  $h(t, X_i)$ ,  $u(t, X_e)$ ,  $v(t, X_n)$  (ver o item (b) da figura 2.3). As equações semi-discretas assumem o seguinte formato

Momentum 
$$
\partial_t u_e = +[(\zeta + f)v]_e - [D_1(\Phi + K)]_e,
$$
 (2.76)

$$
\partial_t v_n = -[(\zeta + f)u]_n - [D_2(\Phi + K)]_n,\tag{2.77}
$$

$$
\text{Massa} \qquad \partial_t h_i = -[\nabla \cdot (h \, \vec{u})]_i. \tag{2.78}
$$

Este é um sistema grande e esparso de equações. Cada objeto entre colchetes será uma aproximação local a ser determinada.

#### <span id="page-27-0"></span>**Esquema Euleriano explícito para o passo no tempo**

O passo no tempo será realizado com uma adaptação do esquema apresentado por Wicker e Skamarock [WS02]. Em ambos os casos, temos um método explicito de Runge-Kutta com 3 estágios e ordem 2. A diferença é que o coeficiente do primeiro estágio foi alterado para 1/2 em vez de 1/3. Utilizando 1/3 (esquema de Wicker e Skamarock), a região de estabilidade absoluta é a mesma do método com ordem 3. Alterando para 1/2, o intervalo do eixo imaginário coberto pela região de estabilidade absoluta atinge o maior comprimento possível entre métodos de Runge Kutta com 3 estágios e ordem 2 (ver a figura 2.4). Esta propriedade permite passos maiores no problema de oscilação [Du11] e ajuda o método para água rasa a evitar instabilidades.

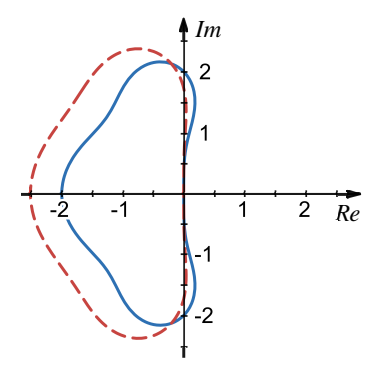

**Figura 2.4.** Região de estabilidade absoluta com o esquema de Wicker e Skamarock (vermelho) ou a versão alterada (azul). O intervalo na interseção com o eixo imaginário muda de [−1.73, 1.73] para [−2, 2].

Considere o sistema de Equações Diferenciais Ordinárias como  $\Psi' = F(\Psi, t)$ ,  $\Psi(t_0) = \Psi_0$ . Vamos tomar uma sequência de instantes  $t_k = t_0 + k\Delta t$ ,  $k = 0, 1, 2, ... k_{\text{max}}$  e representar  $\Psi_k$  como aproximação para  $\Psi(t_k)$ . Cada passo no tempo pode ser feito calculando os objetos auxiliares Ψ<sup>∗</sup> e Ψ∗∗ a seguir

$$
\Psi^* = \Psi_k + F(\Psi_k, t_k) \Delta t/2, \qquad (2.79)
$$

$$
t^* = t_k + \Delta t/2, \tag{2.80}
$$

$$
\Psi^{**} = \Psi_k + F(\Psi^*, t^*) \Delta t/2, \qquad (2.81)
$$

$$
t^{**} = t_k + \Delta t/2, \tag{2.82}
$$

$$
\Psi_{k+1} = \Psi_k + F(\Psi^{**}, t^{**}) \Delta t.
$$
\n(2.83)

Concluindo esta seção, já temos uma descrição sobre quais equações semi-discretas serão consideradas em cada caso e como o passo no tempo será realizado. Em cada um dos próximos capítulos, vamos escolher uma malha e determinar uma opção para as aproximações locais (objetos entre colchetes). Vamos observar que estas escolhas determinam métodos com características diferentes de consistência, convergência, conservação, estabilidade e eficiência computacional.

### **2.5 Exemplos para testes na esfera**

Em cada um dos próximos capítulos, vamos considerar um certo método para o modelo de água rasa, mostrar algumas propriedades que são satisfeitas e exibir os resultados obtidos com alguns testes numéricos. Esses testes nos permitem observar o comportamento de cada esquema em diferentes situações. Por exemplo, configurações que se mantém em equilíbrio e processos cuja propagação é razoavelmente estável. Nessa seção, vamos descrever os exemplos que serão utilizados para os testes.

Os testes que vamos empregar foram propostos, discutidos e aplicados em uma série de artigos desde os anos oitenta (por exemplo, [WDH+92, JHW93, TL00, GSP04, WTC12, SHP16, Pei16, PTB18 ]). Com isso, já temos informações sobre o comportamento de cada uma destas situações e sobre a viabilidade de simular

cada uma delas utilizando alguns métodos com diferentes características. Nesta seção, nosso objetivo será apenas apresentar informações básicas sobre os testes que escolhemos a partir destes artigos de referência. Em particular, queremos destacar que alguns destes testes são bastante estáveis e fornecem resultados parecidos com diferentes métodos, enquanto outros apresentam uma sensibilidade um pouco maior em relação ao tipo de esquema numérico utilizado. As figuras foram geradas utilizando o método que vamos considerar como base de comparação neste trabalho (descrito no capítulo 3).

#### **Exemplo com uma montanha (ou montanha suave)**

Esse caso é uma adaptação do teste número 5 do artigo de Williamson et al. ([WDH+92]). A condição inicial determina um campo com vento zonal apontando para leste. A topografia representa uma única montanha isolada. A medida que as colunas do fluido passam pela montanha, elas acabam sofrendo certas alterações que influenciam o comportamento do fluido na esfera toda.

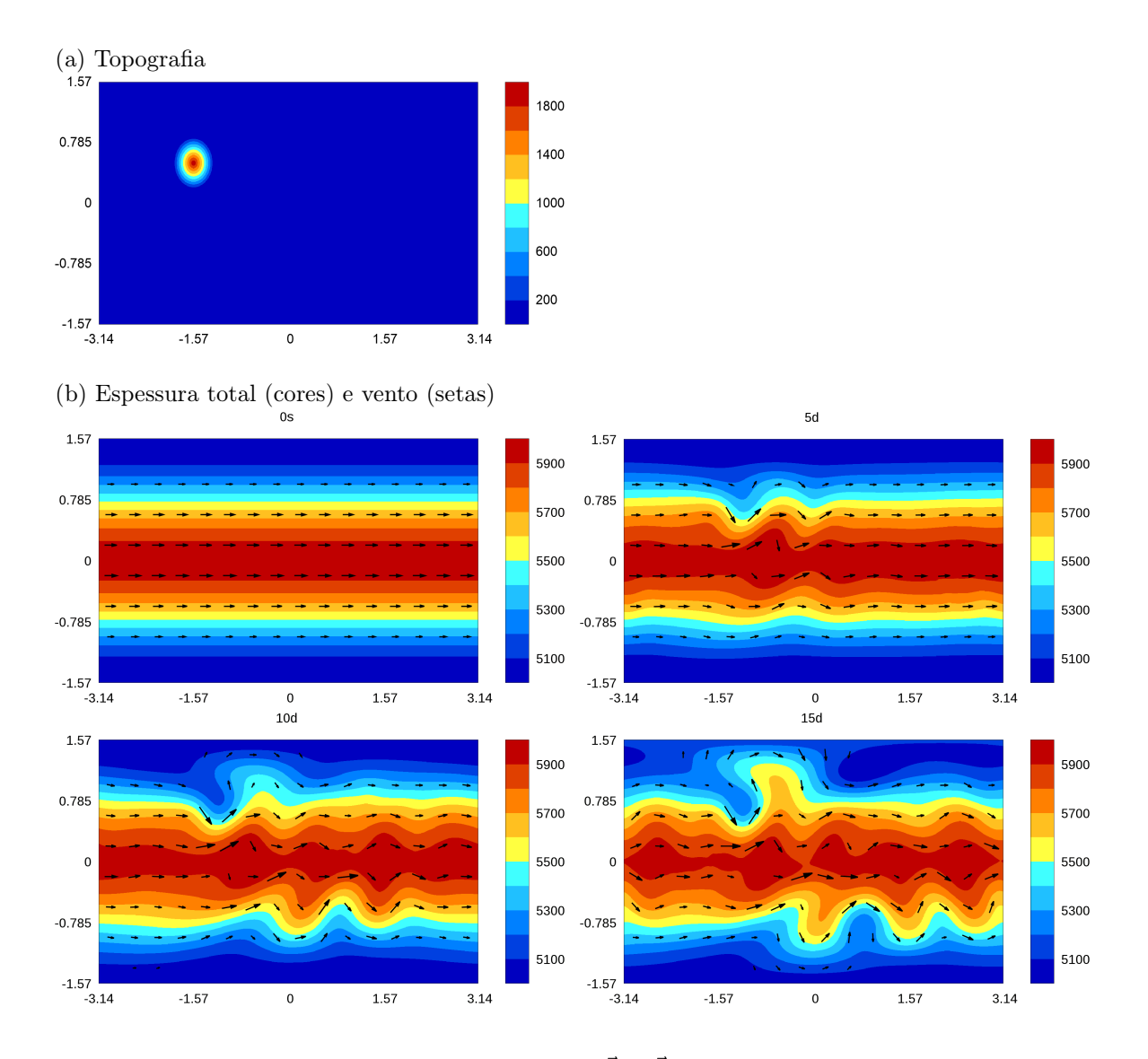

**Figura 2.5.** Topografia (b), espessura total  $(h + b)$  e vento  $(u \vec{i} + v \vec{j})$  para o exemplo com uma montanha. Ao longo do tempo as cristas e cavados ganham cada vez mais força.

A figura 2.5 apresenta a topografia, a espessura total e o campo de vento para este exemplo no instante inicial e após 5, 10 ou 15 dias de simulação. A espessura total e o vento iniciam com um padrão zonal. Se a topografia fosse nula, esse padrão seria um exemplo em equilíbrio. A medida em que as colunas se deslocam passando pela montanha, elas recebem algumas influências. Ao longo do tempo, observamos uma sequência de cristas e cavados com amplitudes cada vez maiores. Dependendo do método discreto, a perturbação provocada pela montanha pode ser mal representada e o campo de espessura obtido pode ficar diferente. Este teste tem um comportamento bastante estável, mesmo em métodos com malhas triangulares.

No exemplo original, a montanha tem o formato de um cone centrado na coordenada 90◦W , 30◦N. A derivada da topografia não é contínua na base da montanha nem no seu topo. Essa propriedade tem impacto na ordem de convergência apresentada por alguns métodos. Como alternativa, vamos tomar uma montanha com perfil polinomial para obter derivada nula na direção radial na base e no topo da montanha. Nesse caso, os resultados ficam muito parecidos com os originais e os esquemas podem apresentar uma ordem maior. A altura da montanha, seu raio na base, a espessura total, e o campo de vento estão descritos em [WDH+92].

#### **Teste com uma função de Haurwitz**

Esse é o teste número 6 do artigo de Williamson et al. ([WDH+92]). A condição inicial se relaciona a uma solução da equação de vorticidade barotrópica não divergente. Com o modelo para água rasa, esse campo se propaga para leste e tem perturbações que aumentam ao longo do tempo. A topografia vale zero em todos os pontos.

Thuburn e Li mostraram que esse teste é instável e não pode ser usado por períodos longos ([TL00]). Eles também indicaram que malhas de latitude e longitude apresentam resultados bons para esse exemplo por causa da sua propriedade particular de alinhamento com a direção de propagação do sinal. Vamos utilizar este teste porque as malhas reduzidas também apresentam esse alinhamento com a direção de propagação.

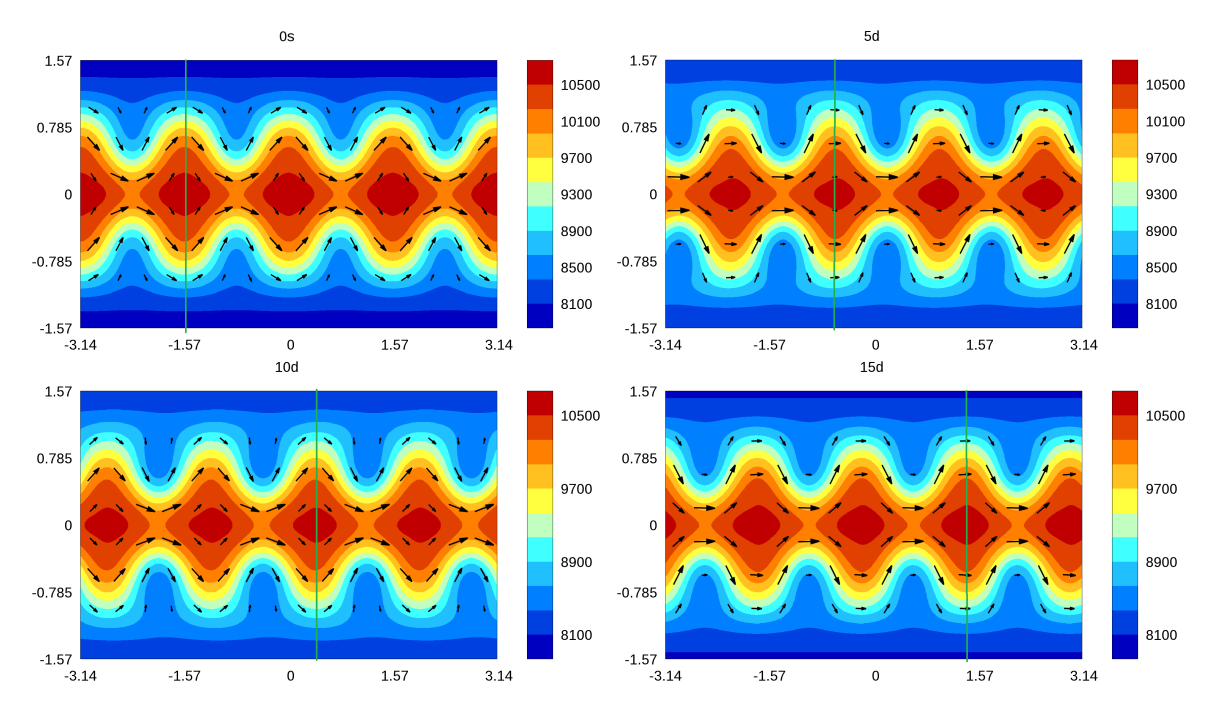

**Figura 2.6.** Espessura e vento para o exemplo com uma função de Haurwitz. O sinal se propaga para leste e apresenta perturbações que aumentam com o tempo. A linha verde é apenas uma referência para ilustrar a direção de propagação.

A figura 2.6 apresenta a espessura e o campo de vento desse exemplo no instante inicial e após 5, 10 e 15 dias de simulação. Dependendo do método discreto, pode aparecer um acúmulo de erros ou as perturbações podem ganhar força rápido demais.

#### **Faixa com instabilidade**

Esse teste foi descrito por Galewsky et al. ([GSP04]). A condição inicial representa uma perturbação pequena sobre uma solução em equilíbrio com vento zonal e suporte compacto. Esse erro provoca uma distorção que se propaga para leste e se torna cada vez mais forte. Nos gráficos com a vorticidade relativa, surgem estruturas semelhantes a redemoinhos. A topografia é nula em todos os pontos.

A figura 2.7 apresenta a espessura, o campo de vento e a vorticidade relativa desse exemplo no instante inicial e após 4, 5 ou 6 dias de simulação. Dependendo do método discreto, as perturbações podem se intensificar rápido demais ou o sinal pode se espalhar em vez de se manter localizado numa faixa de latitude. Scott et al. descreveram um teste quantitaivo utilizando este exemplo e compararam os resultados de um método espectral e um esquema com malha esférica cubada ([SHP16]).

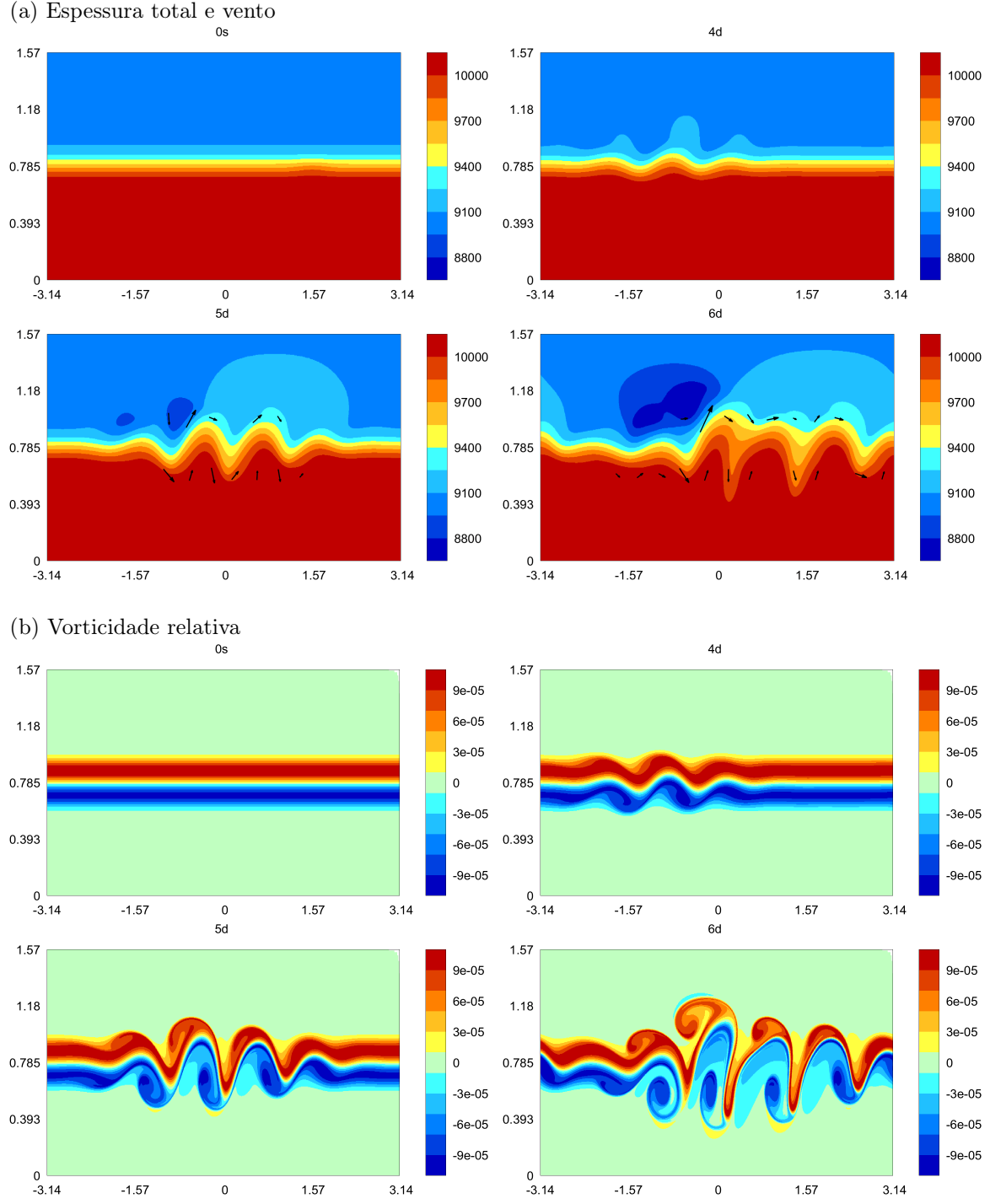

**Figura 2.7.** Vorticidade, espessura e vento para o exemplo com uma faixa com instabilidade. As cristas e cavados se propagam para leste e ganham força com o passar do tempo. No campo de vorticidade surgem estruturas parecidas com redemoinhos.

#### **Faixas em equilíbrio com vento nos polos**

Esse é o teste número 2 do artigo de Williamson et al. com uma rotação de 45 graus ([WDH+92]). A topografia é nula e as funções de espessura e vento se mantém numa situação de equilíbrio.

A figura 2.8 apresenta a espessura e o campo de vento desse exemplo. Dependendo do método numérico, esse equilíbrio é mantido por um tempo e depois é perdido. Em alguns casos, aparece um acúmulo de erro nas regiões polares, fileiras de redução ou regiões onde as células têm arestas mal-alinhadas. Alguns métodos com malha reduzida não convergem com esse teste. Este teste é estável mesmo para esquemas com malhas triangulares.

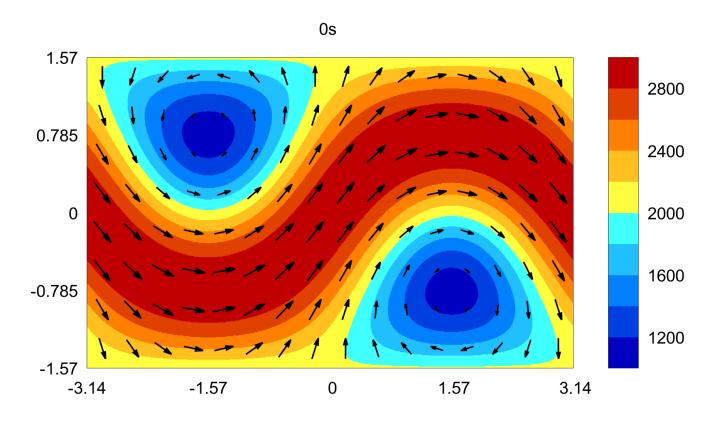

**Figura 2.8.** Espessura e vento para o exemplo com faixas em equilíbrio e vento nos polos. Essa configuração deveria se manter preservada para qualquer intervalo de tempo na simulação.

#### **Equilíbrio com espessura pequena e topografia**

Esse teste foi descrito por Peixoto et al. ([PTB18]). A situação apresentada é uma adaptação do teste 2 de Williamson et al. ([WDH+92]). A diferença é que a topografia é determinada para manter o equilíbrio e a espessura é definida como uma constante pequena. Com isso, as ondas de gravidade se tornam mais lentas e os efeitos não lineares ficam mais evidentes.

No caso que vamos utilizar, a espessura é definida como 1m e a topografia varia de 0 m a 2 km. O vento chega a 38 m/s. A rotação no sistema de coordenadas é de 45◦ . No instante inicial, não há advecção não linear (o vento é ortogonal ao gradiente da espessura e das componentes do vento). No decorrer da simulação, os erros na representação da advecção não linear podem desencadear processos de instabilidade. Quando o erro na espessura chega a −1m em algum ponto, a simulação é finalizada. A figura 2.9 apresenta a espessura total  $(h + b)$  e o vento para esse exemplo.

#### **Pulso com diâmetro próximo do comprimento de malha**

Esse teste é uma adaptação do exemplo de fluxo balanceado com escala pequena descrito por Peixoto ([Pei16]). No exemplo original temos um pulso trigonométrico centrado no polo. Utilizando um modelo com f constante, esse pulso se mantém parcialmente preservado. Para mudar a posição do pulso, podemos realizar uma rotação no sistema de coordenadas.

Vamos utilizar um pulso gaussiano para facilitar a escolha das propriedades e da posição do sinal. Os parâmetros foram ajustados para que o pulso fique localizado numa região com 10 × 16 células numa malha de latitude-longitude com  $64 \times 128$  células. Temos o raio da esfera  $a = 6.371e6$ , a gravidade  $g = 9.806$ , a velocidade de rotação da esfera  $\Omega = 7.292e - 5$ , a espessura de base  $H_0 = 6001$ , a amplitude do pulso  $h_0 = 50$ , o coeficiente para o raio do pulso  $R_0 = 0.15$  e as coordenadas de centro  $\lambda_0 = 0.786$ ,  $\varphi_0 = 0.784$ . A topografia é nula.

A função de Coriolis e as condições iniciais são dadas a seguir,

$$
S(\lambda, \varphi) = (\cos\varphi \cos\lambda - \cos\varphi_0 \cos\lambda_0)^2 + (\cos\varphi \sin\lambda - \cos\varphi_0 \sin\lambda_0)^2 + (\sin\varphi - \sin\varphi_0)^2, \tag{2.84}
$$

$$
h_{\rm ini} = H_0 + h_0 \exp\left(\frac{-S(\lambda, \varphi)}{(R_0)^2}\right),\tag{2.85}
$$

$$
u_{\text{ini}} = \frac{-g}{f_0} \frac{\partial_\varphi h_{\text{ini}}}{a}, \qquad v_{\text{ini}} = \frac{g}{f_0} \frac{\partial_\lambda h_{\text{ini}}}{a \cos(\varphi)}, \qquad f_0 = 2\Omega \sin(\varphi_0). \tag{2.86}
$$

A figura 2.10 exibe a espessura e o vento da condição inicial.

#### **Alguns comentários sobre os testes**

Nos exemplos com a montanha, a onda de Haurwitz e a faixa com instabilidade, não temos uma solução analítica. A princípio, não podemos garantir que uma certa solução numérica com resolução alta fornece uma referência adequada para os resultados obtidos com outros métodos e outras malhas. No entanto, podemos observar que os resultados obtidos com modelos espectrais ([GSP04, JHW93]) e com o método de Sadourny (capítulo 3) foram parecidos. Para malhas reduzidas, esperamos que os resultados também sejam parecidos com esses.

<span id="page-32-0"></span>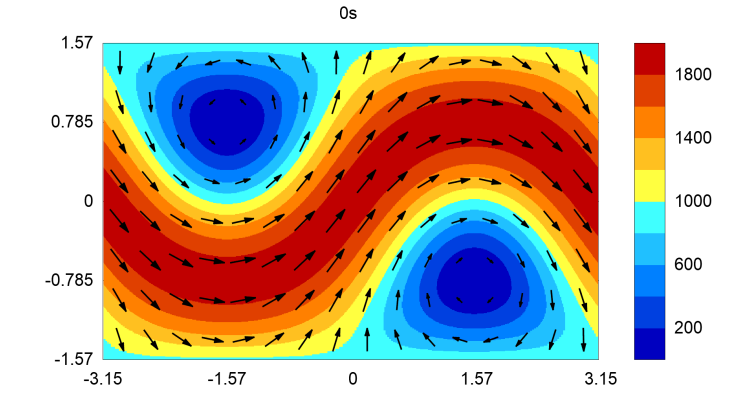

**Figura 2.9.** Espessura total  $(h + b)$  e vento para o exemplo com espessura pequena. A topografia varia de 0m a 2Km, a espessura é de 1m. Essa situação deveria se manter em equilíbrio. Erros na representação da advecção não linear podem provocar instabilidades.

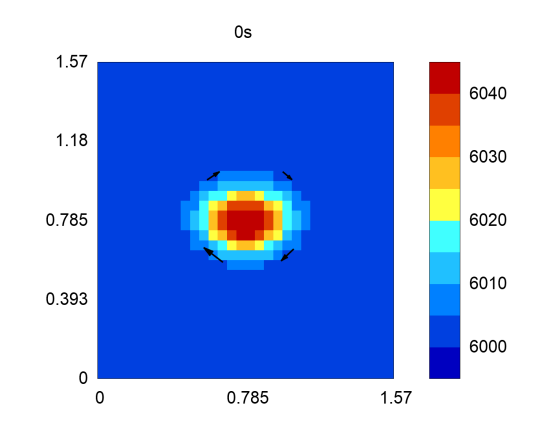

**Figura 2.10.** Espessura e vento iniciais para o exemplo com pulso geostrófico representado com uma resolução limitada (região de 10 células na direção meridional). O teste utiliza as equações de água rasa completas, mas corresponde a um caso de perturbação do estado básico em repouso. O termo de Coriolis é uma constante. O pulso deveria ser parcialmente preservado por algumas semanas.

Nos casos com solução analítica em equilíbrio, não temos garantias de que a configuração descrita é estável por muito tempo. Por exemplo, o teste com uma faixa instável começa com uma pequena perturbação num campo em equilíbrio. Do quarto dia em diante, a perturbação ganha bastante força. A expectativa ao utilizar métodos numéricos é descrever bem o comportamento da solução durante o período em que ela se mantém razoavelmente estável.

Nos gráficos indicando o erro obtido para a espessura, vamos tomar o campo em equilíbrio analítico ou os resultados do método de Sadourny como referência. A malha para a solução de referência foi de 750 × 1500 células. Ela determina uma distância angular de 0.25 graus e uma distância máxima de 27 km. Os gráficos não utilizam uma interpolação para suavizar as cores nem as curvas de nível.

Os efeitos observados nos testes numéricos são uma combinação da influência da discretização no espaço, o método no tempo e as escolhas que forem feitas para a resolução no espaço e no tempo. O passo no tempo será feito com o mesmo método explícito em todos os testes. O tamanho do passo foi escolhido de forma que o erro temporal não domina nenhum dos experimentos. O passo foi dado como cerca de 0.8 do valor estipulado pela condição de CFL para as funções no instante inicial. Utilizando 0.8 ou 0.4, o comportamento dos erros permanece o mesmo. No teste com espessura pequena, a condição de CFL é dada pelo termo de advecção. Nos outros exemplos, o processo mais rápido é a propagação das ondas de gravidade.

### **2.6 Resumo**

As equações de água rasa na esfera são dadas por um sistema de Equações de Derivadas Parciais não lineares que descrevem o comportamento da espessura e das componentes do vento horizontal em uma camada de fluído se movendo sob certas hipóteses. Esse modelo descreve parcialmente a dinâmica horizontal de processos com larga escala e pode ser utilizado como uma etapa inicial no desenvolvimento de métodos numéricos para núcleos dinâmicos.

Esse modelo pode ser escrito de algumas formas equivalentes, como a forma advectiva e a forma vetor invariante. A partir das equações para a espessura e o vento, podemos determinar o comportamento de outras funções importantes, como volume, energia cinética, vorticidade relativa, energia total e enstrofia potencial. Utilizando essas funções, podemos descrever algumas propriedades de conservação (preservação de massa, energia total, enstrofia potencial e vorticidade potencial numa trajetória) ou de cancelamento (variação da energia cinética e variação da vorticidade relativa).

Vamos utilizar os seguintes passos para determinar aproximações numéricas. Primeiro, escolhemos uma malha e posicionamos um conjunto de variáveis sobre a esfera. Depois, aproximamos os operadores espaciais para obter um sistema de Equações Diferenciais Ordinárias (problema semi-discreto). Por fim, aplicamos um esquema para o passo no tempo (problema discreto).

Parte dos efeitos descritos pelo modelo de água rasa podem ser observados em testes cujo resultado é bem conhecido. Entre esses efeitos, temos situações em equilíbrio, configurações criadas sob influência da topografia, processos cuja propagação é razoavelmente estável e situações onde os cavados ganham força rapidamente. Esses testes podem ser usados para observar como cada método discreto se comporta em diferentes situações.

A esta altura, já observamos o modelo contínuo, uma forma de obter aproximações discretas e um conjunto de exemplos que podem ser utilizados para testes numéricos. Em cada um dos próximos capítulos, vamos escolher uma malha, posicionar as variáveis, definir expressões locais para aproximar os operadores espaciais, aplicar o mesmo esquema para o passo de tempo, e verificar os resultados obtidos neste conjunto de exemplos. A cada tentativa, vamos observar as limitações obtidas e procurar alternativas que possam melhorar os resultados alcançados.

# <span id="page-34-1"></span>**Capítulo 3**

# **Método de Sadourny com conservação de energia total**

O método de Sadourny com conservação de energia total tem várias das propriedades nas quais estamos interessados, mas funciona apenas com malhas de latitude-longitude ([Sad75, BH77]). Vamos observar este esquema com mais detalhes porque queremos testar alguns métodos parecidos com ele, mas capazes de utilizar malhas reduzidas e aproveitar as suas características de simetria e ortogonalidade.

### **3.1 Descrição do método para a esfera**

Esta seção apresenta o sistema de equações utilizado, descreve a malha e exibe a aproximação empregada para cada operador espacial.

#### **Malha e posicionamento das variáveis**

Considere L representando a quantidade de fileiras de latitude que serão utilizadas para cobrir a esfera e J indicando a quantidade de colunas de longitude. O espaçamento angular uniforme será  $\Delta \lambda = 2\pi / J$ ,  $\Delta\varphi=\pi/L$ . As coordenadas angulares serão  $\lambda_{\tilde{j}}=-\pi+\tilde{j}\Delta\lambda$  e  $\varphi_{\tilde{\ell}}=-\pi/2+\tilde{\ell}\;\Delta\varphi$ . Os centros ficarão nos pontos intermediários  $\lambda_{j+1/2}$ ,  $\varphi_{\ell+1/2}$ . Os vértices serão posicionados nas coordenadas inteiras  $\lambda_j$ ,  $\varphi_\ell$ . Os pontos de aresta ficarão no ponto médio da curva de latitude entre dois centros ou vértices.

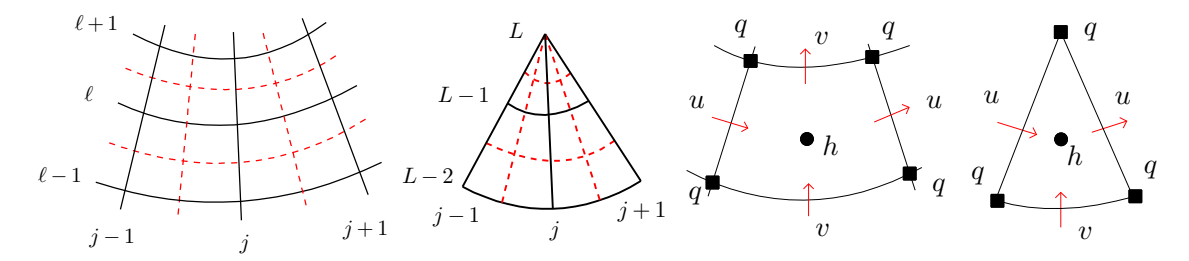

**Figura 3.1.** Representação para a malha de latitude-longitude uniforme e para o posicionamento de tipo C das variáveis. Os índices j,  $\ell$  indicam as coordenadas na direção  $\lambda$ ,  $\varphi$ , respectivamente. As linhas contínuas representam as células primais e as tracejadas delimitam as células duais.

Os comprimentos e as áreas serão calculadas com curvas e retângulos de latitude-longitude. Os comprimentos de arestas leste-oeste serão representados por  $\Delta x_i, \Delta x_w, \Delta x_e$  ou  $\Delta x_n$ . Para as arestas norte-sul temos  $\Delta y_i, \Delta y_w, \Delta y_e$  ou  $\Delta y_n$ . As áreas de células primais ou duais serão escritas como  $A_i$  ou  $A_w$ . O produto do comprimento da aresta primal e dual passando por um ponto de vento será escrito como  $B_e$  ou  $B_n$ .

<span id="page-34-0"></span>O posicionamento das variáveis vai seguir o padrão de tipo C ([MA76]). A espessura fica nos pontos de centro. A vorticidade será calculada nos vértices. As componentes do vento ficam no ponto médio das arestas e usam a direção normal à célula primal. Os polos serão representados por vértices da malha. Essa opção traz certas vantagens para a conservação de energia ([AL81, TS04]).

A figura 3.1 mostra uma ilustração com um trecho da malha e a posição das variáveis em torno de uma célula.

#### **Equações discretas**

No problema contínuo, queremos encontrar a espessura  $h(t, \lambda, \varphi)$  e as componentes do vento  $u(t, \lambda, \varphi)$ ,  $v(t, \lambda, \varphi)$  que satisfazem as condições iniciais e o seguinte sistema de Equações de Derivadas Parciais,

$$
\partial_t u = +(\zeta + f)v - D_1(\Phi + K), \tag{3.1}
$$

$$
\partial_t v = -(\zeta + f)u - D_2(\Phi + K), \tag{3.2}
$$

$$
\partial_t h = -\nabla \cdot (h \, \vec{u}). \tag{3.3}
$$

As funções auxiliares são a vorticidade relativa  $\zeta = k \cdot \nabla \times \vec{u}$ , vorticidade potencial  $q = (\zeta + f)/h$ , energia cinética  $K = \vec{u} \cdot \vec{u}/2$ , geopotencial  $\Phi = q(h + b)$ , função de Coriolis  $f = 2\Omega$  sen  $\varphi$  e topografia  $b(\varphi, \lambda)$ .

Para o problema semi-discreto, posicionamos 4 conjuntos de pontos do domínio  $\{X_i, i \in \mathcal{I}\}, \{X_w, w \in \mathcal{W}\},$  ${X_e, e \in \mathcal{E}}$ ,  ${X_n, n \in \mathcal{N}}$ , definimos algumas funções que dependem apenas do tempo e aproximamos os operadores espaciais. Queremos encontrar as funções  $h_i(t)$ ,  $u_e(t)$  e  $v_n(t)$  que satisfazem as condições iniciais discretas e o seguinte sistema de Equações Diferenciais Ordinárias,

$$
\partial_t u_e = +[qh v]_e - [D_1(K + \Phi)]_e,\tag{3.4}
$$

$$
\partial_t v_n = -[qhu]_n - [D_2(K+\Phi)]_n,\tag{3.5}
$$

$$
\partial_t h_i = -[\nabla \cdot h \vec{u}]_i. \tag{3.6}
$$

Entre as variáveis auxiliares, temos a vorticidade relativa  $\zeta_w(t)$ , vorticidade potencial  $q_w(t)$ , energia cinética  $K_i(t)$ , geopotencial  $\Phi_i(t)$ , função de Coriolis  $f_w$  e topografia  $b_i$ . Os termos entre colchetes são aproximações a serem determinadas.

O problema totalmente discreto é obtido quando aplicamos um método numérico para este sistema. Os testes foram feitos utilizando o esquema de Runge-Kutta com 3 estágios e ordem 2 descrito na seção 2.4.

#### **Operadores discretos**

Para descrever as aproximações, vamos utilizar os índices  $E, W, N, S$  representando a posição a leste, oeste, norte ou sul em relação ao ponto de referência, respectivamente. Os índices NW, NE, SW, SE representam a posição a noroeste, nordeste, sudoeste ou sudeste. Por exemplo, se estivermos definindo um operador num ponto de centro  $X_i$ , então  $v_n^N$  representa o vento meridional no ponto de aresta ao norte do ponto de referência.

As interpolações para espessura numa aresta  $(h_e^{(u)}, h_n^{(v)})$  são médias simples com os dois valores de  $h$  das células vizinhas. A média da espessura num vértice  $(h_w^{(q)})$  utiliza os quatro valores de h ao redor do vértice. Podemos representar estas médias como

$$
h_e^{(u)} = (h_i^E + h_i^W)/2, \qquad h_n^{(v)} = (h_i^N + h_i^S)/2, \qquad h_w^{(q)} = (h_i^{\text{NW}} + h_i^{\text{NE}} + h_i^{\text{SW}} + h_i^{\text{SE}})/4
$$
 (3.7)

Nos pontos polares, há mais pontos vizinhos com valores de espessura. Neste caso, a média  $h_w^{(q)}$  utiliza todos os valores nos pontos vizinhos.

As duas componentes do gradiente vão utilizar uma expressão de diferenças finitas centradas. O geopotencial será calculado de forma direta nos pontos de centro. A energia cinética será aproximada como uma combinação linear utilizando o quadrado das componentes de vento dos pontos ao redor da célula. Podemos escrever estas aproximações como

$$
[D_1(K+\Phi)]_e = \frac{1}{\Delta x_e}((K+\Phi)_i^E - (K+\Phi)_i^W),
$$
\n(3.8)

$$
[D_2(K+\Phi)]_n = \frac{1}{\Delta y_n}((K+\Phi)_i^N - (K+\Phi)_i^S),
$$
\n(3.9)

$$
K_i = \frac{1}{4A_i} [(u^2B)_e^W + (u^2B)_e^E + (v^2B)_n^N + (v^2B)_n^S], \qquad \Phi_i = g(h_i + b_i). \tag{3.10}
$$
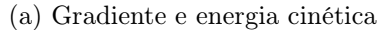

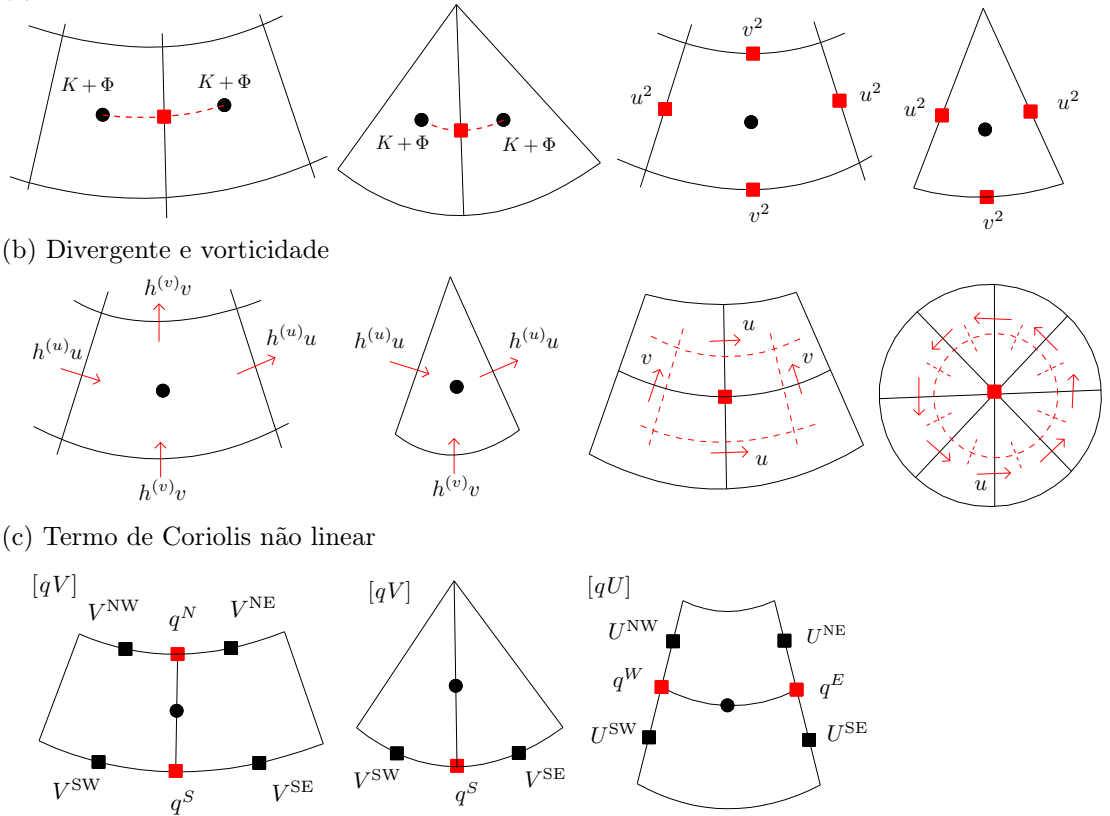

**Figura 3.2.** Representação das variáveis utilizadas para discretizar os operadores espaciais no método de Sadourny

Na esfera, os valores de ∆x variam com a latitude. Logo, algumas posições serão consideradas com um peso maior nessa combinação linear. Nas células polares, a energia cinética é calculada com esta expressão, mas o B associado ao ponto do polo se anula. A figura 3.2 mostra ilustrações com as variáveis utilizadas nestas expressões.

O divergente e a vorticidade serão aproximados usando uma versão discreta do teorema de Gauss. Estas definições podem ser representadas como

$$
[\nabla \cdot h\vec{u}]_i = \frac{1}{A_i} [-(h^{(u)}u\Delta y)_e^W + (h^{(u)}u\Delta y)_e^E + (h^{(v)}v\Delta x)_n^N - (h^{(v)}v\Delta x)_n^S],
$$
\n(3.11)

$$
\zeta_w = \frac{1}{A_w} [-(v\Delta y)_n^W + (v\Delta y)_n^E - (u\Delta x)_e^W + (u\Delta x)_e^S], \qquad q_w = (\zeta_w + f_w) / h_w^{(q)}.
$$
\n(3.12)

Algumas adequações precisam ser feitas nas células em torno de um polo. A expressão do divergente é a mesma, mas um dos  $\Delta x_n$  se anula. A vorticidade discreta utiliza a mesma expressão, mas tem uma quantidade maior de pontos vizinhos. A figura 3.2 apresenta diagramas com as variáveis utilizadas para aproximar estes operadores.

Para os termos de Coriolis não lineares, vamos definir alguns objetos auxiliares e depois fazer as aproximações usando 4 produtos e uma média. As aproximações são dadas como

$$
U_e = (h^{(u)} u \Delta y)_e, \qquad V_n = (h^{(v)} v \Delta x)_n,\tag{3.13}
$$

$$
[qV]_e = \frac{1}{4} \begin{pmatrix} q_w^N V_n^{\text{NW}} + q_w^N V_n^{\text{NE}} + \\ q_w^S V_n^{\text{SW}} + q_w^S V_n^{\text{SE}} \end{pmatrix}, \qquad [qU]_n = \frac{1}{4} \begin{pmatrix} q_w^W U_e^{\text{NW}} + q_w^E U_e^{\text{NE}} + \\ q_w^W U_e^{\text{SW}} + q_w^E U_e^{\text{SE}} \end{pmatrix}, \tag{3.14}
$$

$$
[qhv]_e = \frac{1}{\Delta x_e} [qV]_e, \qquad [qhu]_n = \frac{1}{\Delta y_n} [qU]_n. \tag{3.15}
$$

Na esfera, os valores de ∆x variam com a latitude. Isso faz com que alguns pontos sejam usados com um peso maior nessa combinação linear. Em torno dos polos, a expressão do  $[qV]_e$  continua a mesma, mas dois dos  $\Delta x_n$  se anulam (logo,  $V_n$  vale zero). A figura 3.2 exibe uma representação das variáveis utilizadas nessas expressões.

# **3.2 Propriedades da solução semi-discreta**

No capítulo anterior, vimos que a solução exata satisfaz certas propriedades de cancelamento e de conservação. Agora vamos tomar a solução do sistema de Equações Diferenciais Ordinárias do método de Sadourny e verificar que ela satisfaz algumas propriedades parecidas com aquelas do caso exato.

Para descrever a solução semi-discreta, vamos utilizar quatro conjuntos de funções principais e mais alguns de funções auxiliares. Todas elas dependendo apenas do tempo. As funções principais são  $h_i, u_e$  e  $v_n$ (prognósticas). As funções auxiliares são  $h_e^{(u)}, h_n^{(v)}, h_w^{(q)}, U_e, V_n, K_i, \Phi_i, \zeta_w$  e  $q_w$  (diagnósticas).

Nas expressões vamos utilizar os índices  $N, S, E, W$ , NE, NW, SE, SW para indicar as posições vizinhas ao ponto de referência. Por exemplo,  $u_e^{\rm NW}$  indica a função  $u$  que está a noroeste do ponto de referência. Os conjuntos completos de cada índice são representados por  $\mathcal{I}, \mathcal{W}, \mathcal{E}, \mathcal{N}$  (centros, vértices, pontos com vento zonal e pontos com vento meridional).

As demonstrações sobre propriedades para massa, vorticidade e energia foram adaptadas a partir de [Sad75, AL81, TRSK09, RTKS10].

#### **Conservação de massa**

As equações para  $\partial_t h$  são dadas por

$$
\partial_t h_i = -\frac{1}{A_i} (-U_e^W + U_e^E - V_n^S + V_n^N). \tag{3.16}
$$

Vamos calcular uma integral discreta usando  $A_i$  como elemento de área,

$$
\sum_{i \in \mathcal{I}} \partial_t h_i A_i = \sum_{i \in \mathcal{I}} \left( +U_e^W - U_e^E + V_n^S - V_n^N \right). \tag{3.17}
$$

Cada valor de  $U_e$  ou  $V_n$  aparece em duas células. Numa com sinal positivo e na sua vizinha com sinal negativo. Logo, a soma sobre a malha toda resulta em zero,

$$
\sum_{i \in \mathcal{I}} \partial_t h_i A_i = 0 \quad \Rightarrow \quad \partial_t \left( \sum_{i \in \mathcal{I}} h_i A_i \right) = 0. \tag{3.18}
$$

Na região em torno dos polos, esta equação com os cancelamentos a cada aresta também é satisfeita. A diferença é que um dos termos  $V_n$  se anula em cada célula que toca os polos.

## **Equação de vorticidade relativa**

A vorticidade relativa é dada por

$$
\zeta_w = \frac{1}{A_w} \left( -(v\Delta y)_n^W + (v\Delta y)_n^E + (u\Delta x)_e^S - (u\Delta x)_e^N \right). \tag{3.19}
$$

Vamos derivar em relação a t e substituir as expressões de  $\partial_t u$  e  $\partial_t v$ ,

$$
\partial_t \zeta_w = \frac{1}{A_w} \left( -(\partial_t v \Delta y)^W + (\partial_t v \Delta y)^E + (\partial_t u \Delta x)^S - (\partial_t u \Delta x)^N \right)
$$

$$
= \frac{1}{A_w} \left( \begin{array}{cc} +[qU]_e^W + (K+\Phi)_i^{\text{NW}} - (K+\Phi)_i^{\text{SW}} & -[qU]_e^E - (K+\Phi)_i^{\text{NE}} + (K+\Phi)_i^{\text{SE}} \\ +[qV]_n^S - (K+\Phi)_i^{\text{SE}} + (K+\Phi)_i^{\text{SW}} & -[qV]_n^N + (K+\Phi)_i^{\text{NE}} - (K+\Phi)_i^{\text{NW}} \end{array} \right). \tag{3.20}
$$

Cada um dos  $(K + \Phi)$ <sub>i</sub> aparece duas vezes nessa expressão, uma com sinal positivo e outra com sinal negativo. Logo, a soma desses termos se anula e chegamos a

$$
\partial_t \zeta_w = \frac{1}{A_w} [ + [qU]_e^W - [qU]_e^E + [qV]_n^S - [qV]_n^N ]. \tag{3.21}
$$

Dependendo da consistência dessas aproximações, obtemos  $[qU]_e \approx ((\zeta + f)u\Delta y)_e$  e  $[qV]_n \approx ((\zeta + f)u\Delta y)_e$  $f(v\Delta x)_n$ . Logo, as equações obtidas para  $\partial_t \zeta_w$  descrevem uma aproximação para o divergente de  $(\zeta + f)\vec{u}$ . Isso condiz com a equação contínua para a variação da vorticidade relativa.

## **Primeira equação para a energia cinética**

(a) Equação inicial para a energia

Para cada ponto de tipo u ou v, temos

$$
\partial_t u_e = + \frac{1}{\Delta x_e} [qV]_e - \frac{1}{\Delta x_e} [(K + \Phi)_i^E - (K + \Phi)_i^W], \tag{3.22}
$$

$$
\partial_t v_n = -\frac{1}{\Delta y_n} [qU]_n - \frac{1}{\Delta y_n} [(K + \Phi)_i^N - (K + \Phi)_i^S]. \tag{3.23}
$$

Vamos multiplicar a primeira equação por  $h^{(u)}u$ , a segunda por  $h^{(v)}v$  e fazer integrais discretas usando os B como elementos de área,

$$
\sum_{e \in \mathcal{E}} (\partial_t u h^{(u)} u B)_e = + \sum_{e \in \mathcal{E}} \frac{1}{\Delta x_e} ([qV] h^{(u)} u B)_e - \sum_{e \in \mathcal{E}} \frac{1}{\Delta x_e} [(K + \Phi)_i^E - (K + \Phi)_i^W] (h^{(u)} u B)_e, \tag{3.24}
$$

$$
\sum_{n \in \mathcal{N}} (\partial_t v h^{(v)} v B)_n = - \sum_{n \in \mathcal{N}} \frac{1}{\Delta y_n} ([qU] h^{(v)} v B)_n - \sum_{n \in \mathcal{N}} \frac{1}{\Delta y_n} [(K + \Phi)_i^N - (K + \Phi)_i^S] (h^{(v)} v B)_n. \tag{3.25}
$$

Após simplificar o lado direito e somar as duas equações, obtemos a equação inicial para energia:

$$
+ \sum_{e \in \mathcal{E}} (\partial_t u h^{(u)} u B)_e = + \sum_{e \in \mathcal{E}} [qV]_e U_e - \sum_{e \in \mathcal{E}} [(K + \Phi)_i^E - (K + \Phi)_i^W] U_e + \sum_{n \in \mathcal{N}} (\partial_t v h^{(v)} v B)_n - \sum_{n \in \mathcal{N}} [qU]_n V_n - \sum_{n \in \mathcal{N}} [(K + \Phi)_i^N - (K + \Phi)_i^S] V_n.
$$
(3.26)

(b) Fatoração de  $\partial_t (h^{(u)}u^2/2)$  e  $\partial_t (h^{(v)}v^2/2)$ 

Reescrevendo as derivadas na parte  $(I)$ , obtemos

$$
I = \sum_{e \in \mathcal{E}} \partial_t \left( h_e^{(u)} \frac{u_e^2}{2} \right) B_e - \sum_{e \in \mathcal{E}} \frac{u_e^2}{2} \partial_t h_e^{(u)} B_e + \sum_{n \in \mathcal{N}} \partial_t \left( h_n^{(v)} \frac{v_n^2}{2} \right) B_n - \sum_{n \in \mathcal{N}} \frac{v_n^2}{2} \partial_t h_n^{(v)} B_n. \tag{3.27}
$$

#### (c) Cancelamento dos termos de Coriolis

Substituindo a expressão de  $[qU], [qV]$  na parte  $(II)$ , chegamos a

$$
II = \sum_{e \in \mathcal{E}} U_e (q_w^N V_n^{\text{NW}} + q_w^N V_n^{\text{NE}} + q_w^S V_n^{\text{SW}} + q_w^S V_n^{\text{SE}})/4 - \sum_{n \in \mathcal{N}} V_n (q_w^W U_e^{\text{NW}} + q_w^W U_e^{\text{SW}} + q_w^E U_e^{\text{NE}} + q_w^E U_e^{\text{SE}})/4.
$$
 (3.28)

Cada  $q_w$   $U_e$   $V_n$  aparece duas vezes nessa expressão. Uma vez com o coeficiente  $+1/4$  e outra com o coeficiente −1/4. Ao realizar a soma sobre a malha toda, o resultado é zero.

## (d) Primeira equação para a energia cinética

Substituindo os dois resultados anteriores na equação inicial da energia, obtemos

$$
\sum_{e \in \mathcal{E}} \partial_t \left( h^{(u)} \frac{u^2}{2} \right)_e B_e - \sum_{e \in \mathcal{E}} \frac{u_e^2}{2} \partial_t h_e^{(u)} B_e = 0 - \sum_{e \in \mathcal{E}} \left[ (K + \Phi)_i^E - (K + \Phi)_i^W \right] U_e
$$
\n
$$
+ \sum_{n \in \mathcal{N}} \partial_t \left( h^{(v)} \frac{v^2}{2} \right)_n B_n - \sum_{n \in \mathcal{N}} \frac{v_r^2}{2} \partial_t h_n^{(v)} B_n = 0 - \sum_{n \in \mathcal{N}} \left[ (K + \Phi)_i^N - (K + \Phi)_i^S \right] V_n. \tag{3.29}
$$

A energia cinética discreta é definida como

$$
\text{EnCin} = \sum_{e \in \mathcal{E}} h_e^{(u)} \frac{u_e^2}{2} B_e + \sum_{n \in \mathcal{N}} h_n^{(v)} \frac{v_n^2}{2} B_n. \tag{3.30}
$$

Por fim, chegamos à primeira equação da energia cinética,

$$
\partial_t \text{EnCin} = + \sum_{e \in \mathcal{E}} \frac{u_e^2}{2} \partial_t h_e^{(u)} B_e - \sum_{e \in \mathcal{E}} \left[ (K + \Phi)_i^E - (K + \Phi)_i^W \right] U_e
$$
\n
$$
\partial_t \text{EnCin} = + \sum_{n \in \mathcal{N}} \frac{v_n^2}{2} \partial_t h_n^{(v)} B_n - \sum_{n \in \mathcal{N}} \left[ (K + \Phi)_i^N - (K + \Phi)_i^S \right] V_n. \tag{3.31}
$$

Essa equação já garante que os  $q_w$  não interferem na variação da energia cinética discreta.

# **Segunda equação para a energia cinética**

- (a) Regra de divergência do produto
- Na parte (III), temos

$$
III = -\sum_{e \in \mathcal{E}} U_e \left[ (K + \Phi)_i^E - (K + \Phi)_i^W \right] - \sum_{n \in \mathcal{N}} V_n \left[ (K + \Phi)_i^N - (K + \Phi)_i^S \right]. \tag{3.32}
$$

Após reordenar os fatores e utilizar as equações de  $\partial_t h_i$ , chegamos a

$$
III = \sum_{i \in \mathcal{I}} \left( U_e^E - U_e^W + V_n^N - V_n^S \right) (K + \Phi)_i = - \sum_{i \in \mathcal{I}} \partial_t h_i A_i (K + \Phi)_i.
$$
 (3.33)

(b) Compatibilidade entre  $K, h^{(u)}, h^{(v)}$ 

Queremos escrever a parte  $(IV)$  deixando a expressão do  $K$  em evidência,

$$
IV = \sum_{e \in \mathcal{E}} \frac{u_e^2}{2} \partial_t h_e^{(u)} B_e + \sum_{n \in \mathcal{N}} \frac{v_n^2}{2} \partial_t h_n^{(v)} B_n.
$$
 (3.34)

Após substituir a expressão de  $h_e^{(u)}, h_r^{(v)}$ , reordenar os termos e utilizar a definição de  $K_i$ , chegamos a

$$
IV = \frac{1}{4} \sum_{i \in \mathcal{I}} \partial_t h_i \left( (u^2 B)_e^W + (u^2 B)_e^E + (v^2 B)_n^N + (v^2 B)_n^S \right) = \sum_{i \in \mathcal{I}} \partial_t h_i K_i A_i.
$$
 (3.35)

#### (c) Segunda equação para a energia cinética

Substituindo os resultados anteriores na primeira equação da energia cinética, obtemos

$$
\partial_t \text{EnCin} = +\sum_{i \in \mathcal{I}} \partial_t h_i K_i A_i - \sum_{i \in \mathcal{I}} \partial_t h_i (K + \Phi)_i A_i.
$$
\n(3.36)

Por fim, simplificamos a somatória com  $\partial_t h K A_i$  e obtemos a segunda equação da energia cinética,

$$
\partial_t \text{EnCin} = -\sum_{i \in \mathcal{I}} \partial_t h_i \, \Phi_i A_i. \tag{3.37}
$$

Esse resultado é uma forma discreta da propriedade satisfeita pela energia cinética contínua.

## **Energia potencial e conservação da energia total**

A energia potencial discreta é dada por

$$
\text{EnPot} = \sum_{i \in \mathcal{I}} \left( g \frac{h_i^2}{2} + g b_i h_i \right) A_i. \tag{3.38}
$$

Vamos fatorar  $\Phi_i \partial_t h_i$  deixando a derivada em evidência,

$$
\Phi_i \partial_t h_i = g(h_i + b_i) \partial_t h_i = \partial_t \left( g \frac{h_i^2}{2} + g b_i h_i \right). \tag{3.39}
$$

Utilizando a integral discreta, chegamos à equação da energia potencial,

$$
\partial_t \text{EnPot} = \sum_{i \in \mathcal{I}} \partial_t h_i \, \Phi_i \, A_i. \tag{3.40}
$$

Após somar a segunda equação da energia cinética e a equação da energia potencial, obtemos o resultado de conservação da energia total

$$
\partial_t(\text{EnCin} + \text{EnPot}) = -\sum_{i \in \mathcal{I}} \partial_t h_i \Phi_i A_i + \sum_{i \in \mathcal{I}} \partial_t h_i \Phi_i A_i = 0. \tag{3.41}
$$

## **Modos geostróficos estacionários numa esfera com** f **constante**

A aproximação do termo de Coriolis utilizada pelo TRSK é definida para que o método consiga preservar os modos geostróficos no problema linearizado com estado básico em repouso e  $f = f_0$  constante ([TRSK09]). Numa malha de latitude-longitude, os operadores ficam assim

$$
[fv]^{TRSK} = \frac{f_0}{\cos \varphi} \overline{(v \cos \varphi)}^{\varphi, \lambda}, \quad [fu]^{TRSK} = f_0 \overline{(u)}^{\lambda, \varphi}.
$$
 (3.42)

Esses termos estão nas equações (48) e (49) da referência citada acima. As barras indicam médias dos vizinhos ao ponto central.

Vamos considerar o caso com equações linearizadas numa f-esfera e aplicar o operador do método de Sadourny com conservação de energia total,

$$
[fv]_e^{\text{Sadowrny}} = \frac{1}{\Delta x_e} (f_0 (v \Delta x)_n^{\text{NW}} + f_0 (v \Delta x)_n^{\text{NE}} + f_0 (v \Delta x)_n^{\text{SW}} + f_0 (v \Delta x)_n^{\text{SE}})/4, \tag{3.43}
$$

$$
[fu]_n^{\text{Sadowrny}} = \frac{1}{\Delta y_n} (f_0(u\Delta y)_e^{\text{NW}} + f_0(u\Delta y)_e^{\text{SW}} + f_0(u\Delta y)_e^{\text{NE}} + f_0(u\Delta y)_e^{\text{SE}})/4.
$$
 (3.44)

Os comprimentos são dados como  $\Delta y_n = a\Delta\varphi$  e  $\Delta x_e = a\cos\varphi_e \Delta\lambda$ . Como  $a, \Delta\lambda$  e  $\Delta\varphi$  são constantes, podemos simplificar alguns dos termos. Por fim, obtemos as mesmas expressões usadas pelo TRSK,

$$
[fv]_e^{\text{Sadowrny}} = \frac{f_0}{\cos \varphi_e} ((v \cos \varphi)_n^{\text{NW}} + (v \cos \varphi)_n^{\text{NE}} + (v \cos \varphi)_n^{\text{SW}} + (v \cos \varphi)_n^{\text{SE}})/4, \tag{3.45}
$$

$$
[fu]_n^{\text{Sadowrny}} = f_0(u_e^{\text{NW}} + u_e^{\text{SW}} + u_e^{\text{NE}} + u_e^{\text{SE}})/4.
$$
 (3.46)

Como conclusão, temos que o método de Sadourny também satisfaz essa propriedade de preservação.

## **Consistência no plano**

Podemos representar h, u, v como polinômios de Taylor no plano e verificar o erro realizado por cada aproximação.

#### (a) Energia cinética

A aproximação no plano para a energia cinética é definida como

$$
K_i = \frac{1}{4} [(u_e^W)^2 + (u_e^E)^2 + (v_n^N)^2 + (v_n^S)^2].
$$
\n(3.47)

Considere o diagrama apresentado na figura 3.3. As coordenadas do ponto de centro serão  $x_0, y_0$ . Os comprimentos da célula serão indicados por  $\Delta x, \Delta y$ 

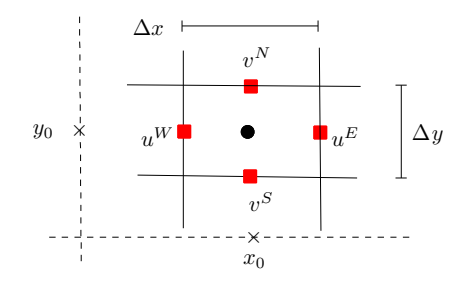

**Figura 3.3.** Informações utilizadas pela energia cinética discreta no plano.

O vento u sobre a linha com  $y = y_0$  pode ser representado com a forma a seguir. Os parâmetros  $u_0, u_x$ são constantes.

$$
u(x, y_0) = u_0 + u_x(x - x_0) + \mathcal{O}(x - x_0)^2.
$$
\n(3.48)

Vamos substituir nos termos leste e oeste da energia cinética,

$$
\frac{1}{4}[(u^W)^2 + (u^E)^2] = \frac{1}{4}\left[\left(u_0 - u_x\frac{\Delta x}{2} + \mathcal{O}(\Delta x^2)\right)^2 + \left(u_0 + u_x\frac{\Delta x}{2} + \mathcal{O}(\Delta x^2)\right)^2\right] = \frac{(u_0)^2}{2} + \mathcal{O}(\Delta x^2). \tag{3.49}
$$

Após repetir esse argumento para a direção norte, concluímos que

$$
K_i = \frac{(u_0)^2 + (v_0)^2}{2} + \mathcal{O}(\Delta x^2) + \mathcal{O}(\Delta y^2).
$$
\n(3.50)

#### (b) Outros operadores discretos no plano

De forma semelhante, podemos mostrar que a divergência do produto e os termos de Coriolis não lineares ficam com ordem 2. O termo com ordem mais baixa para as equações no plano é o gradiente da energia cinética. A ordem de cada aproximação é dada como

$$
[\nabla \cdot h \, \vec{u}] = h_x u_0 + h_0 u_x + h_y v_0 + h_0 v_y + \mathcal{O}(\Delta x^2) + \mathcal{O}(\Delta y^2), \tag{3.51}
$$

$$
[qU]/\Delta y = (\zeta_0 + f_0) u_0 + \mathcal{O}(\Delta x^2) + \mathcal{O}(\Delta y^2), \tag{3.52}
$$

$$
[qV]/\Delta x = (\zeta_0 + f_0) v_0 + \mathcal{O}(\Delta x^2) + \mathcal{O}(\Delta y^2),
$$
\n
$$
[qV] = \begin{cases} 3 & \text{if } V \in \mathcal{O}(\Delta x) \\ 2 & \text{if } V \in \mathcal{O}(\Delta x) \end{cases} \tag{3.53}
$$
\n
$$
(3.54)
$$

$$
[\partial_x K] = \partial_x K + \mathcal{O}(\Delta x) + \mathcal{O}(\Delta y^2 / \Delta x), \qquad (3.54)
$$

$$
[\partial_y K] = \partial_y K + \mathcal{O}(\Delta x^2 / \Delta y) + \mathcal{O}(\Delta y). \tag{3.55}
$$

## **3.3 Resultados com alguns testes numéricos**

Nesta seção vamos observar como o método de Sadourny se comporta em alguns testes. Em particular, estamos interessados em verificar o surgimento de erros com comprimento de malha, as distorções em sinais que deveriam ser preservados e a diminuição dos erros à medida que refinamos a malha.

As malhas serão identificadas pela quantidade de fileiras utilizadas de um polo até o outro. Por exemplo, a malha 128 é dada por 128×256 células. O passo no tempo foi calculado de forma que o erro temporal não é dominante em nenhum teste. O tamanho do passo realiza um fator próximo de 0.8 em relação à condição de CFL dada para a configuração inicial. Utilizando um fator de 0.4, os resultados são praticamente os mesmos. A condição de CFL foi calculada com a distância mínima entre os pontos da malha toda.

Os gráficos para o erro na espessura foram calculados usando a diferença em relação à solução exata (no exemplo em equilíbrio) ou ao método de Sadourny com resolução de 0.25 graus (nos demais exemplos).

## **Vento zonal com uma montanha suave isolada**

A figura 3.4 exibe os resultados obtidos com esse caso. Após 5 dias de simulação, a distorção nas faixas fica bem parecida com a solução de referência. Observando o erro da espessura, notamos duas regiões com uma certa concentração. A primeira fica próxima do ponto onde temos a montanha isolada e tem erros com comprimento longo. A segunda fica próxima do ponto oposto à posição da montanha e tem erros com comprimento um pouco mais curto. O volume foi parcialmente mantido. A energia total teve uma certa variação sem tendência de crescimento. A enstrofia potencial apresentou um padrão de decaimento. A diminuição do erro ficou com ordem entre 1.7 e 2.1 nos refinamentos 128 a 512. Utilizando a montanha com derivadas descontínuas, a ordem fica próxima de 1.

### **Teste com uma função de Haurwitz**

A figura 3.5 mostra as informações geradas com esse teste. Após 7 dias, a propagação do sinal foi adequada e não temos nenhuma distorção evidente. O erro na espessura é simétrico em relação ao equador e se repete 4 vezes na direção leste-oeste. O volume foi quase preservado. A energia total apresentou oscilações sem padrão de crescimento. A enstrofia potencial diminuiu. O decaimento do erro na espessura teve ordem entre 1.9 e 2.1 nos refinamento de 128 a 512.

#### **Faixa com instabilidade na esfera**

A figura 3.6 apresenta os resultados obtidos com esse exemplo. Após 6 dias de simulação, a propagação dos cavados e o seu formato ficaram parecidos com a solução de referência. Com o gráfico de erro na espessura, podemos notar que o erro tem comprimento longo. O volume foi praticamente conservado. A energia total variou em torno do valor correto. A enstrofia potencial teve um aumento a partir do dia 3. A diminuição

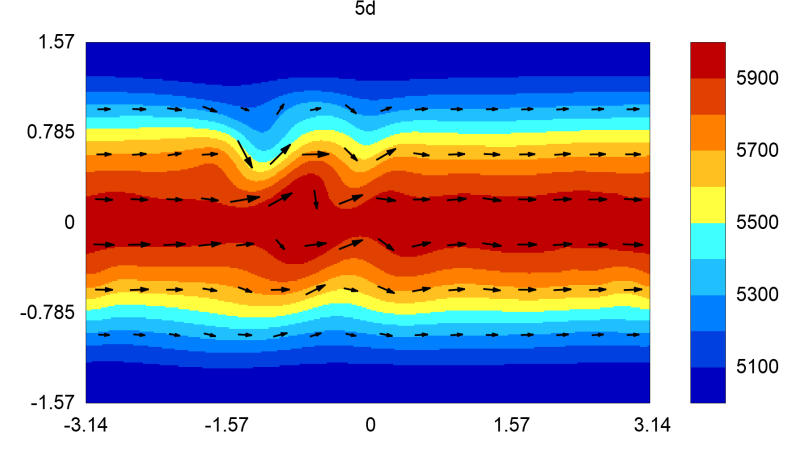

(a) Espessura e campo de vento com a malha 256

(b) Erro absoluto para a espessura $(h-h_{\mathrm{ref}})$ com a malha 256 $\_$ 5d

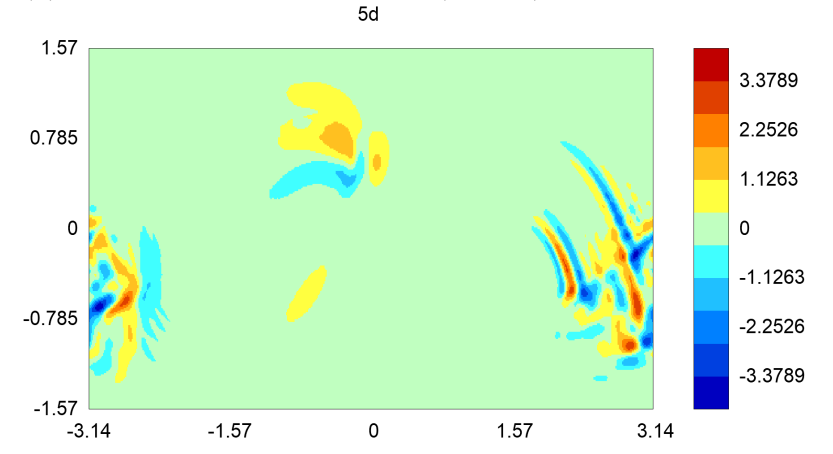

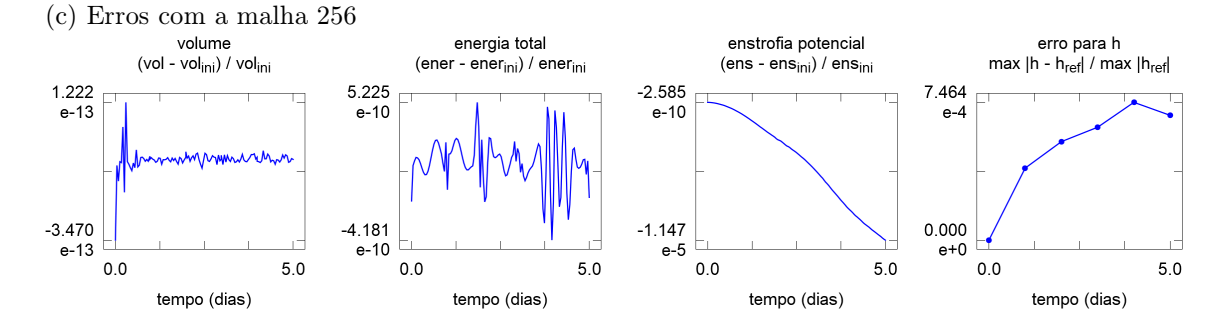

(d) Ordem para alguns refinamentos

| malha             | energia total                         |              | enstrofia potencial                 |              | espessura                       |              |
|-------------------|---------------------------------------|--------------|-------------------------------------|--------------|---------------------------------|--------------|
|                   | erro                                  | ordem        | erro                                | ordem        | erro                            | ordem        |
| 128<br>256<br>512 | $2.06e-9$<br>$5.23e-10$<br>$2.36e-10$ | 1.98<br>1.15 | $4.32e-5$<br>$1.15e-5$<br>$2.92e-6$ | 1.91<br>1.98 | 2.37e-3<br>7.46e-4<br>$1.71e-4$ | 1.67<br>2.13 |

**Figura 3.4.** Gráficos obtidos com o método de Sadourny para o teste com vento zonal e uma montanha suave isolada. Com a malha 256, o passo de tempo foi de 1.5 s.

(a) Espessura e campo de vento com a malha 256

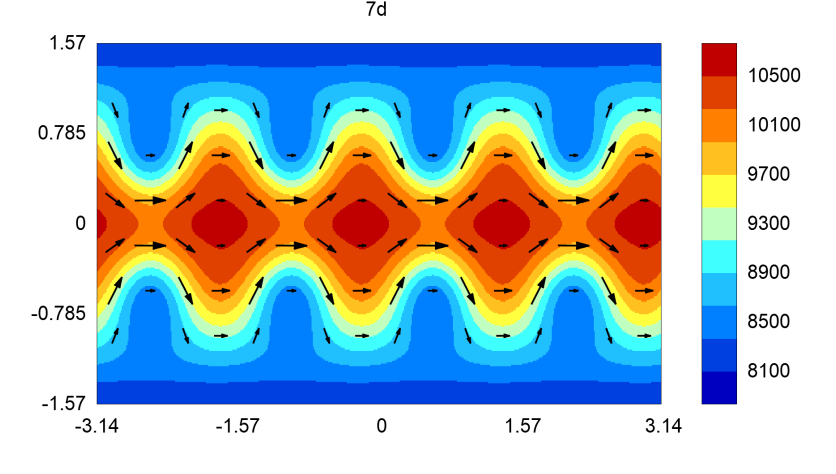

(b) Erro absoluto para a espessura  $(h - h_{ref})$  com a malha 256

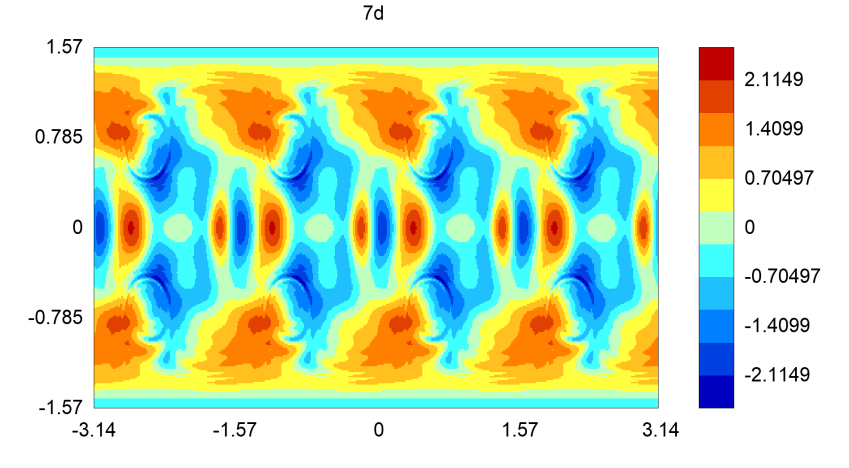

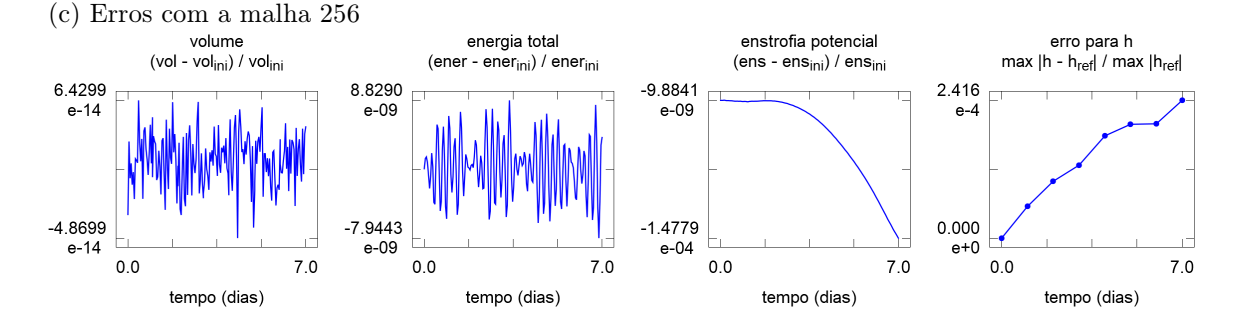

(d) Ordem para alguns refinamentos

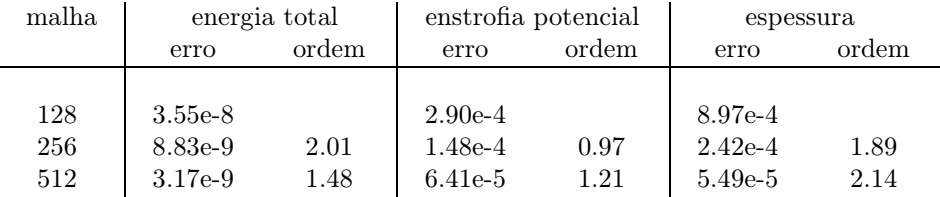

**Figura 3.5.** Gráficos obtidos com o método de Sadourny para o teste com uma função de Haurwitz. Com a malha 256, o passo de tempo foi de 1.2 s.

no erro da espessura ocorreu com ordem entre 1.6 e 2.7 para os refinamentos de 128 a 512.

## **Faixas inclinadas em equilíbrio na esfera**

A figura 3.7 apresenta os gráficos para esse teste. Após 5 dias de simulação, as faixas continuam sem nenhuma distorção evidente. O erro na espessura indica uma alta artificial onde o vento está indo para os

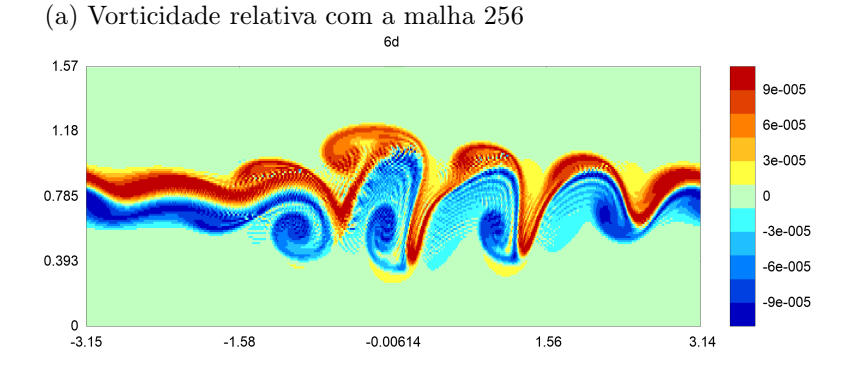

(b) Espessura e campo de vento com a malha 256

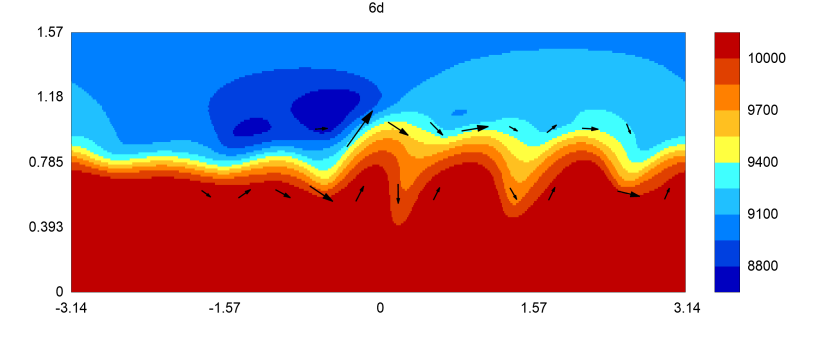

(c) Erro absoluto para a espessura  $(h - h_{\text{ref}})$ com a malha 256

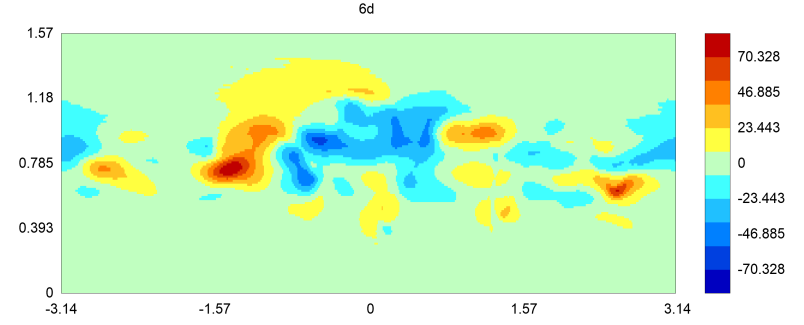

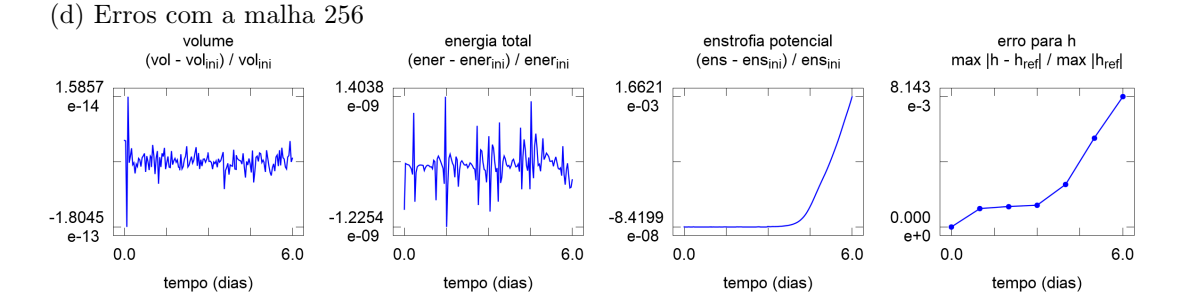

(e) Ordem para alguns refinamentos

| malha      | energia total        |       | enstrofia potencial |          | espessura          |          |
|------------|----------------------|-------|---------------------|----------|--------------------|----------|
|            | erro                 | ordem | erro                | ordem    | erro               | ordem    |
| 128<br>256 | $4.35e-9$<br>1.40e-9 | 1.64  | 5.79e-3<br>1.66e-3  | $1.80\,$ | 2.47e-2<br>8.14e-3 | $1.60\,$ |
| 512        | $4.25e-10$           | 1.72  | $4.54e-4$           | 1.87     | $1.19e-3$          | 2.77     |

**Figura 3.6.** Gráficos obtidos com o método de Sadourny para o teste com uma faixa com instabilidade. Com a malha 256, o passo de tempo foi de 1.2 s.

polos e uma baixa artificial onde o vento está saindo dos polos. O volume fica quase preservado. A energia

total apresenta um comportamento oscilatório completando um período e meio a cada dia. A enstrofia potencial tem um padrão de crescimento. A diminuição do erro tem ordem próxima de 2 nos refinamentos de 128 a 512.

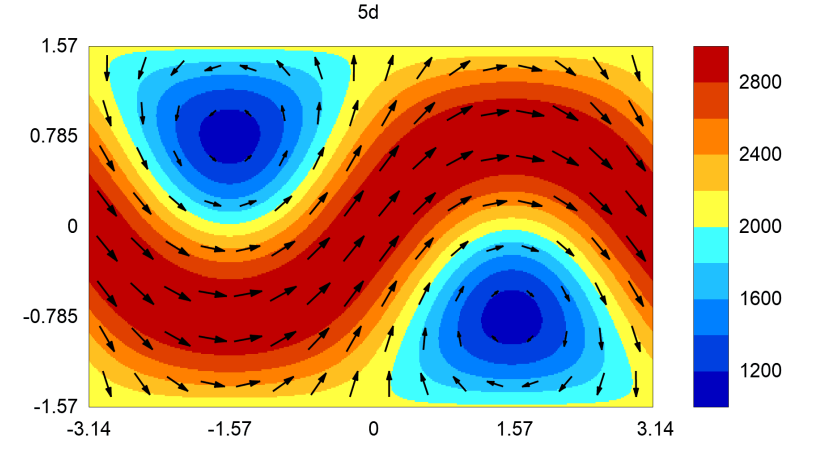

(a) Espessura e campo de vento com a malha 256

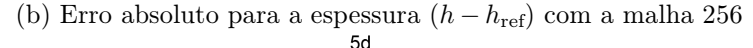

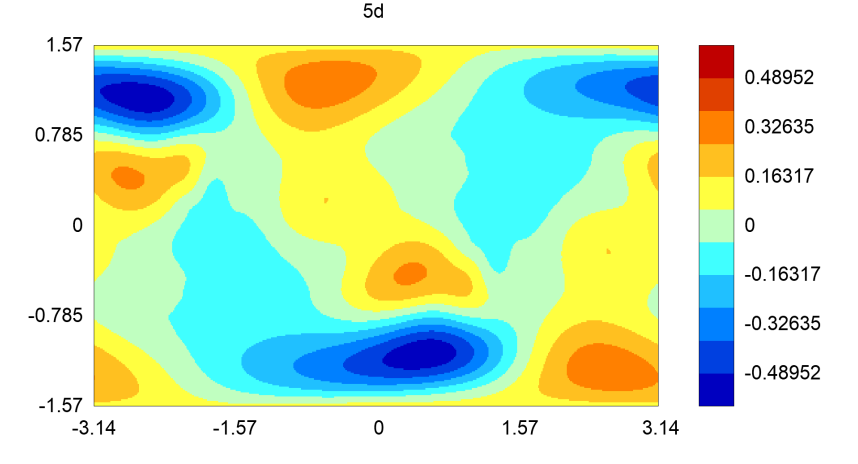

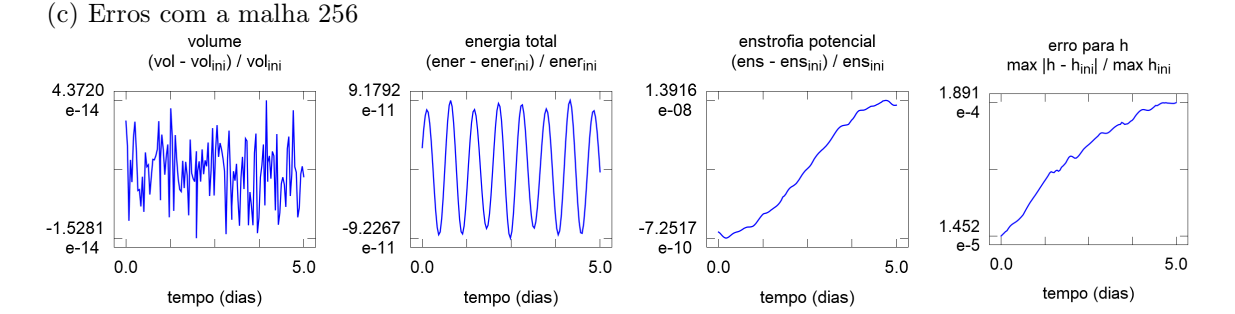

#### (d) Ordem para alguns refinamentos

| malha             | energia total                     |              | enstrofia potencial                  |              | espessura                         |              |
|-------------------|-----------------------------------|--------------|--------------------------------------|--------------|-----------------------------------|--------------|
|                   | erro                              | ordem        | erro                                 | ordem        | erro                              | ordem        |
| 128<br>256<br>512 | 1.38e-9<br>$9.23e-11$<br>8.13e-12 | 3.90<br>3.51 | $2.33e-7$<br>$1.39e-8$<br>$8.46e-10$ | 4.07<br>4.04 | 7.75e-4<br>$1.89e-4$<br>$4.65e-5$ | 2.04<br>2.02 |

**Figura 3.7.** Gráficos obtidos com o método de Sadourny para o teste com faixas em equilíbrio e espessura grande. Com a malha 256, o passo de tempo foi 2.5 s.

### **Algumas observações sobre o comportamento dos erros**

A conservação de massa é atingida pelo problema semi-discreto e também pelo método final. Os erros no volume ficam próximos da resolução máxima do sistema numérico de ponto flutuante que foi utilizado. A conservação de energia total é realizada apenas pelo problema semi-discreto. No método final, observamos uma oscilação sem tendência de crescimento e uma amplitude que diminui com os refinamentos. A enstrofia potencial não é preservada. No método discreto, notamos uma tendência de crescimento ou diminuição e uma amplitude máxima que também fica menor a medida que a resolução da malha aumenta.

A ordem de diminuição do erro na energia total e na enstrofia potencial variou entre 1 e 4. Ao refinar a malha, a distância máxima foi multiplicada por 1/2 e o passo no tempo recebeu um fator 1/4. Essa diminuição forte no passo de tempo tem efeito sobre a ordem do erro na energia e na enstrofia. A ordem de decaimento para o erro na espessura foi próxima de 2 nos exemplos suaves.

# **3.4 Testes numéricos para estabilidade e custo computacional**

#### **Simulação longa no exemplo com vento através dos polos**

Esse exemplo se comportou bem no teste com cinco dias. Agora vamos observar os resultados obtidos com um periodo longo de simulação. A figura 3.8 exibe o erro na espessura durante 30 dias com algumas resoluções diferentes. Os resultados não indicam nenhum tipo de instabilidade. Os erros aumentam até o dia 15 e depois diminuem. Aumentando a resolução, o erro diminuiu com ordem 2.

#### **Teste com espessura pequena**

Esse exemplo apresenta o mesmo campo de vento do caso com espessura grande. A diferença é que a espessura vale 1 m e a topografia varia de 0 m a 2 km. Nessa situação, os termos não lineares da equação se tornam dominantes. Os resultados indicam um processo de instabilidade. Com as malhas 64, 128, 256 e 512 a simulação termina em menos de 12 horas (erro na espessura fica maior que 1m em módulo).

## **Pulso com vento geostrófico e resolução de 10 fileiras**

Esse teste utiliza um pulso em equilíbrio geostrófico e  $f$  constante. Mesmo com uma resolução baixa (10 fileiras na direção meridional), o pulso deveria ser parcialmente preservado por algumas semanas. A figura 3.9 indica que o comportamento foi adequado por pelo menos 30 dias.

## **Condição de CFL e quantidade de operações**

Ao refinar uma malha de latitude-longitude aplicando um fator 2, a quantidade de fileiras dobra, a quantidade de colunas dobra e a distância mínima é dividida por 4 (a quantidade de passos para completar um certo tempo de simulação aumenta com fator 4). Desta forma, o custo total aumenta com fator 16. A figura 3.10 ilustra o comportamento da distância mínima e apresenta um exemplo com o tempo de processamento para uma simulação de 1 dia num problema com espessura de 3 km utilizando um único núcleo de processamento com 3 GHz. O tempo total com o método de Sadourny se comporta como uma potência 4 (assim como outros métodos explícitos com malha de latitude-longitude)

# **3.5 Resumo**

O método de Sadourny com conservação de energia total apresenta propriedades interessantes e exibe um bom comportamento em quase todos os testes numéricos que foram considerados.

Esse método precisa de malhas de latitude-longitude para ser aplicado. O acúmulo de pontos perto dos polos provoca dois problemas. O primeiro é a forma como a condição de CFL se comporta. Reduzindo o comprimento das arestas pela metade, o passo de tempo precisa ser reduzido por um quarto se o método for explícito. O segundo é a falta de balanceamento na quantidade de informação a ser comunicada entre os núcleos de processamento (limitação para o uso de programação paralela com muitos núcleos).

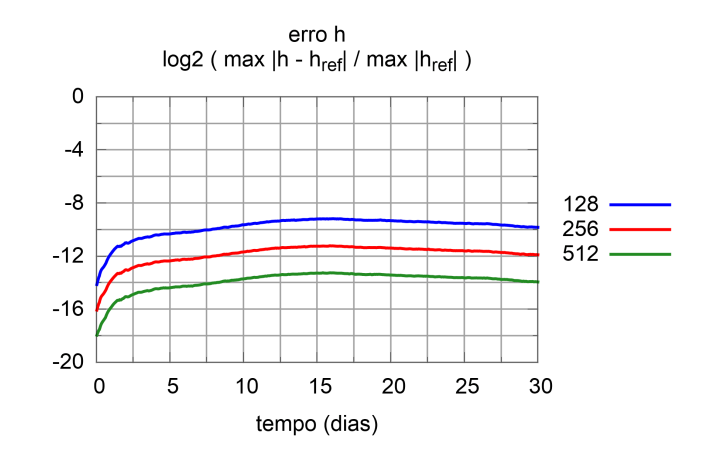

**Figura 3.8.** Erro no teste de 30 dias utilizando o método de Sadourny no exemplo em equilíbrio com vento cruzando os polos e espessura grande. Com a malha 256, o passo de tempo foi de 2.5 s.

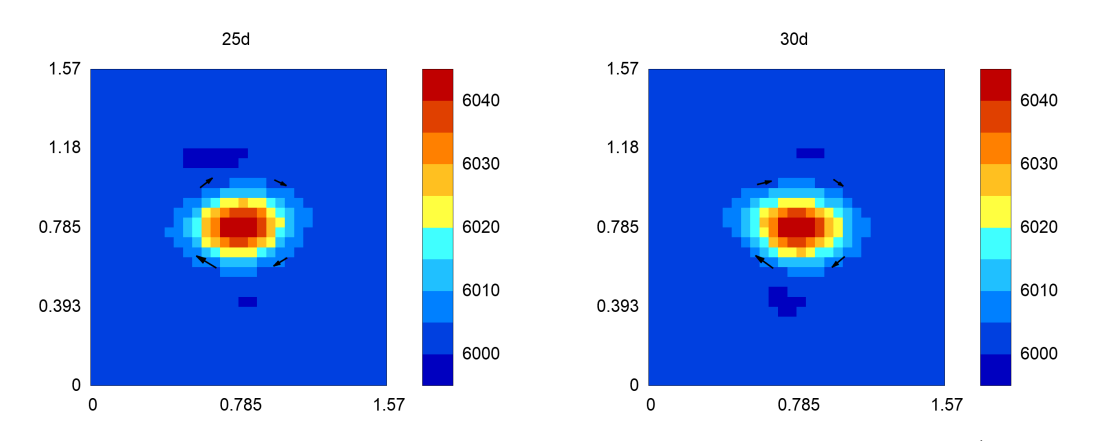

**Figura 3.9.** Espessura e vento utilizando o método de Sadourny no exemplo com resolução baixa (10 fileiras para representar o pulso), vento geostrófico e f constante. A malha tem 64 fileiras e o passo de tempo foi de 25 s.

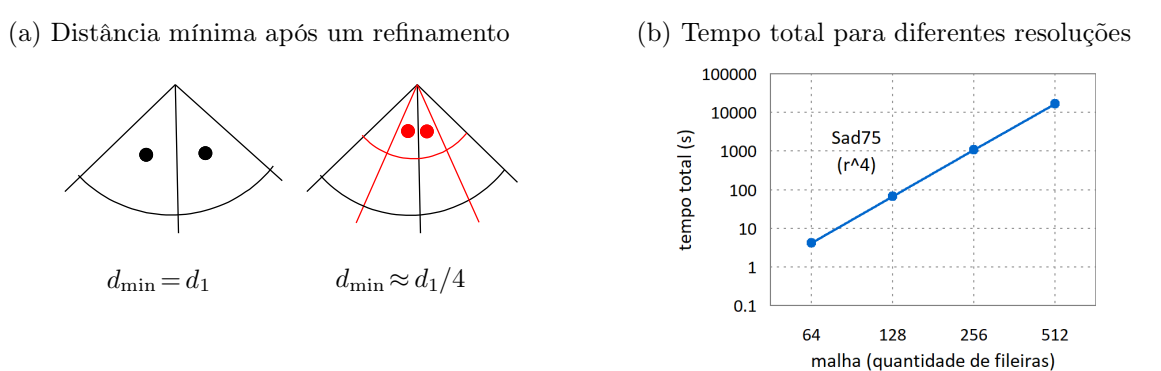

**Figura 3.10.** Distância mínima na malha após um refinamento com fator 2 (a) e tempo total para uma simulação de 1 dia num problema com espessura de 3 km utilizando um único núcleo de 3 GHz (b). A cada refinamento, a distância mínima diminui com um fator $1/4$ e a quantidade de operações aumenta com um fator 16.

A solução semi-discreta tem várias propriedades de independência, conservação e estabilidade. A vorticidade relativa não depende da energia cinética nem do geopotencial. A energia cinética não depende dos termos de Coriolis. O volume e a energia total são conservados. Os modos geostróficos são preservados no problema linearizado na esfera com f constante. As aproximações têm ordem 1 ou 2 de consistência no plano.

Os testes com espessura grande não indicaram nenhum problema evidente. Sinais que deveriam ser preservados são mantidos por bastante tempo. Situações com cavados se propagando ou ganhando força foram bem representadas. Os erros na espessura têm comprimento razoavelmente longo. Mesmo com vento através dos polos, o acúmulo de erros não foi grande. O decaimento do erro teve ordem próxima de 2 nos exemplos suaves e ordem 1 no exemplo com a montanha em forma de cone. O exemplo com espessura pequena apresentou uma instabilidade relacionada com as fileiras ao redor do polo (a simulação termina em menos de 12 horas). O teste com f constante, equilíbrio geostrófico e resolução baixa foi bem preservado por pelo menos 30 dias.

Esse método apresenta várias propriedades boas, mas tem problemas de eficiência e de instabilidade. O uso de malhas de latitude-longitude provoca uma restrição forte na condição de CFL e uma limitação para o uso de programação paralela. Utilizando malhas reduzidas, não teremos estes problemas de eficiência computacional. No entanto, obter um bom comportamento nas regiões polares vai se tornar ainda mais difícil.

# **Capítulo 4 Uma versão adaptada do TRSK para malhas reduzidas de Voronói**

Considerando malhas reduzidas com estrutura de Voronói, podemos aplicar aproximações parecidas com os objetos descritos pelo TRSK para obter propriedades conservativas. Vamos descrever um conjunto de aproximações e observar as restrições necessárias para obter algumas características de conservação e consistência. Estas restrições serão utilizadas para determinar um método que aproveita propriedades particulares de malhas reduzidas.

# **4.1 Introdução**

Os objetos utilizados pelo TRSK garantem certas propriedades conservativas em vários tipos de malhas de Voronói com posicionamento de tipo C ([TRSK09, RTKS10]). No entanto, algumas aproximações podem não ser consistentes e os erros podem se concentrar em células com um alinhamento ruim ([WTC12, PB13, Pei16]). Por um lado, temos uma grande liberdade quanto à escolha da malha. Por outro lado, o método não aproveita características específicas de cada opção. Queremos tomar aproximações parecidas com os termos utilizados pelo TRSK e escolher algumas adaptações para aproveitar as simetrias apresentadas por uma malha reduzida.

Há algumas diferenças entre os objetos que vamos considerar e aqueles que aparecem no TRSK. O termo de Coriolis e a energia cinética podem utilizar uma quantidade maior de pontos vizinhos. As médias de espessura e a energia cinética são escritos com coeficientes a serem determinados. Os objetos serão determinados para que o método tenha algumas propriedades conservativas e para que todas as aproximações fiquem exatas quando as funções são constantes num plano. Não vamos utilizar as condições para que o método preserve os modos geostróficos no caso linearizado em torno do repouso com f constante. Esta propriedade é utilizada na versão original do TRSK, mas determina uma forte restrição para definir a aproximação dos termos de Coriolis. Vamos prescindir dela para garantir aproximações exatas quando as funções são uniformes.

A propriedade de preservar equilíbrios geostróficos em esferas com f constante precisa ser considerada com um cuidado especial. A função de Coriolis é dada como  $f = 2 \Omega$  sen  $\varphi$ . O termo de Coriolis se relaciona com o processo de ajuste geostrófico. Uma parte do sinal se comporta como onda de gravidade e outra parte se propaga como onda de Rossby. Utilizando f constante, esta separação em duas componentes é bem representada, mas a parte correspondente às ondas de Rosby se tornam estacionárias. A princípio esta representação para f seria boa apenas para um problema com escala espacial pequena e período de simulação curto (porque não estamos descrevendo a propagação das ondas de Rossby). No entanto, esta propriedade utilizando f constante pode trazer informações relevantes sobre o método. Com esta característica, podemos observar a capacidade do método em descrever as ondas de gravidade sem interferir na representação de padrões próximos ao equilíbrio geostrófico.

# **4.2 Uma versão do TRSK com mais coeficientes a serem escolhidos**

Nesta seção vamos descrever os objetos discretos que serão utilizados. Estas definições se baseiam em [TRSK09, RTKS10]. Vamos considerar os objetos no plano, mas eles podem ser estendidos para malhas esféricas utilizando linhas geodésicas.

#### **Malha de Voronói com cruzamentos simples**

Considere uma malha de Voronói determinada por um conjunto de pontos centrais  $\{X_i, i \in \mathcal{I}\}$  e um conjunto de vértices  $\{X_w, w \in \mathcal{W}\}\$ . Os pontos precisam ser escolhidos de forma que cada segmento de reta unindo dois centros vizinhos seja interceptado por um único segmento de reta ligando dois vértices vizinhos.

Essas interseções definem os pontos de aresta { $X_e, e \in \mathcal{E}$ }. A figura 4.1 mostra uma malha de Voronói onde essa restrição é satisfeita.

Para cada centro  $X_i$ , a área da célula primal em torno dele será escrita como  $A_i$ . Para cada vértice  $X_w$ , a área da sua célula dual será  $A_w$ . Para cada ponto de aresta  $X_e$ , temos o comprimento da aresta primal  $d_e$ , o comprimento da aresta dual  $l_e$  e o produto dos comprimentos  $B_e = d_e l_e$ .

A cada ponto de aresta  $X_e$ , fixamos um vetor  $N_e$  unitário normal à aresta primal. Dados um centro  $X_i$  e um ponto  $X_e$ , definimos o coeficiente  $n_{ie}$  unitário tal que  $n_{ie}N_e$  aponta para fora da célula primal ao redor de  $X_i$ . Dados um vértice  $X_w$  e um ponto  $X_e$ , tomamos  $t_{we}$  unitário tal que  $t_{we}N_e$  tem orientação anti-horária na célula dual correspondente ao  $X_w$ .

As variáveis utilizam um posicionamento de tipo C ([MA76]). As espessuras  $h_i$  ficam nos centros, as vorticidades potenciais  $q_w$  ficam nos vértices e as componentes do vento  $u_e = \vec{u} \cdot N_e$  ficam nos pontos de aresta  $(N_e \text{ é ortogonal à aresta primal correspondence}).$ 

## **Equações contínuas e versão semi-discreta**

No problema contínuo, o objetivo é determinar  $h(x, y, t)$  e  $\vec{u}(x, y, t)$  satisfazendo a condição inicial, as condições de fronteira e o seguinte sistema de Equações de Derivadas Parciais. O domínio será um retângulo com fronteiras periódicas. A função de Coriolis f será uma constante. As equações são dadas por

$$
\partial_t h = -\nabla \cdot h \vec{u},\tag{4.1}
$$

$$
\partial_t u_N = +q h u_N^{\perp} - \frac{\partial}{\partial N} (\Phi + K). \tag{4.2}
$$

Entre as variáveis auxiliares, temos a vorticidade potencial  $q = (\zeta + f)/h$ , vorticidade relativa  $\zeta = k \cdot \nabla \times \vec{u}$ , energia cinética  $K = \vec{u} \cdot \vec{u}/2$ , geopotencial  $\Phi = g(h + b)$ , vento numa direção escolhida  $u_N = \vec{u} \cdot N$ , vento na direção rotacionada  $u_N^{\perp} = \vec{u} \cdot N^{\perp}$ , derivada direcional  $\frac{\partial}{\partial N} h = \nabla h \cdot N$ , função de Coriolis  $f$  (constante) e topografia b.

Para o problema semi-discreto, o objetivo é determinar  $\{h_i(t), i \in \mathcal{I}\}\in \{u_e(t), e \in \mathcal{E}\}\$ satisfazendo a condição inicial discreta e o sistema de Equações Diferenciais Ordinárias a seguir. Nesse sistema, cada objeto entre colchetes indica uma expressão a ser determinada utilizando as funções vizinhas ao ponto de referência. O sistema é escrito como

$$
\partial_t h_i = -[\nabla \cdot h \vec{u}]_i,\tag{4.3}
$$

$$
\partial_t u_e = +[qh u^\perp]_e - \left[\frac{\partial}{\partial N}(\Phi + K)\right]_e.
$$
\n(4.4)

Os objetos discretos auxiliares são  $q_w = [(\zeta + f)/h]_w$ ,  $\zeta_w = [k \cdot \nabla \times \vec{u}]_w$ ,  $K_i = [\vec{u} \cdot \vec{u}/2]_i$ ,  $\Phi_i = g(h_i + b_i)$ ,  $u_e = \vec{u} \cdot N_e, u_e = \vec{u} \cdot N_e^{\perp} e \frac{\partial}{\partial N_e}$  $\frac{\partial}{\partial N_e} h = \nabla h \cdot N_e.$ 

Para determinar o problema totalmente discreto, aplicamos um método numérico para esse sistema. Os testes foram feitos com o método de Runge-Kutta com 3 estágios e ordem 2 apresentado no capítulo 2.

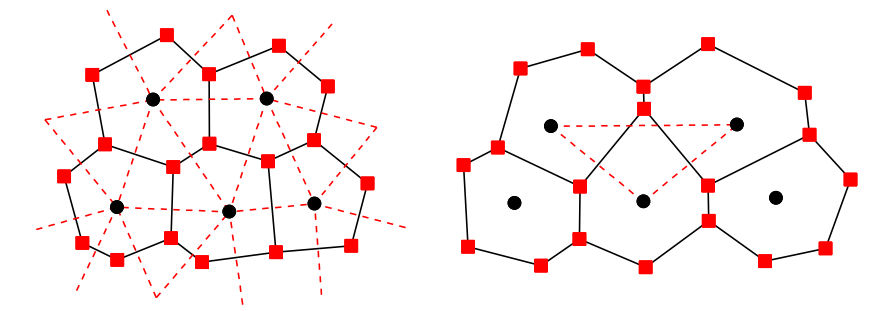

**Figura 4.1.** Dois exemplos de malhas de Voronói. Os pontos indicam os centros, os quadrados são os vértices. As linhas contínuas são arestas primais e as tracejadas são arestas duais. Na malha à esquerda cada aresta primal se intercepta com exatamente uma dual. Na malha à direita essa propriedade não é satisfeita.

## **Notação para pontos vizinhos**

vizinhos de uma posição 'e' dada.

Os pontos considerados pelo TRSK serão chamados vizinhos diretos. Os conjuntos estão na seguinte lista

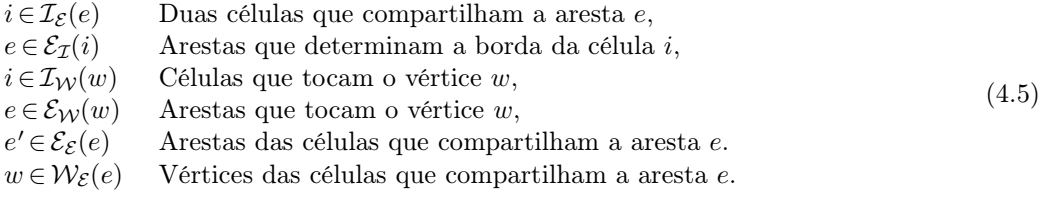

Cada um destes conjuntos pode ser estendido para mais pontos contanto que certos cuidados sejam tomados (permitir que os cancelamentos necessários ocorram). Vamos utilizar 3 conjuntos novos. Eles serão chamados vizinhos estendidos e receberão um sinal de '+'. Os pontos utilizados por cada um são dados a seguir

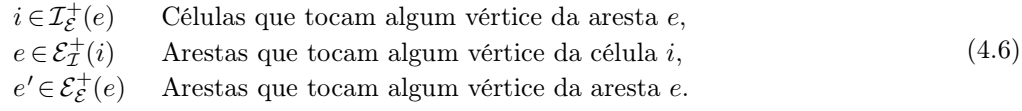

Os dois primeiros se relacionam com a escolha de uma aproximação para a energia cinética. O terceiro é utilizado para aproximar os termos de Coriolis.

Além dessas notações, vamos incluir mais duas relacionadas com os vetores normais em cada aresta. Considere que  $N_e$  é um múltiplo positivo do vetor com origem em  $X_{i_1}$  e destino em  $X_{i_2}$ . Nesse caso, os índices de origem e destino para  $N_e$  serão escritos como  $i_{\text{orig}}(N_e) = i_1$  e  $i_{\text{dest}}(N_e) = i_2$ .

## **Aproximação dos operadores espaciais**

O gradiente é escrito com uma diferença finita centrada. O termo geopotencial é calculado com funções que já estão definidas no ponto de centro. O termo de energia cinética é definido como uma combinação linear das componentes do vento vizinhas elevadas ao quadrado. No TRSK a expressão do  $K_i$  também é escrita com essa forma. No entanto, aparecem apenas os vizinhos diretos e todos os coeficientes  $\alpha_{ei}$  valem 1/2. A figura 4.2 mostra uma ilustração para os objetos usados por esses operadores. As definições podem ser escritas como

$$
\left[\frac{\partial}{\partial N}(K+\Phi)\right]_e = \frac{(K+\Phi)_{i_{\text{dest}}(N_e)} - (K+\Phi)_{i_{\text{orig}}(N_e)}}{l_e},\tag{4.7}
$$

$$
K_i = \frac{1}{A_i} \sum_{e \in \mathcal{E}_{\mathcal{I}}^+(i)} \alpha_{e i} \frac{u_e^2}{2} d_e l_e, \qquad \Phi_i = g(h_i + b_i). \tag{4.8}
$$

A divergência e a vorticidade são dados por uma versão discreta do teorema de Gauss. As médias da espessura usam algumas das células vizinhas, cada uma com um coeficiente a ser calculado. No TRSK essas médias utilizam apenas os vizinhos diretos e os coeficientes  $a_{ei}$ ,  $b_{wi}$  têm um valor uniforme (escolhidos para determinar médias sem pesos). A figura 4.2 exibe um diagrama com os pontos usados nessas aproximações. Estes objetos são dados por

$$
[\nabla h \, \vec{u}]_i = \frac{1}{A_i} \sum_{e \in \mathcal{E}_{\mathcal{I}}(i)} n_{ie} \, h_e^{(u)} u_e \, d_e, \qquad h_e^{(u)} = \sum_{i \in \mathcal{I}_{\mathcal{E}}^+(e)} a_{ei} \, h_i,\tag{4.9}
$$

$$
\zeta_w = \frac{1}{A_w} \sum_{e \in \mathcal{E}_{\mathcal{W}}(w)} t_{we} u_e l_e, \qquad h_w^{(q)} = \sum_{i \in \mathcal{I}_{\mathcal{W}}(w)} b_{w_i} h_i, \qquad q_w = (\zeta_w + f_w) / h_w^{(q)}.
$$
\n(4.10)

O termo de Coriolis será escrito como uma combinação linear de médias da vorticidade potencial  $q_{ee'}$ multiplicadas por elementos de fluxo  $U_{e'}$ . No TRSK essa expressão utiliza apenas os vizinhos diretos e a escolha de como calcular os  $q_{ee'}$  e os coeficientes  $\lambda_{ee'}$  é feita para preservar os modos geostróficos nas equações linearizadas com f constante. A figura 4.2 apresenta uma ilustração com os pontos usados por esses operadores. Podemos escrever estas aproximações como

$$
U_e = h_e^{(u)} u_e d_e, \t U_e^{\perp} = h_e^{(u)} u_e^{\perp} l_e, \t q_{ee'} = \sum_{\substack{w \in \mathcal{W}_{\mathcal{E}}(e) \\ \cap \mathcal{W}_{\mathcal{E}}(e')} } c_{ee'w} q_w , \t (4.11)
$$

$$
[qU^{\perp}]_e = \sum_{e' \in \mathcal{E}_e^{\perp}(e)} \lambda_{ee'} q_{ee'} U_{e'}, \qquad [qhu^{\perp}]_e = \frac{[qU^{\perp}]_e}{l_e}. \tag{4.12}
$$

# **4.3 Propriedades de cancelamento e de conservação**

Nessa seção, vamos verificar as condições para que as propriedades de cancelamento do TRSK sejam mantidas com as aproximações que estamos considerando. As referências principais são [TRSK09, RTKS10]. A diferença principal aparece como uma restrição que vincula os coeficientes da energia cinética e das médias de espessura.

## **Conservação de massa**

A equação de massa é dada por

$$
\partial_t h_i = -\frac{1}{A_i} \sum_{e \in \mathcal{E}_{\mathcal{I}}(i)} n_{ie} U_e.
$$
\n(4.13)

Vamos calcular uma integral discreta a partir dos pontos de centro,

$$
\sum_{i \in \mathcal{I}} \partial_t h_i A_i = -\sum_{i \in \mathcal{I}} \sum_{e \in \mathcal{E}_{\mathcal{I}}(i)} n_{ie} U_e.
$$
\n(4.14)

Cada valor de U<sup>e</sup> aparece em duas células, numa com sinal positivo e na sua vizinha com sinal negativo. Logo, a soma completa na malha toda resulta em zero,

$$
\sum_{i \in \mathcal{I}} \partial_t h_i A_i = 0 \quad \Rightarrow \quad \partial_t \left( \sum_{i \in \mathcal{I}} h_i A_i \right) = 0 \tag{4.15}
$$

## **Equação de vorticidade relativa**

A vorticidade é definida como

$$
\zeta_w = \frac{1}{A_w} \sum_{e \in \mathcal{E}_\mathcal{W}(w)} t_{we} \, u_e \, l_e. \tag{4.16}
$$

Vamos derivar essa equação em t e substituir as expressões de cada  $\partial_t u_{\epsilon}$ ,

$$
\partial_t \zeta_w = \frac{1}{A_w} \sum_{e \in \mathcal{E}_{\mathcal{W}}(w)} t_{we} \, \partial_t u_e \, l_e = \frac{1}{A_w} \sum_{e \in \mathcal{E}_{\mathcal{W}}(w)} t_{we} \left( [qU^{\perp}]_e - (K + \Phi)_{i_{\text{dest}}(N_e)} + (K + \Phi)_{i_{\text{orig}}(N_e)} \right). \tag{4.17}
$$

Cada um dos  $(K + \Phi)$  aparece duas vezes nessa expressão, uma com sinal positivo e outra com sinal negativo. Desta forma, a soma desses termos se anula e chegamos a

$$
\partial_t \zeta_w = \frac{1}{A_w} \sum_{e \in \mathcal{E}_{\mathcal{W}}(w)} t_{we} \, [qU^{\perp}]_e. \tag{4.18}
$$

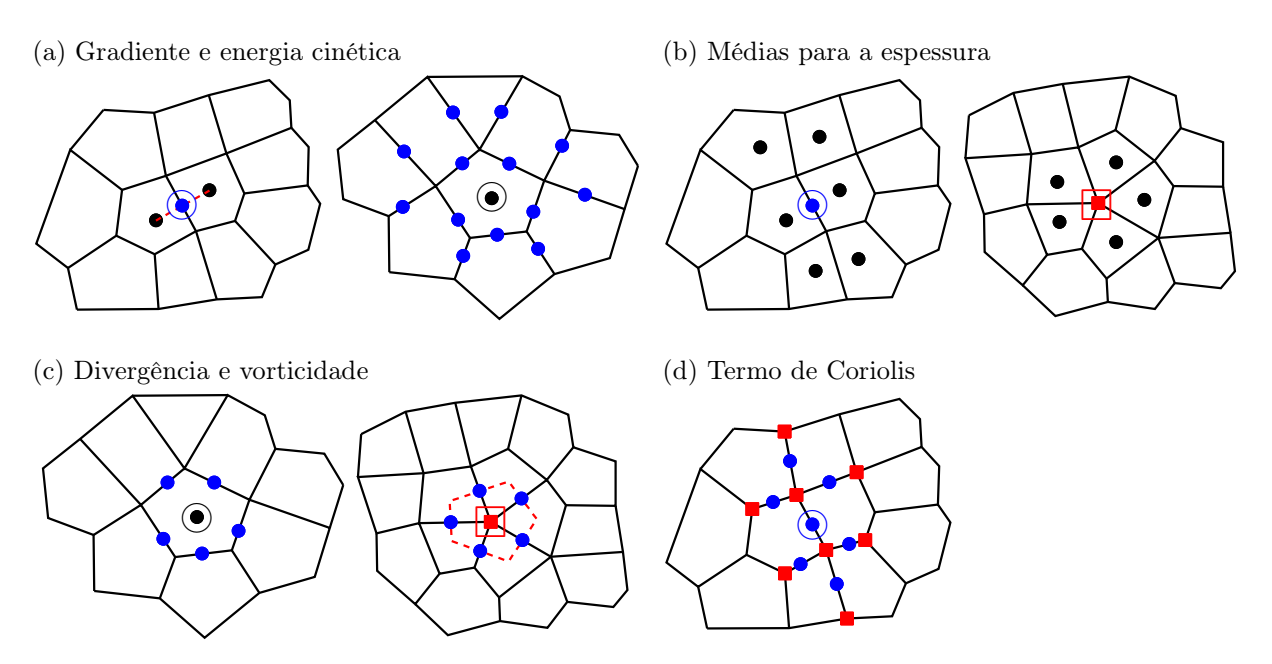

**Figura 4.2.** Exemplo com os objetos usados para aproximar os operadores espaciais. Os pontos pretos são centros, os pontos azuis são pontos de aresta, os quadrados vermelhos são vértices, as linhas pretas são arestas primais e as linhas vermelhas são arestas duais. Os símbolos destacados são os pontos de referência.

Podemos observar que  $K_i$  e  $\Phi_i$  não interferem na forma como a vorticidade relativa discreta vai variar. Dependendo da consistência, temos  $[qU^{\perp}]_e \approx (\zeta + f)u_e^{\perp}l_e$ . Utilizando a relação entre a divergência do vento e a vorticidade do vento rotacionado, notamos que o lado direito é uma aproximação para  $-\nabla \cdot (\zeta + f) \vec{u}$ . Isso condiz com a equação contínua.

## **Primeira equação para energia cinética**

(a) Equação inicial para energia

Para cada ponto de aresta, temos

$$
\partial_t u_e = \frac{[qU^{\perp}]_e}{l_e} - \frac{1}{l_e}((K + \Phi)_{i_{\text{dest}}(N_e)} - (K + \Phi)_{i_{\text{orig}}(N_e)}).
$$
\n(4.19)

Vamos multiplicar por  $h_e^{(u)} u_e$  e fazer integrais discretas usando os  $B_e$  como elementos de área,

$$
\sum_{e \in \mathcal{E}} \partial_t u_e h_e^{(u)} u_e B_e = \sum_{e \in \mathcal{E}} \frac{[qU^{\perp}]_e}{l_e} h_e^{(u)} u_e B_e - \sum_{e \in \mathcal{E}} \frac{1}{l_e} ((K + \Phi)_{i_{\text{dest}}(N_e)} - (K + \Phi)_{i_{\text{orig}}(N_e)}) h_e^{(u)} u_e B_e.
$$
 (4.20)

Utilizando a expressão de  $B_e$  e  $U_e$ , podemos simplificar o lado direito,

$$
\sum_{e \in \mathcal{E}} \partial_t u_e h_e^{(u)} u_e B_e = \sum_{e \in \mathcal{E}} \left[ q U^{\perp} \right]_e U_e - \sum_{e \in \mathcal{E}} \left[ (K + \Phi)_{i_{\text{dest}}(N_e)} - (K + \Phi)_{i_{\text{orig}}(N_e)} \right] U_e.
$$
\n(4.21)

(b) Fatoração de  $\partial_t (h^{(u)}u^2/2)$ 

Reescrevendo as derivadas na parte  $(I)$ , obtemos

$$
I = \sum_{e \in \mathcal{E}} \partial_t \left( h_e^{(u)} \frac{u_e^2}{2} \right) B_e - \sum_{e \in \mathcal{E}} \frac{u_e^2}{2} \partial_t h_e^{(u)} B_e.
$$
 (4.22)

## (c) Cancelamento dos termos de Coriolis

Substituindo a expressão de  $[qU^{\perp}]_e$  na parte  $(II)$ , chegamos a

$$
II = \sum_{e \in \mathcal{E}} U_e \sum_{e' \in \mathcal{E}_{\mathcal{E}}^+(e)} \lambda_{e e'} q_{e e'} U_{e'} = \sum_{e \in \mathcal{E}} \sum_{e' \in \mathcal{E}_{\mathcal{E}}^+(e)} \lambda_{e e'} q_{e e'} U_e U_{e'}.
$$
\n
$$
(4.23)
$$

Para garantir que essa soma se anula, vamos exigir que  $\lambda_{ee'}$  e  $q_{ee'}$  satisfaçam as seguintes equações

$$
\lambda_{ee'} = -\lambda_{e'e}, \qquad q_{ee'} = q_{e'e} \,. \tag{4.24}
$$

Vamos nos referir a estas equações como "condição de simetria no termo de Coriolis".

#### (d) Primeira equação de energia cinética

Substituindo os resultados anteriores na equação inicial da energia, obtemos

$$
\sum_{e \in \mathcal{E}} \partial_t \left( h_e^{(u)} \frac{u_e^2}{2} \right) B_e - \sum_{e \in \mathcal{E}} \frac{u_e^2}{2} \partial_t h_e^{(u)} B_e = 0 - \sum_{e \in \mathcal{E}} \left[ (K + \Phi)_{i_{\text{dest}}(N_e)} - (K + \Phi)_{i_{\text{orig}}(N_e)} \right] U_e. \tag{4.25}
$$

A energia cinética discreta é definida como

$$
\text{EnCin} = \sum_{e \in \mathcal{E}} h_e^{(u)} \frac{u_e^2}{2} B_e. \tag{4.26}
$$

Assim, chegamos à primeira equação para a energia cinética,

$$
\partial_t \operatorname{EnCin} = \sum_{e \in \mathcal{E}} \frac{u_e^2}{2} \partial_t h_e^{(u)} B_e - \sum_{e \in \mathcal{E}} \left[ (K + \Phi)_{i_{\text{dest}}(N_e)} - (K + \Phi)_{i_{\text{orig}}(N_e)} \right] U_e
$$
\n(4.27)

Podemos observar que os  $q_w$  não interferem na variação da energia cinética discreta.

## **Segunda equação para energia cinética**

(a) Regra da divergência do produto

Reordenando os termos na parte (III), obtemos

$$
III = -\sum_{e \in \mathcal{E}} \left[ (K + \Phi)_{i_{\text{dest}}(N_e)} - (K + \Phi)_{i_{\text{orig}}(N_e)} \right] U_e = \sum_{i \in \mathcal{I}} \left( K + \Phi \right)_i \sum_{e \in \mathcal{E}_{\mathcal{I}}(i)} U_e n_{ie}.
$$
\n(4.28)

Após substituir a expressão de  $\partial_t h_i$ , podemos reescrever a equação como

$$
III = -\sum_{i \in \mathcal{I}} \partial_t h_i A_i (K + \Phi)_i.
$$
 (4.29)

(b) Compatibilidade entre  $K_i$  e  $h_e^{(u)}$ 

Vamos utilizar a expressão das médias $h_e^{(u)}$ na parte $(\RN{2})$ 

$$
IV = \sum_{e \in \mathcal{E}} \frac{u_e^2}{2} \partial_t h_e^{(u)} B_e = \sum_{e \in \mathcal{E}} \sum_{i \in \mathcal{I}_\varepsilon^+(e)} a_{ei} \partial_t h_i \frac{u_e^2}{2} B_e
$$
 (4.30)

Para poder escrever essa parte mantendo  $K_i$  em evidência, vamos exigir que

$$
a_{ei} = \alpha_{ei} \,. \tag{4.31}
$$

Vamos nos referir a esta equação como "restrição de simetria entre a energia cinética e as médias da espesura".

Desta forma, obtemos

$$
IV = \sum_{i \in \mathcal{I}} \sum_{e \in \mathcal{E}_{\mathcal{I}}^{+}(i)} \alpha_{e i} \partial_{t} h_{i} \frac{u_{e}^{2}}{2} B_{e} = \sum_{i \in \mathcal{I}} \partial_{t} h_{i} K_{i} A_{i}
$$
(4.32)

#### (c) Segunda equação de energia cinética

Substituindo os resultados anteriores na primeira equação para energia cinética, obtemos

$$
\partial_t \operatorname{EnCin} = \sum_{i \in \mathcal{I}} \partial_t h_i K_i A_i - \sum_{i \in \mathcal{I}} \partial_t h_i (K_i + \Phi_i) A_i = - \sum_{i \in \mathcal{I}} \partial_t h_i \Phi_i A_i.
$$
\n(4.33)

Podemos observar que a variação da energia cinética depende de uma integral discreta usando  $\partial_t h$  e  $\Phi$ . Esse resultado é uma versão discreta da equação correspondente no caso contínuo.

## **Energia potencial e conservação de energia total**

Fatorando  $\Phi_i \partial_t h_i$ , obtemos

$$
\Phi_i \partial_t h_i = g(h_i + b_i) \partial_t h_i = \partial_t \left( g \frac{h_i^2}{2} + g b_i h_i \right). \tag{4.34}
$$

A energia potencial discreta é definida como

$$
\text{EnPot} = \sum_{i \in \mathcal{I}} \left( g \frac{h_i^2}{2} + g b_i h_i \right) A_i. \tag{4.35}
$$

Derivando em t, obtemos a equação da energia potencial,

$$
\partial_t \operatorname{EnPot} = \sum_{i \in \mathcal{I}} \Phi_i \, \partial_t h_i \, A_i \,. \tag{4.36}
$$

Somando a segunda equação da energia cinética e a equação da energia potencial, chegamos à conservação de energia total

$$
\partial_t (\text{EnCin} + \text{EnPot}) = -\sum_{i \in \mathcal{I}} \partial_t h_i \, \Phi_i A_i + \sum_{i \in \mathcal{I}} \partial_t h_i \, \Phi_i A_i = 0. \tag{4.37}
$$

# **4.4 Consistência simples no plano**

Nessa seção vamos verificar as condições para que os operadores sejam exatos quando as funções são constantes num plano.

Considere uma região plana com vetores de referência  $i$ ,  $j$  fixados. A espessura e o vento serão constantes  $h = h_0, \, \vec{u} = u_0 \, i + v_0 \, j$ . Os vetores normais serão representados em coordenadas  $N_e = P_e \, i + Q_e \, j$ .

(a) Médias da espessura e da vorticidade potencial

Queremos que

$$
h_e^{(u)} = \sum_{i \in \mathcal{I}_\mathcal{E}^+(e)} a_{ei} h_0 = h_0, \qquad h_w^{(q)} = \sum_{i \in \mathcal{I}_\mathcal{W}(w)} b_{wi} h_0 = h_0, \qquad q_{ee'} = \sum_{w \in \mathcal{W}_\mathcal{E}(e)} c_{ee'w} q_0 = q_0. \tag{4.38}
$$

Logo precisamos dessas três restrições

$$
\sum_{i \in \mathcal{I}_{\mathcal{E}}^+(e)} a_{ei} = 1, \qquad \sum_{i \in \mathcal{I}_{\mathcal{W}}(w)} b_{vi} = 1, \qquad \sum_{w \in \mathcal{W}_{\mathcal{E}}(e)} c_{ee'w} = 1. \tag{4.39}
$$

#### (b) Divergente e vorticidade

Considerando células poligonais planas e distâncias exatas para  $d_e, l_e$ , obtemos

$$
[\nabla h \, \vec{u}]_i \ = \ \frac{1}{A_i} \sum_{e \in \mathcal{E}_{\mathcal{I}}(i)} n_{ie} \, h_e^{(u)} u_e \, d_e = \frac{h_0}{A_i} \sum_{e \in \mathcal{E}_{\mathcal{I}}(i)} n_{ie} \, (u_0 P_e + v_0 Q_e) \, d_e = 0,\tag{4.40}
$$

$$
\zeta_w = \frac{1}{A_w} \sum_{e \in \mathcal{E}_\mathcal{W}(w)} t_{we} u_e l_e = \frac{1}{A_w} \sum_{e \in \mathcal{E}_\mathcal{W}(w)} t_{we} \left( u_0 P_e + v_0 Q_e \right) l_e = 0,\tag{4.41}
$$

$$
q_w = (\zeta_w + f_w)/h_w^{(q)} = f_0/h_0.
$$
\n(4.42)

Essas 3 aproximações já realizam os valores desejados.

(c) Energia cinética e termos do gradiente

Queremos que

$$
K_i = \frac{1}{A_i} \sum_{e \in \mathcal{E}_x^+(i)} \alpha_{e,i} \frac{u_e^2}{2} B_e = (u_0^2 + v_0^2)/2.
$$
 (4.43)

Para isso, precisamos que uma equação polinomial sobre  $u_0$  e  $v_0$  seja satisfeita. Essa restrição se separa em 3 equações. Uma para  $u_0^2$ , outra para  $v_0^2$  e mais uma para  $u_0v_0$ . A equação polinomial é dada por

$$
\frac{1}{A_i} \sum_{e \in \mathcal{E}_x^+(i)} \alpha_{ei} (u_0 P_e + v_0 Q_e)^2 B_e = u_0^2 + v_0^2.
$$
\n(4.44)

Com as restrições acima, temos  $\Phi_i$  e  $K_i$  constantes na região toda. Como consequência, a aproximação do gradiente também fica exata.

#### (d) Termos de Coriolis

Queremos que

$$
[qU^{\perp}]_e = \sum_{e' \in \mathcal{E}_e^+(e)} \lambda_{e e'} q_0 [h_0(u_0 P_{e'} + v_0 Q_{e'}) d_{e'}] = [q_0 h_0(-v_0 P_e + u_0 Q_e) l_e] = qU_e^{\perp}.
$$
\n(4.45)

Precisamos que uma equação polinomial sobre  $u_0$  e  $v_0$  seja satisfeita. Essa restrição se separa em 2 equações. Uma para  $u_0$  e outra para  $v_0$ . A restrição polinomial se escreve como

$$
\sum_{e' \in \mathcal{E}_{\mathcal{E}}^+(e)} \lambda_{e e'} (u_0 P_{e'} + v_0 Q_{e'}) d_{e'} = (-v_0 P_e + u_0 Q_e) l_e.
$$
\n(4.46)

#### (e) Observações sobre as restrições

As equações obtidas para garantir os cancelamentos e a consistência são lineares em relação aos coeficientes dos operadores. Dependendo da malha utilizada e da quantidade de pontos em cada aproximação, o sistema linear resultante para determinar os operadores pode ser totalmente acoplado. Além disso, o sistema pode não ter solução. Nas próximas seções, vamos descrever uma malha reduzida no plano e utilizar suas simetrias para obter um sistema linear que é desacoplado e tem solução.

Peixoto apresentou uma adaptaçção para o TRSK para melhorar a consistência das aproximações ([Pei16]). Em contra-partida, o esquema não tem conservação de energia total e não preserva modos geostróficos no problema linearizado com f-esfera. As condições descritas acima para garantir a consistência simples do termo de Coriolis  $[qU^{\perp}]_e$  se relacionam com as restrições utilizadas por Peixoto no contexto de malhas icosaédricas.

# **4.5 Uma versão para o TRSK adaptado numa malha reduzida**

Nesta seção, vamos definir uma malha reduzida com estrutura de Voronói no plano e apresentar uma opção para o termo de Coriolis e a energia cinética. Estas aproximações têm a propriedade de consistência simples e satisfazem as restrições para que o esquema preserve massa e energia total.

## **Malha plana reduzida com estrutura de Voronói**

Considere um retângulo periódico dado por  $[x_{\text{ini}}, x_{\text{fin}}] \times [y_{\text{ini}}, y_{\text{fin}}]$ , a quantidade de fileiras  $N_y$  e a quantidade de células nas fileiras da parte grossa da malha  $N_x$ . Vamos tomar uma malha com uma faixa central com resolução mais alta. A figura 4.3 exibe um exemplo com  $N_y = 8$  e  $N_x = 4$ .

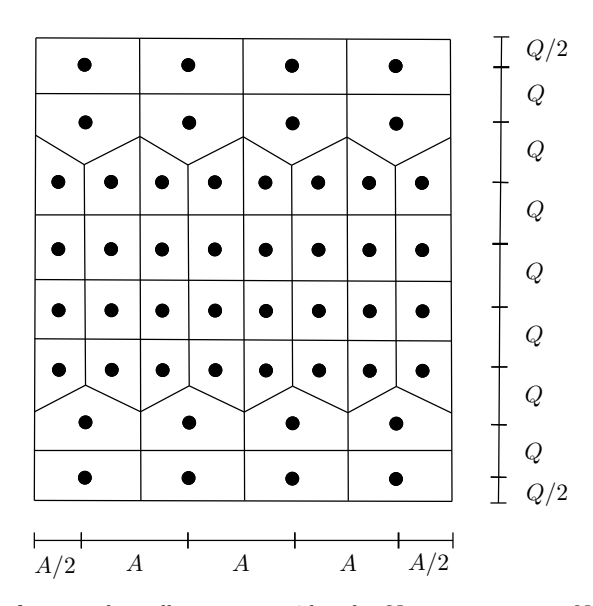

**Figura 4.3.** Exemplo com o formato de malha a ser considerado. Nesse caso, temos  $N_y = 8 \text{ e } N_x = 4$ . Ao norte e ao sul há duas faixas com 2 fileiras de 4 células. No centro há uma faixa com 4 fileiras de 8 células. As medidas principais são dadas por A e Q.

O número de fileiras,  $N_y$ , será um múltiplo de 4. A parte grossa da malha é dada por uma faixa ao norte e outra ao sul com  $N_y/4$  fileiras cada uma e  $N_x$  colunas. A parte reduzida é uma faixa central com  $N_y/2$  fileiras  $e<sub>x</sub>$  colunas. Os pontos de centro são posicionados de forma que as bordas do retângulo coincidam com arestas. As reduções são descritas por duas medidas fundamentais. A primeira é a distância entre as fileiras de centros  $Q = (y_{\text{fin}} - y_{\text{ini}})/N_y$ . A segunda é a distância entre os centros numa fileira grossa  $A = (x_{\text{fin}} - x_{\text{ini}})/N_x$ .

Os vértices e as arestas são dados pela malha de Voronói obtida a partir desse conjunto de pontos de centro. Para garantir que cada aresta primal cruza exatamente uma aresta dual, precisamos que A e Q tenham valores razoavelmente próximos.

#### **Comprimentos e áreas**

Os comprimentos e áreas se repetem em várias células. Vamos determinar uma notação para representar essas propriedades sem precisar carregar o índice dos pontos de centro, vértices e arestas. Além disso, vamos calcular todas as medidas a partir dos valores de A e Q. A figura 4.4 mostra a notação que será utilizada para os comprimentos de arestas e para as componentes do vetor normal nas arestas inclinadas.

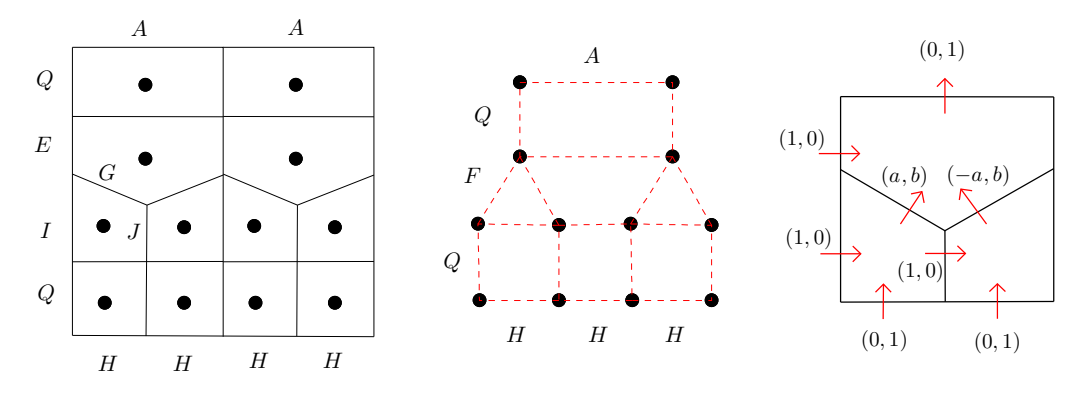

**Figura 4.4.** Comprimento das arestas primais (esquerda), comprimento das arestas duais (centro) e componentes dos vetores normais (direita).

As distâncias principais são A e Q. Os demais comprimentos de arestas são E, F , G, H, I, J. As componentes dos vetores normais nas arestas inclinadas são a e b. Estes comprimentos e componentes podem ser calculados como

$$
E = Q - \frac{3A^2}{32Q}, \qquad G = \frac{A}{2Q}F, \qquad I = Q + \frac{3A^2}{32Q}, \qquad a = \frac{A}{4F},
$$
  
\n
$$
F = \sqrt{\frac{A^2}{16} + Q^2}, \qquad H = \frac{A}{2}, \qquad J = Q - \frac{A^2}{32Q}, \qquad b = \frac{Q}{F}.
$$
\n(4.47)

A partir dessas expressões, também podemos calcular a área das células primais ou duais como funções de A e Q.

#### **Uma escolha para o termo de Coriolis não linear**

A expressão para o termo de Coriolis é dada por

$$
[qU^{\perp}]_e = \sum_{e' \in \mathcal{E}_e^{\perp}(e)} \lambda_{ee'} q_{ee'} U_{e'}.
$$
\n(4.48)

Para que o termo de Coriolis seja neutro em relação à equação da energia cinética e seja exato quando h e  $\vec{u}$  forem constantes, precisamos que  $\lambda_{ee'}$  satisfaçam as seguintes condições:

$$
\lambda_{ee'} = -\lambda_{e'e}, \qquad u_e^{\perp} l_e = \sum_{e' \in \mathcal{E}_e^+(e)} \lambda_{ee'} u_{e'} d_e.
$$
\n(4.49)

Queremos escolher quais arestas vizinhas serão utilizadas e quais coeficientes serão fixados de forma que duas propriedades sejam satisfeitas. A primeira é que o sistema linear obtido com as condições acima tenha solução. A segunda é que o sistema determine o método de Sadourny nas células longe da fileira de redução. Em alguns casos o sistema obtido não tem solução. A opção que vamos descrever tem solução para qualquer valor de Q e A e mantém uma certa simetria entre os coeficientes.

Podemos representar os coeficientes  $\lambda_{e'e}$  sem carregar os índices das arestas. Os coeficientes serão escritos como  $\alpha = 1/4$  fixado e  $\beta$ , γ, ε, θ, ρ a serem calculados. A figura 4.5 exibe uma representação gráfica com os fatores utilizados em cada ponto de aresta.

A restrição de  $\lambda_{ee'} = -\lambda_{e'e}$  já está verificada pela forma como os fatores se repetem com sinais opostos no diagrama de cada par de arestas vizinhas.

Queremos que a seguinte restrição seja satisfeita para cada aresta

$$
u_e^{\perp} l_e = \sum_{e' \in \text{viz}^+(e)} \lambda_{e} e' u_{e'} d_e.
$$
 (4.50)

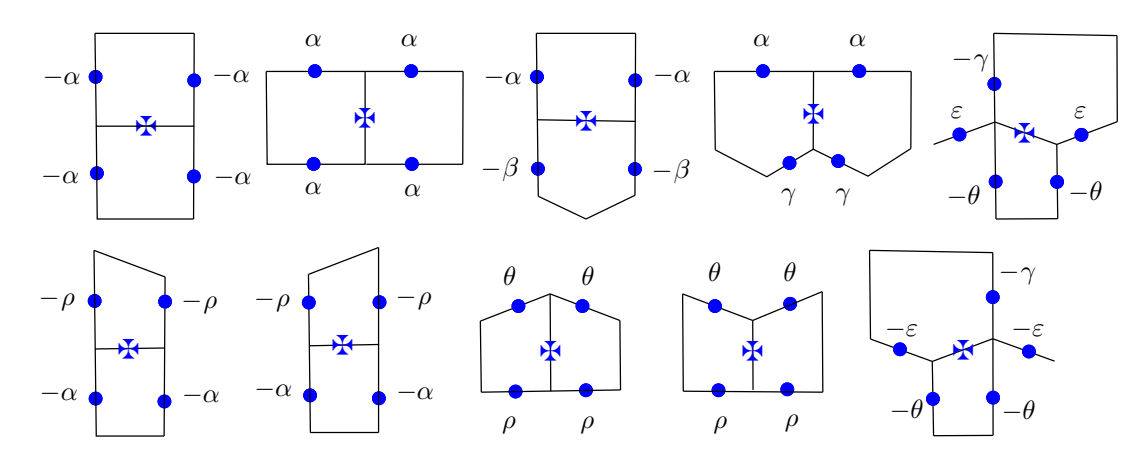

**Figura 4.5.** Coeficientes utilizados no termo de Coriolis. Cada diagrama representa a somatória para a aproximação do termo de Coriolis num ponto de aresta. Cada letra posicionada indica que aquele vizinho será utilizado com esse fator. As arestas que não receberam nenhuma letra não fazem parte da somatória.

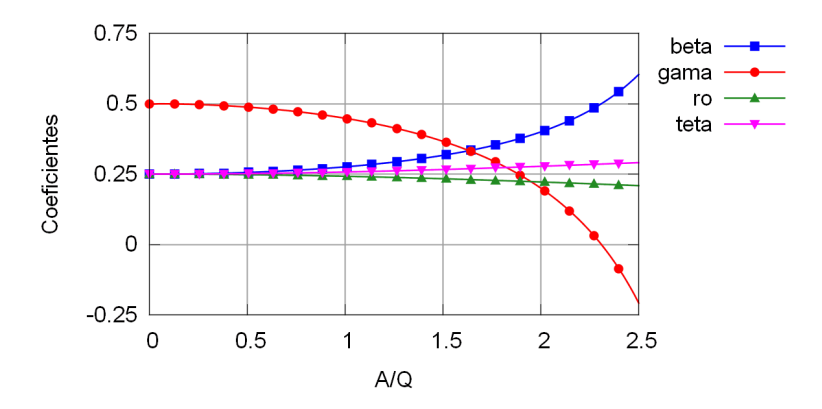

**Figura 4.6.** Comportamento dos coeficientes do termo de Coriolis para malhas com diferentes valores de A/Q.

Substituindo os coeficientes em cada uma das situações utilizadas pela malha, obtemos o seguinte sistema linear,

$$
\alpha = 1/4, \qquad 2\gamma bG + 2\beta A = A, \qquad \gamma E + 2\varepsilon aG + \theta(I+J) = bF, \qquad 2\varepsilon bG = aF,
$$
  

$$
2\beta E = Q/2, \qquad \rho(I+J) = Q/2, \qquad 2\theta bG + 2\rho H = H.
$$
 (4.51)

Após simplificar o sistema e reescrever os comprimentos como funções de A e Q, podemos expressar a solução da seguinte forma,

$$
\alpha = \frac{1}{4}, \quad \beta = \frac{1}{4 - (3/8)(A/Q)^2}, \quad \gamma = 1 - 2\beta, \quad \rho = \frac{1}{4 + (1/8)(A/Q)^2}, \quad \theta = \frac{1}{2} - \rho, \quad \varepsilon = \frac{1}{4}.
$$
 (4.52)

Observe que todos os coeficientes puderam ser escritos em termos da razão  $A/Q$ . Nas malhas que queremos utilizar, esse valor estará entre 0.5 e 1.5. A figura 4.6 mostra como os coeficientes se comportam para malhas com diferentes valores de  $A/Q$ . As funções  $\beta$  e  $\theta$  são crescentes em relação a  $A/Q$ . As funções  $γ$  e  $ρ$  têm um comportamento decrescente. As somas  $γ + 2β$  e  $ρ + θ$  são constantes.

As médias de vorticidade serão definidas como  $q_{ee'} = q_v$  onde o vértice  $X_v$  fica na interseção das arestas de  $X_e$  e  $X_{e'}$ . Esta definição coincide com a escolha feita por Sadourny.

## **Uma opção para a energia cinética**

A energia cinética e a espessura num ponto de aresta são dadas por

$$
K_i = \frac{1}{A_i} \sum_{e \in \mathcal{E}_\mathcal{I}^+(i)} \alpha_{e,i} \frac{u_e^2}{2} d_e l_e, \qquad h_e^{(u)} = \sum_{i \in \mathcal{I}_\mathcal{E}^+(e)} a_{e,i} h_i.
$$
 (4.53)

Para que a energia cinética dependa apenas de h e Φ e para que as aproximações sejam exatas quando h e  $\vec{u}$  forem constantes, precisamos que  $a_{ei}$  e  $\alpha_{ei}$  satisfaçam as condições a seguir

$$
a_{ei} = \alpha_{ei}, \qquad \sum_{i \in \mathcal{I}_{\mathcal{E}}^+(e)} a_{ei} = 1, \qquad u^2 + v^2 = \frac{1}{A_i} \sum_{e \in \mathcal{E}_{\mathcal{I}}^+(i)} \alpha_{ei}(u_e)^2 d_e l_e.
$$
 (4.54)

Queremos escolher as arestas a serem utilizadas de forma que o sistema linear tenha solução e represente o método de Sadourny na região onde as células são retangulares. Algumas escolhas resultam em sistemas que não têm solução.

Podemos representar os coeficientes  $\alpha_{ei}$  sem utilizar os índices das arestas e pontos de centro. Os coeficientes serão  $\sigma = 1/2$  fixado e  $\alpha$ ,  $\delta$ ,  $\varepsilon$ ,  $\eta$ ,  $\theta$  a serem determinados. Essas letras não têm relação com aquelas que apareceram para o termo de Coriolis. A figura 4.7 mostra um diagrama com os coeficientes utilizados nas médias de espessura e no termo de energia cinética.

A restrição de ter  $\alpha_{ei} = a_{ei}$  já está satisfeita pela forma como os coeficientes se repetem nas expressões de cada par de  $h_e^{(u)}$  e  $K_i$  vizinhos. As aproximações utilizadas pelo TRSK também podem ser escritas com esse conjunto de coeficientes. Elas correspondem ao caso particular com  $\sigma = \eta = \alpha = \delta = 1/2$  e  $\theta = \varepsilon = 0$ .

Queremos que as seguintes restrições sejam satisfeitas para cada ponto de aresta e cada centro,

$$
\sum_{i \in \mathcal{I}_{\varepsilon}^{+}(e)} \alpha_{e i} = 1, \qquad u^{2} + v^{2} = \frac{1}{A_{i}} \sum_{e \in \mathcal{E}_{\mathcal{I}}^{+}(i)} \alpha_{e i} (u_{e})^{2} d_{e} l_{e}. \tag{4.55}
$$

Vamos substituir os coeficientes, os comprimentos e as áreas para essas restrições em cada situação utilizada pela malha. A área dos trapézios e pentágonos será indicada como  $A_{trap}$ ,  $A_{pent}$ . Com isso, obtemos o sistema linear a seguir,

$$
\sigma = 1/2, \qquad 2\theta + 2\eta = 1, \qquad \alpha + \delta + 2\varepsilon = 1, \qquad \varepsilon = \delta/2,
$$
  
\n
$$
\theta AE + 2\delta a^2 FG + \eta (I + J) H = A_{\text{trap}}, \qquad 2\delta b^2 FG + QH/2 = A_{\text{trap}},
$$
  
\n
$$
2\eta AE + \theta A(I + J) + 2\alpha a^2 FG = A_{\text{pent}}, \qquad AQ/2 + 2\alpha b^2 FG = A_{\text{pent}}.
$$
\n(4.56)

Após simplificar o sistema e representar os comprimentos como funções de A e Q, podemos escrever a solução com a seguinte forma,

$$
\alpha = 1/2 - (1/32)(A/Q)^2, \quad \delta = 1/2 - \alpha/2, \quad \sigma = 1/2,\n\theta = 1/8 + (1/128)(A/Q)^2, \quad \eta = 1/2 - \theta, \quad \varepsilon = \delta/2.
$$
\n(4.57)

Note que todos os coeficientes puderam ser escritos como funções de  $A/Q$ . A figura 4.8 exibe como os coeficientes variam para malhas com diferentes valores de  $A/Q$ . As funções  $\delta e \theta$  são crescentes em relação a  $A/Q$ . As funções α e η são decrescentes. Os valores de  $2δ + α$  e η + θ permanecem constantes.

## **4.6 Alguns testes numéricos**

Nessa seção, vamos observar dois testes no plano utilizando as opções que foram descritas para o método e comentar alguns resultados obtidos com testes para a esfera.

O nome de cada malha vai corresponder à quantidade de fileiras utilizadas por ela. A resolução zonal é definida de forma que as células tenham proporções parecidas com 4/3 (células largas) ou 2/3 (células estreitas). Por exemplo, considere a malha 128 numa região com  $x_{\text{min}} = -2e6$ ,  $x_{\text{max}} = 2e6$ ,  $y_{\text{min}} = -1e6$ ,  $y_{\text{max}} = 1e6$ . Esta malha tem 128 fileiras, logo o espaçamento meridional é  $\Delta y = 2e6/128$ . Na parte grossa, temos 192 colunas e  $\Delta x = 4e6/192$ . Na faixa central, temos 384 colunas e  $\Delta x = 4e6/384$ . O tamanho do passo no tempo foi calculado para garantir que o erro temporal não fosse dominante. O passo foi feito com cerca de 0.8 do valor exigido pela condição de CFL da configuração inicial.

σ

(a) Aproximação para cada média de espessura $h_e^{(u)}$ 

 $\theta$  | 2 $\theta$  |  $\theta$ 

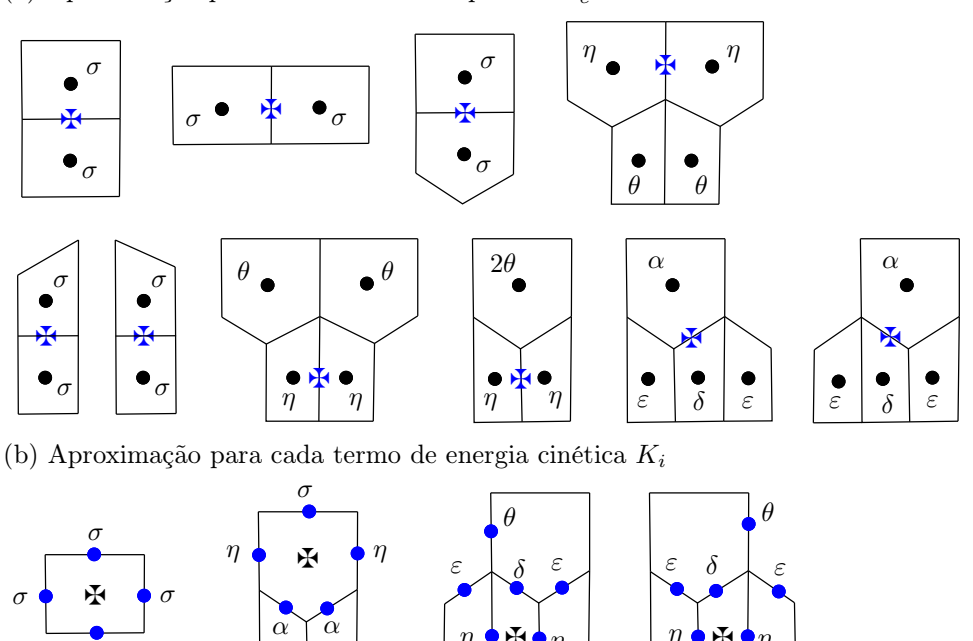

**Figura 4.7.** Coeficientes utilizados para calcular as médias da espessura e o termo de energia cinética. Cada diagrama representa a aproximação calculada para um dos pontos de aresta ou um dos centros. Cada letra indica o fator de peso aplicado para aquele ponto.

z

 $\eta$  ቀጅቀ $\eta$ 

σ

σ

 $\eta$   $\blacklozenge$   $\blacklozenge$   $\eta$ 

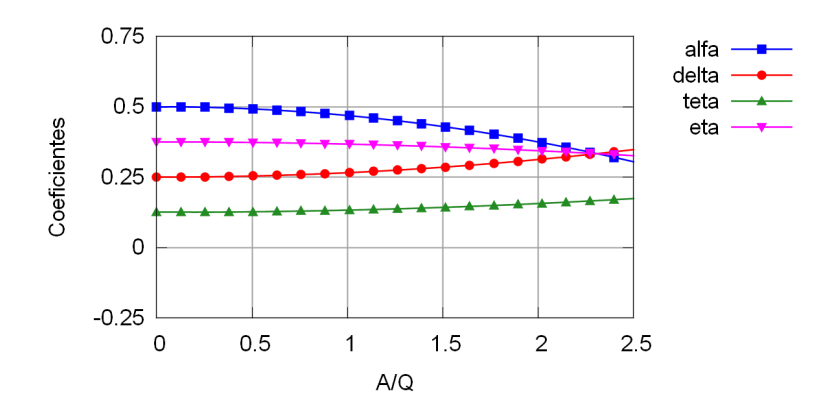

**Figura 4.8.** Comportamento dos coeficientes do termo de energia cinética e de média da espessura para malhas com diferentes valores de A/Q.

## **Teste com espessura constante e vento uniforme**

Queremos comparar os ruídos obtidos com duas opções para o termo de energia cinética. O primeiro caso vai utilizar o objeto descrito pelo TRSK. Com a notação da seção anterior, temos  $\sigma = \eta = \alpha = \delta = 0.5$ e  $\theta=\varepsilon=0.$ A segunda opção vai utilizar os valores calculados para que a aproximação seja exata quando a espessura e o vento são uniformes na região. O termo de Coriolis utiliza os coeficientes determinados para que essa aproximação tenha consistência simples.

Nesse teste, a espessura e o vento são uniformes na região toda. Considere a espessura de referência  $H_0=5000$ , a velocidade do vento  $U_0=20$ , a função de Coriolis  $f_0=2\times7.292e-5\times\sin(\pi/4)$  e uma topografia nula  $b = 0$ . A condição inicial é dada pelas equações a seguir,

$$
h(x, y, 0) = H_0, \qquad u(x, y, 0) = \sqrt{U_0}, \qquad v(x, y, 0) = \sqrt{U_0}.
$$
 (4.58)

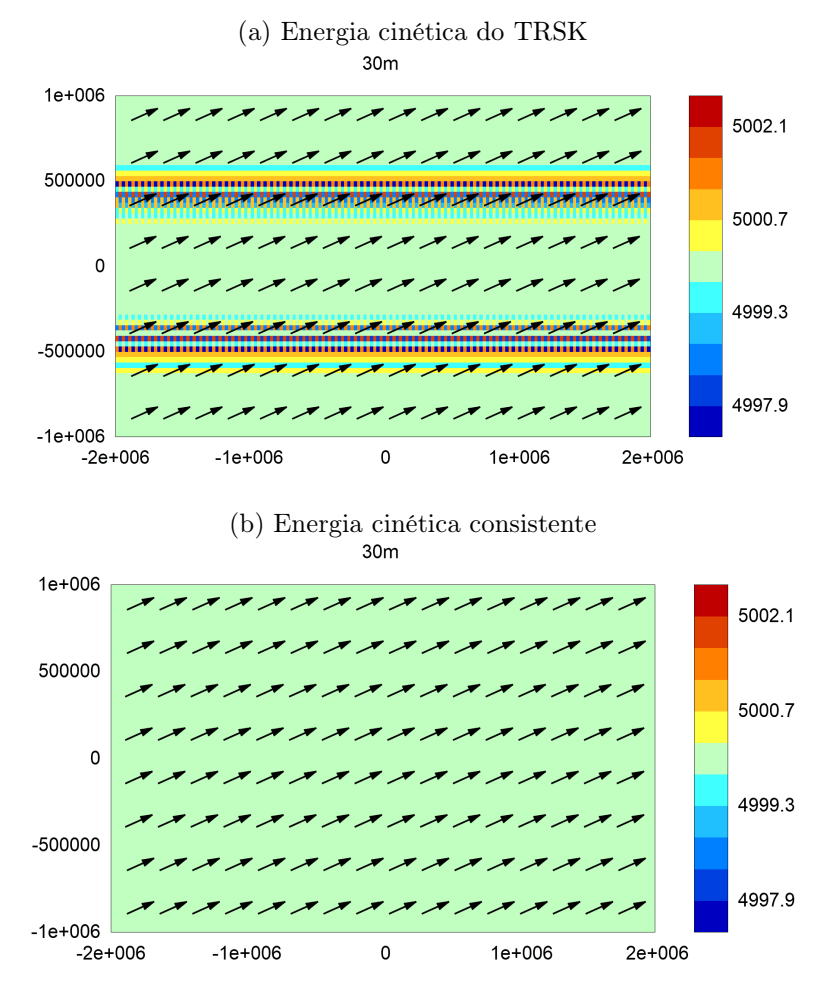

**Figura 4.9.** Resultados obtidos utilizando o método com malha de Voronói para o teste com espessura constante e vento uniforme. As setas representam a direção do vento após 30 minutos. As cores indicam as células onde a espessura foi alterada pelo método (erros). Estes gráficos utilizaram a malha 64 e passo de tempo de 80 s.

O vento começa apontando para noroeste e com o passar do tempo apresenta uma rotação com sentido horário. Como a espessura deveria se manter constante, a sua variação indica os erros cometidos pelo método discreto.

A figura 4.9 apresenta o resultado obtido com a malha 64 e as duas opções de coeficientes que estamos comparando. No caso onde a energia cinética não é consistente, os erros se concentram nas reduções. Nas fileiras de trapézios aparece um ruído com sinal alternado a cada célula e com uma amplitude grande. Nas fileiras de pentágonos o erro fica positivo. Quando a energia cinética é consistente, não aparece erro nenhum no campo da espessura.

Esse teste também permanece uniforme com o método de Sadourny com conservação de energia total.

## **Faixas em equilíbrio no plano**

No exemplo anterior, o vento e a espessura eram uniformes sobre todos os pontos. Os valores se alteravam ao longo do tempo, mas se mantinham uniformes no espaço. Agora vamos utilizar uma simulação onde as funções variam no espaço mas se mantém em equilíbrio ao longo do tempo. Vamos apresentar os resultados obtidos utilizando as opções propostas neste capítulo para a energia cinética e o termo de Coriolis.

Este exemplo pode ser descrito como uma configuração zonal representada numa malha rotacionada em 30 graus. Os parâmetros são a espessura básica  $H_0 = 5000$ , vento máximo  $U_0 = 20$ , função de Coriolis  $f_0 = 2 \times 7.292e - 5 \times \sin(\pi/4)$ , gravidade  $g = 9.806$ , topografia  $b = 0$  e comprimento de referência  $k = \pi/10^6$ . A condição inicial é dada pelas equações a seguir (antes de aplicarmos a rotação nas coordenadas)

$$
h(x, y, 0) = H_0 + \frac{f_0}{g} \left( \cos(ky)/k \right) U_0, \qquad u(x, y, 0) = \sin(ky) \, U_0, \qquad v(x, y, 0) = 0. \tag{4.59}
$$

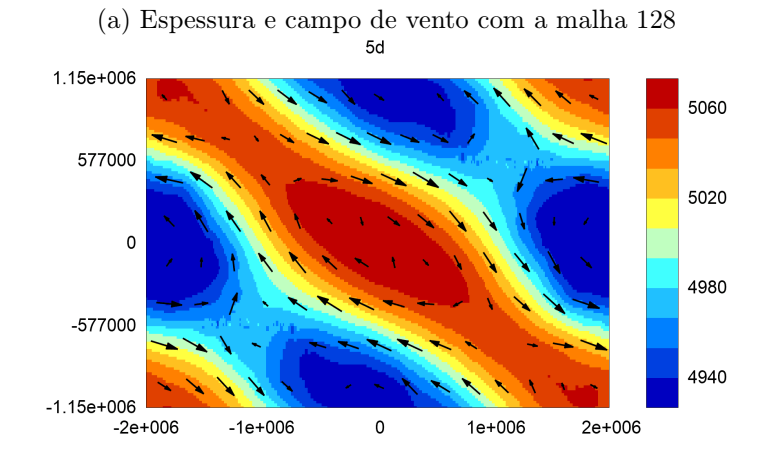

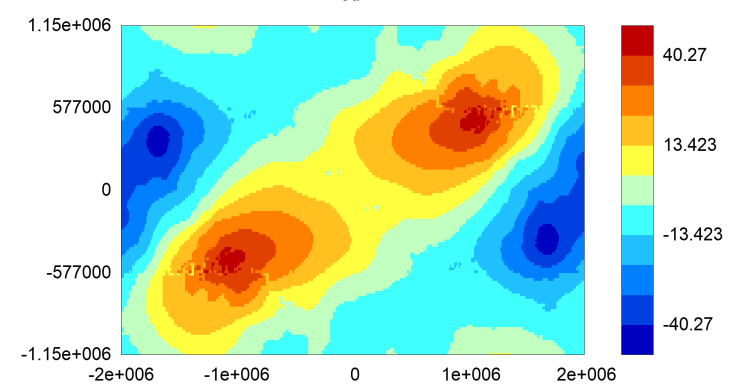

(b) Erro absoluto para a espessura $(h - h_{\text{ref}})$ com a malha 128 $_{\text{5d}}$ 

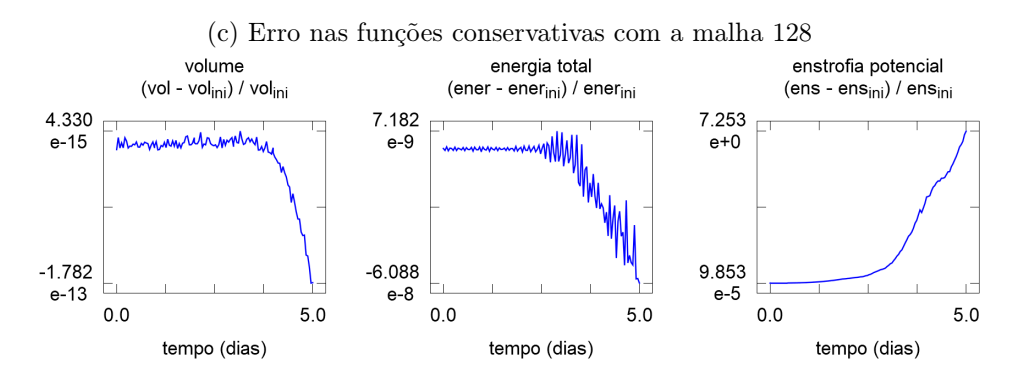

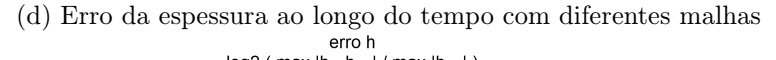

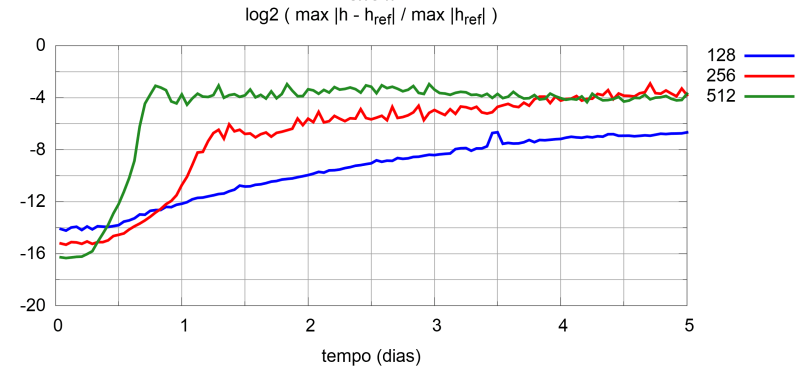

**Figura 4.10.** Gráficos obtidos utilizando o método com malhas de Voronói para o teste com faixas em equilíbrio no plano. Na malha 128, o passo de tempo foi de 40 s.

As curvas de nível da espessura são retas paralelas. O vento é tangente a essas retas. O equilíbrio deveria ser mantido. As alterações nas curvas de nível são erros cometidos pelo método discreto.

A figura 4.10 exibe os gráficos relacionados com esse teste. Após 5 dias com a malha 128, as faixas ainda podem ser observadas, mas apresentam uma certa distorção. O erro para a espessura apresenta um padrão com comprimento longo e um ruído com comprimento curto. As funções de erro apresentam valores pequenos no início da simulação, mas ganham força com o tempo. A parte do ruído que aumenta mais rápido fica nas reduções. Aumentando a resolução, o erro inicial diminui, mas a instabilidade começa mais cedo. Depois que as faixas se quebram, os erros máximos se estabilizam numa situação cheia de ruídos.

Neste exemplo, os resultados foram parecidos utilizando a opção consistente para a energia cinética ou a alternativa original empregada pelo TRSK.

## **Comentários sobre exemplos na esfera**

As aproximações descritas para o plano podem ser adaptadas para uma malha reduzida esférica. Os testes foram feitos tomando as distâncias ao redor de cada fileira de redução para calcular o fator A/Q. Depois disso, os coeficientes receberam os valores determinados pelas mesmas funções usadas para o plano.

Quatro testes foram feitos na esfera. O exemplo com a montanha e o caso com uma faixa instável apresentaram resultados adequados com as malhas 128, 256 e 512. O teste com faixas em equilíbrio, espessura grande e vento através dos polos não convergiu. O erro se concentrou na região polar. O exemplo com a onda de Haurwitz teve uma instabilidade em torno das fileiras de redução próximas de 45◦S e 45◦N. A figura 4.11 mostra como os erros se concentram nestes dois testes na esfera.

Os testes no plano e na esfera indicaram que essas opções não são adequadas para as fileiras de redução nem para as regiões polares. Os resultados são melhores quando tomamos malhas com células mais estreitas (A/Q pequeno). No entanto, com uma resolução alta o bastante e simulações longas, os problemas de instabilidade também são observados.

# **4.7 Resumo**

Utilizando malhas reduzidas de Voronói, podemos aplicar aproximações parecidas com os esquemas usados no TRSK e procurar alternativas para aproveitar características particulares da malha.

Realizando algumas alterações no método original, podemos considerar casos onde as aproximações utilizam mais pontos vizinhos e apresentam mais coeficientes a serem calculados. Nessa situação, é possível determinar um conjunto de equações para calcular os coeficientes de forma que as restrições a seguir sejam satisfeitas. A primeira é garantir a maioria das propriedades de conservação e cancelamento realizadas pelo método original. A segunda é fazer com que as aproximações sejam exatas quando as funções são constantes numa região do plano.

Considerando uma certa malha reduzida e uma escolha inicial para os parâmetros, encontramos uma solução para o sistema de equações relacionado com as propriedades de conservação e consistência básica. A forma semi-discreta do método obtido apresenta as seguintes características. Todas as aproximações são exatas quando a espessura e o vento são uniformes numa região do plano. A energia cinética não depende do termo de Coriolis. A vorticidade relativa não depende da energia cinética nem do geopotencial. A massa total e a energia total são conservadas. Não temos a propriedade de preservar modos geostróficos num problema linearizado sobre o repouso com f constante.

Os testes indicaram que a opção com energia cinética consistente apresenta menos ruídos do que a aproximação original utilizada pelo TRSK nessas malhas. No entanto, o método tem um comportamento não convergente em alguns casos. Uma instabilidade aparece nas fileiras de redução (e também nas regiões polares se os testes utilizam a malha esférica).

Para obter um método com bom comportamento seguindo esta abordagem, precisaríamos avançar em duas direções. A primeira é melhorar os resultados em fileiras de redução no plano (ou longe dos polos de uma malha esférica). Por exemplo, poderíamos considerar aproximações utilizando mais pontos e obter restrições para garantir uma ordem de consistência mais alta. A segunda tarefa é procurar um método alternativo para cuidar das regiões polares. Precisaríamos de operadores consistentes numa malha polar com arestas inclinadas.

As duas tarefas mencionadas acima parecem determinar um caminho viável. No entanto, não vamos seguir nesta direção. No próximo capítulo, vamos considerar outra forma de determinar métodos com malhas reduzidas. Esta segunda alternativa utilizará células logicamente retangulares e interpolações nas fileiras de transição.

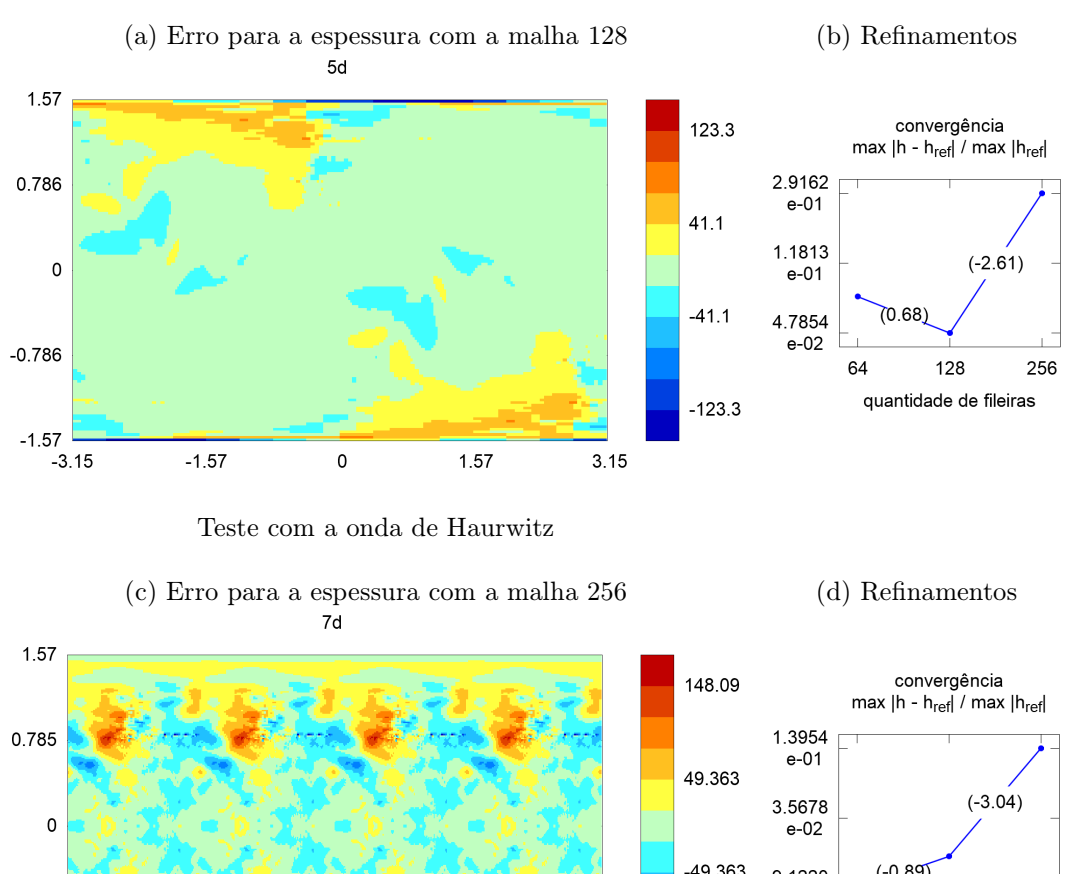

#### Teste com vento polar e espessura grande

 $(-0.89)$ -49.363 9.1220  $e - 03$  $-0.785$ 128 256 512 quantidade de fileiras  $-148.09$  $-1.57$  $-3.15$  $-1.57$  $\mathsf{O}\xspace$ 1.57  $3.15$ 

**Figura 4.11.** Dois testes instáveis na esfera utilizando o método com malha de Voronói. Os gráficos à esquerda mostram o erro na espessura. As imagens à direita exibem como o erro máximo se comporta para diferentes resoluções da malha. Os números entre parenteses indicam a ordem obtida em cada refinamento. No teste em equilíbrio com espessura grande (a, b), a instabilidade começa nos polos. No caso com a onda de Haurwitz (c, d), o erro se concentra nas fileiras de transição próximas a 45 graus. No exemplo com vento polar e malha 128, o passo foi de 160 s. No teste com a onda de Haurwitz e malha 256, o passo de tempo foi de 40 s.

# **Capítulo 5 Uma adaptação do método de Sadourny para malhas reduzidas**

Utilizando malhas reduzidas com células retangulares, podemos considerar um método para malhas de latitude-longitude e aplicar interpolações perto das fileiras de transição. Vamos tomar objetos baseados no método de Sadourny e tentar adaptar as aproximações para obter algumas propriedades semelhantes às do esquema original.

# **5.1 Introdução**

O método de Sadourny com conservação de energia total é definido para malhas lat-long com posicionamento de tipo C e apresenta várias propriedades interessantes ([Sad75, BH77]). O problema principal é que o acúmulo de pontos nestas malhas determinam uma limitação para o uso de programação paralela. Queremos adaptar este método para utilizar uma malha reduzida com células retangulares. Nas células comuns, as aproximações serão as mesmas do esquema original. Nas transições, vamos tentar escolher as interpolações de uma forma conveniente.

As primeiras seções apresentam a malha, o formato das aproximações e as restrições para manter algumas propriedades. Depois disso, vamos apresentar um método que satisfaz estas restrições e testá-lo com alguns exemplos numéricos.

# **5.2 Uma versão do método de Sadourny com interpolações**

Esta seção descreve as malhas utilizadas e exibe o formato considerado para as aproximações. A referência principal é o método de Sadourny com conservação de energia total ([Sad75]). As definições serão feitas na esfera.

## **Malhas reduzidas com células retangulares**

A quantidade de fileiras de um polo até o outro será indicada por J. O espaçamento angular entre as fileiras será  $\Delta \varphi = \pi / J$ . Temos  $J + 1$  fileiras de vértices (indo de  $-\pi / 2$  a  $\pi / 2$ ) e J fileiras para os pontos de centro (indo de  $-\pi/2 + \Delta\varphi/2$  a  $\pi/2 - \Delta\varphi/2$ ). Na primeira fileira ao redor de cada polo, teremos 16 pontos de centro. Avançando em direção ao equador, a quantidade de centros dobra quando a razão ∆x/∆y fica maior que 4/3. Os comprimentos  $\Delta x \in \Delta y$  são calculados com as linhas de latitude ou longitude que passam pelo centro da célula e tocam as arestas na sua borda. As arestas são determinadas pelas linhas de latitude ou longitude que conectam cada par de vértices ou centros vizinhos, com exceção das fileiras de redução.

Os centros  $\{X_i, i \in \mathcal{I}\}\)$  e os vértices  $\{X_w, w \in \mathcal{W}\}\$ ficam sobre as linhas de latitude descritas acima. Os pontos de aresta ficam na interseção entre uma aresta primal e uma dual. Os pontos  $\{X_e, e \in \mathcal{E}\}\$ ficam nas arestas primais na borda leste ou oeste de cada célula. Os pontos  $\{X_n, n \in \mathcal{N}\}\$ ficam nas arestas primais na borda norte ou sul de cada célula. A figura 5.1 mostra as arestas e os pontos numa fileira de redução e na região polar.

As áreas e distâncias são calculadas com linhas de latitude e longitude. A área de uma célula primal ou dual será escrita como A<sup>i</sup> e Aw. Os comprimentos das arestas que se cruzam em cada ponto de vento serão indicadas por  $\Delta x_e$ ,  $\Delta x_n$ ,  $\Delta y_e$  e  $\Delta y_n$ . O produto do comprimento das duas arestas que passam pelo mesmo ponto será denotado como  $B_e = \Delta x_e \Delta y_e$  e  $B_n = \Delta x_n \Delta y_n$ .

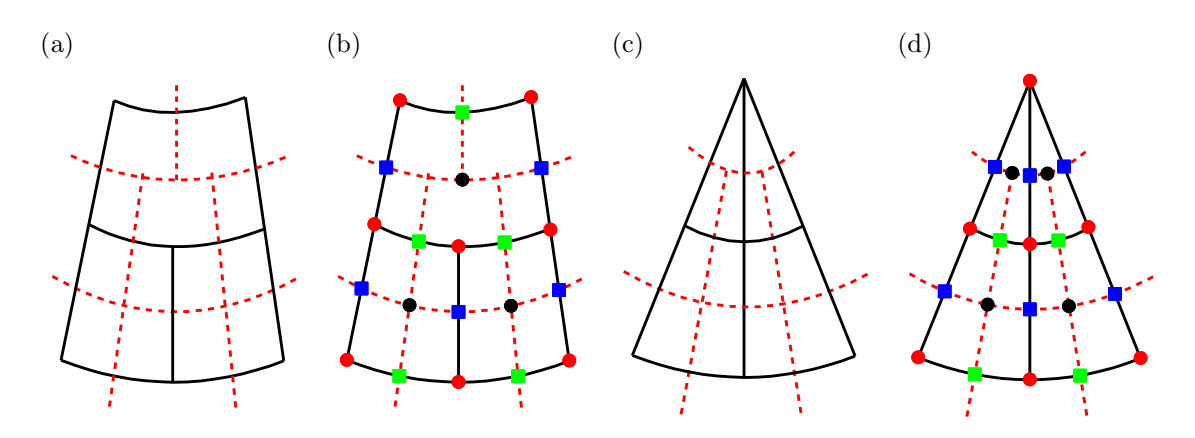

**Figura 5.1.** Malha primal e dual num trecho da fileira de redução ou na região polar. As linhas indicam as arestas primais (preto) e duais (vermelho). Os pontos indicam as posições centrais (preto), vértices (vermelho), vento zonal (azul) e vento meridional (verde).

O posicionamento das variáveis vai seguir o padrão de tipo C ([MA76]). As espessuras,  $h_i$ , ficam nos centros. As vorticidades relativas,  $\zeta_w$ , ficam nos vértices. O vento zonal,  $u_e$ , é posicionado nas bordas leste ou oeste de cada célula. A componente meridional do vento,  $v_n$ , fica nas bordas norte ou sul de cada célula.

## **Equação semi-discreta e passo no tempo**

Para o problema contínuo, o objetivo é determinar  $h(t, \lambda, \varphi), u(t, \lambda, \varphi)$  e  $v(t, \lambda, \varphi)$  satisfazendo a condição inicial e o seguinte sistema de Equações de Derivadas Parciais,

$$
\partial_t h = -\nabla \cdot h \vec{u}, \qquad (5.1)
$$

$$
\partial_t u = +(\zeta + f)v - D_1(K + \Phi), \tag{5.2}
$$

$$
\partial_t v = -(\zeta + f) u - D_2(K + \Phi). \tag{5.3}
$$

As variáveis auxiliares são a vorticidade relativa,  $\zeta = k \cdot \nabla \times \vec{u}$ , vorticidade potencial,  $q = (\zeta + f)/h$ , energia cinética,  $K = \vec{u} \cdot \vec{u}/2$ , geopotencial,  $\Phi = g(h+b)$ , função de Coriolis,  $f = 2\Omega$ sen  $\varphi$ , topografia, b, e gravidade, g.

No problema semi-discreto, as variáveis são funções apenas do tempo e os operadores espaciais são substituídos por uma aproximação. Os colchetes serão utilizados para indicar aproximações a serem determinadas. O objetivo é obter  $h_i(t)$ ,  $u_e(t)$  e  $v_n(t)$  satisfazendo a condição inicial discreta e o seguinte sistema de Equações Diferenciais Ordinárias,

$$
\partial_t h_i = -[\nabla \cdot h \vec{u}]_i,\tag{5.4}
$$

$$
\partial_t u_e = +[(\zeta + f) v]_e - [D_1(K + \Phi)]_e, \tag{5.5}
$$

$$
\partial_t v_n = -[(\zeta + f) u]_n - [D_2(K + \Phi)]_n. \tag{5.6}
$$

Os objetos auxiliares discretos são a vorticidade potencial,  $q_w = [(\zeta + f)/h]_w$ , vorticidade relativa,  $\zeta_w$  $[k \cdot \nabla \times \vec{u}]_w$ , energia cinética,  $K_i = [\vec{u} \cdot \vec{u}/2]_i$ , geopotencial,  $\Phi_i = g(h_i + b_i)$ , função de Coriolis,  $f_w = 2\Omega$ sen  $\varphi_w$ , topografia  $b_i$ , médias para espessura,  $h_e^{(u)}$ ,  $h_n^{(v)}$ ,  $h_w^{(q)}$ , quadraturas para  $hu$  em arestas meridionais,  $U_e$ , quadraturas para hv sobre arestas zonais,  $V_n$ .

O problema totalmente discreto é obtido utilizando um método numérico para esse sistema. Os testes foram feitos com o método de Runge-Kutta de ordem 2 e 3 estágios descrito na seção 2.4.

#### **Notação para pontos vizinhos**

Para representar um ponto específico, vamos utilizar um índice superior mostrando a direção cardinal em relação ao ponto de referência. Por exemplo, para aproximar o divergente, o ponto de referência é um centro  $X_i$ . Neste caso,  $v^{\text{SE}}$  indica o vento meridional na primeira fileira ao sul de  $X_i$  e primeiro ponto com longitude maior do que a de  $X_i$ .

Para representar conjuntos de pontos vizinhos, vamos utilizar duas letras. Centros, vértices, pontos de vento zonal e pontos de vento meridional serão indicados por  $\mathcal{I}, \mathcal{W}, \mathcal{E}, \mathcal{N}$ , respectivamente. Por exemplo,  $\mathcal{E}_{\mathcal{I}}$ contem os índices 'e' das posições que foram escolhidas perto de um índice 'i' dado.

No método de Sadourny, os vizinhos utilizados são os valores mais próximos do ponto de referência. Em alguns casos, temos dois vizinhos diretos. Por exemplo,  $\mathcal{I}_{\mathcal{E}}(e)$  indica os centros a oeste e leste da aresta 'e'. Em outros casos, temos quatro vizinhos. Por exemplo,  $\mathcal{N}_{\mathcal{E}}(e)$  representa as arestas com vento meridional a NW, NE, SW e SE da aresta 'e'.

Longe das fileiras de redução, vamos utilizar as mesmas aproximações descritas pelo método de Sadourny. Perto das transições, temos dois casos. As aproximações que utilizam valores a leste ou oeste do ponto de referência serão as mesmas utilizadas por Sadourny. Os termos que utilizam valores a N, NW, NE, S, SW ou SE serão substituídos de acordo com os pontos disponíveis na malha. Por exemplo, se a malha não fornece um ponto S na redução, mas tem pontos SW e SE, podemos escolher uma combinação linear destes pontos e tentar manter propriedades do método original.

A escolha de pontos vizinhos para o método que foi testado será apresentada numa das seções seguintes. Primeiro, vamos descrever algumas condições para obter propriedades conservativas mesmo com interpolações.

# **5.3 Condições para preservar algumas propriedades**

Esta seção apresenta condições suficientes para que a energia cinética não interfira na vorticidade, os termos de Coriolis não afetem a energia cinética, a massa seja preservada e a energia total seja conservada, mesmo com operadores que utilizam interpolações na fileira de transição de uma malha reduzida. Os resultados foram adaptados a partir das discussões apresentadas por Sadourny, Arakawa, Lamb, Ringler e outros ([Sad75, AL81, RTKS10]). Estas referências consideram malhas de latitude-longitude ou de Voronói (não utilizam fileiras de transição com interpolações).

## **Conservação de massa para Gauss-Stokes com interpolações**

O volume é definido como uma integral discreta utilizando a espessura,  $h_i$ , e a área,  $A_i$ , de cada célula,

$$
Vol = \sum_{i \in \mathcal{I}} h_i A_i.
$$
\n
$$
(5.7)
$$

Após derivar e aplicar a equação de  $\partial_t h_i$ , obtemos

$$
\partial_t \text{Vol} = \sum_{i \in \mathcal{I}} \partial_t h_i A_i = -\sum_{i \in \mathcal{I}} [\nabla \cdot h \vec{u}]_i A_i.
$$
 (5.8)

Considere que os divergentes serão calculados com expressões de Gauss-Stokes com interpolações. Para cada célula, teremos dois tipos de objetos. Na direção zonal, a aproximação vai utilizar uma quadratura de linha para  $hu$  nas arestas a leste e oeste,  $U_e^E$ ,  $U_e^W$  (apenas duas). Na outra direção, vamos utilizar uma combinação linear de várias quadraturas de linha para  $hv$  sobre arestas nas fileiras a norte e sul,  $\{V_n, n \in \mathcal{N}_\mathcal{I}^{\text{North}}(i)\}, \{V_n, n \in \mathcal{N}_\mathcal{I}^{\text{South}}(i)\}\$ (pode incluir arestas que não fazem parte da célula). A aproximação se escreve como

$$
[\nabla \cdot h \, \vec{u}]_i = \frac{1}{A_i} \Bigg( U_e^E - U_e^W + \sum_{n \in \mathcal{N}_\mathcal{I}^{\text{North}}(i)} \alpha_{i,n} V_n - \sum_{n \in \mathcal{N}_\mathcal{I}^{\text{South}}(i)} \beta_{i,n} V_n \Bigg). \tag{5.9}
$$

Considere também que a soma de todos coeficientes  $\alpha$  aplicados a cada  $V_n$  é igual a 1, e a soma de todos fatores  $\beta$  utilizados com cada  $V_n$  também vale 1,

$$
\sum_{\substack{\in \mathcal{I}_{N}^{\text{South}}(n)}} \alpha_{i,n} = \sum_{i \in \mathcal{I}_{N}^{\text{North}}(n)} \beta_{i,n} = 1, \text{ para qualquer } n \in \mathcal{N}.
$$
 (5.10)

Substituindo na equação de  $\partial_t$ Vol, obtemos

 $\dot{i}$ 

$$
\partial_t \text{Vol} = -\sum_{i \in \mathcal{I}} \left( U_e^E - U_e^W + \sum_{n \in \mathcal{N}_{\mathcal{I}}^{\text{North}}(i)} \alpha_{i,n} V_n - \sum_{n \in \mathcal{N}_{\mathcal{I}}^{\text{South}}(i)} \beta_{i,n} V_n \right).
$$
(5.11)

Cada  $U_e$  é utilizado por duas células: uma com sinal positivo e outra com sinal negativo. Logo estes termos se cancelam com a soma sobre a malha toda. Cada  $V_n$ é utilizado por várias células com fatores  $\alpha_{i,n}$ positivos e outras com coeficientes  $-\beta_{i,n}$  negativos. A soma dos coeficientes de cada  $V_n$  sobre a malha toda também se anula,

$$
\text{Factor}_n = + \sum_{i \in \mathcal{I}_N^{\text{South}}(n)} \alpha_{i,n} - \sum_{i \in \mathcal{I}_N^{\text{North}}(n)} \beta_{i,n} = 1 - 1 = 0. \tag{5.12}
$$

Por fim, concluímos que  $\partial_t$ Vol = 0 se estas hipóteses forem satisfeitas. Ou seja, Vol se mantém constante ao longo do tempo.

## **Equação da vorticidade para Gauss-Stokes com interpolação**

Utilizando uma aproximação de Gauss-Stokes para a vorticidade numa célula longe de reduções e com quadraturas de ponto médio, obtemos

$$
\zeta_w = \frac{1}{A_w} (-(v\Delta y)_n^W + (v\Delta y)_n^E - (u\Delta x)_e^N + (u\Delta x)_e^S).
$$
\n(5.13)

Após derivar e substituir as equações de momentum, se os gradientes são calculados com diferenças centradas com 2 pontos, então chegamos a

$$
\zeta_w A_w = -\partial_t v_n^W \Delta y_n^W + \partial_t v_n^E \Delta y_n^E - \partial_t u_e^N \Delta x_e^N + \partial_t u_e^S \Delta x_e^S,
$$
\n(5.14)

$$
\partial_t \zeta_w A_w = + [(\zeta + f)u]_n^W \Delta y_n^W - [(\zeta + f)u]_n^E \Delta y_n^E - [(\zeta + f)v]_e^N \Delta x_e^N + [(\zeta + f)v]_e^S \Delta x_e^S. \tag{5.15}
$$

Queremos verificar esta propriedade utilizando uma região R dada pelas duas fileiras completas ao redor de uma transição. Considere as seguintes aproximações para a vorticidade relativa com interpolação na fileira norte ou sul da transição, respectivamente,

$$
\zeta_w^{\text{North}} = \frac{1}{A_w} \Big( -(v \Delta y)_n^W + (v \Delta y)_n^E - (u \Delta x)_e^N + \sum_{e \in \mathcal{E}_w^{\text{South}}(w)} \gamma_{w, e} u_e \Delta x_e \Big), \tag{5.16}
$$

$$
\zeta_w^{\text{South}} = \frac{1}{A_w} \Biggl( -(v\Delta y)_n^W + (v\Delta y)_n^E - \sum_{e \in \mathcal{E}_W^{\text{North}}(w)} \delta_{w,e} u_e \Delta x_e + (u\Delta x)_e^S \Biggr). \tag{5.17}
$$

Ao calcular a integral discreta sobre as duas fileiras completas, os termos  $(v\Delta y)_n$  se cancelam (aparecem com fator 1 para uma célula dual e -1 para a seguinte). Se a soma dos coeficientes aplicados a cada  $u_e\Delta x_e$ da transição se compensam, então as interpolações também se cancelam na integral discreta. A condição sobre os coeficientes é dada por

$$
\sum_{w \in \mathcal{W}_{\mathcal{E}}^{\text{North}}(e)} \gamma_{w,e} = \sum_{w \in \mathcal{W}_{\mathcal{E}}^{\text{South}}(e)} \delta_{w,e} \text{ , para todo índice 'e' na transição.}
$$
 (5.18)

Neste caso, obtemos

$$
\sum_{w \in R} \zeta_w A_w = \sum_{\substack{w \in \text{fileira} \\ \text{note}}} -(u \Delta x)_e^N + \sum_{\substack{w \in \text{fileira} \\ \text{sul}}} (u \Delta x)_e^S. \tag{5.19}
$$

O restante da demonstração segue os passos usados no caso comum (longe das transições). Se os gradientes utilizam diferenças centradas com dois pontos, então a derivada da integral da vorticidade depende apenas dos termos de Coriolis na fronteira norte e sul de R. Vamos representar as bordas como  $\partial R^{\text{North}}$ ,  $\partial R^{\text{South}}$ . O resultado final é dado por

$$
\partial_t \sum_{w \in R} \zeta_w A_w = \sum_{e \in \partial R^{\text{North}}} -[(\zeta + f)v]_e \Delta x_e + \sum_{e \in \partial R^{\text{South}}} +[(\zeta + f)v]_e \Delta x_e. \tag{5.20}
$$
Esta propriedade mostra que apesar de  $\partial_t u, \partial_t v$  dependerem da energia cinética e do geopotencial,  $K_i$ ,  $\Phi_i$ , a derivada da vorticidade relativa sobre a região  $R$  não tem esta dependência.

## **Equação inicial para energia cinética**

A energia cinética, potencial e total são definidas como

$$
\text{EnCin} = \sum_{e \in \mathcal{E}} h_e^{(u)} \frac{u_e^2}{2} \Delta x_e \Delta y_e + \sum_{n \in \mathcal{N}} h_n^{(v)} \frac{v_n^2}{2} \Delta x_n \Delta y_n, \tag{5.21}
$$

$$
\text{EnPot} = \sum_{i \in \mathcal{I}} \left( \frac{h_i^2}{2} + b_i h_i \right) g A_i,\tag{5.22}
$$

$$
EnTot = EnCin + EnPot
$$
 (5.23)

Para descrever a derivada da energia cinética, vamos utilizar as equações de momentum,

$$
\partial_t u_e = +[(\zeta + f) v]_e - [D_1 (K + \Phi)]_e, \tag{5.24}
$$

$$
\partial_t v_n = -[(\zeta + f) u]_n - [D_2 (K + \Phi)]_n. \tag{5.25}
$$

Após multiplicar por  $h^{(u)}u$  ou  $h^{(v)}v$  e calcular integrais discretas, obtemos

$$
\sum_{e \in \mathcal{E}} (\partial_t u h^{(u)} u \Delta x \Delta y)_e = + \sum_{e \in \mathcal{E}} \left( [(\zeta + f) v] h^{(u)} u \Delta x \Delta y \right)_e
$$

$$
- \sum_{e \in \mathcal{E}} \left( [D_1 (K + \Phi)] h^{(u)} u \Delta x \Delta y \right)_e, \tag{5.26}
$$

$$
\sum_{n \in \mathcal{N}} (\partial_t v h^{(v)} v \Delta x \Delta y)_n = - \sum_{n \in \mathcal{N}} \left( \left[ (\zeta + f) u \right] h^{(v)} v \Delta x \Delta y \right)_n - \sum_{n \in \mathcal{N}} \left( \left[ D_2 (K + \Phi) \right] h^{(v)} v \Delta x \Delta y \right)_n.
$$
 (5.27)

Podemos somar estas duas equações, refatorar os termos com derivadas e agrupar as somatórias. Assim, chegamos à equação inicial para energia cinética,

$$
\partial_t \text{EnCin} = S_{\text{Quadrado}} + S_{\text{Coriolis}} + S_{\text{Gradiente}}.\tag{5.28}
$$

A derivada da energia cinética,  $\partial_t$  EnCin, soma com componentes do vento ao quadrado, S<sub>Quadrado</sub>, soma com termos de Coriolis, SCoriolis, e soma com as componentes do gradiente, SGradiente, são dadas por

$$
\partial_t \mathbb{E}_{\text{kinetic}} = + \sum_{e \in \mathcal{E}} \partial_t \left( h_e^{(u)} \frac{u_e^2}{2} \right) \Delta x_e \Delta y_e + \sum_{n \in \mathcal{N}} \partial_t \left( h_n^{(v)} \frac{v_n^2}{2} \right) \Delta x_n \Delta y_n, \tag{5.29}
$$

$$
S_{\text{square}} = +\sum_{e \in \mathcal{E}} \frac{u_e^2}{2} \partial_t h_e^{(u)} \Delta x_e \Delta y_e + \sum_{n \in \mathcal{N}} \frac{v_n^2}{2} \partial_t h_n^{(v)} \Delta x_n \Delta y_n, \tag{5.30}
$$

$$
S_{\text{Coriolis}} = +\sum_{e \in \mathcal{E}} \left( \left[ (\zeta + f) v \right] h^{(u)} u \, \Delta x \, \Delta y \right)_e - \sum_{n \in \mathcal{N}} \left( \left[ (\zeta + f) u \right] h^{(v)} v \, \Delta x \, \Delta y \right)_n, \tag{5.31}
$$

$$
S_{\text{gradient}} = -\sum_{e \in \mathcal{E}} \left( \left[ D_1 \left( K + \Phi \right) \right] h^{(u)} u \, \Delta x \, \Delta y \right)_e - \sum_{n \in \mathcal{N}} \left( \left[ D_2 \left( K + \Phi \right) \right] h^{(v)} v \, \Delta x \, \Delta y \right)_n. \tag{5.32}
$$

#### **Condições para os termos de Coriolis**

Utilizando as equações contínuas, os termos de Coriolis não afetam a derivada da energia cinética. Queremos descrever condições sobre  $[(\zeta + f) v]_e$  e  $[(\zeta + f) u]_n$  para obter  $S_{Coriolis} = 0$ .

Vamos considerar combinações lineares utilizando a vorticidade potencial,  $q = (\zeta + f)/h$ , e as quadraturas para o produto da espessura e vento nas arestas, Ue, Vn,

$$
[(\zeta + f) u]_n = \frac{[qU]_n}{\Delta y_n} = \frac{1}{\Delta y_n} \sum_{e \in \mathcal{E}_N(n)} \sum_{w \in \mathcal{W}_N(n) \cap \mathcal{W}_\mathcal{E}(e)} \mu_{new} U_e q_w, \qquad (5.33)
$$

$$
[(\zeta + f) v]_e = \frac{[qV]_e}{\Delta x_e} = \frac{1}{\Delta x_e} \sum_{n \in \mathcal{N}_\mathcal{E}(e)} \sum_{w \in \mathcal{W}_\mathcal{N}(n) \cap \mathcal{W}_\mathcal{E}(e)} \mu_{env} V_n q_w.
$$
(5.34)

Após substituir na soma com termos de Coriolis e fixar que as quadraturas serão de ponto médio,  $U_e = u_e h_e^{(u)} \Delta y_e$ ,  $V_n = v_n h_n^{(v)} \Delta x_n$ , obtemos

$$
S_{\text{Coriolis}} = +\sum_{e \in \mathcal{E}} \sum_{n \in \mathcal{N}_{\mathcal{E}}(e)} \sum_{w \in \mathcal{W}_{\mathcal{N}}(n)} \mu_{env} V_n q_w U_e - \sum_{n \in \mathcal{N}} \sum_{e \in \mathcal{E}_{\mathcal{N}}(n)} \sum_{w \in \mathcal{W}_{\mathcal{N}}(n)} \mu_{new} U_e q_w V_n, \quad (5.35)
$$

Se escolhermos os coeficientes de forma que  $\mu_{new} = \mu_{env}$ , então estes termos se cancelam. A cada interpolação escolhida para calcular  $[(\zeta + f) u]_n$  perto da redução, temos uma expressão correspondente para  $[(\zeta + f) v]_e$  dada pelas restrições acima.

#### **Restrições para o gradiente e o divergente**

Queremos escrever a soma com as componentes de gradiente, SGradiente, como uma soma com o divergente discreto, S<sub>Divergente</sub>. Estes objetos são definidos como

$$
S_{\text{Gradiente}} = -\sum_{e \in \mathcal{E}} \left( \left[ \partial_x \left( K + \Phi \right) \right] h^{(u)} u \, \Delta x \, \Delta y \right)_e - \sum_{n \in \mathcal{N}} \left( \left[ \partial_y \left( K + \Phi \right) \right] h^{(v)} v \, \Delta x \, \Delta y \right)_n, \tag{5.36}
$$

$$
S_{\text{Divergente}} = +\sum_{i \in \mathcal{I}}^{\mathcal{C} \subset \mathcal{C}} [\nabla \cdot h \, \vec{u}]_i A_i (K + \Phi)_i. \tag{5.37}
$$

Fixando quadraturas de ponto médio,  $U_e = u_e h_e^{(u)} \Delta y_e$ ,  $V_n = v_n h_n^{(v)} \Delta x_n$ , obtemos

$$
S_{\text{Gradiente}} = -\sum_{e \in \mathcal{E}} \left( \left[ D_1 \left( K + \Phi \right) \right] \Delta x \right) e^{\vphantom{\dagger}}_{e} - \sum_{n \in \mathcal{N}} \left( \left[ D_2 \left( K + \Phi \right) \right] \Delta y \right) n V_n. \tag{5.38}
$$

Se as derivadas são diferenças finitas centradas com dois pontos (com uma interpolação nas transições), então podemos representar as somas sobre índices 'i'. Assim, o operador de diferenças passa de  $K + \Phi$  para U ou V . Os casos longe das transições ou com direção zonal são os mesmo descritos por Sadourny. Para a direção meridional tocando uma redução, a derivada vai precisar de uma interpolação. Os termos utilizados pela derivada vão determinar uma aproximação para o divergente. Cada opção de interpolação determina uma expressão para o divergente discreto na redução.

#### **Hipóteses para a energia cinética e as médias da espessura**

Queremos escrever a soma com componentes do vento ao quadrado, SQuadrado, como uma soma com o termo de energia cinética, SCinética. Estas somas são dadas por

$$
S_{\text{Quadrado}} = \sum_{e \in \mathcal{E}} \frac{u_e^2}{2} \partial_t h_e^{(u)} \Delta x_e \Delta y_e + \sum_{n \in \mathcal{N}} \frac{v_n^2}{2} \partial_t h_n^{(v)} \Delta x_n \Delta y_n, \tag{5.39}
$$

$$
S_{\text{Cinética}} = \sum_{i \in \mathcal{I}} \partial_t h_i K_i A_i. \tag{5.40}
$$

Se as aproximações para a espessura,  $h_e^{(u)}, h_n^{(v)},$  são médias (com uma interpolação nas reduções), então podemos reescrever as somatórias utilizando 'i' como índices. Assim, a soma em h passa para  $u^2$  e  $v^2$ . Nos casos longe das transições ou com direção zonal, os resultados são os mesmos apresentados por Sadourny. Para a direção meridional tocando uma redução, a aproximação para a espessura vai precisar de uma

interpolação extra. Os pontos utilizados por  $h_n^{(v)}$  vão determinar uma expressão correspondente para a energia cinética na transição. Cada interpolação determina um objeto diferente.

#### **Conservação de energia total**

Utilizando todas as condições descritas nos itens anteriores, podemos simplificar a equação da energia cinética como

$$
\partial_t \text{EnCin} = S_{\text{Quadrado}} + S_{\text{Coriolis}} + S_{\text{Gradiente}} = \sum_{i \in \mathcal{I}} \partial_t h_i K_i A_i + 0 + \sum_{i \in \mathcal{I}} [\nabla \cdot h \, \vec{u}]_i A_i (K + \Phi)_i. \tag{5.41}
$$

Aplicando a equação de  $\partial_t h_i$ , chegamos a

$$
\partial_t \operatorname{EnCin} \;\; = \;\; \sum_{i \in \mathcal{I}} \partial_t \, h_i \, K_i \, A_i - \sum_{i \in \mathcal{I}} \partial_t h_i \, A_i \, (K + \Phi)_i = - \sum_{i \in \mathcal{I}} \partial_t \, h_i \, A_i \, \Phi_i. \tag{5.42}
$$

Por outro lado, a derivada da energia potencial é dada por

$$
\partial_t \operatorname{EnPot} \ = \ \sum_{i \in \mathcal{I}} \partial_t \left( \frac{h_i^2}{2} + b_i h_i \right) g A_i = \sum_{i \in \mathcal{I}} \partial_t h_i A_i \, \Phi_i. \tag{5.43}
$$

Finalmente, podemos somar estas duas equações para mostrar que, sob estas hipóteses, a energia total será preservada

$$
\partial_t \text{EnTot} = \partial_t (\text{EnCin} + \text{EnPot}) = 0. \tag{5.44}
$$

As condições apresentadas nesta seção garantem que o método semi-discreto terá certas propriedades de cancelamento e conservação. No entanto, as aproximações podem não ser consistentes dependendo das opções utilizadas nas interpolações. A seguir, vamos descrever um método com interpolações lineares e depois verificar as suas propriedades de consistência.

## **5.4 Uma versão do método de Sadourny com interpolações lineares**

Para satisfazer as condições descritas na seção anterior, podemos escolher uma interpolação para alguns operadores e utilizar as restrições para definir as demais aproximações. Vamos descrever os operadores que foram utilizados e depois verificar a consistência de cada aproximação.

As interpolações lineares que aparecem no gradiente meridional, vorticidade, médias da espessura e termo de Coriolis na aresta zonal foram as escolhas iniciais para o método. As médias com vários pontos que aparecem na energia cinética, divergência e termo de Coriolis na aresta meridional foram necessárias para satisfazer as propriedades de conservação.

#### **Aproximação para os operadores no espaço**

As expressões apresentadas correspondem ao caso onde a fileira refinada está ao sul. O outro caso se comporta de forma análoga. A figura 5.2 exibe uma representação das variáveis utilizadas para as aproximações ao redor de uma fileira de redução. Operadores especiais na fileira de redução vão receber o índice "red". Por exemplo,  $K_i$  mostra a aproximação para a energia cinética nas células comuns e  $K_i^{\text{red}}$ descreve a versão utilizada nos retângulos com 5 pontos de aresta. Os sinais de "til" indicam uma aproximação zonal perto da fileira de transição.

Os gradientes serão aproximados por diferenças finitas com interpolação linear zonal, se necessário. O geopotencial já está com todas as variáveis no mesmo ponto. A energia cinética utiliza uma média calculada com o quadrado da componente do vento em cada ponto de aresta. A energia cinética na redução utiliza

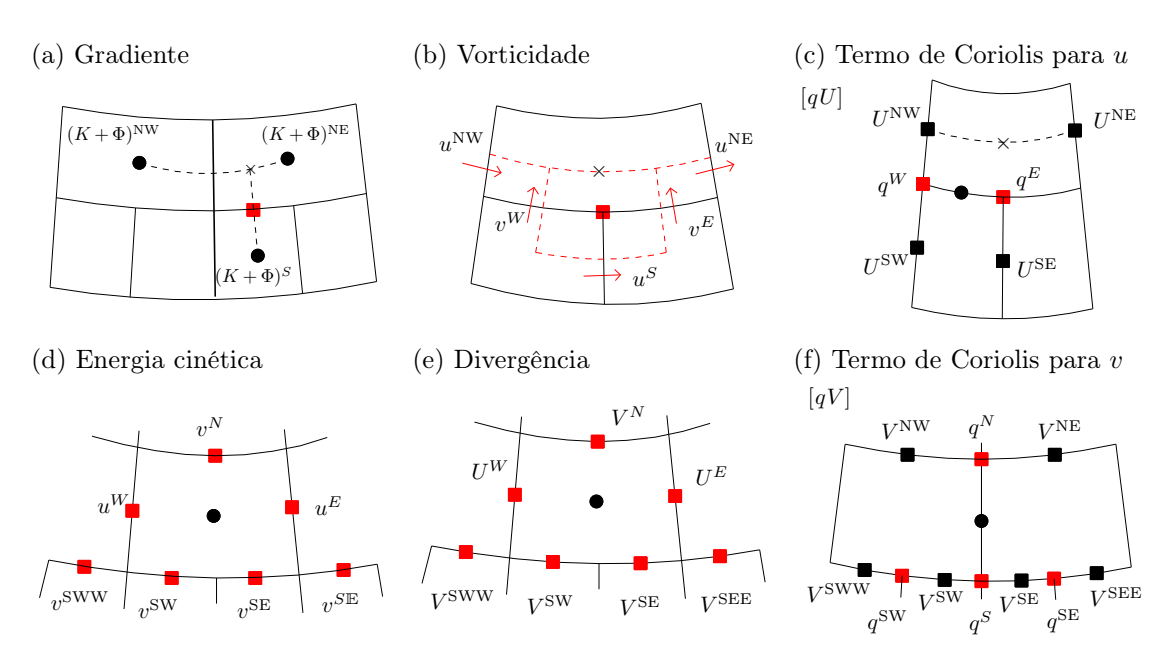

**Figura 5.2.** Representação das funções utilizadas para aproximar os operadores espaciais nas fileiras de redução. Algumas interpolações são lineares, outras foram definidas para manter as propriedades conservativas.

quatro termos ao sul, mas eles recebem certos coeficientes de média e os pesos B determinam um fator 1/2 para cada parte. As aproximações podem ser escritas como

$$
[D_1(K+\Phi)]_e = ((K+\Phi)_i^E - (K+\Phi)_i^W)/\Delta x_e,
$$
\n(5.45)

$$
[D_2(K+\Phi)]_n = ((K+\Phi)_i^N - (K+\Phi)_i^S)/\Delta y_n, \tag{5.46}
$$

$$
[D_2(K+\Phi)]_n^{\text{red}} = ((\widetilde{K+\Phi})^N - (K+\Phi)_i^S) / \Delta y_n,
$$
\n(5.47)

$$
(\widetilde{K + \Phi})^N = \text{interpolação linear zonal},\tag{5.48}
$$

$$
K_i = \frac{1}{4A_i}((u^2B)^W_e + (u^2B)^E_e + (v^2B)^N_n + (v^2B)^S_n), \quad \Phi_i = g(h_i + b_i),
$$
\n(5.49)

$$
K_i^{\text{red}} = \frac{1}{4A_i} \left( (u^2 B)_e^W + (u^2 B)_e^E + (v^2 B)_n^N + \widetilde{(v^2 B)}^S \right),\tag{5.50}
$$

$$
\widetilde{(v^2B)}^S = \frac{1}{4}(v^2B)_n^{\text{SWW}} + \frac{3}{4}(v^2B)_n^{\text{SW}} + \frac{3}{4}(v^2B)_n^{\text{SE}} + \frac{1}{4}(v^2B)_n^{\text{SEE}}.
$$
\n(5.51)

O divergente e a vorticidade serão aproximados com uma versão discreta do teorema de Gauss-Stokes. Em alguns casos, vamos precisar de interpolações. O divergente na redução utiliza quatro termos ao sul, mas aparecem alguns coeficientes de média e o ∆x faz cada parte ficar com um fator 1/2. A vorticidade na redução e as médias de espessura utilizam interpolações lineares quando necessário. As quadraturas de hu e hv utilizam a fórmula do ponto médio. Estes objetos são representados como

$$
U_e = \left(h^{(u)} u \Delta y\right)_e, \qquad V_n = \left(h^{(v)} v \Delta x\right)_n,\tag{5.52}
$$

$$
[\nabla \cdot h\vec{u}]_i = \frac{1}{A_i}(-U_e^W + U_e^E + V_n^N - V_n^S),\tag{5.53}
$$

$$
[\nabla \cdot h\vec{u}]_i^{\text{red}} = \frac{1}{A_i} \left( -U_e^W + U_e^E + V_n^N - \widetilde{V}^S \right),\tag{5.54}
$$

$$
\widetilde{V^S} = \frac{1}{4} V_n^{\text{SWW}} + \frac{3}{4} V_n^{\text{SW}} + \frac{3}{4} V_n^{\text{SE}} + \frac{1}{4} V_n^{\text{SEE}},\tag{5.55}
$$

$$
\zeta_w = \frac{1}{A_w} (-(v\Delta y)_n^W + (v\Delta y)_n^E - (u\Delta x)_e^N + (u\Delta x)_e^S), \qquad q_w = (\zeta_w + f_w) / h_w^{(q)},
$$
\n(5.56)

$$
\zeta_w^{\text{red}} = \frac{1}{A_w} \left( -(v\Delta y)_n^W + (v\Delta y)_n^E - (\widetilde{u\Delta x})^N + (u\Delta x)_e^S \right), \qquad q_w^{\text{red}} = (\zeta_w^{\text{red}} + f_w) / h_w^{(q)},\tag{5.57}
$$
\n
$$
\zeta_w^{\text{(u)}} = \frac{1}{A_w} \left( -(v\Delta y)_n^W + (v\Delta y)_n^E - (\widetilde{u\Delta x})^N + (u\Delta x)_e^S \right), \qquad q_w^{\text{red}} = (\zeta_w^{\text{red}} + f_w) / h_w^{(q)},\tag{5.57}
$$

$$
h_e^{(u)} = \frac{1}{2} (h_i^W + h_i^E), \qquad h_n^{(v)} = \frac{1}{2} \left( \widetilde{h^S} + \widetilde{h^N} \right), \qquad h_w^{(q)} = \frac{1}{2} \left( \widetilde{h^S} + \widetilde{h^N} \right),
$$
\n
$$
(5.58)
$$
\n
$$
(\widetilde{u \Delta x})^N, \widetilde{h^S}, \widetilde{h^N} = \text{interpolações lineares zonais.}
$$
\n
$$
(5.59)
$$

$$
\widetilde{u\Delta x}^N, h^S, h^N = \text{interpolações lineares zonais.}
$$
\n
$$
(5.59)
$$

Os termos de Coriolis não lineares serão estimados por uma média dos produtos entre a vorticidade potencial e o fluxo discreto em alguns pontos vizinhos. Alguns termos utilizam interpolações na direção leste. O  $[qU]_n$  na transição tem uma interpolação linear. O  $[qV]_e$  na redução utiliza mais termos ao sul, mas os ∆x determinam um fator 1/2 em cada termo. As definições são dadas por

$$
[qU]_n = \frac{1}{4} \left( q_w^W U_e^{\text{NW}} + q_w^W U_e^{\text{SW}} + q_w^E U_e^{\text{NE}} + q_w^E U_e^{\text{SE}} \right),\tag{5.60}
$$

$$
[qU]_n^{\text{red}} = \frac{1}{4} \left( q_w^W \widetilde{U}^{\overline{\text{NW}}} + q_w^W U_e^{\text{SW}} + q_w^E \widetilde{U}^{\overline{\text{NE}}} + q_w^E U_e^{\text{SE}} \right),\tag{5.61}
$$

$$
U^{\overline{\text{NW}}}, U^{\overline{\text{NE}}} = \text{interpolações lineares zonais},\tag{5.62}
$$

$$
[qhu]_n = \frac{1}{\Delta y_n} [qU]_n, \qquad [qhu]_n^{\text{red}} = \frac{1}{\Delta y_n} [qU]_n^{\text{red}}, \tag{5.63}
$$

$$
[qV]_e = \frac{1}{4} \left( q_w^N V_n^{\text{NW}} + q_w^N V_n^{\text{NE}} + q_w^S V_n^{\text{SW}} + q_w^S V_n^{\text{SE}} \right),\tag{5.64}
$$

$$
[qV]_e^{\text{red}} = \frac{1}{4} \left( q_w^N V_n^{\text{NW}} + q_w^N V_n^{\text{NE}} + \widetilde{(qV)}^S \right),\tag{5.65}
$$

$$
\widetilde{(qV)}^S = q_w^S V_n^{\text{SW}} + q_w^S V_n^{\text{SE}} + q_w^{\text{SW}} (V_n^{\text{SWW}} + V_n^{\text{SW}})/2 + q_w^{\text{SE}} (V_n^{\text{SE}} + V_n^{\text{SEE}})/2, \tag{5.66}
$$

$$
[qh\, v]_e = \frac{1}{\Delta x_e} [qV]_e, \qquad [qh\, v]_e^{\text{red}} = \frac{1}{\Delta x_e} [qV]_e^{\text{red}}.
$$
\n
$$
(5.67)
$$

## **Consistência das aproximações no plano**

Vamos representar as funções como polinômios de Taylor no plano e verificar o erro cometido pelas aproximações.

#### (a) Energia cinética numa célula da fileira de redução

Nos retângulos que tocam uma redução, a energia cinética no plano é dada por

$$
K_i^{\text{red}} = \frac{1}{4} \bigg[ (u_e^W)^2 + (u_e^E)^2 + (v_n^N)^2 + \frac{(v_n^{\text{SWW}})^2 + 3(v_n^{\text{SW}})^2 + 3(v_n^{\text{SE}})^2 + (v_n^{\text{SE}})^2}{8} \bigg]. \tag{5.68}
$$

A figura 5.3 mostra as variáveis utilizadas. O ponto do centro fica na coordenada  $x_0, y_0$ . Os comprimentos da célula são dados por  $\Delta x, \Delta y$ .

Na direção zonal, temos  $u(x, y_0) = u_0 + u_x(x - x_0) + \mathcal{O}(x - x_0)^2$  com  $u_0, u_x = \text{ctes.}$  Após substituir nos termos com  $u^W, u^E$ , obtemos

$$
\frac{1}{4}[(u^W)^2 + (u^E)^2] = \frac{1}{4}\left[\left(u_0 - u_x\frac{\Delta x}{2} + \mathcal{O}(\Delta x^2)\right)^2 + \left(u_0 + u_x\frac{\Delta x}{2} + \mathcal{O}(\Delta x^2)\right)^2\right] = \frac{(u_0)^2}{2} + \mathcal{O}(\Delta x^2). \tag{5.69}
$$

Na interpolação de  $v^S$ , temos  $v(x, y_0 - \Delta y/2) = v_0^S + v_x^S(x - x_0) + \mathcal{O}(x - x_0)^2$  com  $v_0^S$ ,  $v_x^S$  = ctes. Substituindo nos termos para as arestas ao sul, chegamos a

$$
\frac{3}{8}[(v^{\text{SW}})^2 + (v^{\text{SE}})^2] = \frac{3(v_0^S)^2}{4} + \mathcal{O}(\Delta x^2), \qquad \frac{1}{8}[(v^{\text{SWW}})^2 + (v^{\text{SEE}})^2] = \frac{(v_0^S)^2}{4} + \mathcal{O}(\Delta x^2) \quad . \tag{5.70}
$$

Na direção meridional, temos  $v(x_0, y) = v_0 + v_y(y - y_0) + \mathcal{O}(y - y_0)^2$  com  $v_0, v_y = \text{ctes. Os termos com } v^N$ e a aproximação para  $v^S$  ficam

$$
\frac{1}{4}\left[ (v^N)^2 + \left(\widetilde{v^S}\right)^2 \right] = \frac{1}{4}\left[ \left( v_0 + v_y \frac{\Delta y}{2} + \mathcal{O}(\Delta y^2) \right)^2 + \left( v_0 - v_y \frac{\Delta y}{2} + \mathcal{O}(\Delta y^2) + \mathcal{O}(\Delta x^2) \right)^2 \right]
$$
\n
$$
= \frac{(v_0)^2}{2} + \mathcal{O}(\Delta y^2) + \mathcal{O}(\Delta x^2) \,. \tag{5.71}
$$

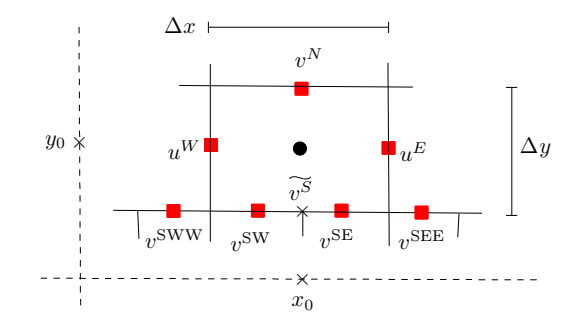

**Figura 5.3.** Variáveis utilizadas para estimar a energia cinética utilizando 7 pontos.

Portanto a aproximação tem segunda ordem,

$$
K_i^{\text{red}} = \frac{1}{4} \Big[ (u^W)^2 + (u^E)^2 + (v^N)^2 + \left( \overline{v^S} \right)^2 \Big] = \frac{(u_0)^2 + (v_0)^2}{2} + \mathcal{O}(\Delta x^2) + \mathcal{O}(\Delta y^2). \tag{5.72}
$$

#### (b) Resultados para as outras aproximações

Os testes com os outros operadores discretos podem ser feitos de uma forma semelhante ao item anterior. Nas células comuns, temos ordem 2 para o divergente e o termo de Coriolis. As outras aproximações ficam com ordem 1,

$$
[\nabla \cdot h \, \vec{u}] = h_x u_0 + h_0 u_x + h_y v_0 + h_0 v_y + \mathcal{O}(\Delta x^2) + \mathcal{O}(\Delta y^2), \tag{5.73}
$$

$$
[qU]/\Delta y = (\zeta_0 + f_0) u_0 + \mathcal{O}(\Delta x^2) + \mathcal{O}(\Delta y^2), \tag{5.74}
$$

$$
[qV]/\Delta x = (\zeta_0 + f_0) v_0 + \mathcal{O}(\Delta x^2) + \mathcal{O}(\Delta y^2), \tag{5.75}
$$

$$
[D_1K] = \partial_x K + \mathcal{O}(\Delta x) + \mathcal{O}(\Delta y^2/\Delta x), \tag{5.76}
$$

$$
[D_2K] = \partial_y K + \mathcal{O}(\Delta x^2/\Delta y) + \mathcal{O}(\Delta y). \tag{5.77}
$$

Nas células que tocam uma redução, obtemos ordem 1 para todas as aproximações finais,

$$
[\nabla \cdot h \, \vec{u}]^{\text{red}} = h_x u_0 + h_0 u_x + h_y v_0 + h_0 v_y + \mathcal{O}(\Delta x^2 / \Delta y), \tag{5.78}
$$

$$
[qU]^{\text{red}}/\Delta y = (\zeta_0 + f_0) u_0 + \mathcal{O}(\Delta x) + \mathcal{O}(\Delta y^2), \qquad (5.79)
$$

$$
[qV]^{\text{red}}/\Delta x = (\zeta_0 + f_0)v_0 + \mathcal{O}(\Delta x) + \mathcal{O}(\Delta y^2), \qquad (5.80)
$$

$$
[D_1 K]^{\text{red}} = \partial_x K + \mathcal{O}(\Delta x) + \mathcal{O}(\Delta y^2 / \Delta x), \qquad (5.81)
$$

$$
[D_2K]^{\text{red}} = \partial_y K + \mathcal{O}(\Delta x^2/\Delta y) + \mathcal{O}(\Delta y). \tag{5.82}
$$

## **5.5 Alguns testes numéricos sobre a esfera**

Nesta seção, vamos observar como o método se comporta em alguns exemplos. O nome de cada malha indica a quantidade de fileiras utilizadas de um polo até o outro. Ao redor de cada polo, temos 16 células. No restante da malha, a razão ∆x/∆y de cada célula varia entre 2/3 e 4/3. O passo de tempo foi escolhido de forma que o erro temporal não é dominante. O valor utilizado para o passo corresponde a cerca de 0.8 do tamanho exigido pela condição de CFL para a configuração dada no instante inicial. Os gráficos mostrando o erro para a espessura foram calculados usando a solução exata (no exemplo em equilíbrio) ou os resultados obtidos com o método de Sadourny numa malha de 0.25 graus (nos demais exemplos).

#### **Vento zonal com uma montanha gaussiana isolada**

A figura 5.4 apresenta as informações obtidas com esse exemplo. Após 5 dias, temos um erro de comprimento longo perto da montanha e também no ponto oposto da esfera. O volume foi praticamente conservado. A energia total teve oscilações. A enstrofia potencial diminuiu. O erro máximo da espessura diminuiu com ordem entre 1.6 e 1.8 para os refinamentos de 128 a 512. Quando a montanha não tem derivadas contínuas, a ordem fica próxima de 1.

#### **Teste com uma função de Haurwitz**

A figura 5.5 mostra os gráficos desse teste. Após 7 dias, temos um erro de fase com comprimento longo que acompanha a propagação do sinal. O volume foi quase conservado. A energia cinética teve oscilações. A enstrofia potencial teve uma diminuição fraca e uma oscilação. O erro máximo da espessura diminuiu com ordem entre 1.8 e 1.9 nos refinamento de 128 a 512.

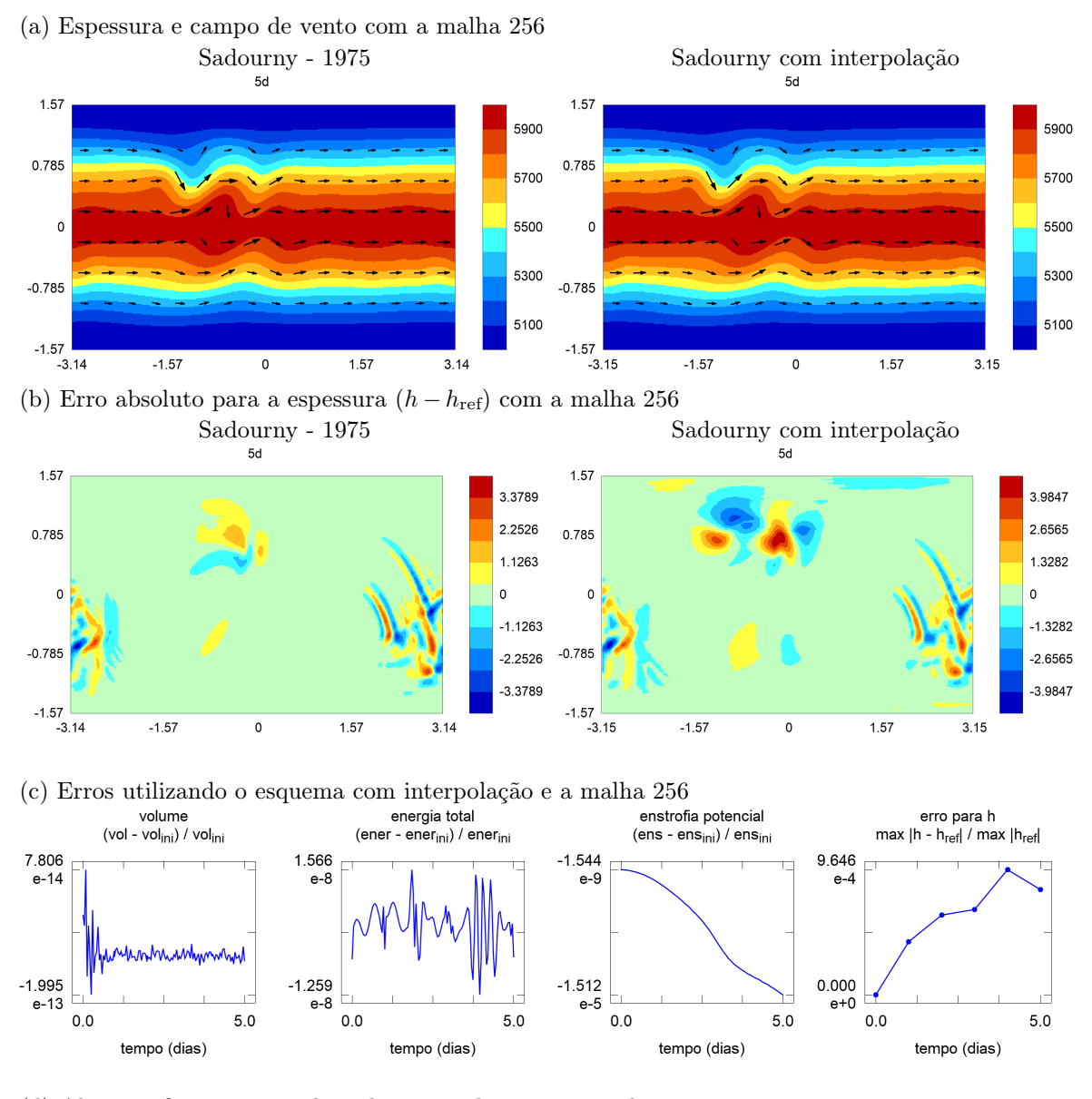

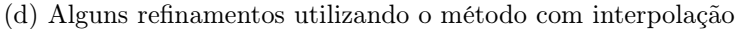

| malha             | energia total                   |              | enstrofia potencial                 |              | espessura                         |                  |
|-------------------|---------------------------------|--------------|-------------------------------------|--------------|-----------------------------------|------------------|
|                   | erro                            | ordem        | erro                                | ordem        | erro                              | ordem            |
| 128<br>256<br>512 | $5.99e-8$<br>1.57e-8<br>7.85e-9 | 1.93<br>1.00 | $4.26e-5$<br>$1.51e-5$<br>$4.12e-6$ | 1.50<br>1.87 | $2.97e-3$<br>$9.65e-4$<br>2.78e-4 | $1.62\,$<br>1.80 |

**Figura 5.4.** Gráficos obtidos utilizando o método com interpolação polinomial para o teste com vento zonal e uma montanha suave isolada. Com a malha reduzida 256, o passo de tempo foi de 50 s.

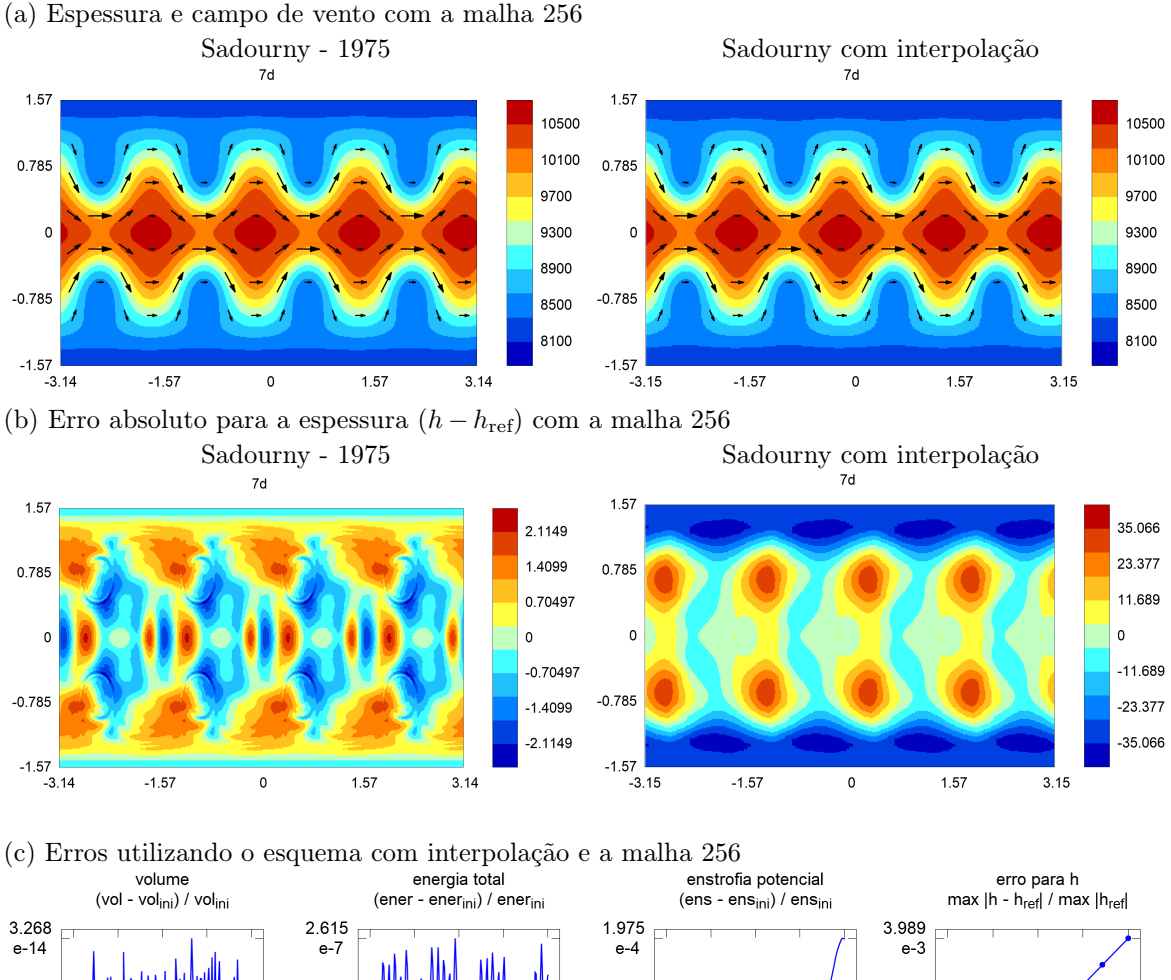

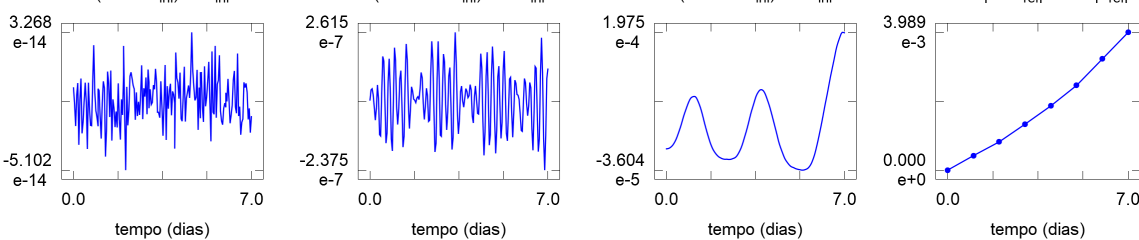

(d) Alguns refinamentos utilizando o método com interpolação

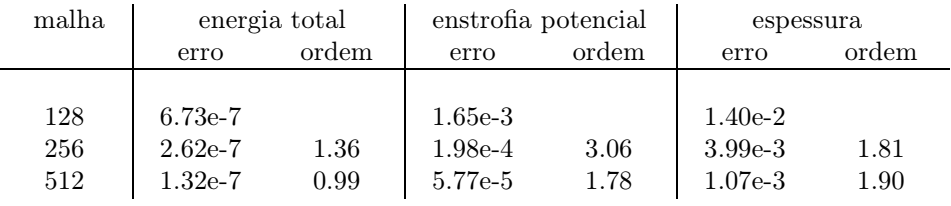

**Figura 5.5.** Gráficos obtidos utilizando o método com interpolação polinomial para o teste com uma função de Haurwitz. Com a malha reduzida 256, o passo de tempo foi 40 s.

#### **Faixa com instabilidade na esfera**

A figura 5.6 exibe os resultados obtidos com esse exemplo. Após 6 dias, temos alguns erros com comprimento longo na região próxima aos cavados. O volume foi praticamente mantido. A energia total teve uma tendência estável. A enstrofia potencial aumentou a partir do dia 4. O erro máximo da espessura diminuiu com ordem entre 1.8 e 2.3 para os refinamentos de 128 a 512.

#### **Faixas em equilíbrio na esfera**

A figura 5.7 mostra os resultados para esse teste. Após 5 dias de simulação, temos um erro acumulado nas fileiras em torno dos polos. O volume fica quase preservado. A energia total tem oscilações com amplitude aumentando. A enstrofia potencial apresentou uma tendência de crescimento. O erro máximo no instante

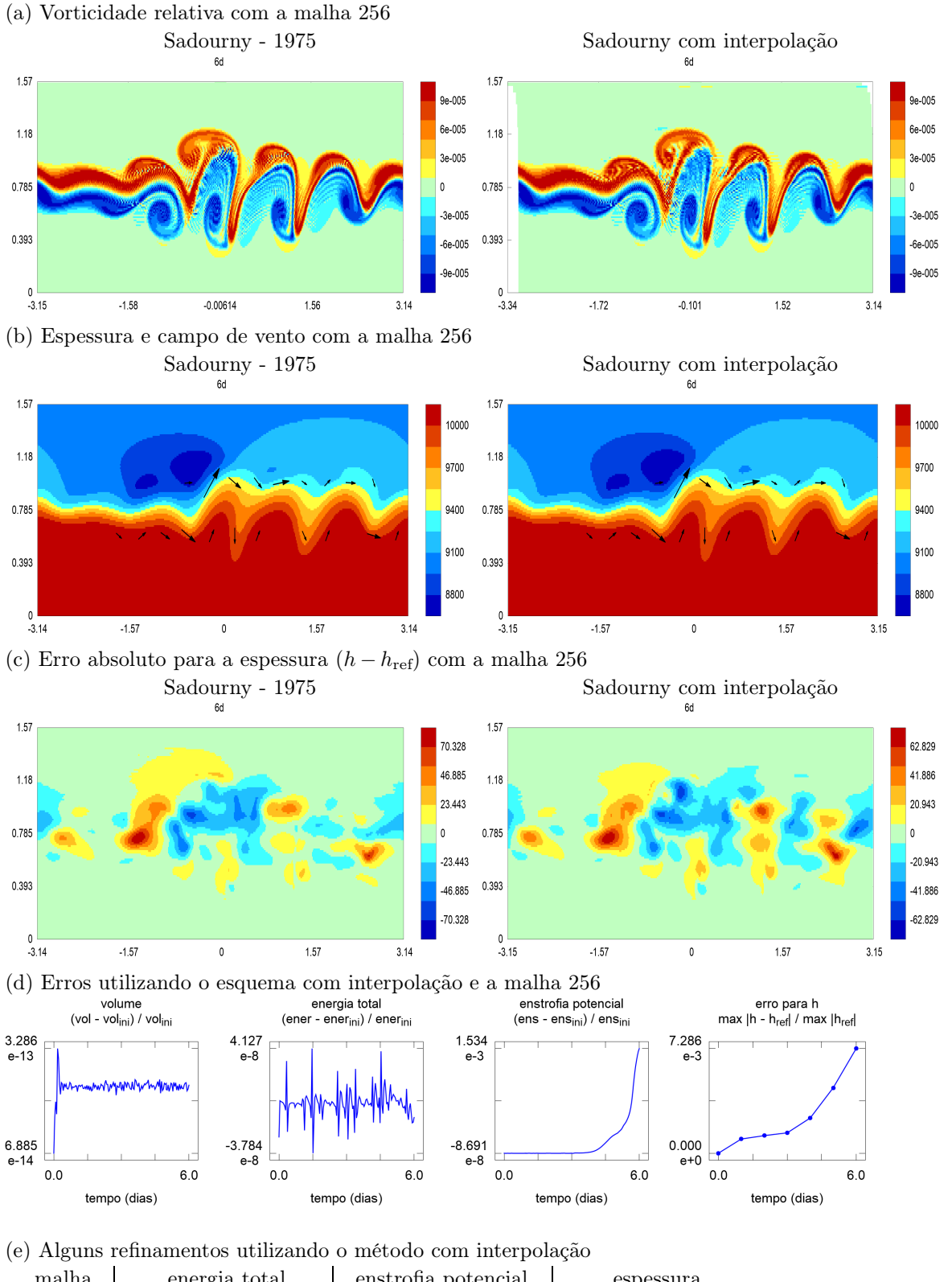

| malha             | energia total                     |              | enstrofia potencial                 |              | espessura                         |              |
|-------------------|-----------------------------------|--------------|-------------------------------------|--------------|-----------------------------------|--------------|
|                   | erro                              | ordem        | erro                                | ordem        | erro                              | ordem        |
| 128<br>256<br>512 | 8.77e-8<br>$4.13e-8$<br>$2.06e-8$ | 1.09<br>1.00 | $5.44e-3$<br>$1.53e-3$<br>$2.69e-4$ | 1.83<br>2.51 | $2.52e-2$<br>$7.29e-3$<br>1.48e-3 | 1.79<br>2.30 |

**Figura 5.6.** Gráficos obtidos utilizando o método com interpolação polinomial para o teste com uma faixa com instabilidade. Com a malha reduzida 256, o passo de tempo foi 40 s.

final indica um comportamento não convergente. Com a malha 512, o método consegue manter a simulação

por apenas 3 dias. Esta dificuldade em representar casos com vento nos polos já era esperada. No método de Sadourny com malhas de latitude-longitude completas, as aproximações são consistentes nos polos por causa do acúmulo de pontos. Com uma malha reduzida, vamos precisar de outro método para representar as calotas polares.

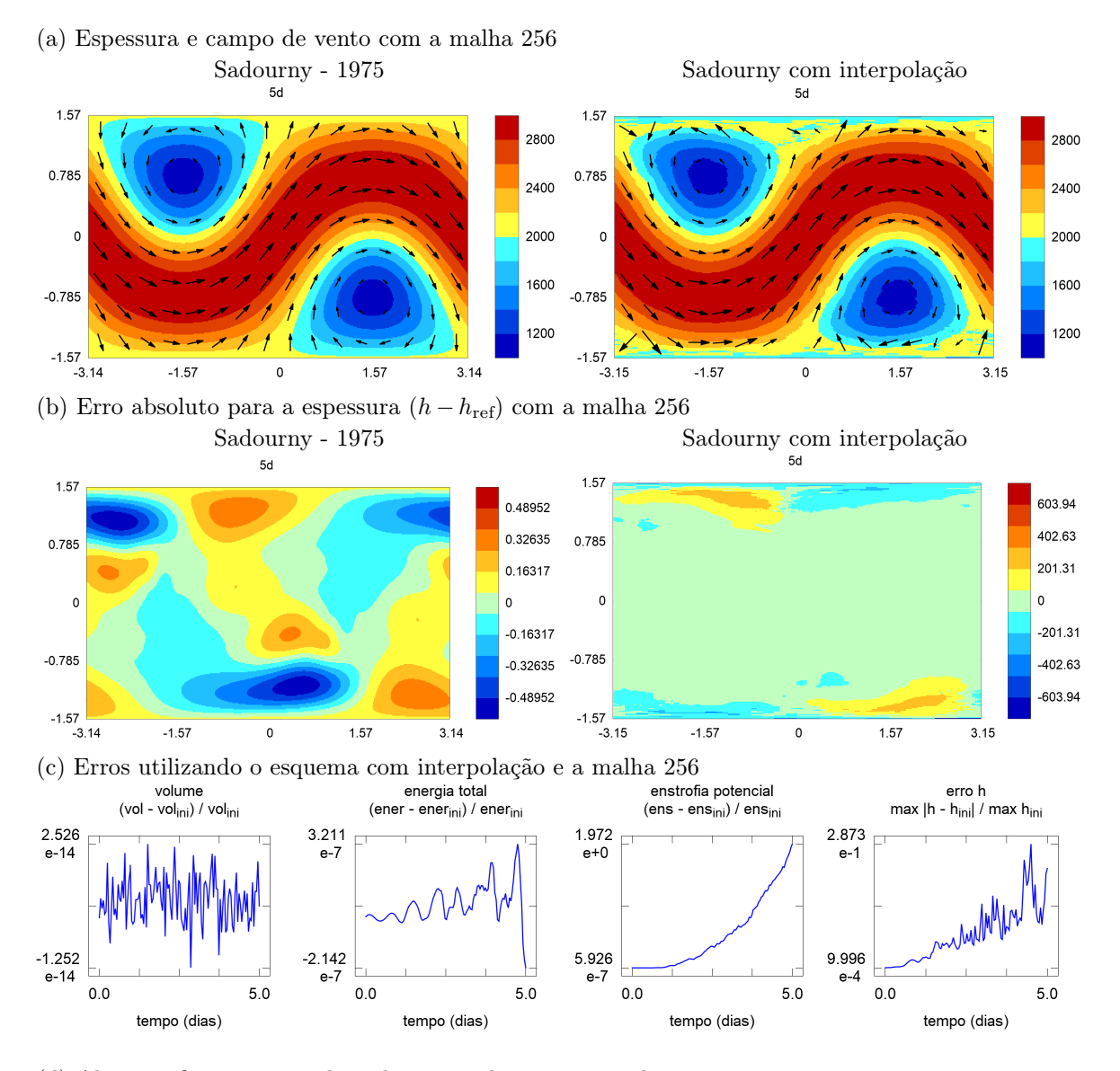

(d) Alguns refinamentos utilizando o método com interpolação

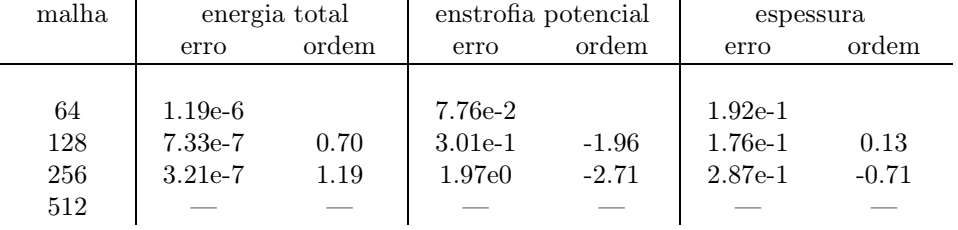

**Figura 5.7.** Gráficos obtidos utilizando o método com interpolação polinomial para o teste com faixas em equilíbrio e espessura grande. Com a malha 512, o método termina antes de completar 5 dias de simulação (o erro máximo provoca um ponto com espessura nula). Com a malha reduzida 256, o passo de tempo foi 80 s.

#### **Pulso com vento geostrófico e resolução de 10 fileiras**

A figura 5.8 exibe os resultados obtidos com o pulso geostrófico e f constante. Há uma fileira de redução próxima a 45◦N. Após alguns dias, uma parte do pulso se propaga para leste e outra para oeste. A deformação no pulso fica forte após o dia 5. No entanto a deformação do pulso ocorre de forma estável. Mesmo após 30 dias, não aparecem erros se propagando como ondas de gravidade.

#### **Condição de CFL e quantidade de operações**

Ao refinar uma malha reduzida utilizando um fator 2, a quantidade de pontos é multiplicada por 4 e a distância mínima entre pontos da malha é dividida por 2 (a quantidade de passos para completar um dado período de simulação aumenta com fator 2). Desta forma, a quantidade total de operações aumenta com fator 8. Este fator de aumento é semelhante a outros esquemas explícitos com malha quase-uniforme. A figura 5.9 indica o comportamento dos pontos próximos aos polos num refinamento e exibe uma comparação para a quantidade de operações no método de Sadourny original (malha lat-lon) e na versão adaptada para utilizar malhas reduzidas. O custo se comporta como uma potência com expoente 3 em vez de uma com expoente 4. O exemplo apresentado corresponde a uma simulação de 1 dia com espessura de 3 km utilizando um único núcleo de processamento de 3 GHz. Na malha 512, o método de Sadourny original utiliza 82 vezes mais tempo do que a versão com malha reduzida.

#### **Observações sobre os erros nas funções parcialmente conservadas**

A conservação de massa é satisfeita pelo método semi-discreto e também pelo esquema com passo de tempo discreto. Como consequência, vemos que o volume apresenta um erro próximo da resolução máxima do sistema de ponto flutuante utilizado. A energia total é preservada apenas pelo método semi-discreto. Com a opção que utilizamos para o passo no tempo, obtemos um comportamento de oscilação sem tendência de crescimento nem decrescimento. Outras opções de passo de tempo podem apresentar uma característica dissipativa ou de estímulo a instabilidades. Para a enstrofia potencial, não temos uma propriedade de preservação. O método de Sadourny que estamos considerando como referência e o TRSK também não preservam enstrofia potencial. Para aumentar a estabilidade do método, poderíamos considerar o uso de algum mecanismo de dissipação. Assim evitaríamos as situações onde a enstrofia apresenta uma tendência de crescimento.

Os exemplos suaves e sem vento polar apresentaram um comportamento convergente com ordem próxima de 2. Não há um acúmulo de erros perto das transições. Este resultado é melhor que o esperado, já que algumas aproximações espaciais têm ordem 1 nas reduções. No caso com vento polar, obtemos uma forte instabilidade. Este erro é provocado pelo uso de interpolações polinomiais para componentes do vento numa malha reduzida. Estas aproximações não são consistentes ao redor dos polos em malhas deste tipo. Precisamos dar uma atenção especial para a consistência nestas regiões. Apresentar várias propriedades conservativas não é suficiente para obter resultados aceitáveis perto dos polos.

## **5.6 Resumo**

Utilizando uma malha reduzida com células retangulares, podemos considerar os objetos de um método para malhas de latitude e longitude e definir interpolações perto das fileiras de transição. O desafio principal é determinar as interpolações de uma forma conveniente. Tomando as aproximações do método de Sadourny como referência, foi possível adaptar alguns resultados e definir as aproximações para realizar parte das propriedades de consistência e conservação do esquema original.

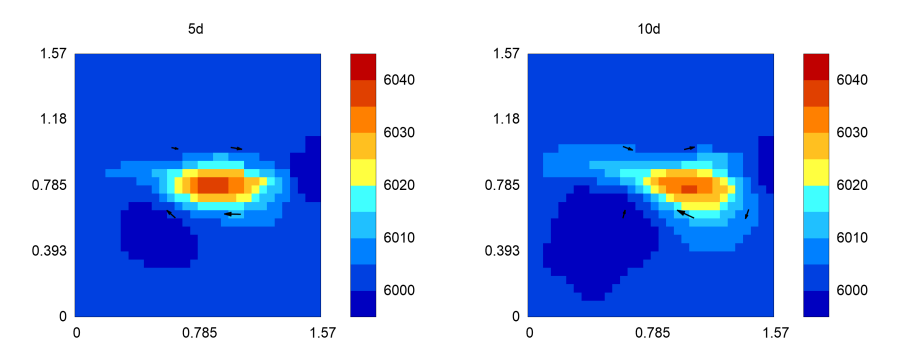

**Figura 5.8.** Espessura e vento no exemplo com resolução baixa, pulso geostrófico e f constante para o método com interpolação polinomial. Há uma redução na latitude 0.78 rad, mas o pulso é preservado por alguns dias e os erros não se propagam como ondas de gravidade. A malha tem 64 fileiras e o passo de tempo foi de 200 s.

#### (a) Distância mínima após um refinamento

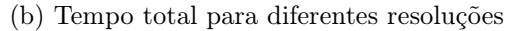

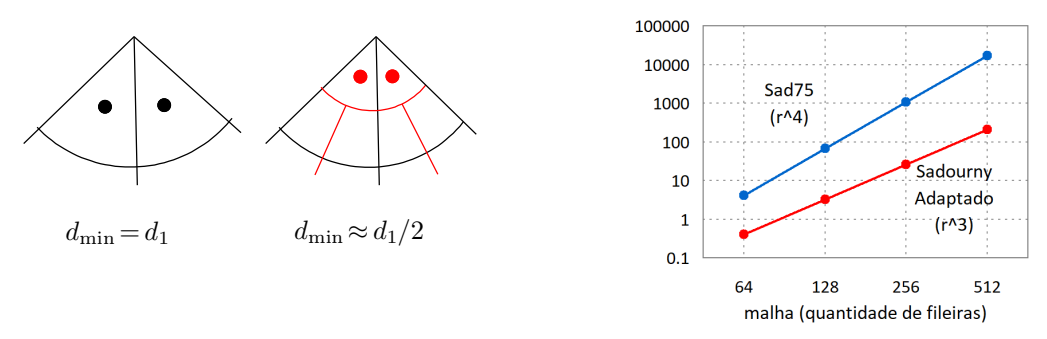

**Figura 5.9.** Distância mínima num refinamento com fator 2 com malha reduzida (a) e tempo total de processamento para uma simulação de 1 dia com espessura de 3 km utilizando um único núcleo de processamento com 3 GHz (b). Na versão com malha reduzida (indicado como Sadourny adaptado), a distância mínima diminui com fator 1/2 e o tempo total aumenta com fator 8 a cada refinamento. No método de Sadourny original (indicado como Sad75), a distância mínima diminui com fator 1/4 e a quantidade de operações aumenta com fator 16 a cada refinamento. Com a malha 256, o método de Sadourny adaptado utiliza um passo de 80 s.

O método resultante tem as seguintes propriedades. As aproximações têm ordem 1 ou 2 de consistência no plano (ou numa região da esfera longe dos polos). A massa e a energia total são conservadas. A energia cinética e o geopotencial são neutros para a vorticidade relativa. A vorticidade é neutra para a energia cinética. Os testes numéricos na esfera indicaram convergência de ordem 2 nos exemplos onde não há vento nos polos. O teste com faixas em equilíbrio e vento na região polar apresentou uma instabilidade. Os erros não se acumulam nas fileiras de redução. O exemplo com um pulso geostrófico e resolução baixa foi mantido por 5 dias. Após o quinto dia, observamos uma propagação artificial lenta (não aparecem ondas de gravidade artificiais).

A falta de convergência para casos com vento nos polos já era esperada. As aproximações para o gradiente da energia cinética e para o termo de Coriolis utilizam uma interpolação polinomial para as componentes do vento. Como não temos um acúmulo de pontos na região polar, estas interpolações não são consistentes nessa região. As aproximações utilizadas no método de Sadourny são consistentes nos polos justamente por causa da concentração de pontos. Esse método não pode ser usado em fileiras cada vez mais próximas dos polos, mas tem um comportamento bom se fixarmos uma latitude máxima. Por exemplo, poderíamos utilizálo na região entre 75◦S e 75◦N e procurar outra opção para tratar as calotas polares.

Foi possível adaptar os operadores do método de Sadourny e manter a maioria dos resultados de conservação e consistência (no plano ou numa região esférica longe dos polos). A ordem de consistência das aproximações é mais alta do que no método com arestas inclinadas (capítulo anterior). O esquema obtido tem um bom comportamento nas fileiras de redução distantes dos polos. No entanto, ele não pode ser aplicado nas regiões polares. Para seguir com esta abordagem, precisamos descrever um método auxiliar consistente numa vizinhança dos polos. Este será o nosso objetivo no próximo capítulo. Primeiro, vamos procurar aproximações que são consistentes na região polar de uma malha reduzida com interpolações e depois tentar utilizá-las para descrever um método com algumas propriedades conservativas.

## **Capítulo 6**

# **Um método com funções trigonométricas para malhas reduzidas de tipo C**

Algumas aproximações baseadas em diferenças e volumes finitos funcionam bem em malhas planas ou de latitude-longitude, mas não são consistentes em malhas reduzidas ([Dey69, Shu70]). Purser mostrou que interpolações e derivadas discretas com funções trigonométricas são consistentes na região polar destas malhas ([Pur88]). Bénard e Glinton apresentaram um método para água rasa na esfera com malhas reduzidas de tipo A e aproximações trigonométricas de ordem alta para diferenças finitas ([BG19]). Vamos adaptar estes resultados para descrever um método com malha reduzida de tipo C e conservação de massa para as equações de água rasa.

Nosso objetivo inicial é obter uma boa alternativa para tratar as regiões polares. Desta forma, poderíamos utilizar o método estudado no capítulo anterior para a região sem as calotas e empregar este esquema na região dos polos. No entanto, veremos que este método com funções trigonométricas também pode ser aplicado na esfera toda. Ele tem menos propriedades miméticas, mas não apresenta restrições de falta de consistência em nenhuma região da malha.

## **6.1 Introdução**

Malhas reduzidas utilizam pontos alinhados em fileiras de latitude e uma quantidade menor de células perto dos polos. Essa propriedade auxilia o método, mas também exige cuidados especiais. Métodos com essas malhas costumam apresentar uma concentração de erros nas fileiras de redução e nas regiões polares ([Dey69, Shu70, Wil07, WTC12, BG19]).

Shuman e Dey mostraram que o acúmulo de erros perto dos polos está relacionado com a falta de consistência das aproximações utilizadas. Esse problema ocorre com diferenças finitas e também com operadores de volumes finitos ([Dey69, Shu70]). Purser verificou que aproximações zonais para interpolação e diferenças finitas baseadas em funções trigonométricas são consistentes na região polar de malhas reduzidas ([Pur88]). Bénard e Glinton descreveram um método para as equações de água rasa utilizando diferenças finitas com malhas reduzidas de tipo A e aproximações trigonométricas para derivadas e interpolações. A principal característica desse método é a capacidade de realizar uma ordem alta de consistência na malha toda. A variação na quantidade de pontos não ocorre com um fator fixo. O método resultante não tem propriedades conservativas. Os testes numéricos indicaram um pouco de ruído ([BG19]). Goyman e Shashkin apresentaram uma forma de definir interpolações para obter algumas propriedades conservativas para água rasa linearizada. As reduções não utilizam um fator fixo. O vento meridional não fica no ponto médio das arestas. Os resultados principais utilizam interpolações polinomiais por trechos ([GS21]).

Queremos utilizar malhas reduzidas com tipo C. Assim, podemos utilizar aproximações que representam o fluxo entre as células. A variação na quantidade de pontos será feita com fator 2. Desta forma, obtemos mais simetrias ao redor de cada fileira de transição. As aproximações vão utilizar funções trigonométricas combinadas com diferenças e volumes finitos. Nas expressões onde os pontos utilizados são simétricos, os coeficientes também terão essa propriedade. Coeficientes simétricos podem ajudar o método a evitar erros com comprimento de malha. Queremos descrever um método onde todas as aproximações têm ordem 1 ou 2 de consistência e algumas propriedades conservativas sejam satisfeitas.

As primeiras seções descrevem a malha reduzida que será considerada e algumas opções para os operadores discretos de interpolação, derivação, quadratura, divergência, vorticidade relativa e amortecimento de ondas curtas. Os tópicos restantes apresentam um método para as equações de água rasa utilizando algumas das aproximações descritas.

## **6.2 Malhas reduzidas e problema discreto para água rasa**

## **Malha reduzida com fator 2 nas transições**

As malhas utilizadas serão as mesmas descritas no capítulo 5. As coordenadas na esfera são a latitude  $\varphi$  e a longitude  $\lambda$ . Todas as fileiras têm o mesmo espaçamento angular na direção meridional  $\Delta\varphi$ . Os polos coincidem com vértices da malha. Ao redor de cada polo, temos 16 células. Avançando em direção ao equador, a quantidade de células na fileira dobra quando a razão  $\Delta x/\Delta y$  ficaria maior que 4/3. As medidas  $\Delta x$  e  $\Delta y$ indicam o comprimento da célula na direção zonal e meridional (linha de latitude ou longitude passando pelo ponto médio da célula). As distâncias e áreas são calculadas com linhas de latitude e longitude. As arestas são curvas de latitude ou longitude. A quantidade de fileiras de um polo até o outro, N, será utilizada como nome para a malha.

A tabela 6.1 mostra algumas informações sobre as malhas 64, 128, 256 e 512. A cada refinamento, a distância máxima e a mínima diminuem pela metade. As fileiras de redução ficam em latitudes parecidas com a resolução anterior, com exceção de uma nova transição criada mais perto do polo. É importante notar que mesmo em uma latitude alta, a quantidade de células aumenta a partir de uma certa resolução.

#### **Posicionamento de tipo C**

Vamos considerar uma função escalar, h, um campo vetorial,  $\vec{u} = u \vec{i} + v \vec{j}$  e quatro operadores diferenciais definidos sobre a esfera. Os vetores  $\vec{i}$ ,  $\vec{j}$  indicam a direção leste e norte em cada ponto.

As variáveis e operadores serão posicionados em 4 conjuntos de pontos. Os centros lat-long de cada célula serão representados como  $\{X_i, i \in \mathcal{I}\}$ . Os vértices são dados como  $\{X_w, w \in \mathcal{W}\}$ . O ponto médio lat-lon das arestas a leste e oeste de cada célula são indicados por  $\{X_e, e \in \mathcal{E}\}\$ . O ponto médio lat-lon das arestas a norte ou sul de cada célula primal são denotados como  $\{X_n, n \in \mathcal{N}\}.$ 

O posicionamento das variáveis será de tipo C ([MA76]). A função h será representada no centro das células. As componentes u, v serão posicionadas no centro das arestas meridionais e zonais, respectivamente. As derivadas,  $\partial_{\lambda}h$ ,  $\partial_{\varphi}h$ , a divergência,  $\nabla \cdot \vec{u}$ , e a vorticidade relativa,  $k \cdot \nabla \times \vec{u}$ , serão calculadas nos pontos médios de arestas, nos centros e nos vértices, respectivamente. A figura 6.1 exibe alguns exemplos com o formato das células e a posição das variáveis.

#### **Equação contínua e forma discreta**

No problema analítico, queremos obter as funções  $h(\lambda, \varphi, t)$ ,  $u(\lambda, \varphi, t)$  e  $v(\lambda, \varphi, t)$  que satisfazem a condição inicial e o sistema de Equações de Derivadas Parciais a seguir,

$$
\partial_t h = -\nabla \cdot h \vec{u}, \qquad (6.1)
$$

$$
\partial_t u = +(\zeta + f) v - D_1 (K + \Phi), \tag{6.2}
$$

$$
\partial_t v = -(\zeta + f) u - D_2 (K + \Phi). \tag{6.3}
$$

As variáveis auxiliares são a vorticidade relativa  $\zeta = k \cdot \nabla \times \vec{u}$ , vorticidade absoluta,  $\xi = (\zeta + f)$ , energia cinética,  $K = \vec{u} \cdot \vec{u}/2$  e geopotencial,  $\Phi = g(h + b)$ . Os parâmetros fixados são a função de Coriolis,  $f(\varphi) = 2\Omega$  sen  $\varphi$ , topografia,  $b(\lambda, \varphi)$  e gravidade, g.

No problema semi-discreto, queremos determinar os conjuntos de funções  $\{h_i(t), i \in \mathcal{I}\}\$ ,  $\{u_e(t), e \in \mathcal{E}\}\$ e  ${v_n(t), n \in \mathcal{N}}$  que realizam as condições iniciais discretas e o sistema de Equações Diferenciais Ordinárias abaixo. Os objetos entre colchetes indicam aproximações a serem determinadas com as funções vizinhas a cada ponto. O sistema pode ser escrito como

$$
\partial_t h_i = -[\nabla \cdot h \vec{u}]_i,\tag{6.4}
$$

$$
\partial_t u_e = +[\xi v]_e - [D_1(K + \Phi)]_e, \tag{6.5}
$$

$$
\partial_t v_n = -[\xi u]_n - [D_2(K + \Phi)]_n. \tag{6.6}
$$

As variáveis auxiliares são a vorticidade relativa,  $\zeta_w = [k \cdot \nabla \times \vec{u}]_w$ , vorticidade absoluta,  $\xi_w = (\zeta_w + f_w)$ , energia cinética,  $K_i = [\vec{u} \cdot \vec{u}/2]_i$ , geopotencial,  $\Phi_i = g(h_i + b_i)$ . Os objetos fixados são a função de Coriolis,  $f_w = 2\Omega \operatorname{sen} \varphi_w$ , topografia,  $b_i = b(\lambda_i, \varphi_i)$  e gravidade, g.

|     | malha $\Delta u$ | $\Delta x_{\text{max}}$ $\Delta x_{\text{min}}$ $\Delta \varphi$ latitude das reduções |  |  |  |  |
|-----|------------------|----------------------------------------------------------------------------------------|--|--|--|--|
| 64  |                  | $312.7 \text{ Km}$ $408.5 \text{ Km}$ $61.4 \text{ Km}$ $2.81$ $47.8$ $70.3$ $81.5$    |  |  |  |  |
| 128 |                  | 156.4 Km 208.5 Km 30.5 Km 1.41 47.8 70.3 80.2 85.8                                     |  |  |  |  |
| 256 |                  | 78.2 Km 104.2 Km 15.3 Km 0.70 47.8 70.3 80.2 85.1 87.9                                 |  |  |  |  |
| 512 |                  | 39.1 Km 52.1 Km 7.6 Km 0.35 48.2 70.3 80.5 85.1 87.5 88.9                              |  |  |  |  |

**Tabela 6.1.** Comparação entre as malhas 64, 128, 256 e 512. As colunas indicam o comprimento das células na direção norte ( $\Delta y$ ), o comprimento máximo e mínimo na direção leste ( $\Delta x_{\text{max}}$  e  $\Delta x_{\text{min}}$ ), a distância angular ( $\Delta \varphi$  escrita em graus) e a latitude de cada fileira de redução (em graus).

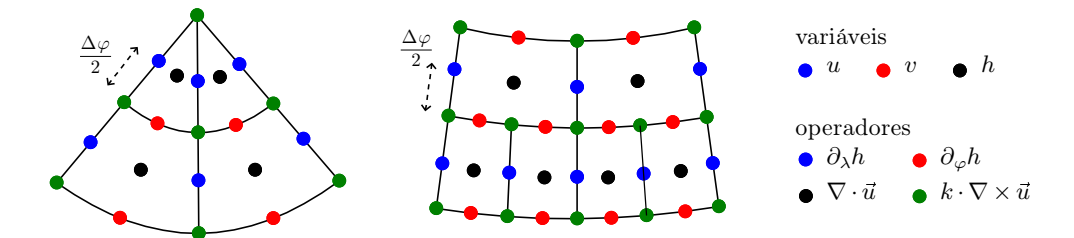

**Figura 6.1.** Posicionamento das variáveis em torno do polo (esquerda) ou numa fileira de redução (direita). A cor dos pontos indica qual posição se relaciona com cada variável ou operador.

O problema totalmente discreto é determinado aplicando um método numérico para esse sistema de Equações Diferenciais Ordinárias. Os testes foram feitos com o esquema de Runge-Kutta explícito com 3 estágios e ordem 2 apresentado na seção 2.4.

Nas próximas seções, vamos descrever algumas aproximações locais em malhas reduzidas e depois combinar os resultados obtidos para escolher os operadores discretos indicados entre colchetes nas equações acima.

## **6.3 Aproximações com funções trigonométricas**

#### **Motivação para o uso de funções trigonométricas**

O erro de truncamento de aproximações zonais baseadas em funções trigonométricas pode ser observado utilizando mudanças de variáveis e o teorema de Taylor ([Pur88]) ou propriedades de harmônicos esféricos ([BG19]). Vamos descrever alguns resultados seguindo a primeira opção.

Ao realizar um refinamento na malha reduzida, temos duas situações distintas. A maioria das fileiras passa a ser representada por uma quantidade maior de pontos. No entanto, uma nova fileira é criada em torno do polo utilizando a quantidade mínima de células. Vamos utilizar um exemplo para indicar as restrições especiais que precisam ser consideradas pelas aproximações na região polar destas malhas.

Considere uma malha plana com coordenadas polares no plano tangente ao polo norte. Tome uma base ortonormal positiva para este plano  $\{\vec{e}_1, \vec{e}_2\}$ . As coordenadas no plano serão representadas por  $X, Y, \lambda \in R$ . Os vetores leste e norte projetados da esfera para o plano serão indicados por  $\vec{i}(\lambda), \vec{j}(\lambda)$ . Para uma fileira comum, o espaçamento angular ∆λ diminui com o refinamento. Para a primeira fileira, apenas a distância R até o polo é que diminui. A figura 6.2 exibe um diagrama com os objetos que estamos considerando e um exemplo com o comportamento da primeira fileira da malha quando realizamos um refinamento.

Considere o exemplo com vetor de vento constante sobre este plano tangente no polo. Neste caso, para qualquer fileira com R constante, as componentes  $u \in v$  são uma combinação linear de um seno e um cosseno de λ. Além disso, em qualquer refinamento da malha reduzida, a primeira fileira em torno do polo sempre utiliza a mesma quantidade de células. Como consequência, em qualquer resolução temos uma aproximação para um seno ou cosseno com a mesma quantidade de pontos. Se a aproximação zonal para u e v for polinomial, teremos um erro que não diminui com os refinamentos (porque o ∆λ da primeira fileira permanece o mesmo). Este comportamento pode ser considerado como uma motivação para procurar aproximações zonais que sejam exatas para senos e cossenos.

A seguir, vamos descrever dois casos utilizando interpolações exatas para funções trigonométricas. O primeiro descreve a aproximação para uma função escalar no plano tangente e o segundo considera componentes de vento neste plano.

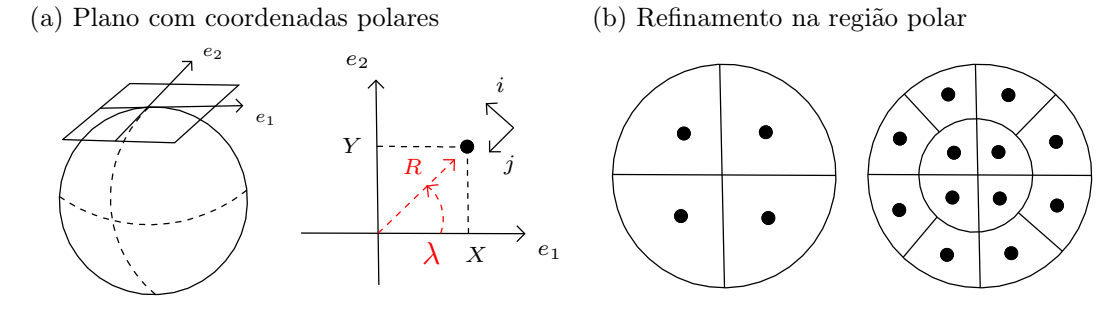

**Figura 6.2.** (a) Representação do plano tangente ao polo utilizando as variáveis  $X, Y, R, \theta$  e os vetores  $\vec{e_1}, \vec{e_2}, \vec{i}(\lambda)$ ,  $\vec{j}(\lambda)$ . (b) Comportamento da primeira fileira antes e depois de um refinamento numa malha reduzida com quantidade mínima igual a 4.

#### (a) Função escalar no plano tangente polar

Considere uma função escalar f no plano com coordenadas polares. Vamos tomar pontos  $(X, Y)$ pertencem à fileira de raio R. O teorema de Taylor no plano tangente nos fornece a equação a seguir,

$$
f(X,Y) = f_0 + f_X X + f_Y Y + f_{XX} \frac{X^2}{2} + f_{XY} XY + f_{YY} \frac{Y^2}{2} + \mathcal{O}(R^3).
$$
 (6.7)

Os parâmetros  $f_0, f_X, f_Y, f_{XX}, f_{XY}, f_{YY}$  são constantes relacionadas com propriedades da função f no ponto do polo  $X_0 = 0, Y_0 = 0$ .

Representando X, Y em coordenadas polares  $X = R \cos \lambda$ ,  $Y = R \sin \lambda$ , obtemos polinômios trigonométricos multiplicados por potências de R,

$$
f(R,\lambda) = f_0 + (f_X \cos \lambda + f_Y \sin \lambda) R
$$
  
+ 
$$
\left(f_{XX} \frac{(1+\cos 2\lambda)}{4} + f_{XY} \frac{\sin 2\lambda}{2} + f_{YY} \frac{(1-\cos 2\lambda)}{4}\right) R^2 + \mathcal{O}(R^3).
$$
 (6.8)

Se uma interpolação para função escalar for escrita como combinação linear de alguns pontos e for exata para as funções  $\{1, \cos \lambda, \sin \lambda, \cos 2\lambda, \sin 2\lambda\}$ , então a estimativa para o seu erro de truncamento será de ordem  $R^3$ ao aproximar uma função escalar perto do polo de uma malha reduzida.

#### (b) Componentes de um campo vetorial no plano polar

Considere um campo vetorial  $\vec{u} = U \vec{e_1} + V \vec{e_2}$  definido sobre o plano tangente. Aplicando o teorema de Taylor, obtemos

$$
\vec{u}(X,Y) = (U_0 + U_X X + U_Y Y)\vec{e_1} + (V_0 + V_X X + V_Y Y)\vec{e_2} + \mathcal{O}(R^2). \tag{6.9}
$$

Os pontos  $(X, Y)$  está sobre a fileira de raio R. Os parâmetros  $U_0, U_X, U_Y, V_0, V_X, V_Y$  são constantes dadas pelo comportamento de U , V no ponto do polo.

Após alterar as variáveis para  $R,\lambda$  e os vetores para  $i'(\lambda),j'(\lambda),$  chegamos a uma expressão com o seguinte formato,

$$
\vec{u}(R,\lambda) = (P_1(\lambda) + P_2(\lambda)R)\vec{i} + (Q_1(\lambda) + Q_2(\lambda)R)\vec{j} + \mathcal{O}(R^2). \tag{6.10}
$$

Onde  $P_1(\lambda)$ ,  $Q_1(\lambda)$ ,  $P_2(\lambda)$ ,  $Q_2(\lambda)$  são polinômios trigonométricos de primeiro ou segundo grau, respectivamente.

Se uma interpolação para as componentes do vento for determinada como combinação linear de alguns pontos e for exata para  $\{1, \cos \lambda, \sin \lambda, \cos 2\lambda, \sin 2\lambda\}$ , então a estimativa do erro de truncamento será de ordem R<sup>2</sup> na região polar de uma malha reduzida.

Para verificar a consistência das aproximações, teríamos que descrever os seus erros diretamente sobre a esfera. Em vez disso, estamos utilizando um plano tangente para obter estimativas. Nos próximos itens, vamos definir operadores utilizando funções trigonométricas e depois verificar a consistência obtida com alguns exemplos numéricos.

#### **Interpolações, derivadas e quadraturas**

Considere uma função f definida na esfera, um trecho de fileira de latitude com pontos  $\lambda_0, \lambda_1, \ldots, \lambda_l$ e um trecho de coluna de longitude com pontos  $\varphi_0, \varphi_1, ..., \varphi_J$ . Os espaçamentos angulares  $\Delta\lambda$  e  $\Delta\varphi$  são uniformes. Queremos descrever algumas aproximações zonais/meridionais utilizando funções trigonométricas ou polinômios.

Bénard e Glinton definem um polinômio trigonométrico  $T_i(\lambda)$  a cada intervalo  $[\lambda_i - \Delta \lambda/2, \lambda_i + \Delta \lambda/2]$ . Esta função utiliza  $2K + 1$  monômios trigonométricos e realiza o valor de f nos  $2K + 1$  pontos ao redor de  $\lambda_i$ . As interpolações e derivadas discretas zonais são calculadas com as funções  $T_i(\lambda)$  e suas derivadas. Observe que temos uma descontinuidade nos pontos  $\lambda_i + \Delta \lambda/2$  (apêndice B de [BG19]). A interpolação e as restrições podem ser escritas como

$$
T_i(\lambda) = a_0 + a_1 \cos \lambda + b_1 \sin \lambda + \dots + a_K \cos(K\lambda) + b_K \sin(K\lambda),\tag{6.11}
$$

$$
T_i(\lambda_{i-K}) = f(\lambda_{i-K}) \quad , \quad \dots \quad , \quad T_i(\lambda_{i+K}) = f(\lambda_{i+K}). \tag{6.12}
$$

Vamos descrever alguns exemplos para cada operador discreto. Incluindo casos zonais simétricos, zonais sem simetria e meridionais simétricos. Aproximações com ordem mais alta ou para outras situações podem ser obtidas de forma análoga. A figura 6.3 tem uma ilustração indicando os casos considerados nos exemplos.

#### **Interpolações**

(a) Interpolação zonal trigonométrica com 6 pontos para ponto médio  $(\lambda^* = \lambda_i + \Delta \lambda/2, \varphi^* = \text{cte})$ 

Considere  $f^{WWW}$ ,  $f^{WW}$ ,  $f^{W}$ ,  $f^{E}$ ,  $f^{EE}$ ,  $f^{EEE}$  indicando o valor de f nos 6 pontos ao redor de  $\lambda^*$ ordenados de oeste para leste. A interpolação será definida por

$$
I_{xT6} = a_1(f^W + f^E) + a_2(f^{WW} + f^{EE}) + a_3(f^{WWW} + f^{EEE})
$$
\n(6.13)

Os coeficientes são calculados para que a interpolação seja exata quando f está no seguinte conjunto de funções,  $\{1, \cos\lambda, \sin\lambda, \cos 2\lambda, \sin 2\lambda\}.$ 

(b) Interpolação zonal trigonométrica com 6 pontos para ponto um quarto  $(\lambda^* = \lambda_i + \Delta \lambda/4, \varphi^* = cte)$ 

Tome  $f^{WWW},...,f^{EE}$  representando o valor de f nos pontos vizinhos. A aproximação é escrita como

$$
I_{xT6} = a_1 f^{WWW} + a_2 f^{WW} + a_3 f^{W} + a_4 f^{E} + a_5 f^{EE}.
$$
\n(6.14)

Os coeficientes são determinados para que a aproximação seja exata com as funções  $\{1, \cos \lambda, \sin \lambda, \cos 2\lambda, \sin 2\lambda, \cos 2\lambda, \sin 2\lambda, \cos 2\lambda, \sin 2\lambda, \cos 2\lambda, \sin 2\lambda, \cos 2\lambda, \cos 2\lambda, \cos 2\lambda, \cos 2\lambda, \cos 2\lambda, \cos 2\lambda, \cos 2\lambda, \cos 2\lambda, \cos 2\lambda, \cos 2\$  $\sin 2\lambda$ .

(c) Interpolação meridional polinomial com 2 pontos para ponto médio ( $\lambda^* =$ cte,  $\varphi^* = \varphi_j + \Delta \varphi/2$ )

Represente o valor de f ao norte e ao sul por  $f^N$ ,  $f^S$ . A interpolação simétrica exata para as funções  $\{1,\varphi\}$  é dada por

$$
I_{yP2} = (f^N + f^S)/2.
$$
\n(6.15)

#### **Derivadas**

(a) Derivada zonal trigonométrica com 4 pontos para ponto médio  $(\lambda^* = \lambda_i + \Delta \lambda/2, \varphi^* = cte)$ 

Considere  $f^{WW}$ ,  $f^{W}$ ,  $f^{E}$ ,  $f^{EE}$  indicando a f nos 4 pontos ao redor de  $\lambda^*$ . A componente zonal do gradiente sobre a esfera de raio a será aproximada por

$$
D_{xT4} = (a_1(f^E - f^W) + a_2(f^{EE} - f^{WW})) / (a \cos \varphi^*).
$$
\n(6.16)

Os coeficientes são escolhidos para que a expressão seja igual a  $\partial_{\lambda} f/(a \cos \varphi^*)$  quando f está no conjunto  $\{1, \cos\lambda, \sin\lambda, \cos2\lambda, \sin2\lambda\}.$ 

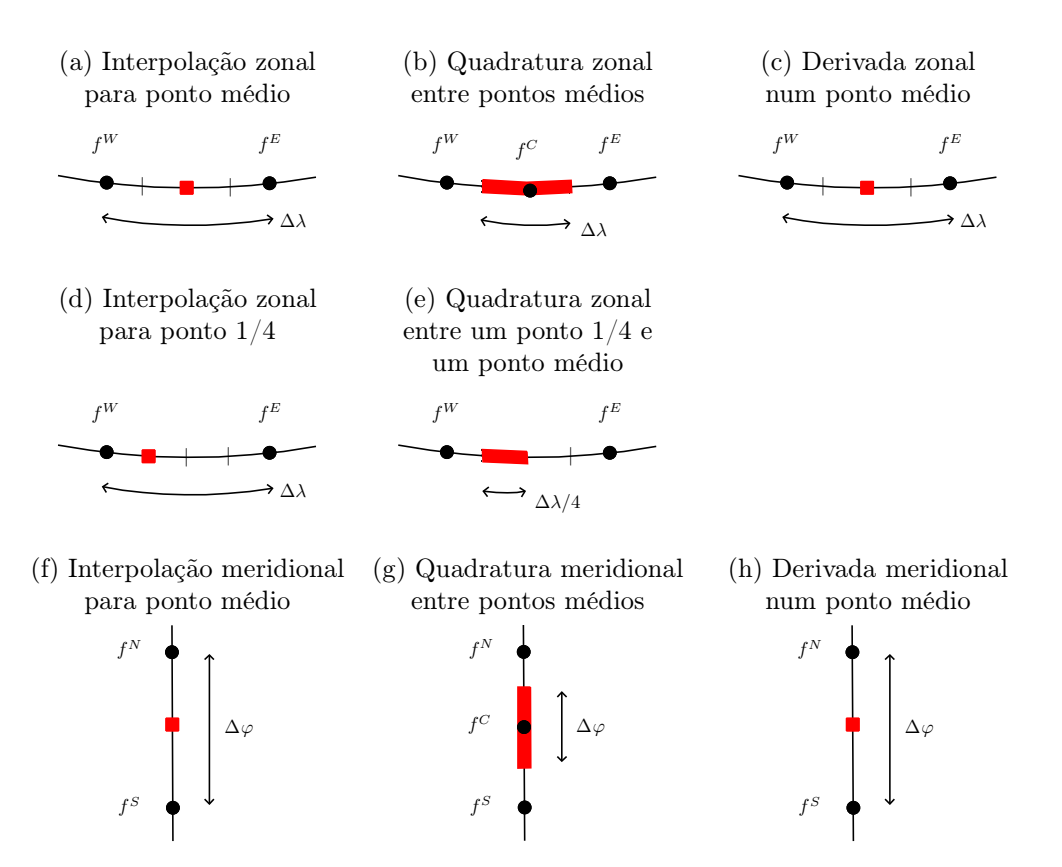

**Figura 6.3.** Ilustração para as aproximações. As bolas pretas indicam posições onde f é conhecida. As regiões em vermelho mostram onde as interpolações, derivadas ou integrais serão calculadas.

(b) Derivada meridional polinomial com 2 pontos para ponto médio ( $\lambda^* =$ cte,  $\varphi^* = \varphi_j + \Delta \varphi/2$ )

Utilize  $f^N, f^S$  para representar o valor de f no ponto ao norte e ao sul de  $\varphi^*$ . A componente meridional do gradiente na esfera de raio a será aproximada como

$$
D_{yP2} = (f^N - f^S)/(a\Delta\varphi). \tag{6.17}
$$

Esta expressão é exata para as funções  $\{1, \varphi\}.$ 

## **Quadraturas**

(a) Quadratura zonal trigonométrica com 5 pontos entre pontos médios ( $L = [\lambda_i - \Delta \lambda/2, \lambda_i + \Delta \lambda/2]$ ,  $\varphi^* = \text{cte}$ 

Represente os valores da f nos pontos vizinhos ao  $\lambda_i$  como  $f^{WW}$ ,  $f^{W}$ ,  $f^{C}$ ,  $f^{E}$ ,  $f^{EE}$ . A quadratura de linha na esfera de raio a para esse caso será

$$
Q_{xT5} = (a_0 f^C + a_1(f^W + f^E) + a_2(f^{WW} + f^{EE})) (a \cos \varphi^*).
$$
 (6.18)

As constantes são calculadas para que a aproximação realize o valor de  $\int_L f(\lambda) d\lambda$  a cos  $\varphi^*$  quando  $f$  está no conjunto  $\{1, \cos\lambda, \sin\lambda, \cos2\lambda, \sin2\lambda\}.$ 

(b) Quadratura zonal trigonométrica com 5 pontos entre ponto um quarto e ponto médio ( $L=[\lambda_i+\Delta\lambda/4,$  $\lambda_i + \Delta \lambda/2$ ,  $\varphi^* =$ cte)

Tome  $f^{WWW}$ ,  $f^{WW}$ ,  $f^{W}$ ,  $f^{E}$ ,  $f^{EE}$  representando o valor de f nos pontos vizinhos ao intervalo L. A quadratura de linha na esfera de raio a é dada por

$$
Q_{xT5} = (a_1 f^{WWW} + a_2 f^{WW} + a_3 f^{W} + a_4 f^{E} + a_5 f^{EE})(a \cos \varphi^*).
$$
\n(6.19)

Os coeficientes são determinados de forma que a aproximação é igual a  $\int_L f(\lambda) d\lambda a \cos \varphi^*$  para as funções  $\{1, \cos\lambda, \sin\lambda, \cos2\lambda, \sin2\lambda\}.$ 

(c) Quadratura meridional polinomial com 1 ponto entre pontos médios  $(L = [\varphi_i - \Delta \varphi/2, \varphi_i + \Delta \varphi/2],$  $\lambda^* = cte$ 

Considere  $f^C$  com o valor de  $f$  calculada no ponto central. A quadratura de linha na esfera de raio  $a$  e exata para as funções  $\{1, \varphi\}$  é escrita como

$$
Q_{yP1} = (f^C)(a\Delta\varphi). \tag{6.20}
$$

## **6.4 Volumes finitos e filtros em malhas reduzidas**

#### **Divergência e vorticidade**

Há diferentes formas de aproximar a divergência e a vorticidade de um campo vetorial definido sobre a esfera. Sadourny, Arakawa, Lamb e Ringler et al. utilizaram uma fórmula de volumes finitos baseada no teorema de Gauss-Stokes e quadraturas de ponto médio ([Sad75, AL81, RTKS10]). Esta opção tem ordem baixa, mas auxilia o método a obter propriedades conservativas. Peixoto e Barros apresentaram uma análise de consistência para esta fórmula considerando polígonos com arestas geodésicas na esfera ([PB13]). Eles mostraram que a aproximação tem ordem 2 quando as arestas são alinhadas e ordem 1 no caso geral. Bénard e Glinton testaram expressões com diferenças finitas baseadas em funções trigonométricas ([BG19, Pur88]). Neste caso, podemos obter ordens altas de consistência, mas aparecem alguns erros no fluxo discreto entre as células.

Queremos considerar aproximações de volumes finitos combinadas com quadraturas trigonométricas para células limitadas por curvas de latitude e longitude. Os resultados serão descritos para o operador de divergência. No caso com a vorticidade relativa, basta rotacionar cada componente do vento.

## **Forma discreta do teorema de Gauss-Stokes**

Considere um retângulo de latitude-longitude  $\Omega = [\lambda^W, \lambda^E] \times [\varphi^S, \varphi^N]$ , as quatro curvas da sua borda,  $\Gamma^S, \Gamma^N, \Gamma^W, \Gamma^E$ , um ponto de centro,  $\lambda^C, \varphi^C$ , um campo vetorial tangente à esfera,  $\vec{u} = u \vec{i} + v \vec{j}$ , o vento normal a cada aresta,  $v^S, v^N, u^W, u^E$  e o divergente calculado no ponto central,  $(\nabla \cdot \vec{u})^C$ . A figura 6.4 mostra um exemplo com esses objetos. O ponto de centro pode ser escolhido de formas diferentes.

Aplicando o teorema de Gauss-Stokes, obtemos

$$
\int_{\Omega} \nabla \cdot \vec{u} = \int_{\Gamma^N} v^N - \int_{\Gamma^S} v^S + \int_{\Gamma^E} u^E - \int_{\Gamma^W} u^W.
$$
\n(6.21)

A integral de superfície e as integrais de linha serão aproximadas por quadraturas. O erro de consistência da fórmula final vai depender dessas cinco partes. A integral de superfície será substituída pelo valor do divergente no ponto central multiplicado pela área da célula sobre a esfera, |Ω|. O erro desta aproximação será representado por  $E_{\text{surf}}(\Omega, \vec{u}, \lambda^C, \varphi^C)$ . As integrais de linha serão aproximadas por quadraturas zonais ou meridionais,  $Q_x(\Gamma, v)$ ,  $Q_y(\Gamma, u)$ , com erros dados por  $E_{Qx}(\Gamma, v)$ ,  $E_{Qy}(\Gamma, u)$ . A relação entre as integrais, quadraturas e erros pode ser escrita como

$$
\int_{\Omega} \nabla \cdot \vec{u} = (\nabla \cdot \vec{u})^C |\Omega| + E_{\text{surf}}(\Gamma, \vec{u}, \lambda^C, \varphi^C), \tag{6.22}
$$

$$
\int_{\Gamma^N} v^N = Q_x(\Gamma^N, v^N) + E_{Qx}(\Gamma^N, v^N),
$$
\n(6.23)

$$
\int_{\Gamma^W} u^W = Q_y(\Gamma^W, u^W) + E_{Qy}(\Gamma^W, u^W).
$$
\n(6.24)

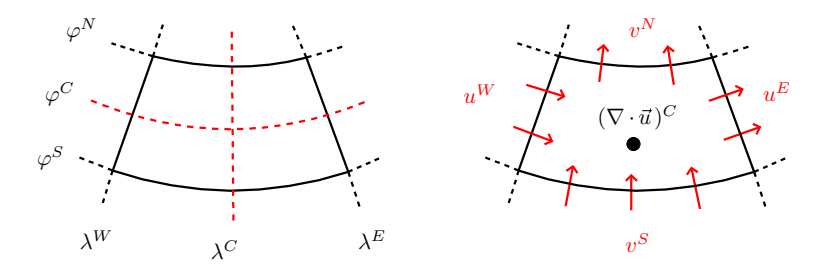

**Figura 6.4.** Coordenadas num retângulo latitude-longitude (esquerda). Componentes do vento normal em cada aresta e divergência num ponto de centro (direita).

Após substituir as integrais por estas quadraturas, chegamos a uma aproximação para o divergente no ponto central,  $G(\Omega, \vec{u}, \lambda^C, \varphi^C)$  e uma expressão para o erro cometido  $E_G(\Omega, \vec{u}, \lambda^C, \varphi^C)$ . A relação entre o divergente, a aproximação discreta e o erro pode ser representada como

$$
(\nabla \cdot \vec{u})(\lambda^C, \varphi^C) = G(\Gamma, \vec{u}, \lambda^C, \varphi^C) + E_G(\Gamma, \vec{u}, \lambda^C, \varphi^C),
$$
\n(6.25)

onde a aproximação e o erro são dados por

$$
G(\Gamma, \vec{u}, \lambda^C, \varphi^C) = \frac{1}{|\Omega|} (Q_x(\Gamma^N, v^N) - Q_x(\Gamma^S, v^S) + Q_y(\Gamma^E, u^E) - Q_y(\Gamma^W, u^W)), \tag{6.26}
$$

$$
E_G(\Gamma, \vec{u}, \lambda^C, \varphi^C) = \frac{1}{|\Omega|} \begin{pmatrix} E_{Qx}(\Gamma^N, v^N) - E_{Qx}(\Gamma^S, v^S) \\ + E_{Qy}(\Gamma^E, u^E) - E_{Qy}(\Gamma^W, u^W) - E_{\text{surf}}(\Omega, \vec{u}, \lambda^C, \varphi^C) \end{pmatrix}.
$$
(6.27)

Nas fileiras de redução, algumas integrais de linha se separam em dois ou três segmentos de aresta. Cada segmento recebe uma quadratura de linha.

#### **Alternativas para as aproximações de volumes finitos**

As quadraturas de linha serão calculadas com opções que utilizam funções trigonométricas ou polinômios. A aproximação para a integral de superfície será testada com duas alternativas. A primeira opção utiliza o ponto médio de latitude-longitude da região Ω. A segunda alternativa toma a projeção do centro de massa de Ω.

Sadourny, Arakawa e Lamb utilizaram o ponto médio como centro para as aproximações de Volumes finitos ([Sad75, AL81]). Du, Gunzburger e Ju analisaram o problema de definir centros de massa restritos a uma superfície no caso com células de Voronói ([DGJ03]). Eles apresentaram um problema de minimização para a escolha do ponto e depois mostraram que a projeção ortogonal à superfície determina a solução (teorema 2.1 da referência acima). No nosso caso, as células não são de Voronói, mas vamos considerar os centros de massa projetados para realizar testes numéricos.

Considere  $\{e_1, e_2, e_3\}$  uma base positiva de  $\mathbb{R}^3$  com  $e_1, e_2$  no plano do equador e  $e_3$  apontando para o polo norte da esfera de raio a. Cada ponto na esfera pode ser identificado pelos ângulos  $\lambda$ ,  $\varphi$  ou pelas coordenadas cartesianas correspondentes  $x, y, z$ . A projeção do centroide da região  $\Omega$  pode ser calculada como

CentroMassaProj(
$$
\Omega
$$
) =  $a \frac{(q_1, q_2, q_3)}{\sqrt{(q_1)^2 + (q_2)^2 + (q_3)^2}}$ , (6.28)

onde as coordenadas  $q_1, q_2, q_3$  indicam o centro de massa em  $\mathbb{R}^3$  e são dadas por

$$
q_1 = \frac{1}{|\Omega|} \int_{\Omega} x, \qquad q_2 = \frac{1}{|\Omega|} \int_{\Omega} y, \qquad q_3 = \frac{1}{|\Omega|} \int_{\Omega} z.
$$
\n
$$
(6.29)
$$

A notação para as fórmulas de volumes finitos vai indicar a opção utilizada na escolha do ponto central ('mid' para ponto médio ou 'cm' para centro de massa projetado), o tipo de quadraturas de linha escolhidas em cada direção ('P' para polinomial ou 'T' para trigonométrica) e a quantidade de pontos de cada uma. Por exemplo, a aproximação  $G_{xT3,yP1}^{(\mathrm{mid})}$ utiliza o ponto médio como centro, quadratura zonal trigonométrica com 3 pontos e quadratura meridional polinomial com 1 ponto.

Vamos testar numericamente a consistência de algumas opções para este operador numa das seções seguintes.

#### **Filtros locais para malhas reduzidas**

Em modelos discretos para equações de derivadas parciais não lineares, a quantidade de ondas utilizadas para representar a solução pode aumentar a cada passo no tempo. Num certo momento, o método pode tentar utilizar uma onda curta demais para a malha. Este problema pode originar um processo de instabilidade ([Phi59]).

Há algumas formas diferentes de controlar a instabilidade não linear. Uma das opções é utilizar métodos com propriedades conservativas. Neste caso, podem ocorrer algumas trocas artificiais de informações entre ondas curtas e longas, mas elas permanecem limitadas a certas restrições ([Ara66, Sad75, AL81]). Outra alternativa é utilizar algum filtro ou difusão para limitar o uso de ondas curtas ([Sha75, JW11]). Queremos utilizar filtros locais consistentes sobre malhas reduzidas.

Considere uma função f avaliada sobre uma fileira periódica com espaçamento uniforme  $x_i = x_0 + i\Delta x$ para  $i = 0, 1, ..., N$ . Os filtros que vamos utilizar são escritos como uma combinação linear de alguns pontos vizinhos. A cada onda  $f_k = \cos(kx)$ , o sinal filtrado pode ser escrito como  $f_k^{\text{filtrado}} = R(k)\cos(kx)$ . O termo  $R(k)$  é chamado função resposta. A onda constante é dada por  $k = 0$ . A onda com comprimento de malha corresponde a  $k = \pi/\Delta x$ .

Shapiro apresentou um conjunto de filtros para fileiras uniformes escritos como combinações lineares de pontos vizinhos ([Sha75]). Estes filtros preservam as funções constantes e anulam as funções alternadas  $(k = \pi/\Delta x)$ . Utilizando mais pontos, o amortecimento de outras ondas longas se torna mais fraco. A função resposta do filtro com  $2p + 3$  pontos é  $R(k) = 1 - (\sin (k \Delta x/2))^{2p+2}$ . Bénard e Glinton descreveram um filtro em uma dimensão que utiliza alguns coeficientes livres (apêndice D de [BG19]). As funções resposta têm a forma  $R(k) = 1 - \sum_r \alpha_r (\sin (k \Delta x/2))^{2r}$ . Podemos notar que estas respostas são equivalentes ao uso de combinações lineares entre filtros de Shapiro e o operador identidade. Nas regiões polares, eles utilizam um filtro completo de Fourier.

Queremos testar alguns filtros zonais obtidos com funções trigonométricas e depois utilizá-los num filtro local bidimensional. Vamos descrever operadores lineares simétricos com uma certa quantidade de pontos e calcular os coeficientes para garantir o valor da função resposta em algumas ondas.

Nas seções com testes numéricos, vamos considerar duas situações. Alguns testes não terão filtro nenhum. Outras simulações terão o mesmo filtro aplicado em todas as regiões da esfera.

#### **Filtro zonal com 7 pontos e funções trigonométricas**

Considere uma função f calculada numa fileira de latitude com pontos  $\lambda_i = \lambda_0 + i\Delta\lambda$  para  $i = 0, 1, ..., N$ . Por periodicidade, temos  $\lambda_0 = \lambda_N$ . A quantidade de pontos será um número par, N. As ondas representadas nesta malha são dadas por  $\cos(k\lambda)$  e sin $(k\lambda)$  com  $k = 0, 1, ..., N/2$ .

Dado um certo ponto  $\lambda_i$ , represente o valor de f nos pontos vizinhos como  $f^{WWW}$ ,  $f^{WW}$ ,  $f^{W}$ ,  $f^{C}$ ,  $f^{E}$ ,  $f^{EE}$ ,  $f^{EEE}$ . O filtro trigonométrico com 7 pontos será escrito como

$$
F_{xT7}[f](\lambda^C, \varphi_0) = a_0 f^C + a_1 (f^W + f^E) + a_2 (f^{WW} + f^{EE}) + a_3 (f^{WWW} + f^{EEE})
$$
 (6.30)

Queremos que o resultado seja igual a  $f^C$  para as ondas  $\{1, \cos \lambda, \sin \lambda, \cos 2\lambda, \sin 2\lambda\}$  e se anule para a onda  $\cos\left(\frac{N}{2}\right)$  $\left(\frac{N}{2}\lambda\right)$ . Estas condições determinam um sistema linear para calcular os coeficientes.

A figura 6.5 mostra o fator aplicado a cada onda no caso com  $N = 16$ . A função constante é preservada  $(k/N = 0)$  e a onda com comprimento de malha é anulada  $(k/N = 0.5)$ . O filtro trigonométrico tem um amortecimento um pouco mais fraco do que o filtro de Shapiro. A propriedade de preservar ondas longas de forma exata será importante para malhas reduzidas. Na seção de testes para a consistência, vamos fazer mais algumas comparações entre estas duas classes de filtro. Veremos que cada uma realiza uma consistência diferente na região polar de uma malha reduzida

Numa região onde f for conhecida numa coluna de pontos, podemos definir filtros meridionais de forma análoga à descrita acima. Se a fileira ou coluna não for periódica, podemos utilizar algumas interpolações perto das extremidades. As notações vão indicar a direção do filtro ('x' para zonal ou 'y' para meridional),

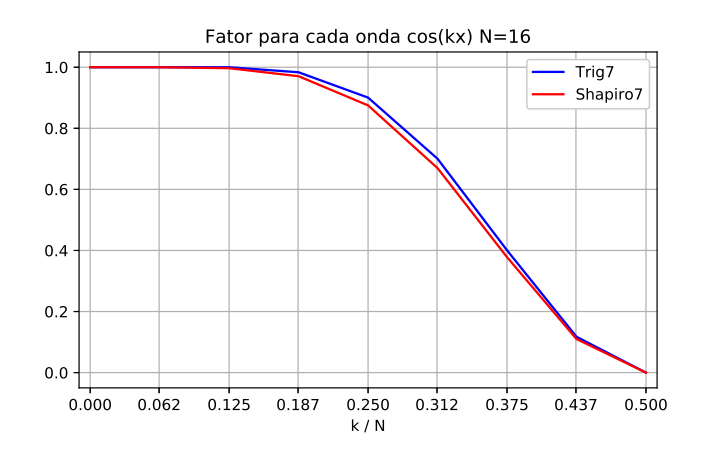

**Figura 6.5.** Fator aplicado pelos filtros a cada onda cos  $(k\lambda)$  no caso com  $N = 16$ . As ondas longas são quase preservadas (k/N próximo de 0). As ondas curtas têm um amortecimento grande (k/N perto de 0.5). A resposta do filtro trigonométrico é ligeiramente melhor do que o filtro de Shapiro.

as funções utilizadas ('T' para trigonométrico ou 'S' para filtro de Shapiro) e a quantidade de pontos considerados.

#### **Filtros em uma dimensão com coeficiente de amortecimento**

Aplicando uma vez os filtros descritos no item anterior, a onda mais curta é totalmente anulada. Pode ser interessante utilizar um amortecimento mais fraco em alguns casos. Esse efeito pode ser obtido tomandose uma combinação linear entre o filtro original e o operador de identidade.

Considere o coeficiente de amortecimento  $\mu \in [0,1]$ . O filtro zonal com 7 pontos e peso  $\mu$  será definido como

$$
F_{xT7}^{\mu}[f](\lambda^C, \varphi_0) = (1 - \mu)f^C + \mu F_{xT7}[f](\lambda^C, \varphi_0) \quad . \tag{6.31}
$$

Com  $\mu = 0$ , não há amortecimento nenhum. Para  $\mu = 0.1$ , a onda alternada é multiplicada por 0.9.

#### **Filtros com duas dimensões**

Para aplicar filtros meridionais perto das transições, pode ser necessário utilizar interpolações zonais. Os filtros com duas dimensões serão definidos como uma composição. Primeiro, aplicamos o filtro zonal (com fator µ). Depois, utilizamos uma interpolação zonal, se for necessário. Por fim, calculamos o filtro meridional (também com fator µ). Por exemplo, o filtro a seguir utiliza funções trigonométricas com 5 pontos na direção zonal e o operador de Shapiro com 3 pontos na direção meridional,

$$
F_{xT5,yS3}^{\mu}[f] = F_{yS3}^{\mu} \circ I_{xT4} \circ F_{xT5}^{\mu}[f]. \tag{6.32}
$$

## **6.5 Consistência das aproximações e conservação de massa**

#### **Um teste numérico para a consistência das interpolações**

Algumas aproximações têm um comportamento especial em exemplos que satisfazem certas propriedades. Por exemplo, quando o campo vetorial se anula nos polos, ou as funções coincidem com polinômios trigonométricos sobre as linhas de latitude.

A figura 6.6 apresenta o campo vetorial considerado como exemplo e o erro cometido por duas aproximações numa coluna com longitude fixada. As duas opções descrevem uma interpolação zonal para o vento meridional v num ponto médio entre as posições da malha. O eixo horizontal representa a latitude. O eixo vertical exibe o erro com uma escala logarítmica. Cada curva mostra o erro obtido com uma malha reduzida de resolução diferente. A quantidade de fileiras aumenta com fator 2 de uma resolução para a seguinte. Cada retângulo cinza indica um fator 4. As duas opções têm ordem 4 longe dos polos. A interpolação polinomial com 4 pontos tem ordem zero nas regiões polares. A interpolação trigonométrica com 4 pontos apresenta ordem 1 perto dos polos.

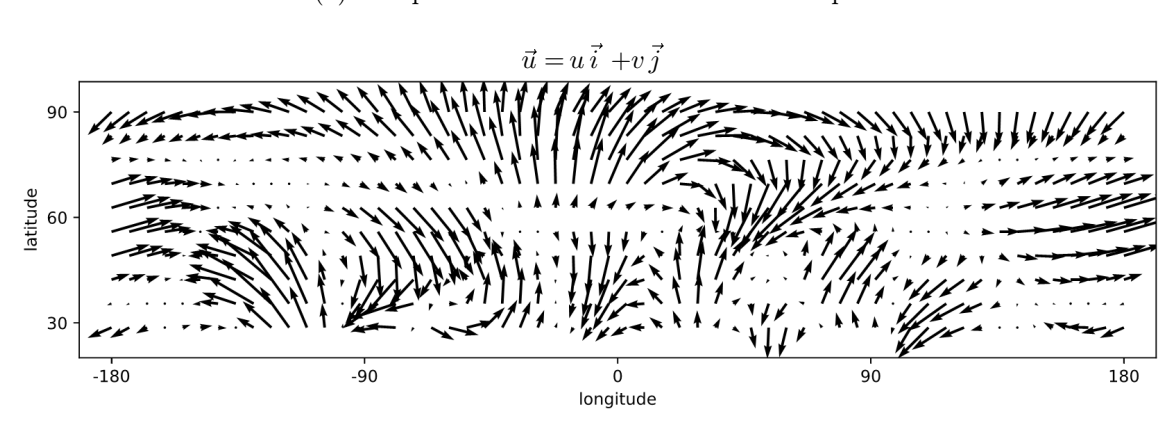

(a) Campo de vento considerado como exemplo

(b) Interpolação polinomial com 4 pontos (c) Interpolação trigonométrica com 4 pontos

para v em  $\lambda = 0.4$  rad =  $22.9^{\circ}E$  para v em  $\lambda = 0.4$  rad =  $22.9^{\circ}E$ 

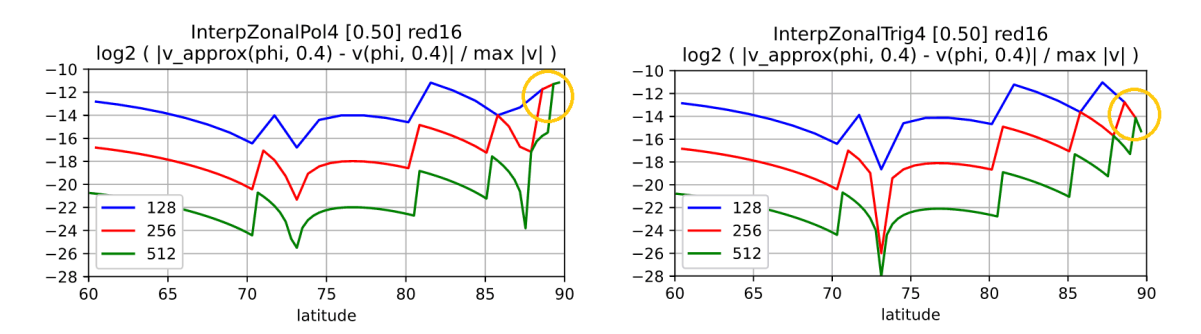

**Figura 6.6.** Exemplo de campo vetorial sobre a esfera (a) e erro cometido a cada ponto de uma coluna de longitude (b, c). Cada curva mostra o erro obtido com uma resolução diferente para a malha. As duas opções tentam calcular uma interpolação zonal para o vento meridional (v) na coluna com  $\lambda = 0.4$ . O erro da interpolação polinomial não melhora perto dos polos, mesmo com malhas mais refinadas (região do gráfico indicada em amarelo).

#### **Resumo com a ordem observada para cada operador discreto**

Para cada aproximação discreta, podemos repetir alguns testes de consistência e obter gráficos semelhantes aos que foram comentados no item anterior. As informações principais obtidas com esses testes são as estimativas de ordem para o exemplo utilizado. A ordem de consistência depende da região considerada (vizinhança dos polos ou regiões comuns) e também do tipo de função (função escalar ou componente zonal e meridional de um campo vetorial). A ordem de consistência foi a mesma utilizando alguns exemplos diferentes e algumas colunas de longitude distintas.

A tabela 6.2 exibe a ordem obtida com alguns operadores para interpolação, derivadas, quadraturas e filtros. A primeira coluna indica o nome da aproximação (seguindo a notação utilizada nas definições). As outras colunas indicam a ordem de consistência em quatro situações diferentes. A região pode estar próxima dos polos ou fora da região polar. As funções podem ser as componentes do vento (exemplo de campo vetorial) ou a energia cinética (exemplo de função escalar). Longe dos polos, o comportamento melhora a medida que utilizamos mais pontos nas aproximações. Nas regiões polares, os objetos polinomiais e o filtro de Shapiro têm sempre a mesma ordem.

A tabela 6.3 mostra a ordem de consistência de quatro operadores de volumes finitos para aproximar a vorticidade relativa. As notações são as mesmas utilizadas nas definições. O operador com quadraturas de ponto médio tem ordem −1 nas regiões polares de uma malha reduzida. Para obter uma opção com ordem 2, podemos utilizar os centroides projetados e quadraturas com ordem alta. O operador  $G_{xT7, yP3}^{(\rm cm)}$  tem ordem 2, mas utiliza mais pontos. A opção  $G_{xT5,yP1}^{(\text{mid})}$  tem ordem 1 e um custo computacional mais baixo.

Os operadores  $G_{xP1,yP1}^{(mid)}$ ,  $I_{xP2}$  e  $D_{xP2}$  são consistentes para malhas latitude-longitude completas, mas se comportam mal nas regiões polares de uma malha reduzida.

| Operador<br>discreto | Região polar<br>Κ<br>u, v |                  | u, v           | Fora da região polar<br>Κ |
|----------------------|---------------------------|------------------|----------------|---------------------------|
| $I_{xP2}$            | $\theta$                  | 1                | $\overline{2}$ | $\overline{2}$            |
| $I_{xP4}$            | 0                         | 1                | 4              | 4                         |
| $I_{xT4}$            | 1                         | $\boldsymbol{2}$ | 4              | 4                         |
| $I_{xT6}$            | $\overline{2}$            | 3                | 6              | 6                         |
|                      |                           |                  |                |                           |
| $D_{xP2}$            | $\theta$                  | 0                | 3              | $\overline{2}$            |
| $D_{xP4}$            | 0                         | 0                | $\bf 5$        | 4                         |
| $D_{xT4}$            | $\overline{2}$            | 2                | $\mathbf 5$    | 4                         |
| $\mathcal{D}_{xT6}$  | 3                         | 3                | 7              | $\overline{6}$            |
| $Q_{xP1}$            | $\mathbf{1}$              | $\overline{2}$   | 3              | 3                         |
| $Q_{xP3}$            | 1                         | $\boldsymbol{2}$ | 5              | $\overline{5}$            |
| $Q_{xT3}$            | $\overline{2}$            | 3                | 5              | 5                         |
| $Q_{xT5}$            | 3                         | 4                | 7              | 7                         |
| $F_{xS3}$            | $\theta$                  | 1                | $\overline{2}$ | $\overline{2}$            |
| $F_{xS5}$            | 0                         |                  | 4              | 4                         |
| $F_{xT5}$            |                           | 2                | 4              | 4                         |
| $\mathcal{F}_{xT7}$  | $\overline{2}$            | 3                | 6              | 6                         |

**Tabela 6.2.** Ordem de consistência de alguns operadores para interpolação, derivada discreta, quadratura e filtro. Os casos polinomiais e o filtro de Shapiro apresentam uma limitação de desempenho nas regiões polares.

| Operador discreto            | Região polar | Fora da região polar |
|------------------------------|--------------|----------------------|
| $G_{xP1,yP1}^{(\text{mid})}$ | $-1$         | $\dot{2}$            |
| $G_{xT5,yP1}^{(\text{mid})}$ |              | 2                    |
| $G_{xT7,yP3}^{(\text{mid})}$ |              | 2                    |
| $G_{xT5,yP1}^{(\text{cm})}$  |              | 2                    |
| $G_{xT7,yP3}^{(\text{cm})}$  | 2            | 2                    |

**Tabela 6.3.** Ordem de consistência da aproximação para divergência e vorticidade. Utilizando o centro de massa projetado, 7 pontos na direção zonal e 3 pontos na quadratura meridional, obtemos ordem 2 nos polos.

## **Conservação de massa**

O uso de operadores de volumes finitos pode garantir certos cancelamentos no cálculo de propriedades relacionadas com integrais discretas. Vamos verificar a propriedade de conservação de massa para o método semi discreto com as equações de água rasa.

 $\mathrm O$  volume discreto é definido como uma somatória utilizando a espessura,  $h_i$ , e a área,  $A_i$ , de cada célula. A notação i ∈ I representa todos os índices de pontos de centro. Podemos escrever esta definição como

$$
\mathbb{V} = \sum_{i \in \mathcal{I}} h_i A_i. \tag{6.33}
$$

Após derivar em relação ao tempo e substituir a equação semi-discreta de  $\partial_t h_i$ , obtemos

$$
\partial_t \mathbb{V} = \sum_{i \in \mathcal{I}} \partial_t h_i A_i = -\sum_{i \in \mathcal{I}} \left[ \nabla \cdot h \, \vec{u} \right]_i A_i. \tag{6.34}
$$

Considere que este divergente será calculado com um dos operadores discretos de Gauss-Stokes descritos anteriormente. As quadraturas de linha para  $hu$  em arestas meridionais serão denotadas por  $U_e$ . Para  $hv$  em arestas zonais, teremos  $V_n$ . As notações  $\mathcal{E}_\mathcal{I}^{\text{West}}(i), \mathcal{E}_\mathcal{I}^{\text{East}}(i), \mathcal{N}_\mathcal{I}^{\text{South}}(i), \mathcal{N}_\mathcal{I}^{\text{North}}(i)$  indicam os índices de aresta

a oeste, leste, sul e norte na célula i, respectivamente. Assim, podemos substituir a expressão de volumes finitos na equação acima e obter

$$
\partial_t \mathbb{V} = -\sum_{i \in \mathcal{I}} \left( + \sum_{e \in \mathcal{E}_\mathcal{I}^{\text{East}}(i)} U_e - \sum_{e \in \mathcal{E}_\mathcal{I}^{\text{West}}(i)} U_e + \sum_{n \in \mathcal{N}_\mathcal{I}^{\text{North}}(i)} V_n - \sum_{n \in \mathcal{N}_\mathcal{I}^{\text{South}}(i)} V_n \right).
$$
(6.35)

Cada quadratura Ue, V<sup>n</sup> é utilizada por duas células. Numa delas com sinal positivo e na outra com sinal de menos. Desta forma, a soma completa se anula. Isto mostra que o volume se mantém constante.

De forma semelhante, também podemos mostrar que a integral da vorticidade relativa se anula se empregarmos expressões de volumes finitos como estas. Temos uma somatória com a vorticidade,  $\zeta_{w}$ , e a área,  $A_w$ , para cada célula dual. A notação  $w \in \mathcal{W}$  representa todos os índices de vértices da malha. O cancelamento pode ser escrito como

$$
\sum_{w \in \mathcal{W}} \zeta_w A_w = 0. \tag{6.36}
$$

Se tomarmos um conjunto limitado de células em vez de considerar a malha toda, então estas integrais discretas resultam numa somatória sobre a fronteira da região. É interessante notar que estes cancelamentos não dependem da escolha feita para calcular as quadraturas de linha.

## **6.6 Método trigonométrico com malha reduzida de tipo C**

Queremos descrever um método com diferenças e volumes finitos onde todas as aproximações têm ordem 1 ou 2 de consistência, vários operadores são simétricos e algumas propriedades miméticas são satisfeitas.

Vamos apresentar os operadores empregados nas células que não tocam as fileiras de redução e depois comentar as alterações necessárias perto das transições e nas células ao redor dos polos.

## **Aproximações nas regiões uniformes da malha**

As médias para espessura em pontos de vento,  $h_e^{(u)}$ ,  $h_n^{(v)}$ , são interpolações simples. A espessura num vértice,  $h_w^{(q)}$ , utiliza uma interpolação zonal e depois uma meridional. O divergente e a vorticidade são calculados com uma expressão de Gauss-Stokes trigonométrico. A vorticidade absoluta é uma soma simples. Podemos representar estas definições como

$$
h_e^{(u)} = I_{xT6}[h_i], \qquad [\nabla \cdot h \, \vec{u}]_i = G_{xT5, yP1}^{(\text{mid})} [h_e^{(u)} u_e, h_n^{(v)} v_n], \qquad (6.37)
$$

$$
h_n^{(v)} = I_{yP2}[h_i], \qquad \zeta_w = G_{xT5, yP1}^{\text{(mid)}}[v_n, -u_e], \qquad (6.38)
$$

$$
h_w^{(q)} = I_{yP2} \circ I_{xT6}[h_i], \qquad \xi_w = \zeta_w + f_w. \tag{6.39}
$$

As médias para o vento no ponto central,  $u_i^{(h)}, v_i^{(h)}$ , são interpolações simples. A energia cinética,  $K_i$ , é calculada com o quadrado das interpolações. O geopotencial,  $\Phi_i$ , é uma soma direta. As componentes do gradiente são calculadas com diferenças finitas. Estas expressões podem ser escritas como

$$
u_i^{(h)} = I_{xT6}[u_e], \qquad K_i = (u_i^{(h)}u_i^{(h)} + v_i^{(h)}v_i^{(h)})/2, \qquad [\partial_x (K + \Phi)]_e = D_{xT4}[K_i + \Phi_i], \tag{6.40}
$$

$$
v_i^{(h)} = I_{yP2}[v_n], \qquad \Phi_i = g(h_i + b_i), \qquad [\partial_y (K + \Phi)]_n = D_{yP2}[K_i + \Phi_i]. \tag{6.41}
$$

As médias para o vento tangente numa aresta,  $u_n^{(v)}$ ,  $v_e^{(u)}$ , utilizam duas interpolações. As médias da vorticidade absoluta nos pontos de aresta,  $\xi_e^{(u)}$ ,  $\xi_n^{(v)}$ , são interpolações simples. Os termos de Coriolis são produtos diretos. Podemos escrever estas expressões da seguinte forma,

$$
u_n^{(v)} = I_{yP2} \circ I_{xT6}[u_e], \qquad \xi_n^{(v)} = I_{xT6}[\xi_w], \qquad [\xi u]_n = \xi_n^{(v)} u_n^{(v)}, \qquad (6.42)
$$

$$
v_e^{(u)} = I_{yP2} \circ I_{xT6}[v_n], \qquad \xi_e^{(u)} = I_{yP2}[\xi_w], \qquad [\xi v]_e = \xi_e^{(u)} v_e^{(u)}.
$$
 (6.43)

## **Adaptações nas fileiras de redução e nos polos**

Perto das transições, utilizamos interpolações zonais  $I_{xT6}$  extras em todas as situações onde os operadores descritos acima precisam de uma informação que não está presente na malha. Por exemplo, a média para a espessura num ponto de tipo v na redução será calculada como  $h_n^{(v)} = I_{yP2} \circ I_{xT6} \circ h$  em vez de apenas  $h_n^{(v)} = I_{yP2} \circ h$ . A figura 6.7 exibe um exemplo com este operador.

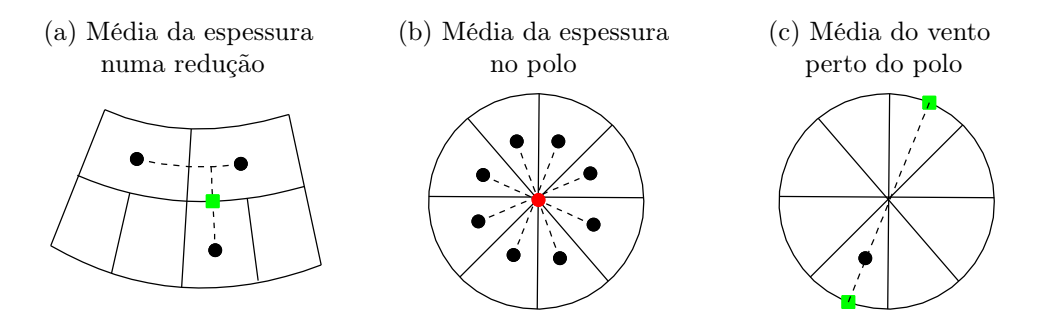

**Figura 6.7.** Adaptações perto das transições ou dos polos. Alguns operadores na transição utilizam uma interpolação  $I_{xT6}$  extra. Algumas aproximações nos polos utilizam mais pontos ou médias com o vento no ouro lado do ponto polar.

Perto dos polos, temos dois tipos de adaptações. O primeiro tipo é apenas uma mudança na quantidade de pontos nas aproximações. A vorticidade relativa,  $\zeta_w^{(q)}$ , utiliza o vento zonal nas 16 arestas que tocam o polo. A média para espessura,  $h_w^{(q)}$ , utiliza o valor de h nas 16 células ao redor do polo. O segundo tipo de alteração se relaciona com interpolações meridionais. Não temos informações para v no polo, por isso a média para  $v$  no centro das células,  $v_i^{(h)}$ , utiliza o valor de  $v$  no outro lado do polo (e aplica um sinal de menos para corrigir a orientação). A figura 6.7 mostra um exemplo com essas adaptações.

## **Filtros locais e propriedades do método**

Se o coeficiente de amortecimento  $\mu$  for maior que zero, então as variáveis principais passam por um filtro local bidimensional após cada passo no tempo. O filtro de Shapiro com 5 pontos pode ser implementado como dois operadores com 3 pontos cada. Aplicando os filtros, temos

$$
h_i^{\text{novo}} = F_{xT7,yS5}^{\mu}[h_i], \qquad u_e^{\text{novo}} = F_{xT7,yS5}^{\mu}[u_e], \qquad v_n^{\text{novo}} = F_{xT7,yS5}^{\mu}[v_n]. \tag{6.44}
$$

Os operadores foram escolhidos para que os termos finais  $[\nabla \cdot h \vec{u}]_i$ ,  $[\xi v]_e$ ,  $[\xi u]_n$ ,  $[\partial_x (K + \Phi)]_e$ ,  $[\partial_y (K + \Phi)]_n$ e os filtros bidimensionais locais tenham ordem 1 ou 2 de consistência sobre a malha toda. Longe dos polos, alguns deles têm ordem de consistência maior que 2. O método conserva a massa. Testes de uma semana indicaram resultados semelhantes ao esquema de Sadourny (comparando a ordem de convergência e os padrões nos gráficos de erros a cada célula).

## **6.7 Testes para convergência e erros provocados pela malha**

Nesta seção, vamos observar o comportamento do método em algumas simulações. Queremos notar se o erro apresenta ruídos curtos ou acúmulo em certas regiões da malha e também verificar como as funções de resumo se alteram quando efetuamos um refinamento. A quantidade de fileiras entre um polo e o outro será utilizada como nome para cada malha. O passo no tempo foi feito com cerca de 0.8 do valor estipulado pela condição de CFL para o instante inicial da simulação. Diminuindo o passo no tempo, os resultados são praticamente os mesmos (o erro de discretização no tempo não é dominante). Estas simulações foram feitas sem aplicar filtros (o coeficiente de amortecimento foi  $\mu = 0$ ).

Os gráficos mostrando o erro na espessura foram calculados utilizando a solução exata ou os resultados obtidos com o método de Sadourny original numa malha lat-lon com espaçamento de 0.25 graus. O esquema trigonométrico apresentou padrões de erro semelhantes ao método de Sadourny, mas com erros menores.

#### **Vento zonal com uma montanha suave isolada**

A figura 6.8 exibe os gráficos gerados para esse teste. Após 5 dias com a malha 256, temos um erro com comprimento curto perto do ponto oposto ao da montanha. O erro não se acumula nas reduções. O volume tem 12 dígitos corretos. A energia total e a enstrofia potencial têm um padrão de decaimento. O erro na espessura diminuiu com ordem 1.5 e 1.8 nas malhas entre 128 e 512. No caso onde a montanha é definida como um cone, o erro na espessura diminui com ordem próxima de 1.

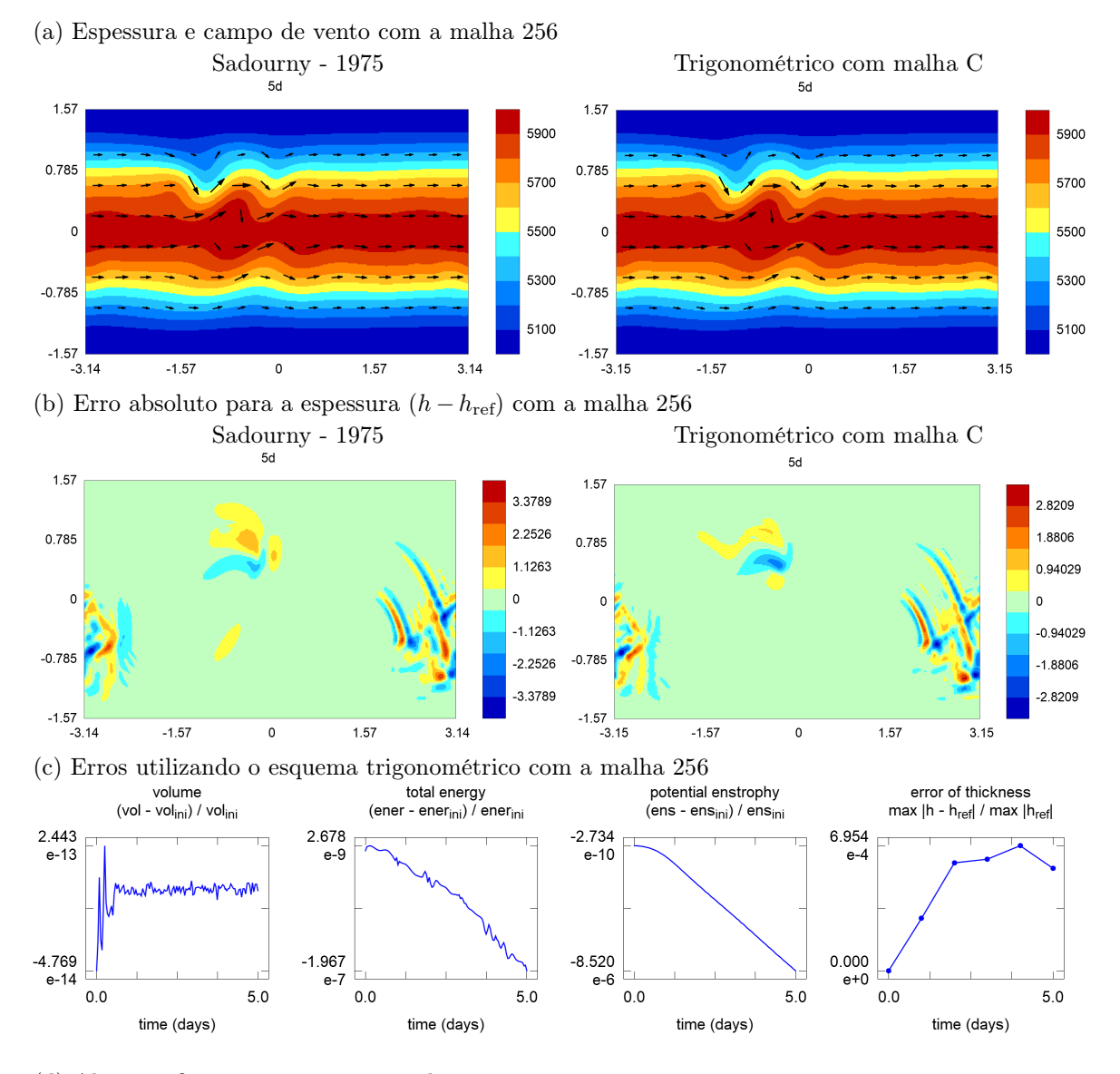

(d) Alguns refinamentos com o método trigonométrico

| malha | energia total |          | enstrofia potencial |       | espessura |          |
|-------|---------------|----------|---------------------|-------|-----------|----------|
|       | erro          | ordem    | erro                | ordem | erro      | ordem    |
|       |               |          |                     |       |           |          |
| 128   | 8.09e-7       |          | 3.36e-5             |       | $1.95e-3$ |          |
| 256   | 1.97e-7       | 2.04     | $8.52e-6$           | 1.98  | $6.95e-4$ | 1.49     |
| 512   | 4.98e-8       | $1.98\,$ | $2.15e-6$           | 1.99  | $1.99e-4$ | $1.80\,$ |

**Figura 6.8.** Gráficos obtidos utilizando o método com interpolação trigonométrica para o teste com vento zonal e uma montanha gaussiana isolada. Com a malha reduzida 256, o passo de tempo foi 50 s.

## **Teste com uma função de Haurwitz**

A figura 6.9 contém os resultados obtidos com esse teste. A simulação foi feita com a malha 256 durante 7 dias. O erro tem uma parte com comprimento longo e uma componente mais curta nas regiões de latitude

média. Não há uma concentração de erros nas reduções. O volume tem 13 dígitos corretos. A energia total apresenta uma tendência fraca de decaimento. A enstrofia potencial aumenta com o tempo. O erro na espessura diminuiu com ordem 1.9 e 1.8 nas malhas entre 128 e 512.

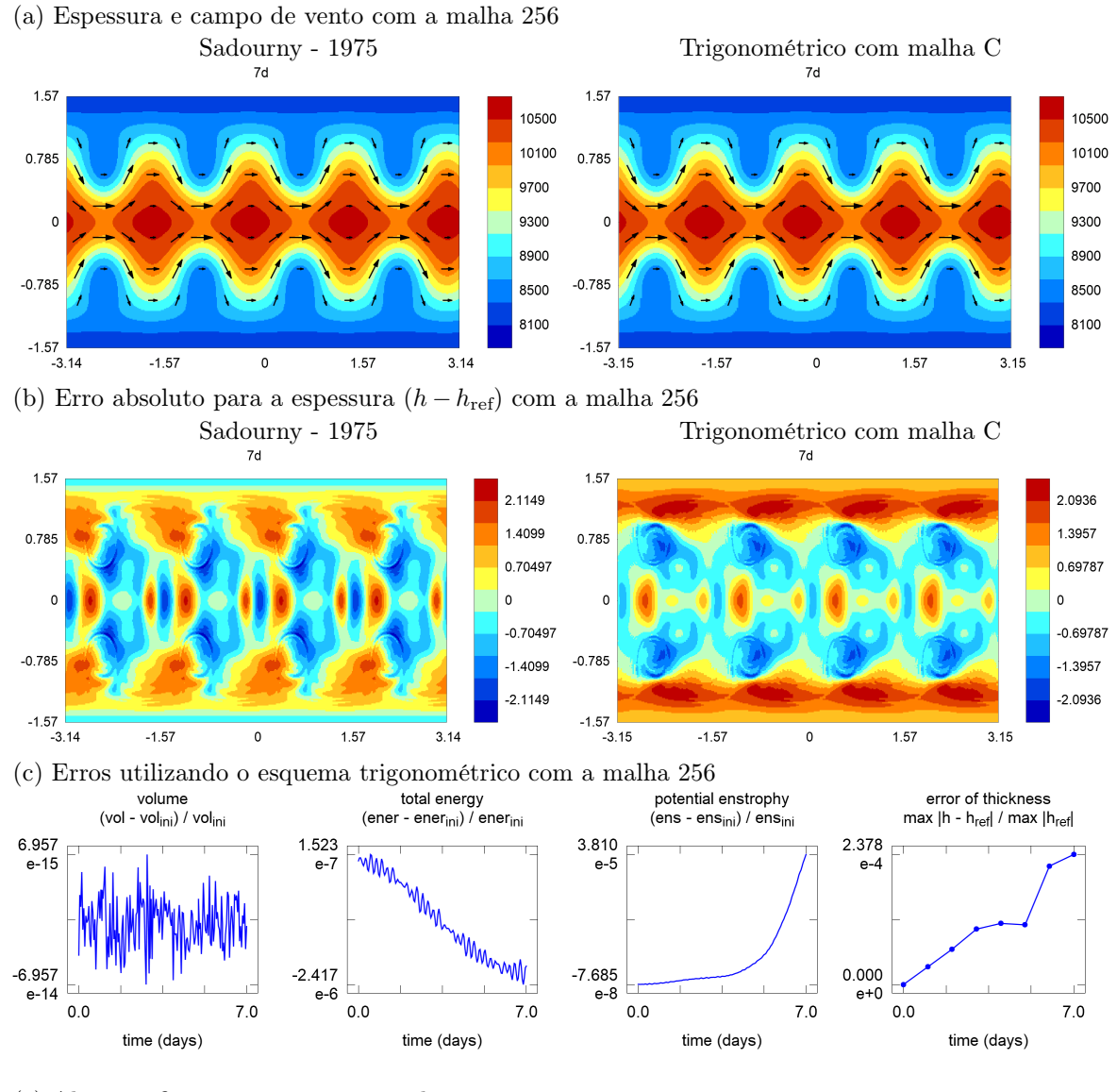

(e) Alguns refinamentos com o método trigonométrico

| malha | energia total |       | enstrofia potencial |          | espessura |          |
|-------|---------------|-------|---------------------|----------|-----------|----------|
|       | erro          | ordem | erro                | ordem    | erro      | ordem    |
|       |               |       |                     |          |           |          |
| 128   | $9.45e-6$     |       | $1.33e-4$           |          | $9.19e-4$ |          |
| 256   | $2.42e-6$     | 1.80  | 3.81e-5             | 1.80     | $2.38e-4$ | $1.95\,$ |
| 512   | $6.64e-7$     | 1.87  | $9.75e-6$           | $1.97\,$ | 6.83e-5   | $1.80\,$ |

**Figura 6.9.** Gráficos obtidos utilizando o método com interpolação trigonométrica para o teste com uma função de Haurwitz. Com a malha reduzida 256, o passo de tempo foi 40 s.

## **Faixa com instabilidade**

A figura 6.10 mostra as informações geradas pelo método para esse exemplo. No sexto dia com a malha 256, os campos de vorticidade, espessura e vento estão bem próximos da solução de referência. O erro na espessura tem uma parte com comprimento longo e também um pouco de ruído. Não há nenhuma influência aparente relacionada com as transições. O volume tem 13 dígitos corretos. A energia total aumenta a partir do dia 5. A enstrofia potencial diminui a partir do dia 4. O erro na espessura diminuiu com ordem 1.7 e 2 nas malhas entre 128 e 512.

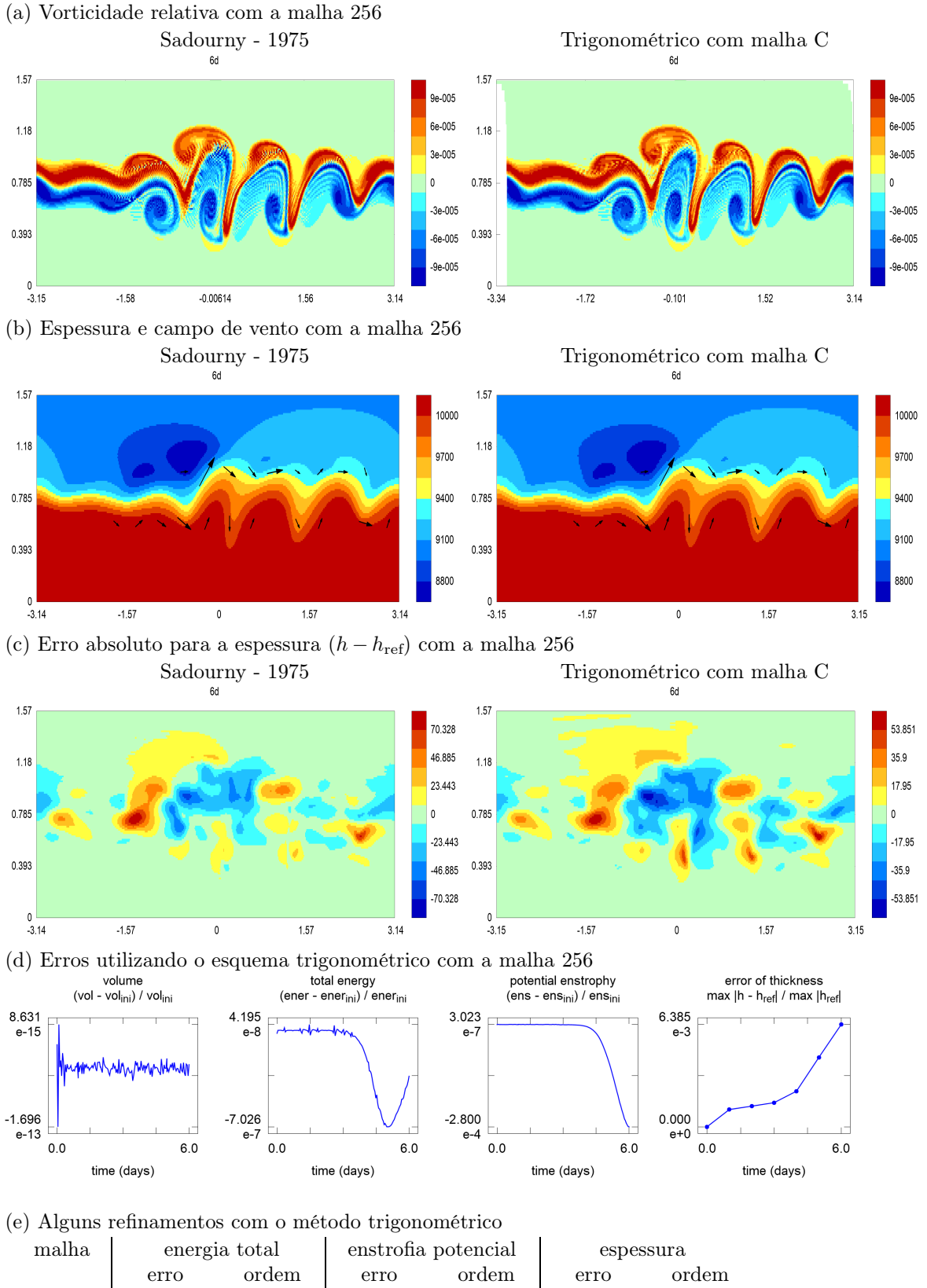

| 128 | $4.01e-6$ |      | 6.81e-4   |      | 2.17e-2   |      |
|-----|-----------|------|-----------|------|-----------|------|
| 256 | $7.03e-7$ | 2.51 | $2.80e-4$ | 1.28 | $6.39e-3$ | 1.76 |
| 512 | $1.60e-7$ | 2.14 | $1.09e-4$ | 1.36 | $1.62e-3$ | 1.98 |

**Figura 6.10.** Gráficos obtidos utilizando o método com interpolação trigonométrica para o teste com uma faixa com instabilidade. Com a malha reduzida 256, o passo de tempo foi 40 s.

## **Faixas em equilíbrio com vento nos polos e espessura grande**

A figura 6.11 apresenta algumas informações obtidas com esse exemplo. Após 5 dias com a malha 256, a espessura e o campo de vento continuam bem representados. O erro na espessura tem comprimento longo e não se acumula nos polos nem nas fileiras de transição. O volume é praticamente conservado. A energia total e a enstrofia potencial têm uma tendência de decrescimento. O erro na espessura diminuiu com ordem 2 nas malhas entre 128 e 512.

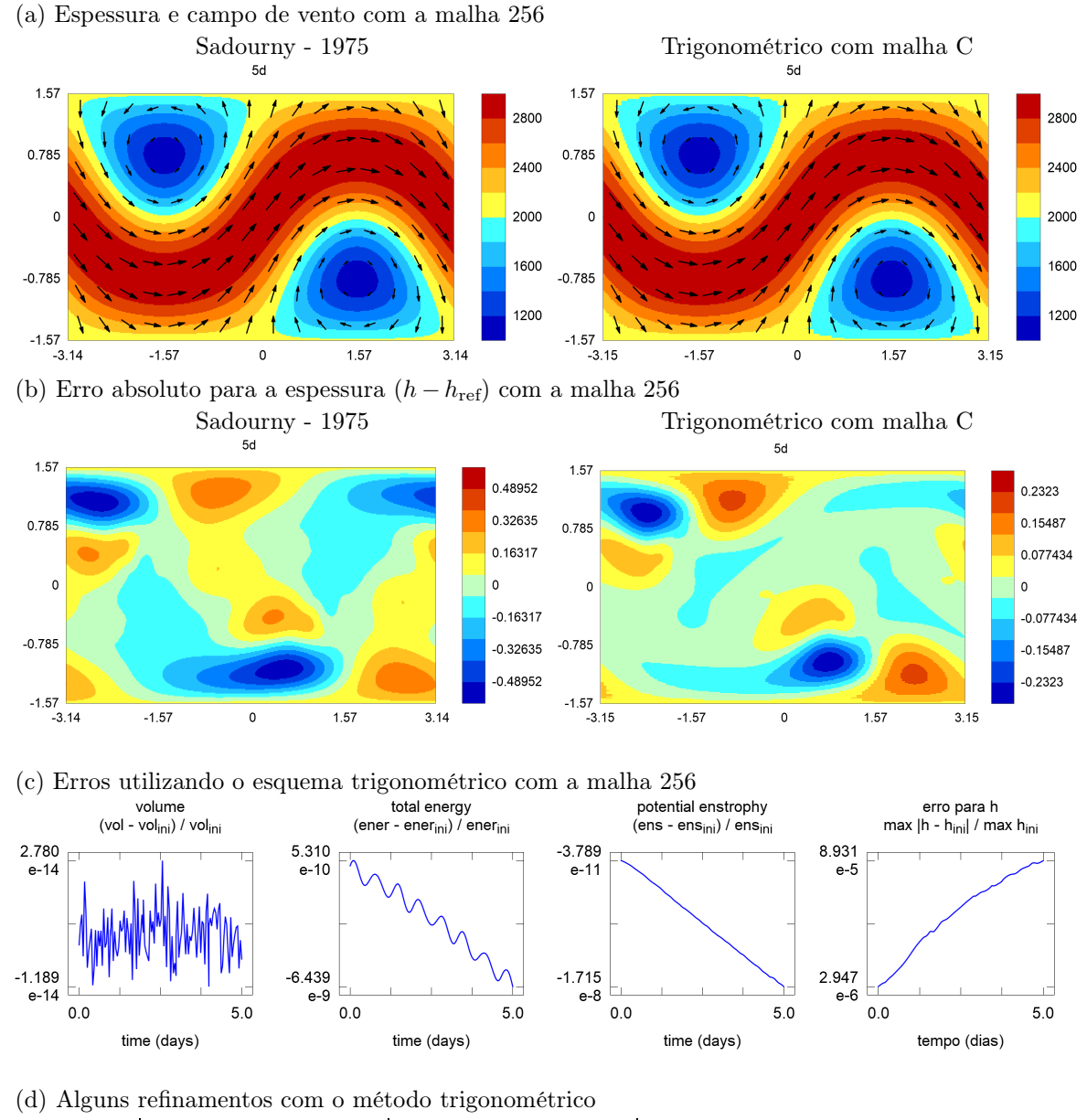

| malha | energia total |       | enstrofia potencial |       | espessura |       |
|-------|---------------|-------|---------------------|-------|-----------|-------|
|       | erro          | ordem | erro                | ordem | erro      | ordem |
|       |               |       |                     |       |           |       |
| 128   | $1.03e-7$     |       | 2.77e-7             |       | $3.58e-4$ |       |
| 256   | $6.44e-9$     | 4.00  | $1.72e-8$           | 4.01  | 8.93e-5   | 2.00  |
| 512   | $4.15e-10$    | 3.96  | $9.91e-10$          | 4.12  | $2.23e-5$ | 2.00  |

**Figura 6.11.** Gráficos obtidos utilizando o método com interpolação trigonométrica para o teste com faixas em equilíbrio e espessura grande. Com a malha reduzida 256, o passo de tempo foi 80 s.

## **Observações sobre as funções de resumo**

O volume é preservado pela solução semi-discreta. Nas simulações, temos um erro com valores próximos da resolução do sistema de ponto flutuante que foi utilizado. A energia total e a enstrofia potencial não são

preservadas. Nos testes, temos funções com padrão de crescimento ou diminuição, mas os erros diminuem quando aumentamos a resolução da malha. O erro da energia e da enstrofia diminuiu com ordem entre 1.3 e 4. O erro da espessura diminuiu com ordem próxima de 2 nos exemplos suaves e ordem 1 no teste com a montanha sem derivadas contínuas.

Quando estes testes são repetidos com um coeficiente de amortecimento zonal  $\mu = 0.1$ , o valor dos erros e a sua ordem de diminuição continuam parecidos com o caso sem filtro. As diferenças principais quando utilizamos amortecimento são as seguintes. As componentes curtas no erro da espessura ficam mais fracas. A energia total e a enstrofia potencial exibem uma tendência de diminuição.

## **6.8 Testes numéricos para estabilidade e custo computacional**

Nesta seção, vamos utilizar alguns exemplos com período longo de simulação e observar o custo computacional apresentado pelo esquema trigonométrico com malha reduzida de tipo C.

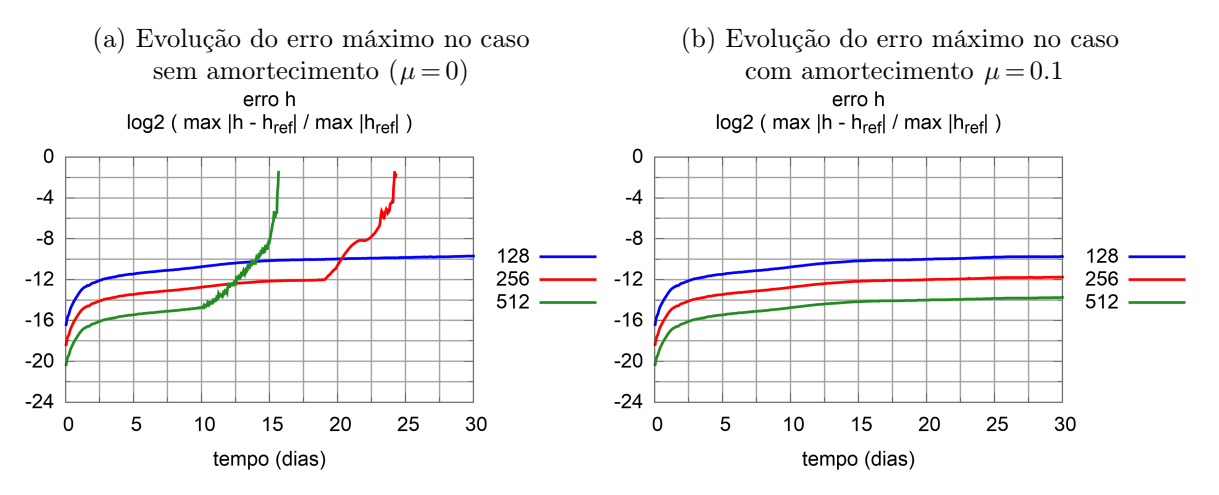

**Figura 6.12.** Erro máximo na malha a cada instante utilizando o método com interpolação trigonométrica no exemplo em equilíbrio com vento nos polos e espessura grande. Com a malha 256, o passo de tempo foi de 80 s.

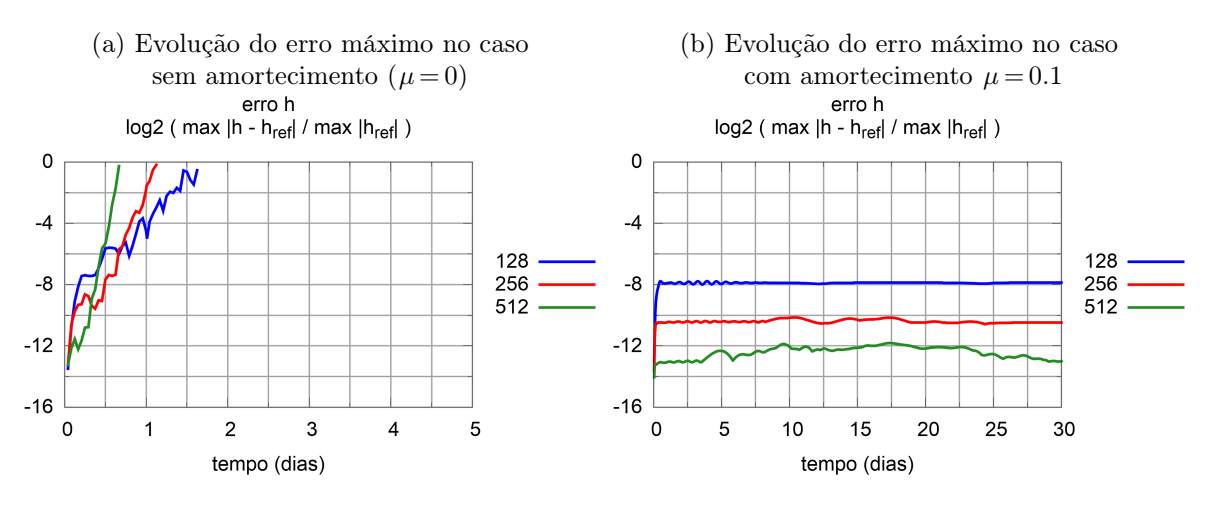

**Figura 6.13.** Erro máximo na malha a cada instante aplicando o método com interpolação trigonométrica no exemplo com espessura pequena, topografia e vento nos polos. Com a malha 256, o passo de tempo foi 450 s.

#### **Exemplo com vento nos polos e espessura grande**

A figura 6.12 mostra o erro máximo da espessura na malha toda durante algumas semanas para este teste. A altura de cada retângulo do grid representa um fator 4. No caso sem amortecimento, o método apresenta uma instabilidade que se torna dominante mais cedo quando a resolução é maior. Ao aplicar o filtro bidimensional com amortecimento  $\mu = 0.1$ , o método teve um comportamento estável por pelo menos 30 dias com as resoluções que foram consideradas.

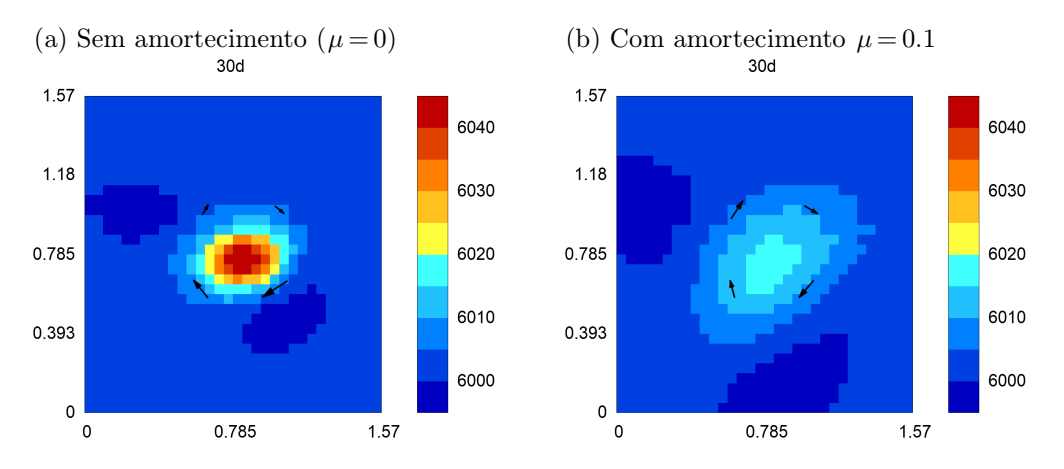

**Figura 6.14.** Espessura e vento obtidos utilizando o método com interpolação trigonométrica para o teste com um pulso com resolução de 10 fileiras, vento geostrófico e f constante. A malha tem 64 fileiras e o passo de tempo foi 200 s. Há uma redução na latitude 0.785 rad, mas ela não prejudica a preservação do sinal. Com filtro  $\mu = 0.1$ , a amplitude do sinal diminui pela metade após 30 dias.

#### **Equilíbrio com vento nos polos, topografia e espessura pequena**

A figura 6.13 apresenta os resultados obtidos com este teste. No caso sem amortecimento, temos uma instabilidade forte dominando o comportamento desde as horas iniciais. Os erros se concentram ao redor dos polos. A simulação termina antes do dia 2. Utilizando um amortecimento  $\mu = 0.1$ , o método permanece estável por pelo menos 30 dias.

## **Pulso com equilíbrio geostrófico e resolução de 10 fileiras**

A figura 6.14 exibe a espessura e o vento obtidos com este exemplo. Sem amortecimento, o sinal é quase preservado por 30 dias. Utilizando um amortecimento  $\mu = 0.1$ , o pulso também se mantém por 30 dias, mas sua amplitude diminui pela metade.

#### **Condição de CFL e quantidade de operações**

A cada refinamento com fator 2, a quantidade de operações do método trigonométrico para realizar uma dada simulação aumenta com fator 8 (como outros métodos explícitos com malha quase-uniforme). A quantidade de pontos na malha aumenta com fator 4 e a quantidade de passos de tempo até completar o período de simulação aumenta com fator 2. A figura 6.15 mostra como a distância mínima diminui com fator 1/2 e apresenta uma comparação entre a quantidade de operações do esquema de Sadourny (malha lat-lon) e o método trigonométrico (malha reduzida). Os testes com o tempo total foram feitos com uma simulação de 1 dia com espessura de 3 km e utilizando um único núcleo de processamento de 3 GHz. Com a malha 512, o método de Sadourny precisa de 63 vezes mais tempo de processamento do que o trigonométrico de tipo C.

Utilizando a opção com centros de massa para os volumes finitos, podemos descrever um esquema onde todas as aproximações têm ordem 2 de consistência. Nesse caso, os erros ficam um pouco menores do que no método com ordem entre 1 e 2. No entanto, o custo computacional aumenta e o comportamento geral é o mesmo. Em particular, a necessidade de amortecimentos fracos continua presente.

## **6.9 Resumo**

Utilizando malhas reduzidas, é importante tomar um cuidado extra com a consistência dos operadores discretos na região polar. A falta de consistência pode resultar no aparecimento de um processo de instabilidade ou de uma alta artificial nos testes com vento cruzando o polo ([Dey69, Shu70]). Mesmo métodos com várias propriedades de conservação e estabilidade podem apresentar um mau comportamento nesta região ([WTC12]).

(a) Distância mínima após um refinamento

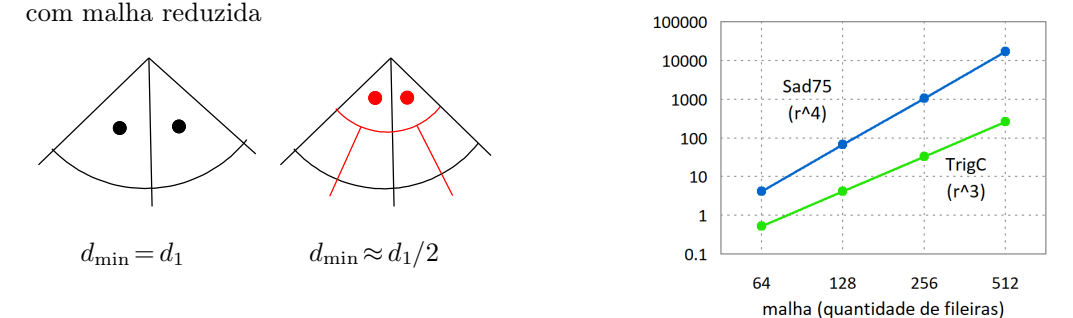

**Figura 6.15.** Distância mínima num refinamento com fator 2 com malha reduzida (a) e tempo total de processamento num exemplo escolhido como teste. O exemplo tem 1 dia de simulação com espessura de 3 km e utiliza um único núcleo de 3 GHz. A cada refinamento com fator 2, o tempo utilizado pelo método trigonométrico de tipo C (indicado como TrigC) aumenta com fator 8. No esquema de Sadourny (indicado como Sad75), o aumento tem um fator 16. Com a malha 256, o método trigonométrico utiliza um passo de 80 s.

Purser descreveu o uso de funções trigonométricas para determinar interpolações e derivadas discretas em malhas reduzidas ([Pur88]). Bérnard e Glinton utilizaram estas aproximações em malhas reduzidas de tipo A ([BG19]). Considerando uma malha reduzida de tipo C com fator 2 nas reduções, estudamos aproximações trigonométricas para interpolações, derivadas discretas, quadraturas, operadores de volumes finitos e filtros locais.

Estes operadores foram utilizados para descrever um método para água rasa na esfera com as seguintes propriedades. Todos os operadores discretos têm ordem 1 ou 2 de consistência nos polos (longe dos polos, a ordem é maior). Nas situações onde a malha apresenta simetrias, as aproximações também têm essa propriedade. A massa sobre a esfera toda é preservada. O problema de má representação de ondas de gravidade com comprimento de malha é evitado (posicionamento de tipo C). O método tem características que contribuem para a eficiência com programação paralela (passo de tempo explícito, aproximações locais, malha sem concentração de pontos).

Os testes com simulações de cerca de uma semana apresentaram bons resultados mesmo sem nenhum filtro. O erro na energia total e na enstrofia potencial diminuiu com ordem entre 1 e 4 nos exemplos considerados. A espessura apresentou uma ordem próxima de 2 nos exemplos suaves e próxima de 1 no caso com a montanha sem derivadas contínuas. Não há indícios de acúmulo de erros provocados pela malha.

Os testes com simulações longas indicaram um processo de instabilidade ocorrendo perto dos polos. No exemplo em equilíbrio com vento nos polos e espessura grande, observamos uma instabilidade fraca. No caso com espessura pequena, a instabilidade é forte (a simulação sem filtro termina em poucos dias). Aplicando um amortecimento  $\mu = 0.1$ , o comportamento foi bom por mais de 30 dias em ambos os casos. O exemplo com uma função gaussiana em equilíbrio geostrófico, resolução baixa e f constante foi bem representado por 30 dias. O método trigonométrico com malha reduzida de tipo C apresentou erros menores do que o esquema de Sadourny e teve um custo computacional bem menor.

O esquema proposto tem boas propriedades de consistência, precisão, estabilidade, escalabilidade e eficiência computacional. Ele pode ser aplicado para representar apenas a região polar (permitindo que outro método seja usado no restante da malha) ou para tratar a esfera toda.

(b) Tempo total para diferentes resoluções

# **Capítulo 7 Conclusões**

As equações de água rasa numa esfera descrevem parcialmente o comportamento horizontal de larga escala de modelos hidrostáticos. Esta característica nos permite utilizar estas equações como uma etapa inicial para o desenvolvimento de métodos numéricos para a atmosfera. Basicamente, temos um sistema de Equações de Derivadas Parciais não-lineares definido sobre uma esfera. As soluções apresentam algumas propriedades de conservação ou cancelamento.

Para obter aproximações numéricas, podemos fixar uma malha, posicionar um conjunto de variáveis, substituir os operadores espaciais por expressões discretas e, por fim, aplicar um método para o passo no tempo. Se a malha for quase-uniforme (tamanho parecido para cada célula), os operadores espaciais forem dados localmente (cada aproximação utiliza apenas alguns pontos vizinhos) e o passo de tempo for explícito (não precisa da solução de um sistema linear a cada passo), então o método obtido com este procedimento terá uma boa escalabilidade (boa eficiência computacional utilizando muitos núcleos de processamento). O desafio principal é tentar utilizar este procedimento e evitar problemas de instabilidade ou acúmulo de erros provocados pela malha.

Neste projeto de pesquisa, investigamos algumas opções utilizando malhas reduzidas (células alinhadas em fileiras de latitude, mas com poucos pontos nas regiões polares) com fator 2 nas transições (a quantidade de células entre duas fileiras vizinhas é a mesma ou se altera com fator 2). Esta abordagem nos permite separar o método em 3 partes: uma componente para cuidar das regiões com quantidade constante de células por fileira (podemos utilizar resultados de um método para malhas de latitude-longitude); outra componente descrevendo como tratar as fileiras de transição longe dos polos; e um terceiro módulo cuidando de questões particulares das regiões polares.

#### **Resultados principais**

Para as regiões com mesma quantidade de células a cada fileira, seria interessante utilizar um método parecido com o esquema de Sadourny ([Sad75, AL81]). Esta opção é definida em malhas de latitudelongitude, tem várias propriedades de conservação, apresentou resultados bons com as simulações e tem um custo computacional baixo longe dos polos (nas regiões polares o custo é muito alto).

Nossa primeira abordagem para as reduções foi a de adaptar o TRSK tentando aproveitar características particulares de malhas reduzidas com estrutura de Voronói. O esquema original pode ser usado em várias malhas diferentes e apresenta propriedades parecidas com o método de Sadourny ([RTKS10]). No entanto, alguns operadores podem não ser consistentes e a malha pode provocar o acúmulo de erros em algumas áreas ([WTC12, PB13]). Para adaptar o método, primeiro apresentamos uma forma de como utilizar operadores com mais pontos e realizar certas propriedades de conservação e consistência em uma malha de Voronói qualquer. Depois aplicamos estes resultados a uma malha específica. A versão adaptada funciona apenas em malhas reduzidas de Voronói com fator 2 nas transições, mantém a maioria das propriedades do método original e tem uma característica extra de consistência básica (os operadores são exatos quando as funções são constantes). Em alguns exemplos, vemos que os operadores originais geram um erro com comprimento de malha e o esquema adaptado consegue evitar este problema. No entanto, as características obtidas não são suficientes. Em alguns testes, temos um processo de instabilidade provocado nas transições. Uma alternativa que parece viável seria tomar operadores com mais pontos e utilizar esta liberdade para alcançar uma consistência maior. Contudo, nós não seguimos por esta direção. Em vez disso, decidimos estudar alternativas com células retangulares nas reduções.

A segunda alternativa investigada para as reduções foi a de adaptar o método de Sadourny tentando tratar interpolações em malhas reduzidas com células logicamente retangulares ([Sad75, AL81]). Alguns operadores foram escolhidos tomando a expressão utilizada por Sadourny e interpolações lineares. Após adaptar as demonstrações, chegamos a uma definição para as demais aproximações de forma a manter as propriedades de cancelamento e conservação. A versão adaptada tem a maioria das propriedades do método

original e utiliza aproximações com ordem 1 ou 2 de consistência (no plano ou numa região esférica sem tocar os polos). Os testes numéricos indicaram um bom comportamento em exemplos sem vento polar. A ordem de convergência fica próxima de 2 nos exemplos suaves. Não há acúmulo de erros ou instabilidades nas reduções. Como já era esperado, este método não consegue tratar exemplos com vento nos polos. A região polar precisa ser representada por outro esquema.

O terceiro objetivo considerado foi o de adaptar as aproximações trigonométricas utilizadas por Purser, Bénard e Glinton e descrever um método para as regiões polares de malhas reduzidas de tipo C com células retangulares ([Pur88, BG19]). Além de interpolações e derivadas discretas (presentes nos métodos anteriores), também estudamos o uso de funções trigonométricas para quadraturas, expressões de volumes finitos e filtros bidimensionais locais em malhas reduzidas. O método adaptado utiliza aproximações com ordem 1 ou 2 de consistência nas regiões polares (a ordem é mais alta longe dos polos). Além disso, temos conservação de massa e uma propriedade para o operador de vorticidade. Os testes numéricos mostraram um bom comportamento mesmo quando este método é aplicado sobre a esfera toda. Ele tem menos características de conservação e cancelamento do que a versão adaptada do esquema de Sadourny, mas os resultados foram bons. O método apresentou ordem próxima de 2 nos exemplos suaves. Não há indícios de erros provocados pela malha. Situações em equilíbrio foram mantidas por mais de 30 dias quando aplicamos um amortecimento pequeno. O método foi estável mesmo em uma situação onde o esquema original de Sadourny (com malha de latitude-longitude) é instável. Os resultados obtidos com este método foram descritos num artigo que está em processo de revisão ([LP22]).

Com isso, chegamos ao fim do conteúdo coberto por esta tese. Apresentamos três métodos para equações de água rasa na esfera com malhas reduzidas e aproximações locais. O primeiro considerou reduções com arestas inclinadas (versão adaptada do TRSK). Ele tem propriedades conservativas, mas precisa de melhorias para obter mais consistência e estabilidade. O segundo tratou de reduções com células retangulares (Sadourny adaptado). Ele tem propriedades conservativas, consistência e um bom comportamento para a região uniforme da malha e as primeiras transições, mas não pode ser aplicado nos polos. O terceiro foi dedicado a tratar as regiões polares (método trigonométrico baseado nas aproximações de Purser, Bénard e Glinton). Ele tem conservação de massa, consistência e funciona bem tanto nas regiões polares quanto no restante da malha.

## **Comparações entre as opções que foram investigadas**

Comparando os métodos que foram utilizados como referência e os esquemas que foram propostos, obtemos algumas informações indicando possíveis vantagens ou limitações de cada opção. Vamos enunciar estas comparações na lista a seguir:

- Malhas reduzidas com fator 2 nas transições apresentam uma alteração grande no tamanho das células em cada lado da redução. No entanto, o uso de estruturas simétricas traz vantagens importantes para o método. Estas simetrias podem ser aproveitadas para evitar erros de pequena escala (comprimento de onda curto) e facilitam a escolha de regiões de processamento para implementações com memória distribuída. Era esperado que o uso de mudanças com fator 2 pudesse causar distorções no campo de espessura e vento. Por exemplo, a velocidade de propagação discreta das ondas de gravidade é, em teoria, afetada pela mudança no espaçamento em cada região. No entanto, as simulações não indicaram este tipo de problema.
- Malhas reduzidas com células logicamente retangulares precisam do uso de interpolações (obter propriedades conservativas se torna mais complicado). Por outro lado, células de Voronói precisam de arestas inclinadas (obter consistência se torna mais difícil). Entre estas duas opções, a tarefa de procurar formas para utilizar interpolações mantendo conservação levou a resultados melhores.
- Aproximações polinomiais são uma boa opção para a região uniforme da malha e também para as primeiras transições. Nestas regiões, podemos obter consistência e várias propriedades conservativas. No entanto, os operadores obtidos desta forma não são consistentes perto dos polos. Ao adaptar outros métodos para malhas reduzidas, o esperado é que um esquema novo precise ser definido nas regiões polares. Não basta apenas fazer uma adaptação pequena no método original.
- Aproximações trigonométricas são consistentes em todas as partes de uma malha reduzida. No entanto, a tarefa de apresentar propriedades conservativas usando poucos pontos se torna complicada. Em alguns casos podemos garantir a preservação de massa, mas obter outras propriedades parece um grande desafio.
• Ao adaptar um modelo para malhas reduzidas, o caminho mais viável parece ser a definição de dois métodos que vão trabalhar lado a lado. O modelo original pode ser aplicado na região uniforme e talvez ser adaptado para cobrir as primeiras transições. Este método pode utilizar aproximações polinomiais e apresentar várias propriedades conservativas. No entanto, também precisamos de um modelo novo para tratar as regiões polares. O objetivo principal deste método auxiliar é manter a consistência e trazer as informações necessárias para o modelo principal. A implementação e eficiência computacional de cada parte será parecida. O que muda são os objetivos ao definir as aproximações utilizadas em cada uma destas partes.

## **Opções para projetos futuros**

Para terminar a apresentação desta tese, vamos listar algumas alternativas de como continuar esse assunto em projetos futuros. Todas as opções mencionadas a seguir consideram malhas reduzidas com células logicamente retangulares e transições com fator 2.

Entre as sugestões de assuntos, temos

- Estudar versões adaptadas para os operadores horizontais dos modelos Eta/GEF ([MJ04, ZR07]) ou  $FV3$  ( $HCP+21$ ). Em cada caso, poderíamos procurar uma forma de definir aproximações parecidas com o modelo original para tratar as fileiras de redução e as regiões polares. Os capítulos nessa tese também se relacionam a este tema, mas considerando os modelos MPAS/WRF ([SKD+12, SKD+19]) como referência.
- Testar opções para o uso de regiões retangulares com resolução horizontal maior. Além de investigar fileiras de transição na direção zonal, também teríamos que considerar alternativas para as transições meridionais e para os cantos dos retângulos. Esta opção permitiria uma transição gradativa entre regiões com escala global e áreas com maior resolução de malha.
- Investigar alternativas com modelos hidrostáticos. A coordenada vertical e as aproximações utilizadas podem ser escolhidas de acordo com o modelo principal de cada caso. As opções relacionadas ao MPAS e FV3 teriam coordenada sigma e as alternativas associadas ao Eta/GEF teriam coordenada eta. Estes estudos podem indicar como os erros horizontais nas reduções interferem na representação de processos que ocorrem na direção vertical.
- Estudar opções com equações não-hidrostáticas. Novamente, as escolhas testadas em cada caso podem ser baseadas no modelo principal correspondente.

## **Referências Bibliográficas**

- [AL81] Arakawa, A., Lamb, V. R. (1981). A potential enstrophy and energy conserving scheme for the shallow water equations. Monthly Weather Review, 109(1), 18-36.
- [Ara66] Arakawa, A. (1966). Computational design for long-term numerical integration of the equations of fluid motion: Two-dimensional incompressible flow. Part I. Journal of computational physics,  $1(1)$ , 119-143.
- [BG19] Bénard, P., Glinton, M. R. (2019). Circumventing the pole problem of reduced lat-lon grids with local schemes. Part I: Analysis and model formulation. Quarterly Journal of the Royal Meteorological Society, 145(721), 1377-1391.
- [BH77] Burridge, D. M., Haseler, J. (1977). A model for medium range weather forecasting: adiabatic formulation. European Centre for Medium Range Weather Forecasts.
- [BPT17] Bell, M. J., Peixoto, P. S., Thuburn, J. (2017). Numerical instabilities of vector-invariant momentum equations on rectangular C-grids. Q. J. R. Meteorol. Soc. 143: 563-581.
- [Dey69] Dey, C. H. (1969). A note on global forecasting with the Kurihara grid. Monthly Weather Review, 97(8), 597-601.
- [DL11] Dennis, J. M., & Loft, R. D. (2011). Refactoring scientific applications for massive parallelism. In Numerical Techniques for Global Atmospheric Models (pp. 539-556). Springer, Berlin, Heidelberg.
- [Du11] Durran, D. R. (2011). Time Discretization: Some Basic Approaches. In Numerical Techniques for Global Atmospheric Models (pp. 75-104). Springer, Berlin, Heidelberg.
- [DGJ03] Du, Q., Gunzburger, M. D., & Ju, L. (2003). Constrained centroidal Voronoi tessellations for surfaces. SIAM Journal on Scientific Computing, 24(5), 1488-1506.
- [ER17] Eldred, C., & Randall, D. (2017). Total energy and potential enstrophy conserving schemes for the shallow water equations using Hamiltonian methods - Part 1: Derivation and properties. Geoscientific Model Development, 10(2), 791-810.
- [Eld15] Eldred, C. (2015). Linear and nonlinear properties of numerical methods for the rotating shallow water equations (Doctoral dissertation, Colorado State University).
- [GS21] Goyman, G. S., & Shashkin, V. V. (2021). Horizontal approximation schemes for the staggered reduced latitude-longitude grid. Journal of Computational Physics, 434, 110234.
- [GSP04] Galewsky, J., Scott, R. K., Polvani, L. M. (2004) An initial-value problem for testing numerical models of the global shallow-water equations, Tellus A:Dynamic Meteorology and Oceanography, 56:5, 429-440
- [GR62] W. L. Gates, C. A. Riegel, A study of numerical errors in the integration of barotropic flow on a spherical grid, Journal of geophysical research 67 (1962) 773-784.
- [HCP+21] Harris, L., Chen, X., Putman, W., Zhou, L., & Chen, J. H. (2021). A Scientific Description of the GFDL Finite-Volume Cubed-Sphere Dynamical Core.
- [HKRB83] Hollingsworth A., Kallberg P. K., Renner V., Burridge D. M. (1983) An internal symmetric computational instability. Quart J R Met Soc 109, 417-428
- [JHW93] Jakob, R., Hack, J. J., Williamson, D. L. (1993). Solutions to the shallow water test set using the spectral transform method. NCAR Tech. Note, NCAR/TN-388+STR, 82 pp.
- [JW11] Jablonowski, C., Williamson, D. L. (2011) The pros and cons of diffusion, filters and fixers in atmospheric general circulation models. In Numerical Techniques for Global Atmospheric Models, Lecture Notes in Computational Science and Engineering 80. Springer, Berlin. 389-504.
- [KDK+19] Kuhnlein, C., Deconinck, W., Klein, R., Malardel, S., Piotrowski, Z. P., Smolarkiewicz, P. K., ... & Wedi, N. P. (2019). FVM 1.0: a nonhydrostatic finite-volume dynamical core for the IFS. Geoscientific Model Development, 12(2), 651-676.
- [Kur65] Y. Kurihara, Numerical integration of the primitive equations on a spherical grid, Monthly Weather Review 93 (1965) 399-415.
- [KH67] Y. Kurihara, J. L. Holloway Jr, Numerical integration of a nine-level global primitive equations model formulated by the box method, Monthly Weather Review 95 (1967) 509-530.
- [Li17] Li, J. G. (2018). Shallow-water equations on a spherical multiple-cell grid. Quarterly Journal of the Royal Meteorological Society, 144(710), 1-12.
- [LJTN11] Lauritzen P. H., Jablonowski C., Taylor M. A., Nair R. D. (eds) (2011) Numerical Techniques for Global Atmospheric Models. Lecture Notes in Computational Science and Engineering 80. Springer: Berlin.
- [LP22] G. S. Lima and P. S. Peixoto, A consistent mass-conserving C-staggered method for shallow water equations on global reduced grids (March, 2022). Preprint available at SSRN: https://ssrn.com/abstract=4068215
- [MA76] Mesinger, F., & Arakawa, A. (1976). Numerical methods used in atmospheric models. Global Atmospheric Research Program, 1, 1-42.
- [MJ04] Mesinger, F., and D. Jovic, 2004: Vertical coordinate, QPF, and resolution. The 2004 Workshop on the Solution of Partial Differential Equations on the Sphere, Frontier Res. Center for Global Change (FRCGC).
- [PB13] Peixoto, P. S., Barros, S. R. M. (2013). Analysis of grid imprinting on geodesic spherical icosahedral grids. Journal of Computational Physics, 237, 61-78.
- [Ped87] Pedlosky, J. (1987). Geophysical fluid dynamics. Springer-Verlag New York.
- [Pei16] Peixoto, P. S. (2016). Accuracy analysis of mimetic finite volume operators on geodesic grids and a consistent alternative. Journal of Computational Physics, v. 310, p. 127-160
- [Phi59] Phillips, N. A. (1959). An example of non-linear computational instability. The atmosphere and the sea in motion, 501, 504.
- [PTB18] Peixoto, P. S., Thuburn, J., & Bell, M. J. (2018). Numerical instabilities of spherical shallow-water models considering small equivalent depths. Quarterly Journal of the Royal Meteorological Society, 144(710), 156-171.
- [Pur88] Purser, R. J. (1988). Accurate numerical differencing near a polar singularity of a skipped grid. Monthly weather review, 116(5), 1067-1076.
- [RTKS10] Ringler, T. D., Thuburn, J., Klemp, J. B., Skamarock, W. C. (2010). A unified approach to energy conservation and potential vorticity dynamics for arbitrarily-structured C-grids. Journal of Computational Physics, 229(9), 3065-3090.
- [Sad75] Sadourny, R. (1975). The dynamics of finite-difference models of the shallow-water equations. Journal of the Atmospheric Sciences, 32(4), 680-689.
- [Sha75] Shapiro, R. (1975). Linear filtering. Mathematics of computation, 29(132), 1094-1097.
- [SHP16] R. K. Scott, L. M. Harris, L. M. Polvani (2016). A test case for the inviscid shallow-water equations on the sphere, Quarterly Journal of the Royal Meteorological Society 142, 488-495.
- [Shu70] Shuman, F. G. (1970). On certain truncation errors associated with spherical coordinates. Journal of Applied Meteorology, 9(4), 564-570.
- [SKD+12] Skamarock, W. C., Klemp, J. B., Duda, M. G., Fowler, L. D., Park, S. H., & Ringler, T. D. (2012). A multiscale nonhydrostatic atmospheric model using centroidal Voronoi tesselations and Cgrid staggering. Monthly Weather Review, 140(9), 3090-3105.
- [SKD+19] Skamarock, W. C., Klemp, J. B., Dudhia, J., Gill, D. O., Liu, Z., Berner, J., ... & Huang, X. Y. (2019). A description of the advanced research WRF model version 4. National Center for Atmospheric Research: Boulder, CO, USA, 145, 145.
- [ST12] Staniforth, A., Thuburn, J. (2012). Horizontal grids for global weather and climate prediction models: a review. Quarterly Journal of the Royal Meteorological Society, 138(662), 1-26.
- [Sta14] G. Starius, A solution to the pole problem for the shallow water equations on a sphere, TWMS J. Pure Appl. Math 5 (2014) 152-170.
- [TL00] Thuburn, J., Li, Y. (2000). Numerical simulations of Rossby-Haurwitz waves. Tellus A, 52(2), 181- 189.
- [TRSK09] Thuburn, J., Ringler, T. D., Skamarock, W. C., Klemp, J. B. (2009). Numerical representation of geostrophic modes on arbitrarily structured C-grids. Journal of Computational Physics, 228(22), 8321-8335.
- [TS04] Thuburn, J., & Staniforth, A. (2004). Conservation and linear Rossby-mode dispersion on the spherical C grid. Monthly weather review, 132(2), 641-653.
- [Val06] Vallis, G. K. (2006). Atmospheric and oceanic fluid dynamics. Cambridge University Press.
- [WBB+17] Walters, D., Boutle, I., Brooks, M., Melvin, T., Stratton, R., Vosper, S., ... & Xavier, P. (2017). The Met Office unified model global atmosphere 6.0/6.1 and JULES global land 6.0/6.1 configurations. Geoscientific Model Development, 10(4), 1487-1520.
- [WDH+92] Williamson, D. L., Drake, J. B., Hack, J. J., Jakob, R., Swarztrauber, P. N. (1992). A standard test set for numerical approximations to the shallow water equations in spherical geometry. Journal of Computational Physics, 102(1), 211-224.
- [Whi02] White, A. A. (2002). A view of the equations of meteorological dynamics and various approximations. Large-scale atmosphere-ocean dynamics, 1, 1-100.
- [Wil07] Williamson, D. L. (2007). The evolution of dynamical cores for global atmospheric models. Journal of the Meteorological Society of Japan. Ser. II, 85, 241-269.
- [Win68] Winninghoff, F. J. (1968). On the adjustment towards a geostrophic balance in a simple primitive equation model with application to the problems and objective analysis (Doctoral dissertation, Ph. D. thesis, University of California, Los Angeles).
- [WS02] L. J. Wicker, W. C. Skamarock, Time-splitting methods for elastic models using forward time schemes, Monthly weather review 130 (2002) 2088-2097.
- [WTC12] Weller, H., Thuburn, J., Cotter, C. J. (2012). Computational modes and grid imprinting on five quasi-uniform spherical C grids. Monthly Weather Review, 140(8), 2734-2755.
- [ZR07] Zhang, H., & Rancic, M. (2007). A global Eta model on quasi-uniform grids. Quarterly Journal of the Royal Meteorological Society: A journal of the atmospheric sciences, applied meteorology and physical oceanography, 133(623), 517-528.